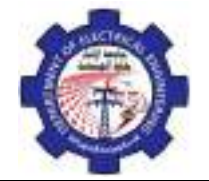

Fundumental of Electronic I Msc: Munther Naif Thiyab

# 

### **Second Class**

## Chapter05: BJT AC Analysis Lec<sub>05</sub> p1 **Munther N. Thiyab**

### **2019-2020**

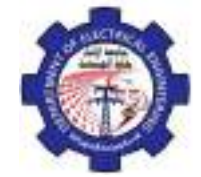

Fundumental of Electronic I Msc: Munther Naif Thiyab

1

# **BJT Transistor Modeling**

- A model is an equivalent circuit that represents the AC characteristics of the transistor.
- A model uses circuit elements that approximate the behavior of the transistor.
- There are two models commonly used in small signal AC analysis of a transistor:
	- **r<sup>e</sup> model**
	- **Hybrid equivalent model**

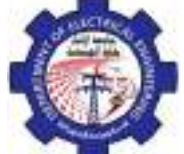

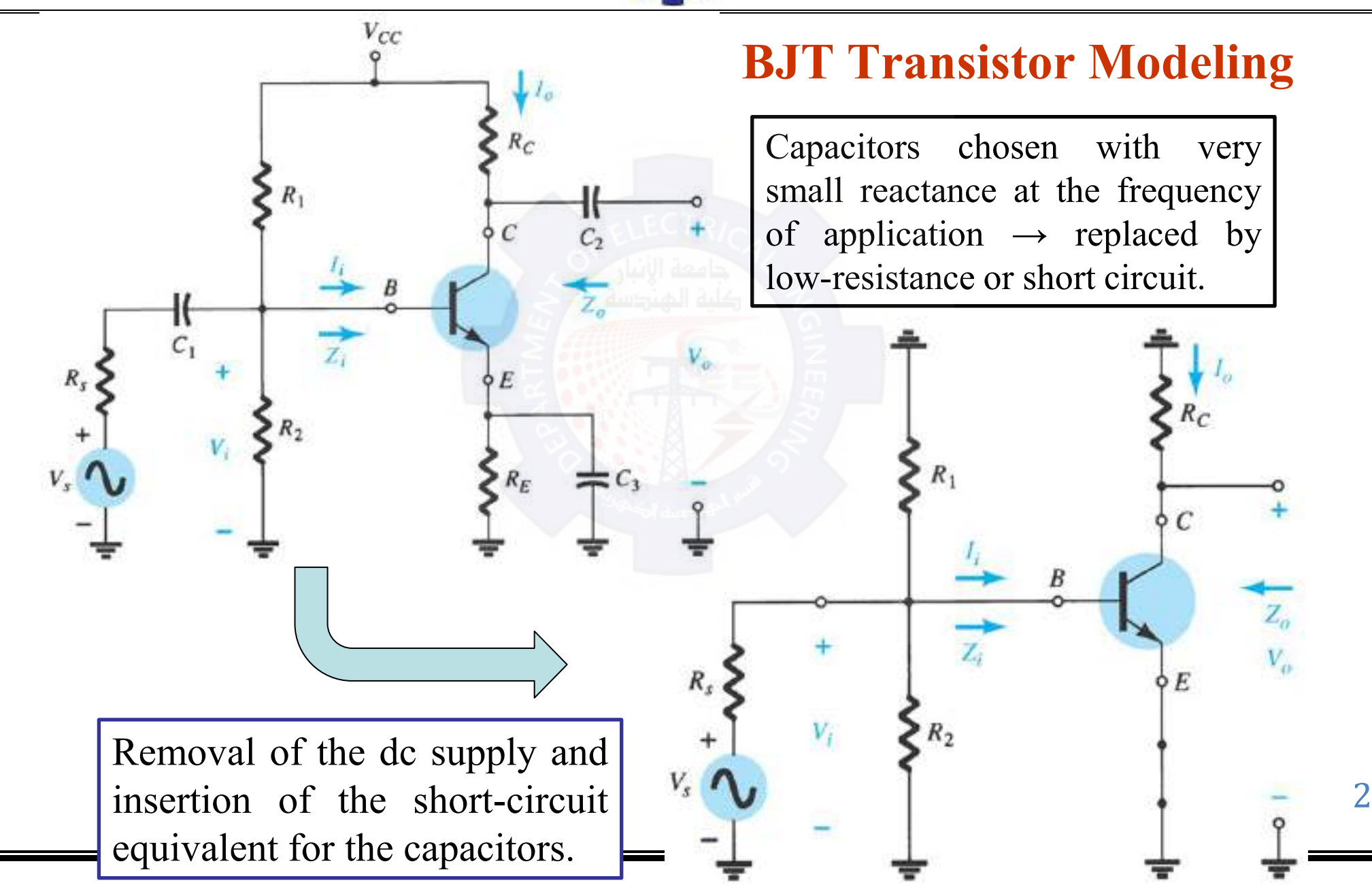

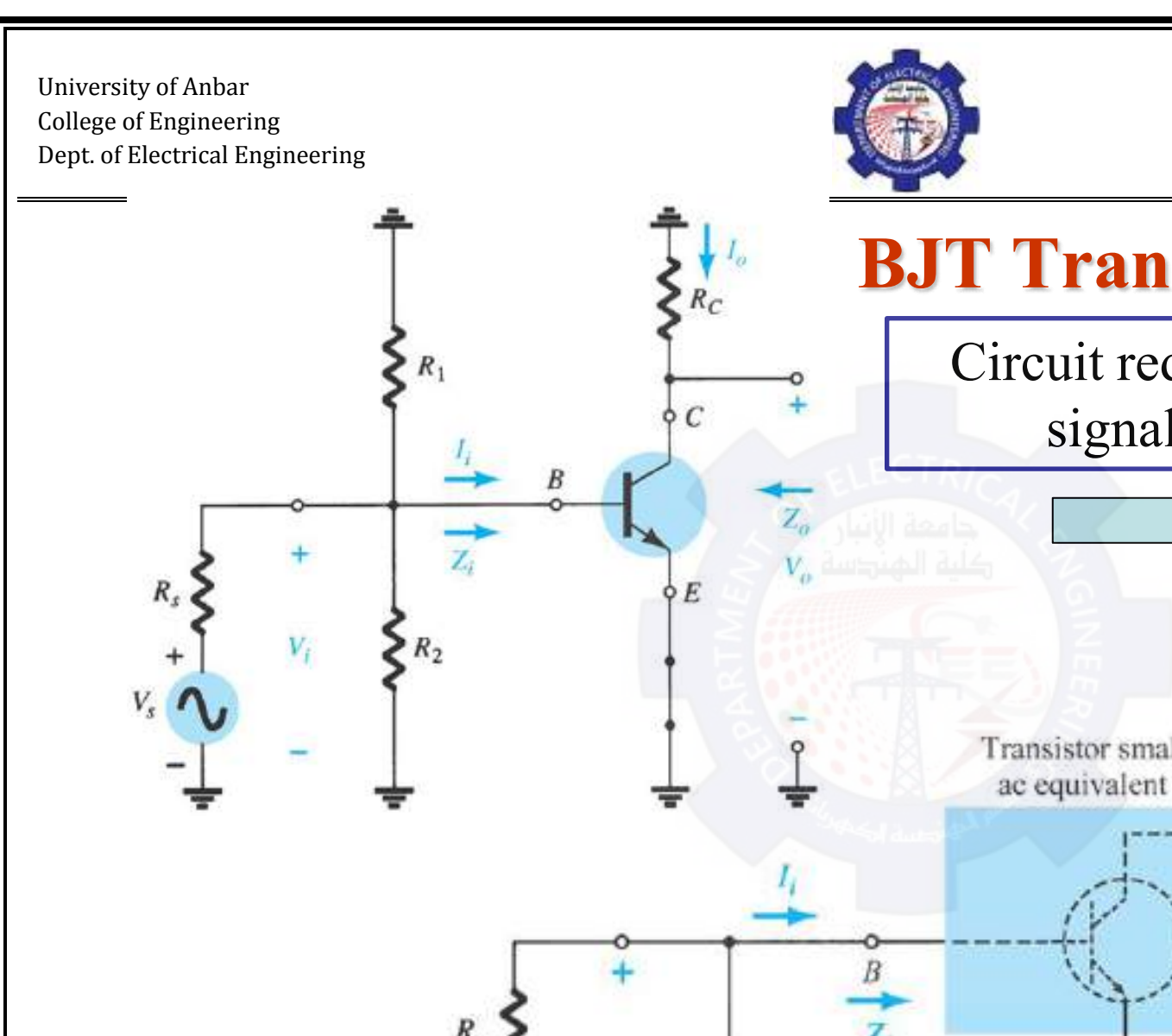

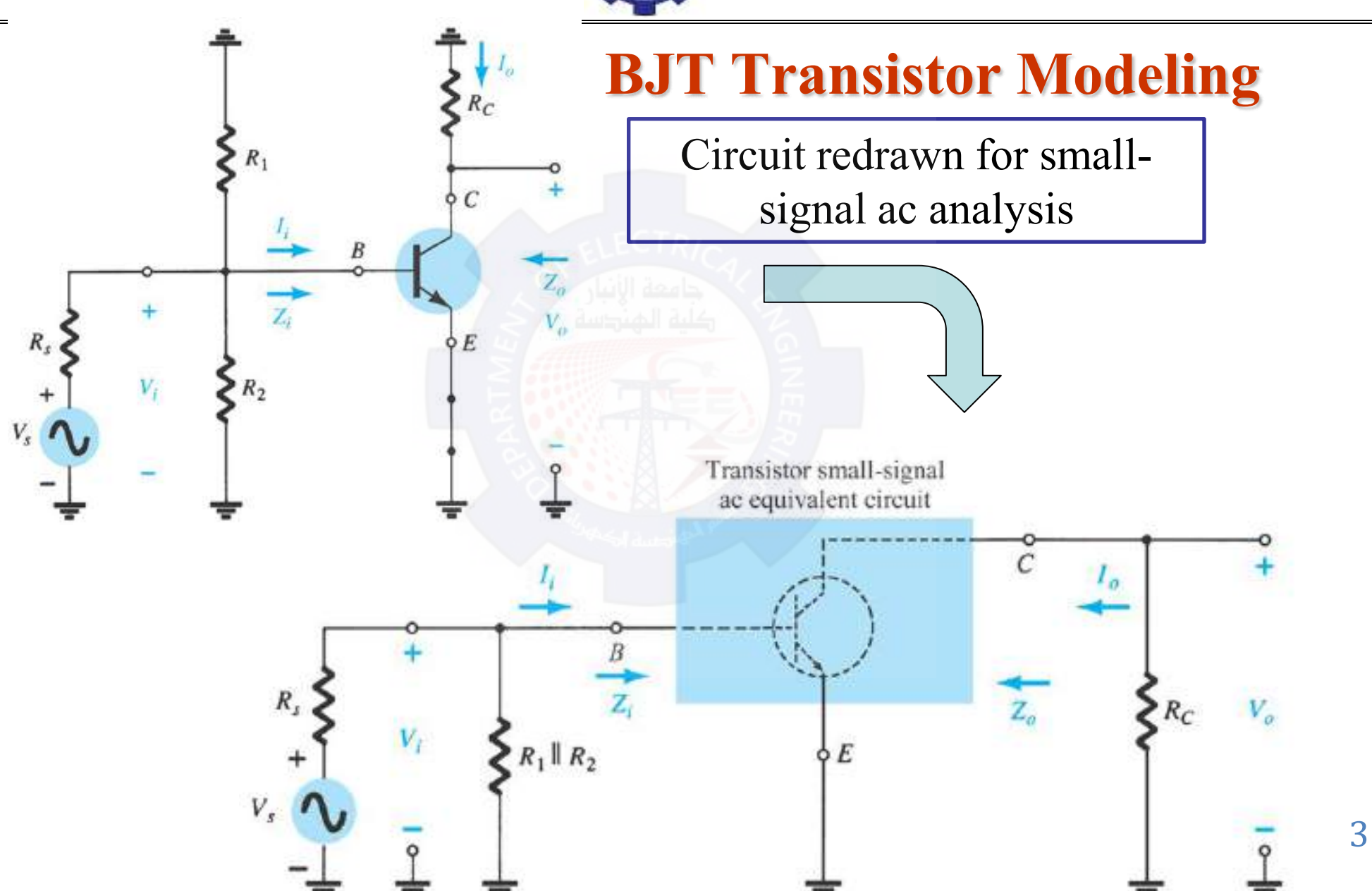

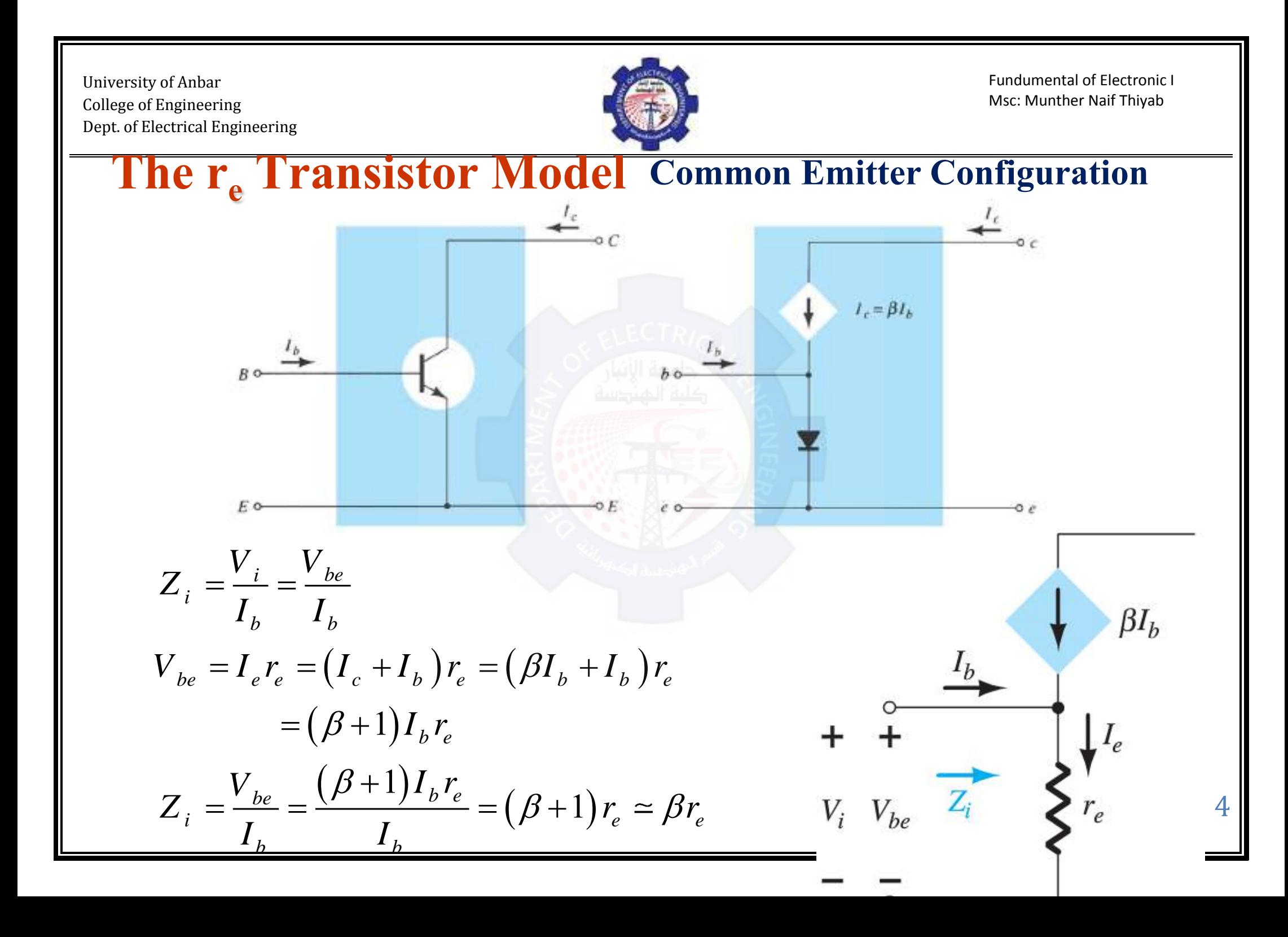

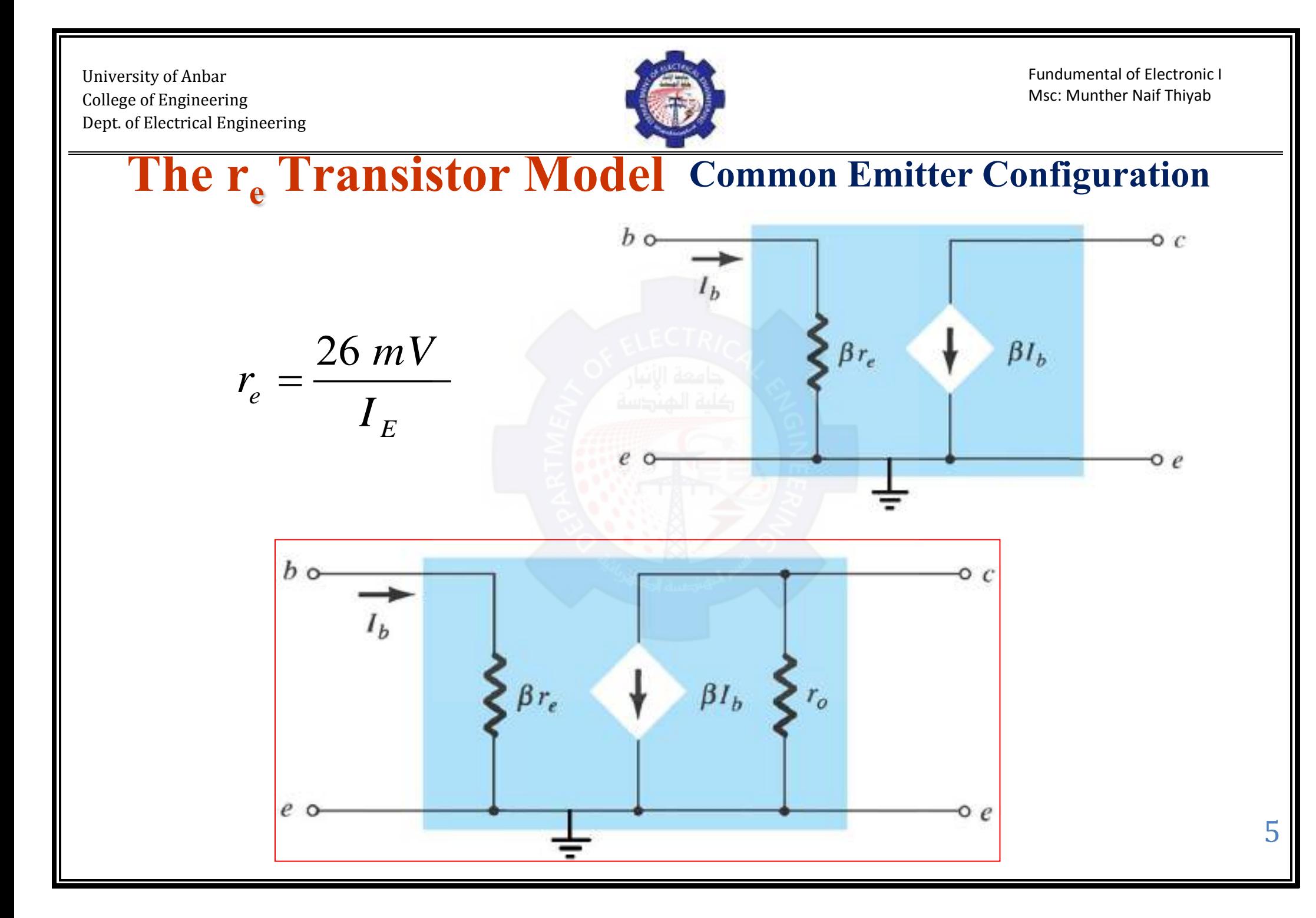

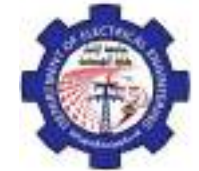

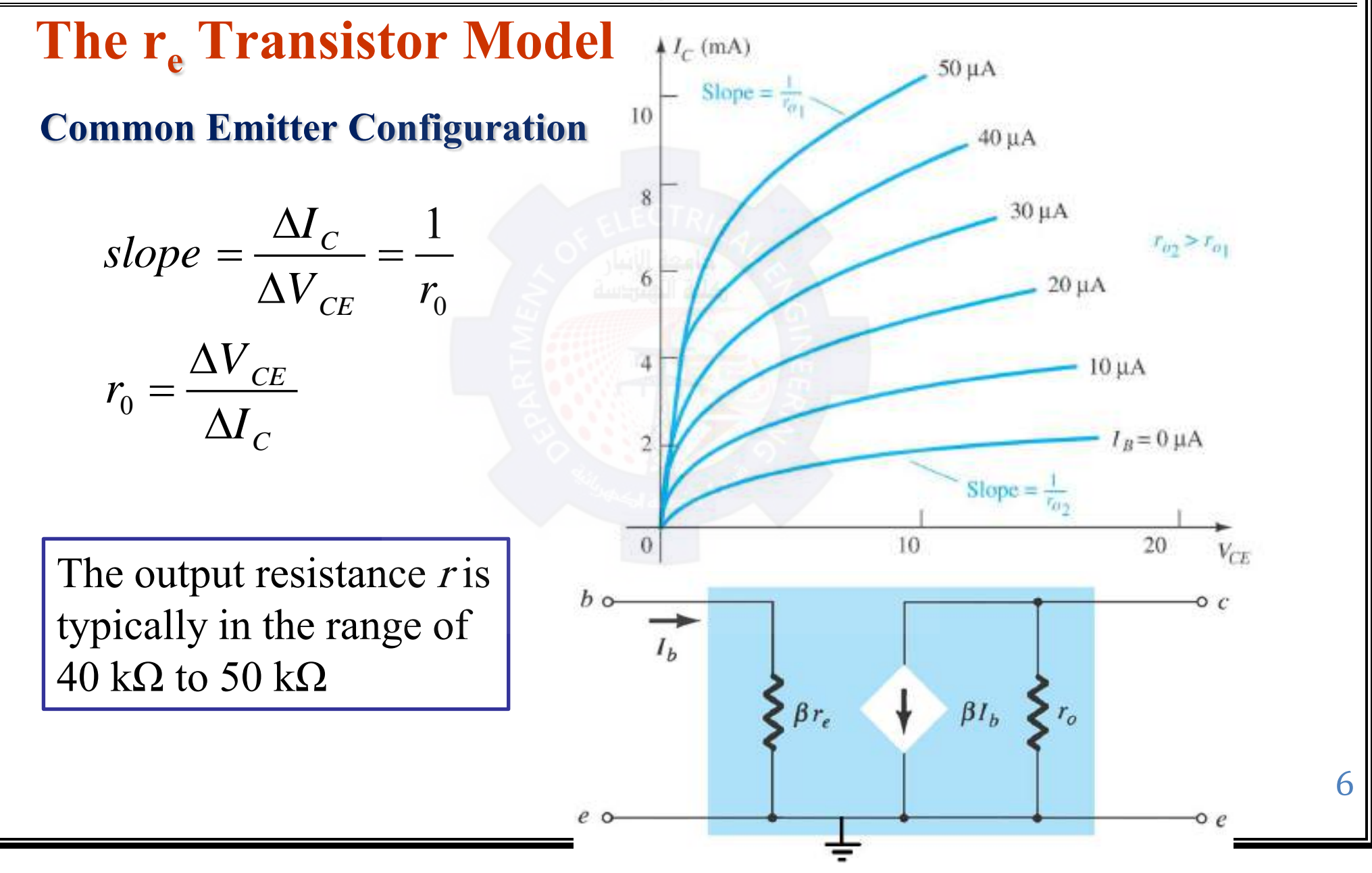

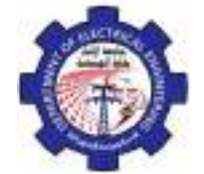

Fundumental of Electronic I Msc: Munther Naif Thiyab

# **Common-Base Configuration**

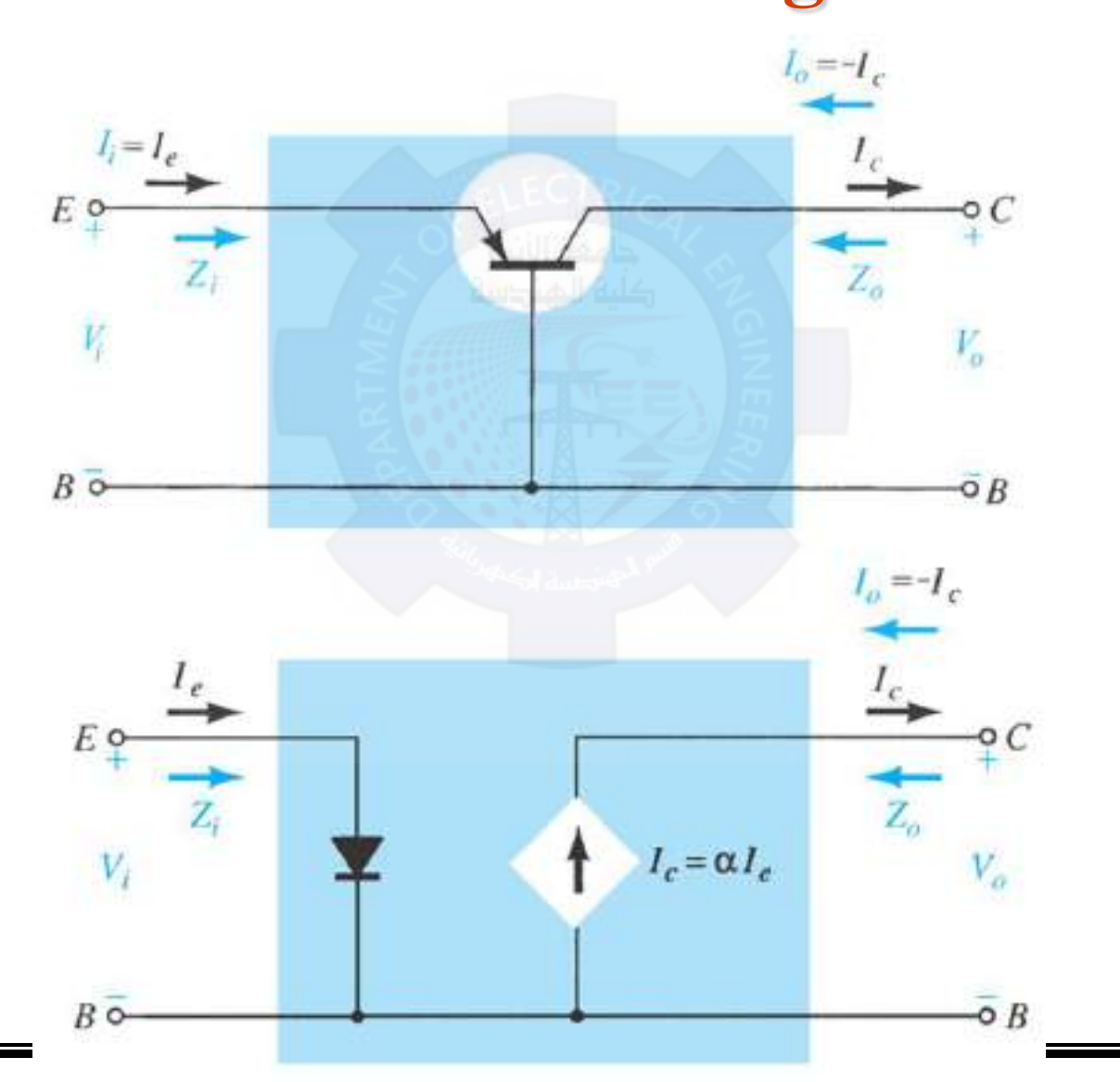

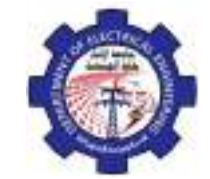

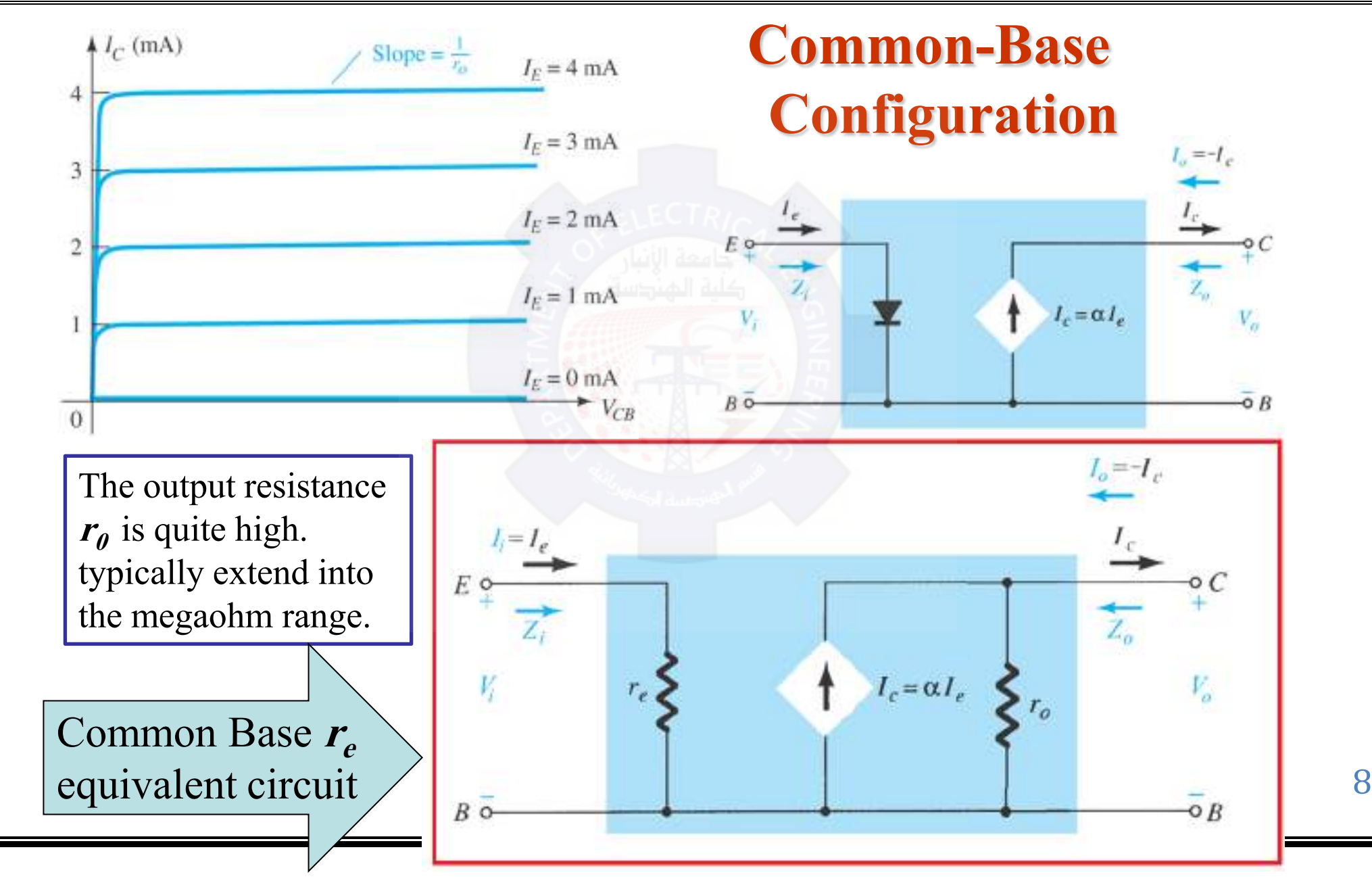

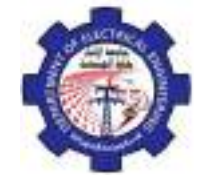

Fundumental of Electronic I Msc: Munther Naif Thiyab

## **Common Emitter Fixed Bias Configuration**

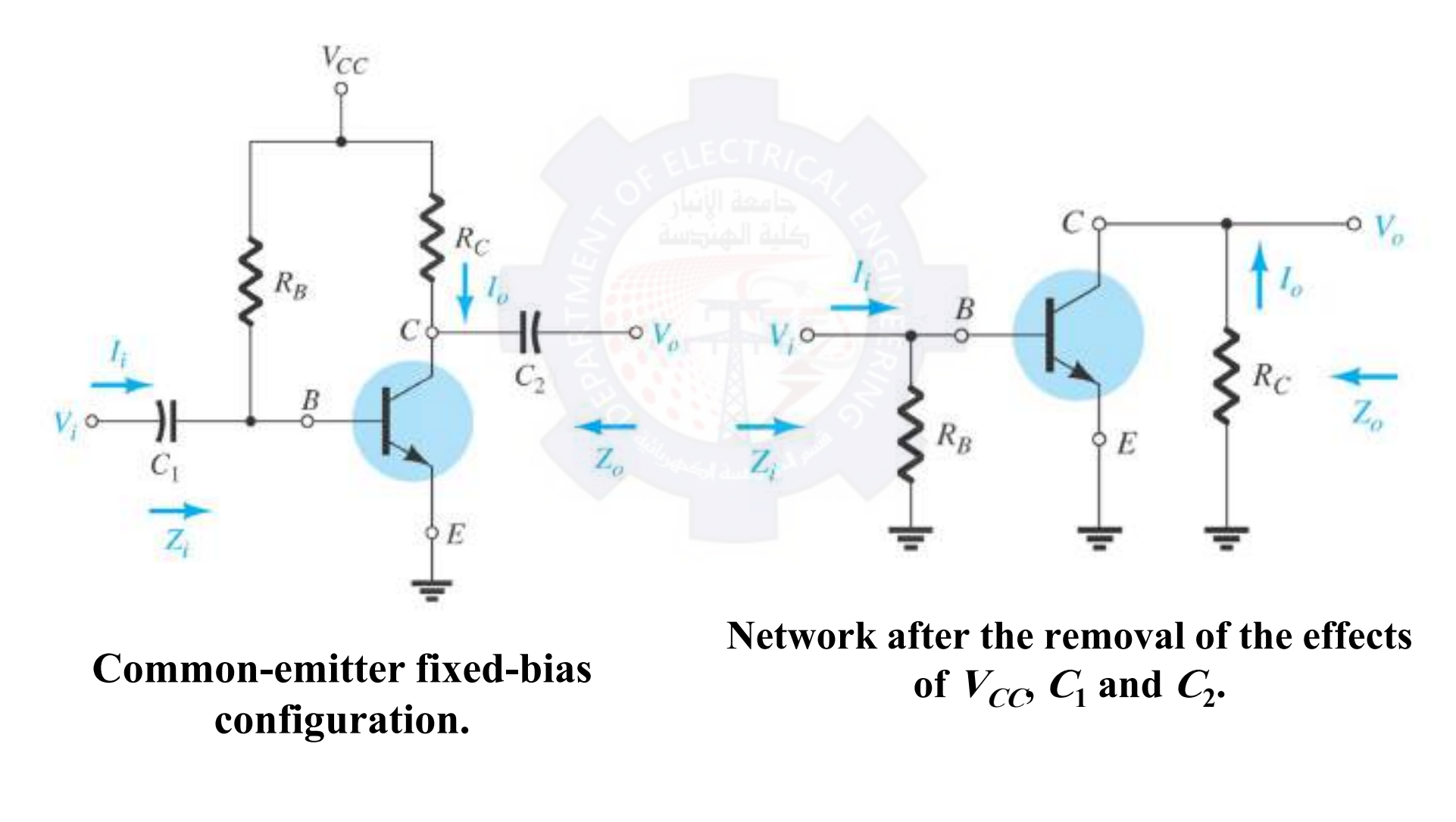

 $\mathbf Q$ 

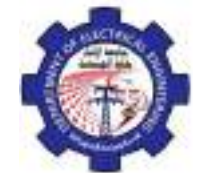

Fundumental of Electronic I Msc: Munther Naif Thiyab

### **Common Emitter Fixed Bias Configuration**

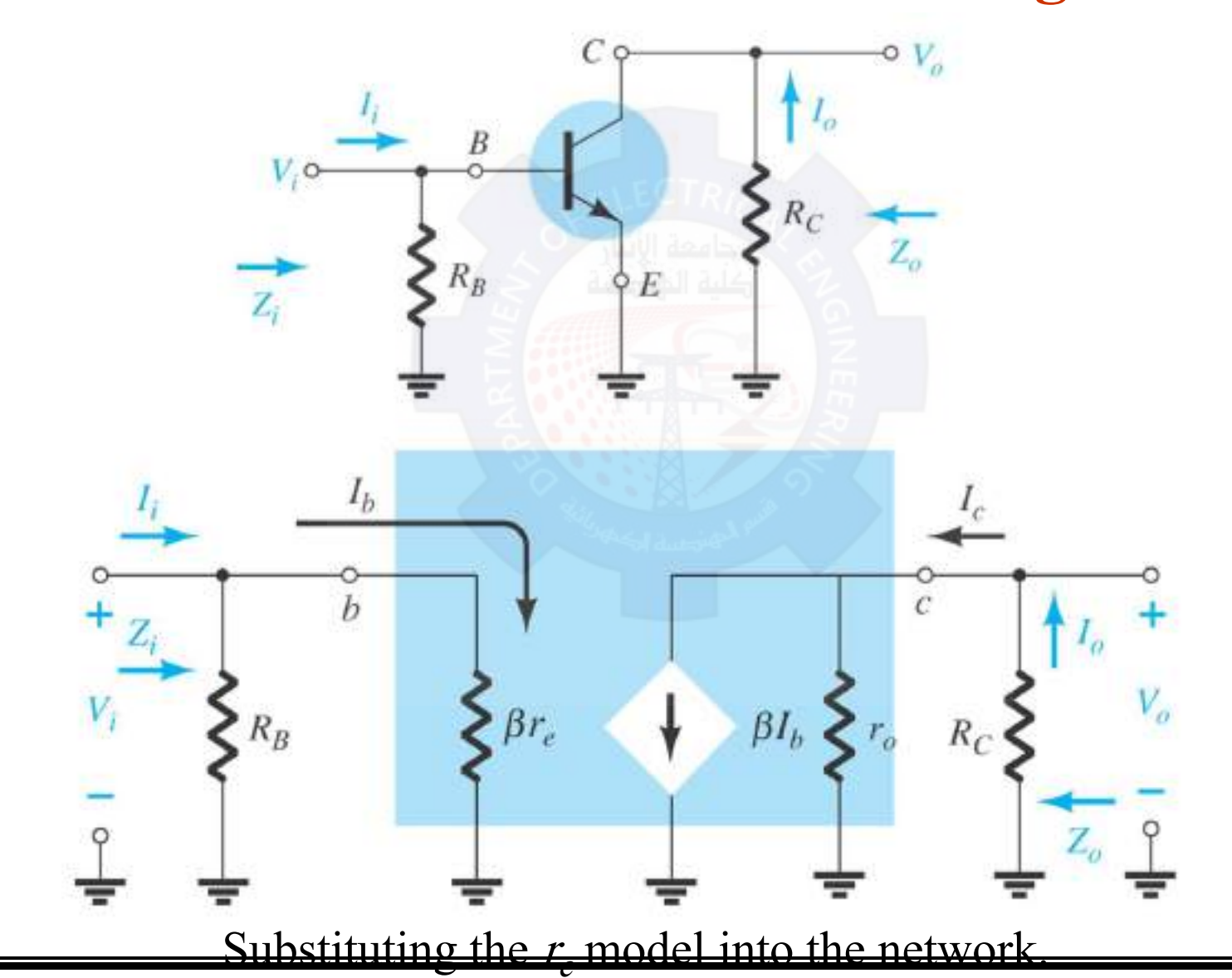

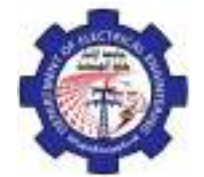

Fundumental of Electronic I Msc: Munther Naif Thiyab

# **Common Emitter Fixed Bias Configuration**

 $I_h$ 

 $R_{B}$ 

**Input impedance:** 

 $Z_i \cong \beta r_e \vert R_E \ge 10 \beta r_e$  $Z_i = R_B || \beta r_e$ 

**Output impedance:**   $\mathbf{Z}_0 = \mathbf{R}_C \parallel \mathbf{r}_0$ 

 $\mathbf{Z_0} \cong \mathbf{R_C} \vert \mathbf{r_0} \geq 10 \mathbf{R_C}$ 

**Voltage gain:** 

$$
V_o = -\beta I_b (R_c || r_o) , I_b = \frac{V_i}{\beta r_e} , V_o = -\beta \left(\frac{V_i}{\beta r_e}\right) (R_c || r_o)
$$

 $Br$ 

 $\beta I_b \gtrless$ 

 $R_C$ 

$$
A_v = \frac{V_o}{V_i} = -\frac{(R_c||r_o)}{r_e} \qquad , \quad A_v = -\frac{R_c}{r_e} \Big|_{r_o \ge 10R}
$$

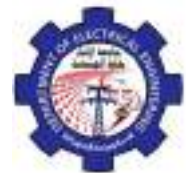

Fundumental of Electronic I Msc: Munther Naif Thiyab

### **Common Emitter Fixed Bias Configuration**

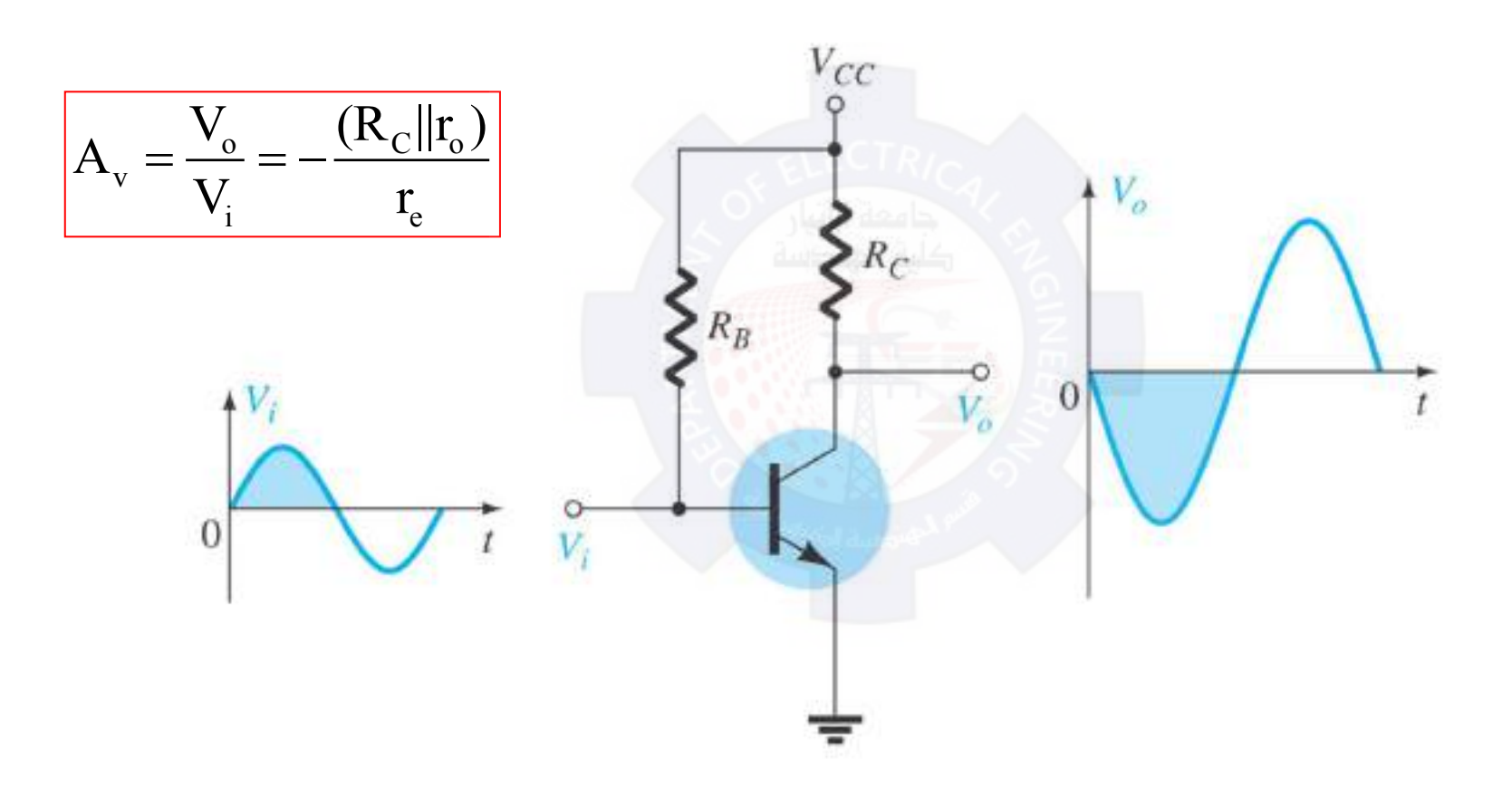

Demonstrating the 180° phase shift between input and output waveforms.

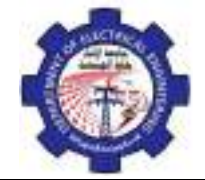

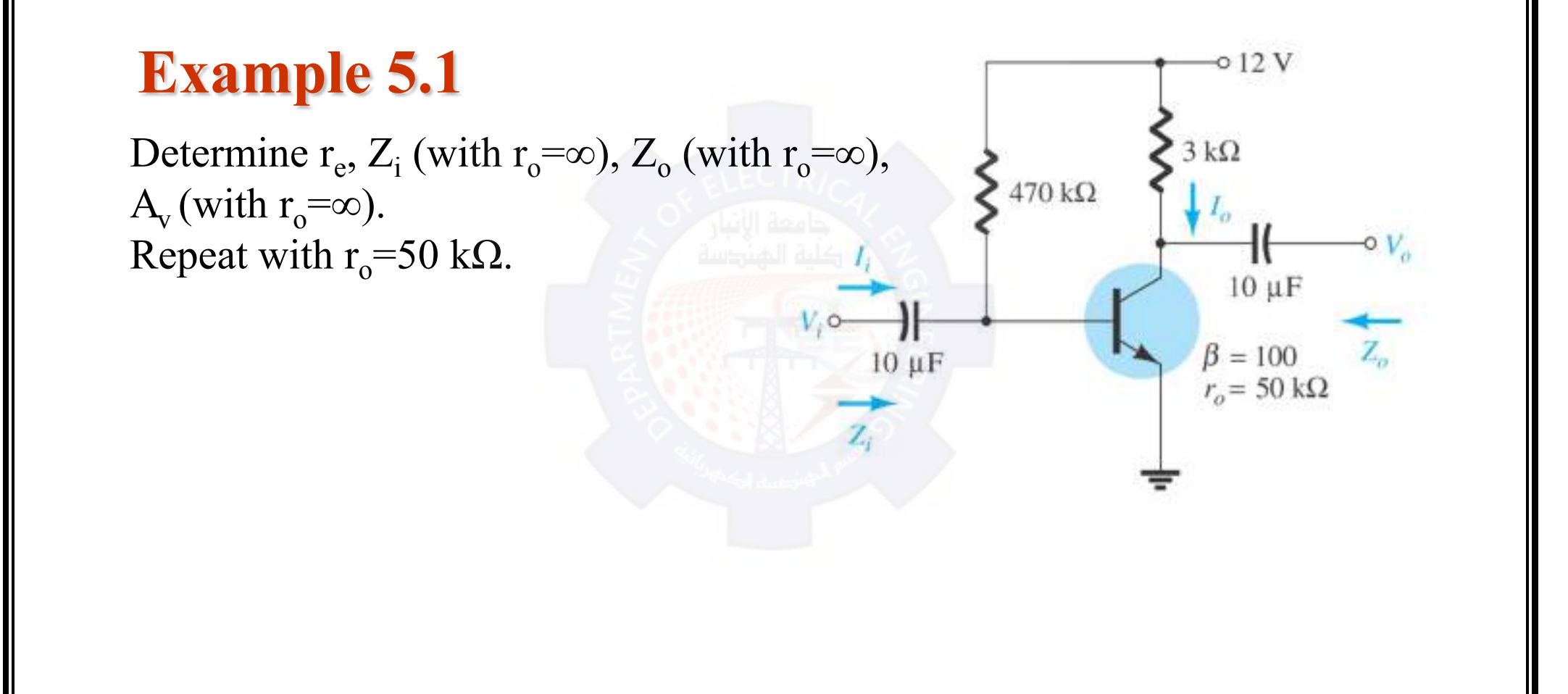

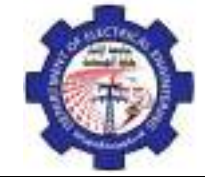

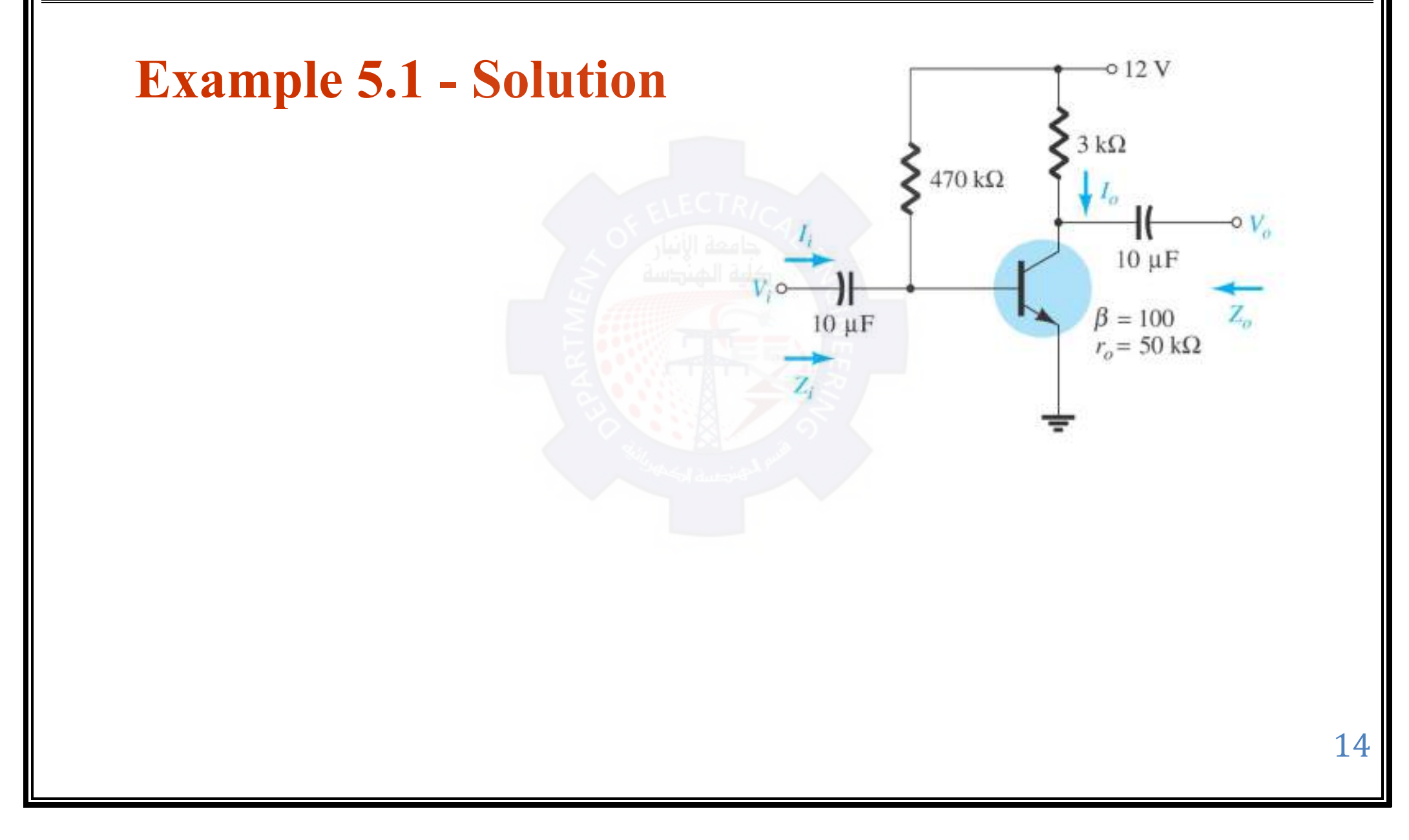

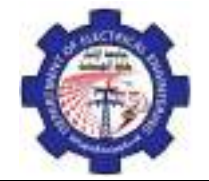

Fundumental of Electronic I Msc: Munther Naif Thiyab

# 

### **Second Class**

## Chapter05: BJT AC Analysis Lec05\_p2 **Munther N. Thiyab**

### **2019-2020**

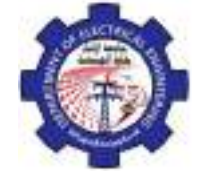

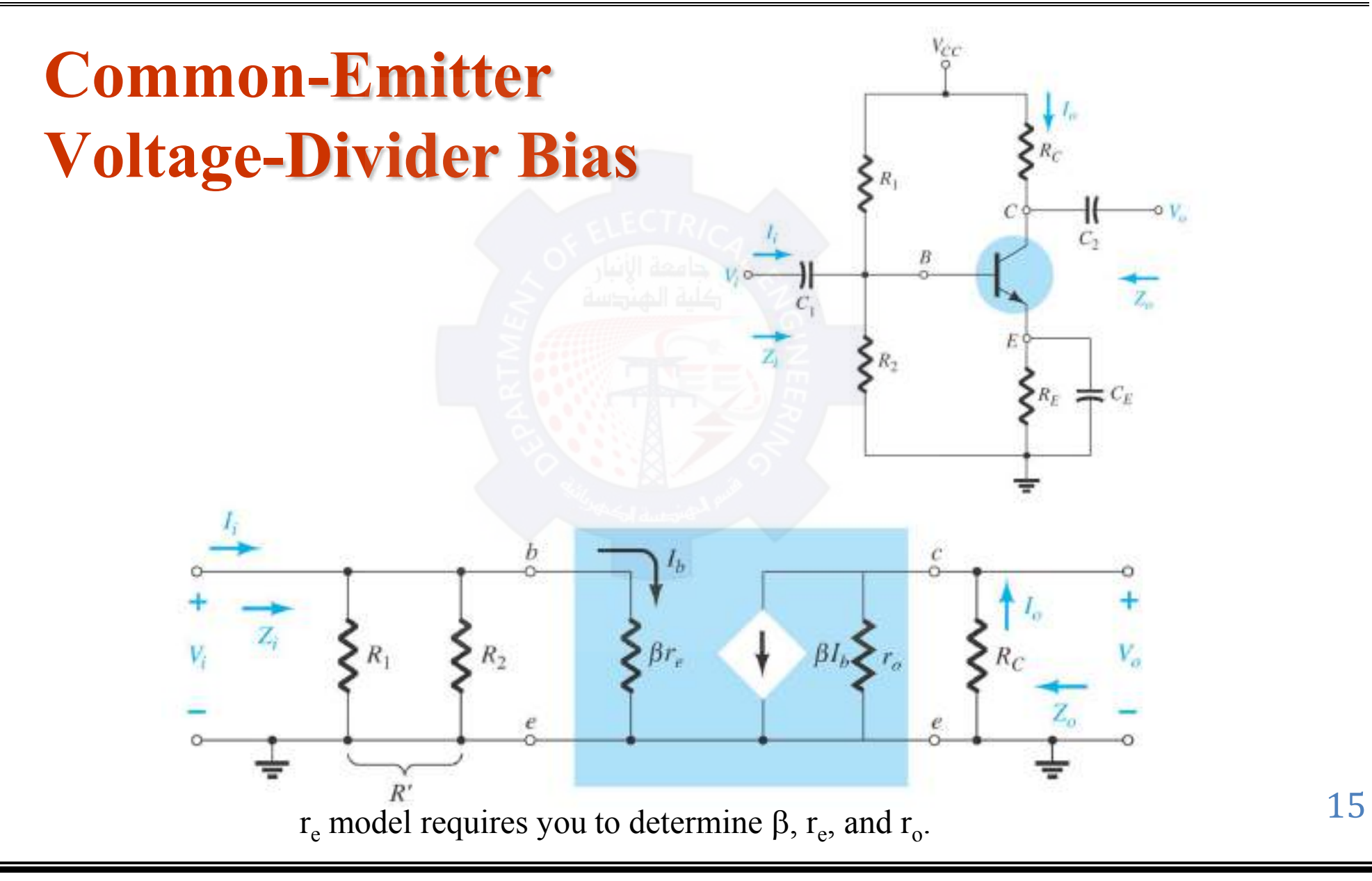

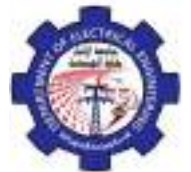

Fundumental of Electronic I Msc: Munther Naif Thiyab

16

# **Common-Emitter Voltage-Divider Bias**

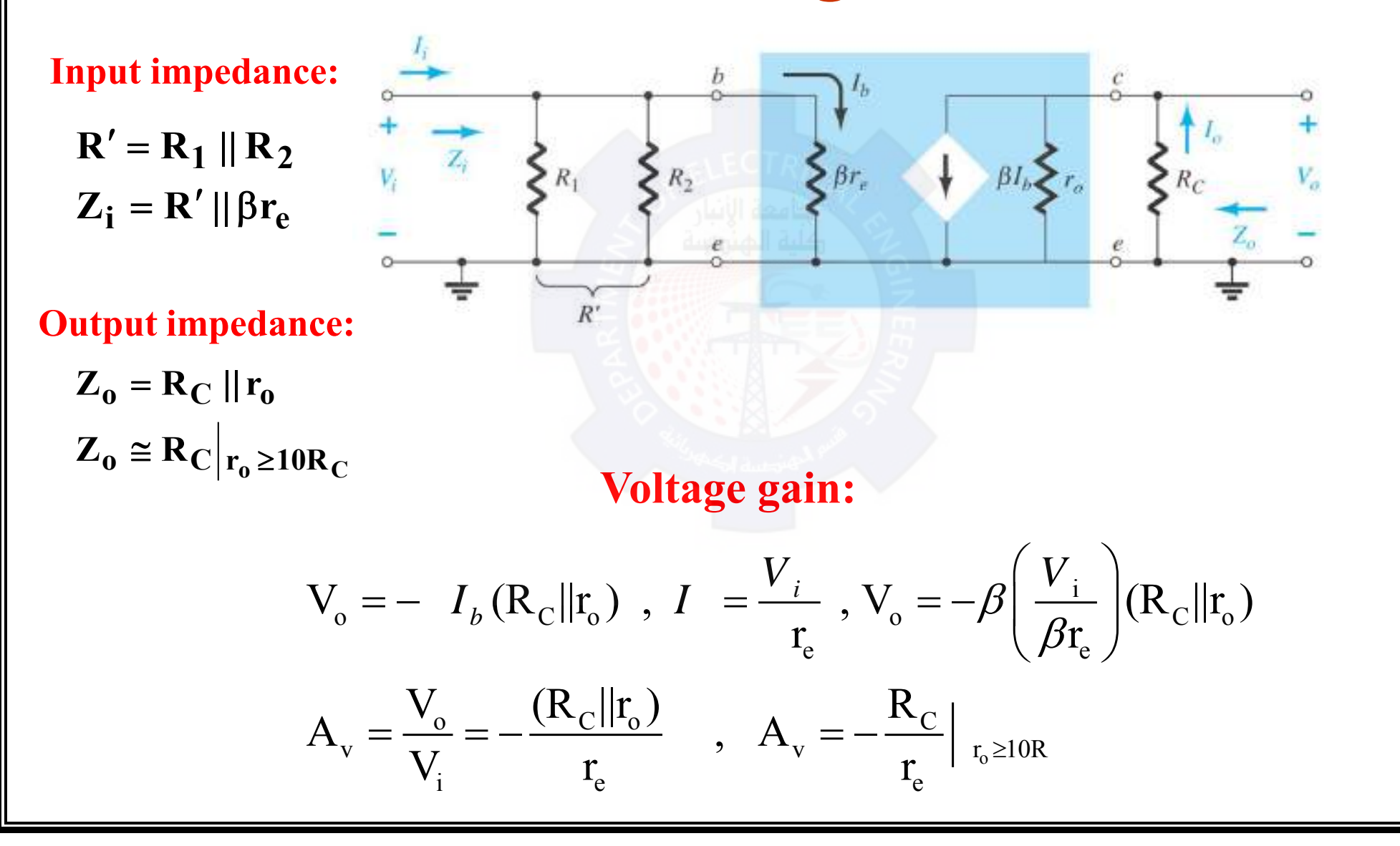

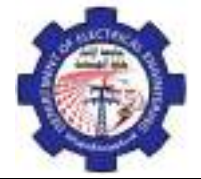

Fundumental of Electronic I Msc: Munther Naif Thiyab

# **Example 5.2**

Determine  $r_e$ ,  $Z_i$ ,  $Z_o$  (with  $r_o = \infty$ ),  $A_v$  (with  $r_0 = \infty$ ). Repeat with  $r_0 = 50$  k $\Omega$ .

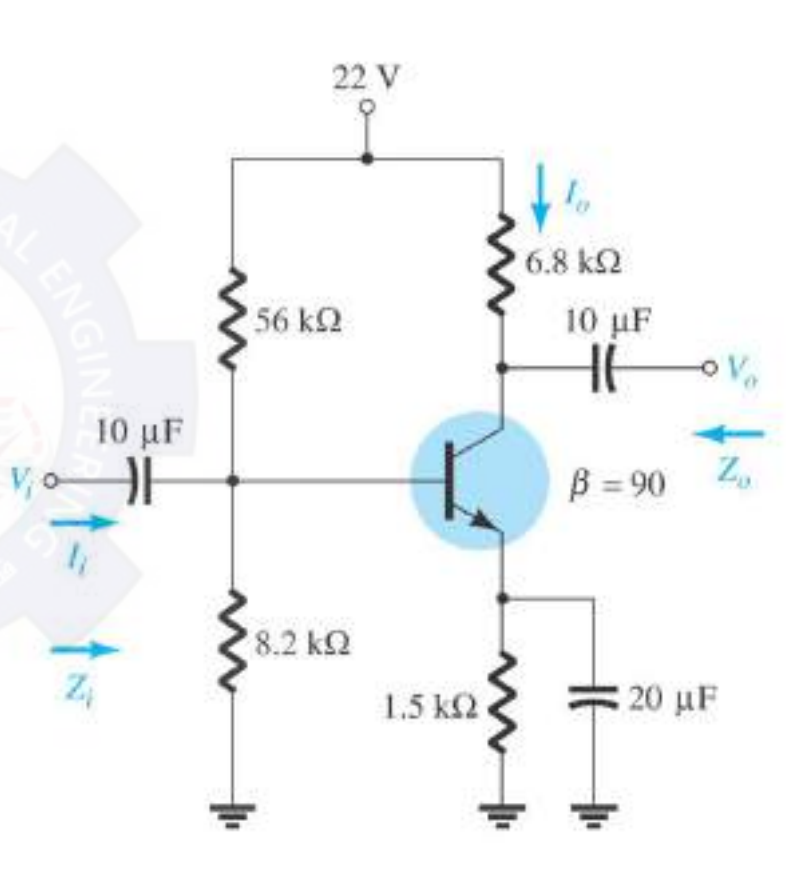

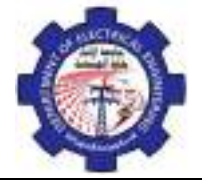

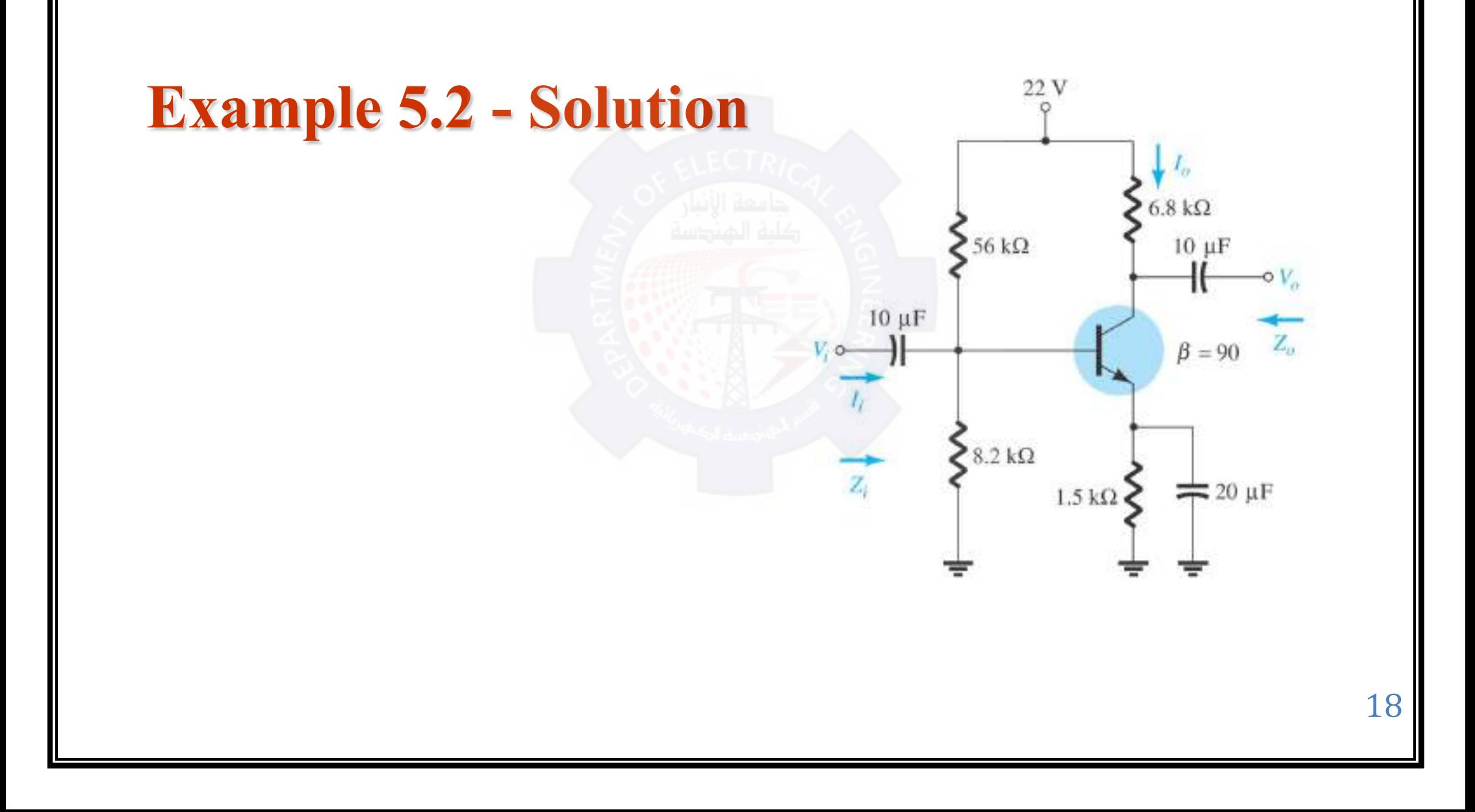

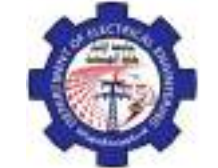

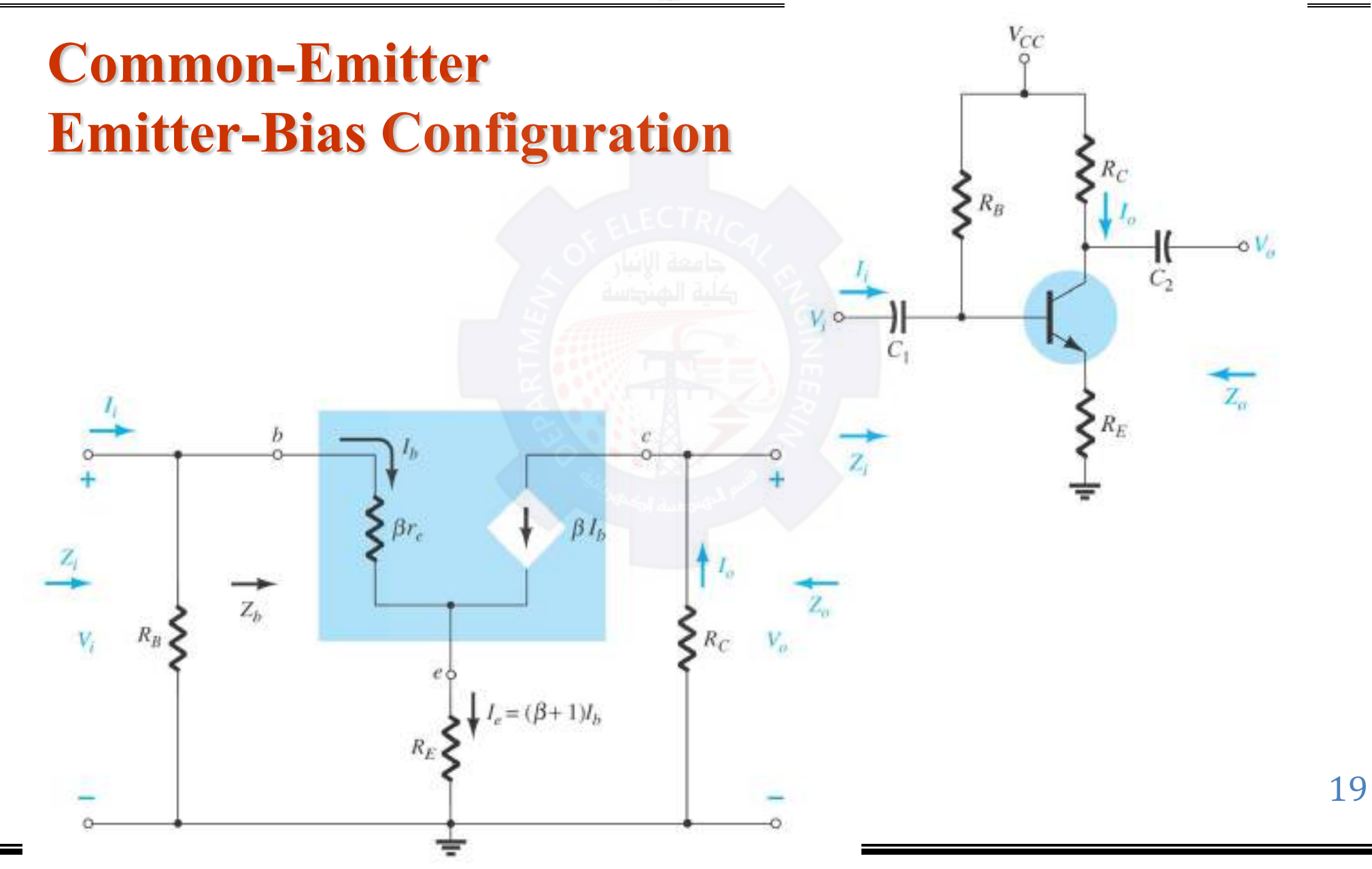

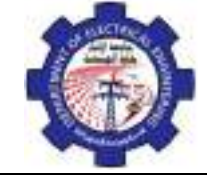

Fundumental of Electronic I Msc: Munther Naif Thiyab

# **Impedance Calculations**

#### **Input impedance:**

 $V_{i} = I_{b} \beta r_{e} + (\beta + 1) I_{b} R_{E}$  $\frac{i}{r} = \beta r_e + (\beta + 1)R$  $Z_b \cong \beta r_e + \beta R_E = \beta (r_e + R_E)$  $Z_b \cong \beta R_E$  for  $R_E \gg r_e$  $V_i = I_b \beta r_e + I_e R_E$  $b =$   $\frac{1}{I}$   $\frac{1}{I}$   $\frac{1}{I}$   $\frac{1}{I}$   $\frac{1}{I}$   $\frac{1}{I}$   $\frac{1}{I}$ *b V*  $Z_{b} = \frac{r_{i}}{I} = \beta r_{e} + (\beta + 1)R$ *I*  $=\frac{v_i}{I}$  =

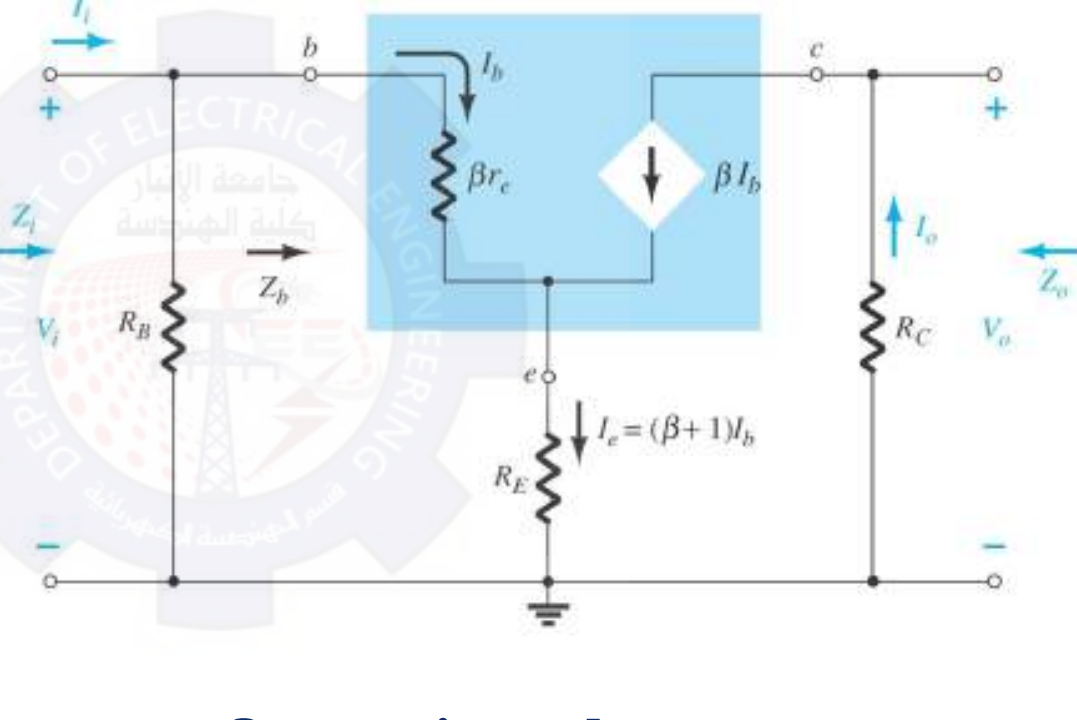

**Output impedance:** 

 $Z_i = R_B || Z_b$ 

$$
Z_{o} = R
$$

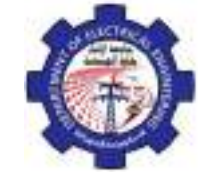

Fundumental of Electronic I Msc: Munther Naif Thiyab

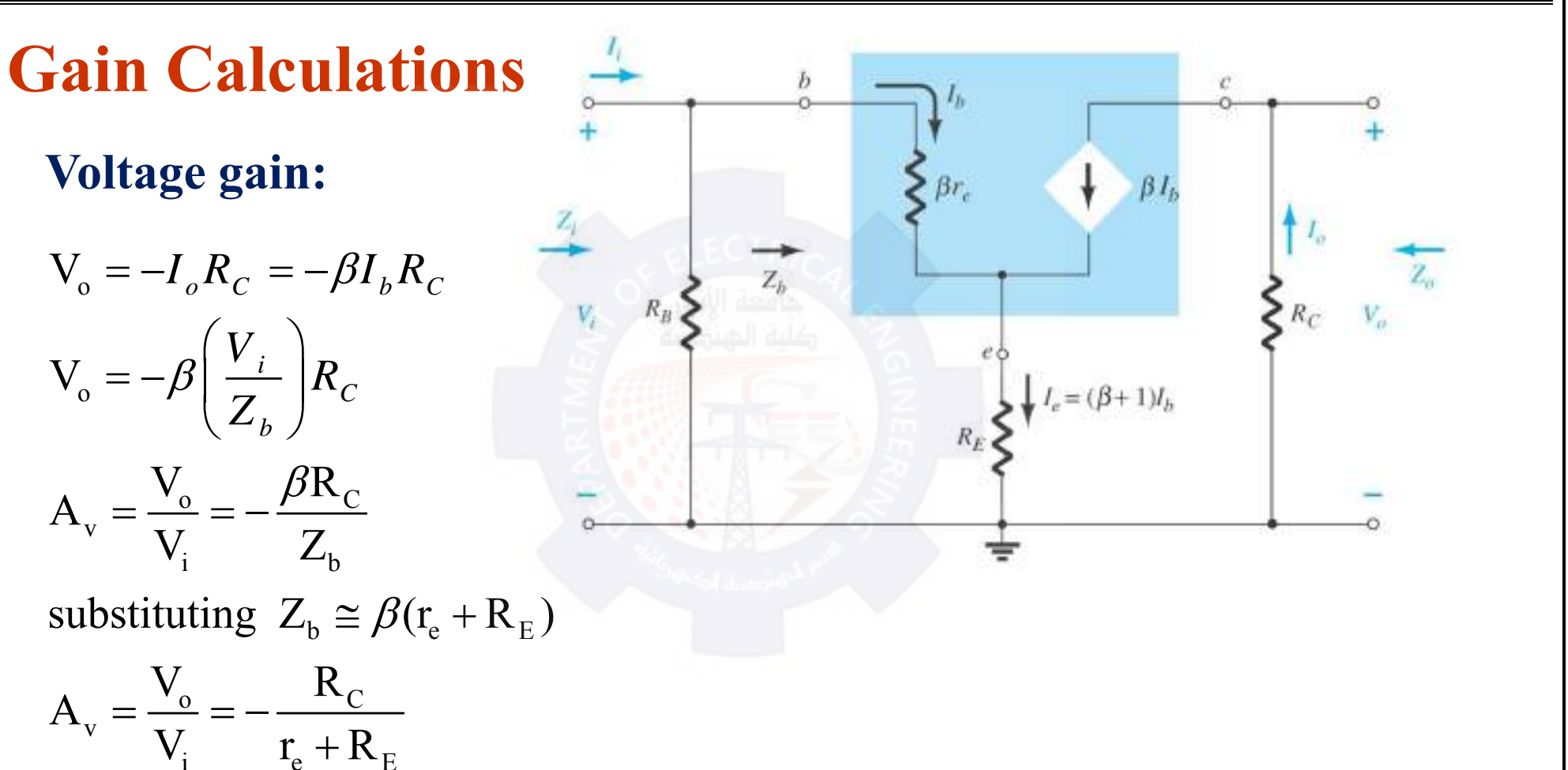

and for the approximation  $Z_b \cong \beta R$ 

i  $\mathbf{F}$   $\mathbf{F}$ 

$$
A_v = \frac{V_o}{V_i} \approx -\frac{R}{R_E}
$$

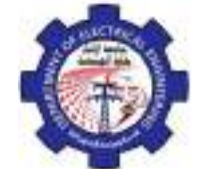

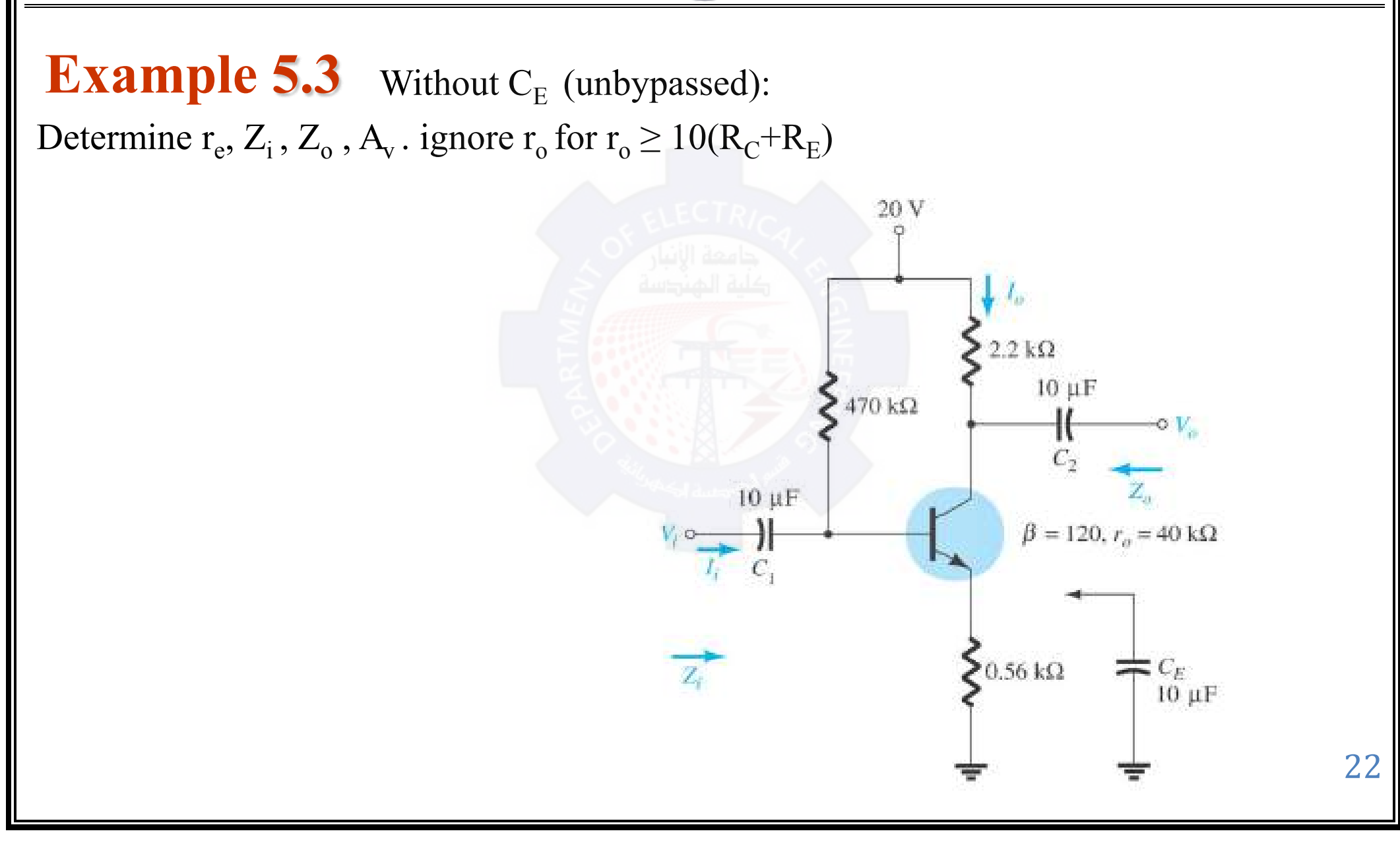

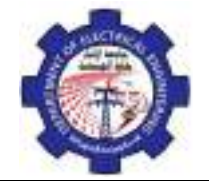

Fundumental of Electronic I Msc: Munther Naif Thiyab

# 

### **Second Class**

## Chapter05: BJT AC Analysis Lec05\_p3 **Munther N. Thiyab**

### **2019-2020**

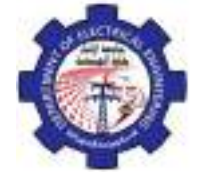

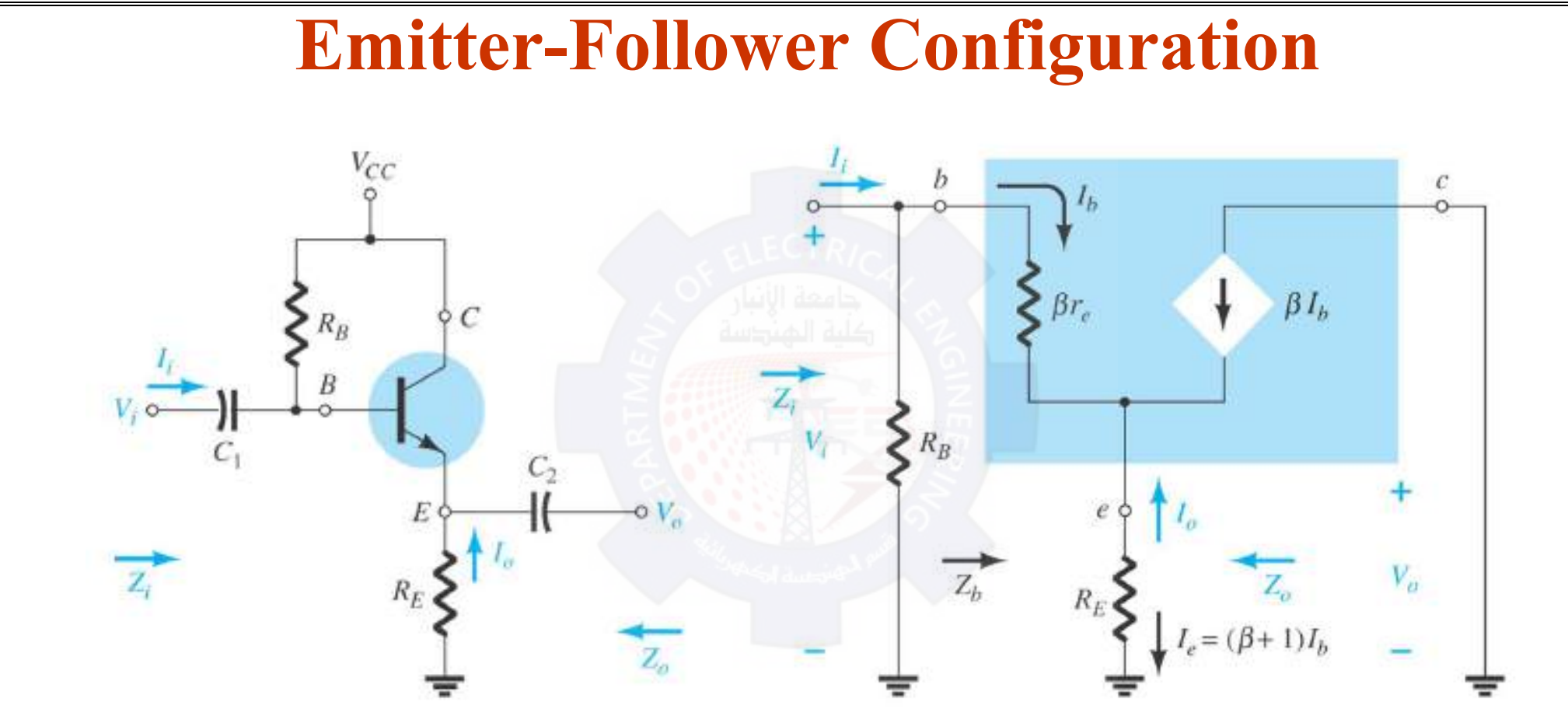

- This is also known as the common-collector configuration.
- The input is applied to the base and the output is taken from the emitter.
- There is no phase shift between input and output.

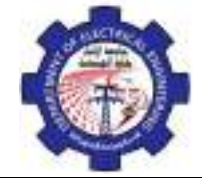

Fundumental of Electronic I Msc: Munther Naif Thiyab

### **Impedance Calculations**

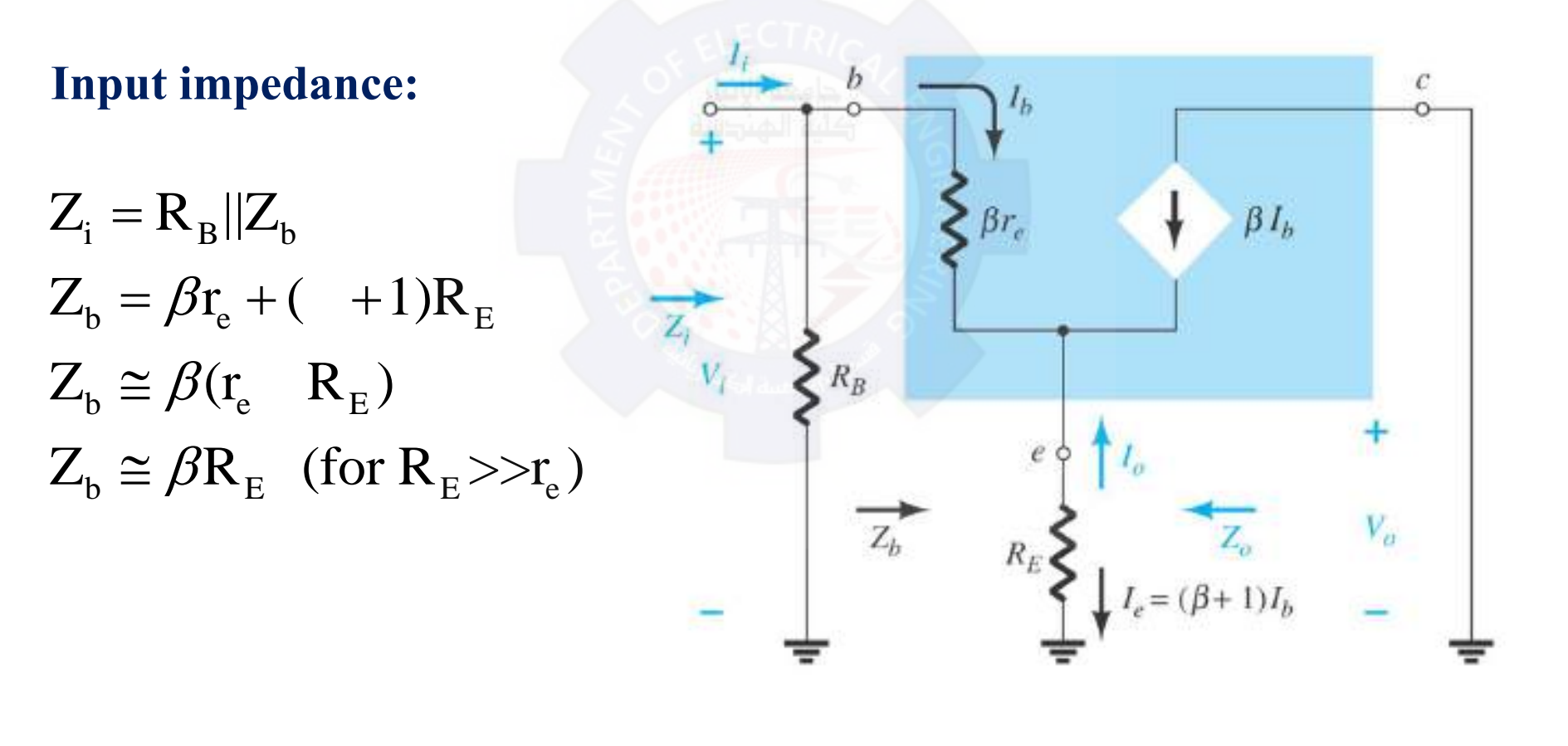

*I*

 $=$ 

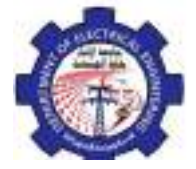

 $\boldsymbol{b}$ 

Fundumental of Electronic I Msc: Munther Naif Thiyab

c

#### **Impedance Calculations**

#### **Output impedance:**

$$
I_b = \frac{V_i}{Z_b}, I_e = (\beta + 1)I_b
$$
  

$$
= (\beta + 1)\frac{V_i}{Z_b}
$$
  

$$
I_e = \frac{(\beta + 1)V_i}{\beta r_e + (\beta + 1)R_E}
$$
  
since  $(\beta + 1) \approx \beta$   

$$
I_e = \frac{V_i}{r_e + R}
$$
  
To determine  $Z_o$ ,  $V_i$  is set t  

$$
Z_o = R_E ||r_e, Z_o - r_e||_{R_E \gg r}
$$

 $r_e + R$ 

$$
I_{b} = \frac{V_{i}}{Z_{b}}, I_{e} = (\beta + 1)I_{b}
$$
\n
$$
I_{e} = \frac{(\beta + 1)V_{i}}{\beta r_{e} + (\beta + 1)R_{E}}
$$
\n
$$
I_{e} = \frac{V_{i}}{r_{e} + R}
$$
\nTo determine  $Z_{o}$ ,  $V_{i}$  is set to zero\n
$$
V_{i} = \frac{V_{i}}{Z_{o}} + \frac{V_{i}}{Z_{o}}
$$
\n
$$
I_{e} = \frac{V_{i}}{r_{e} + R}
$$
\n
$$
I_{e} = \frac{V_{i}}{R_{e} + R}
$$
\n
$$
I_{e} = \frac{V_{i}}{R_{e} + R}
$$
\n
$$
I_{e} = \frac{V_{i}}{R_{e} + R}
$$
\n
$$
I_{e} = \frac{V_{i}}{R_{e} + R}
$$
\n
$$
I_{e} = \frac{V_{i}}{R_{e} + R}
$$
\n
$$
I_{e} = \frac{V_{i}}{R_{e} + R}
$$
\n
$$
I_{e} = \frac{V_{i}}{R_{e} + R}
$$
\n
$$
I_{e} = \frac{V_{i}}{R_{e} + R}
$$
\n
$$
I_{e} = \frac{V_{i}}{R_{e} + R}
$$
\n
$$
I_{e} = \frac{V_{i}}{R_{e} + R}
$$
\n
$$
I_{e} = \frac{V_{i}}{R_{e} + R}
$$
\n
$$
I_{e} = \frac{V_{i}}{R_{e} + R}
$$
\n
$$
I_{e} = \frac{V_{i}}{R_{e} + R}
$$
\n
$$
I_{e} = \frac{V_{i}}{R_{e} + R}
$$
\n
$$
I_{e} = \frac{V_{i}}{R_{e} + R}
$$
\n
$$
I_{e} = \frac{V_{i}}{R_{e} + R}
$$
\n
$$
I_{e} = \frac{V_{i}}{R_{e} + R}
$$
\n
$$
I_{e} = \frac{V_{i}}{R_{e} + R}
$$
\n
$$
I_{e} = \frac{V_{i}}{R_{e} + R}
$$
\n
$$
I_{e}
$$

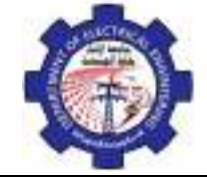

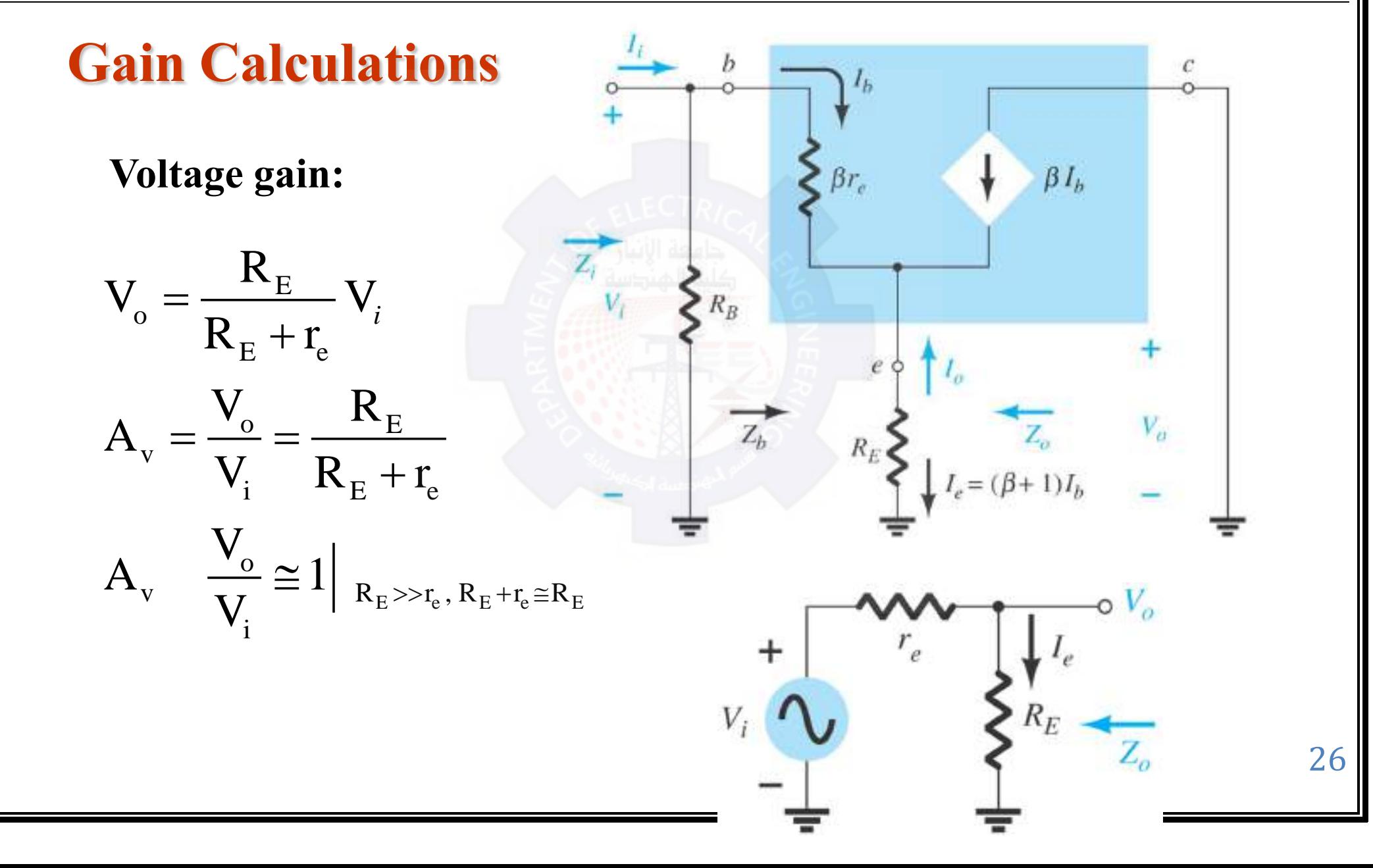

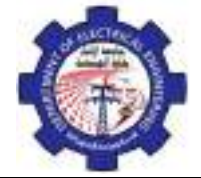

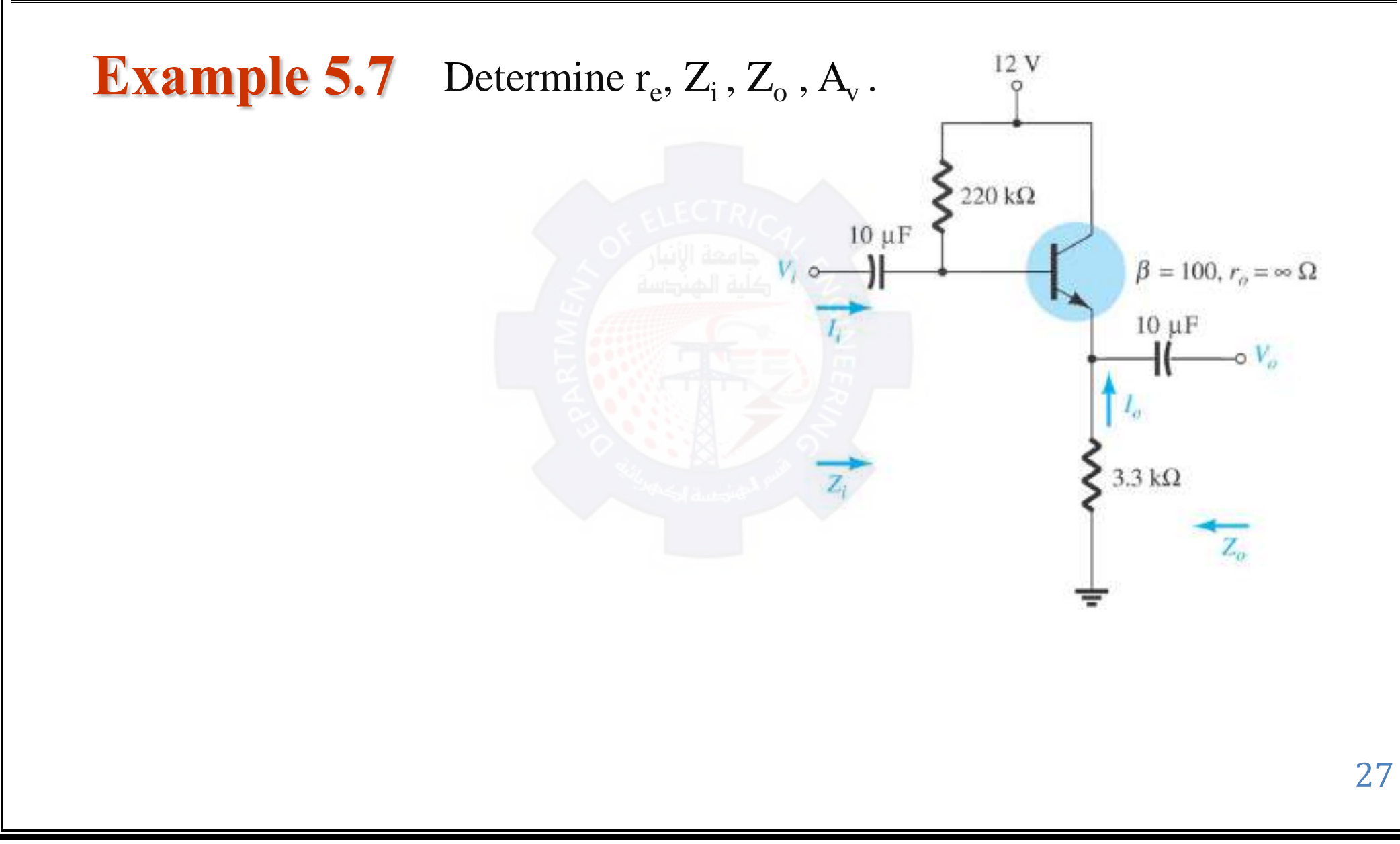

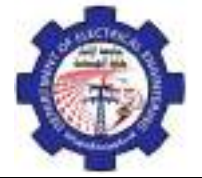

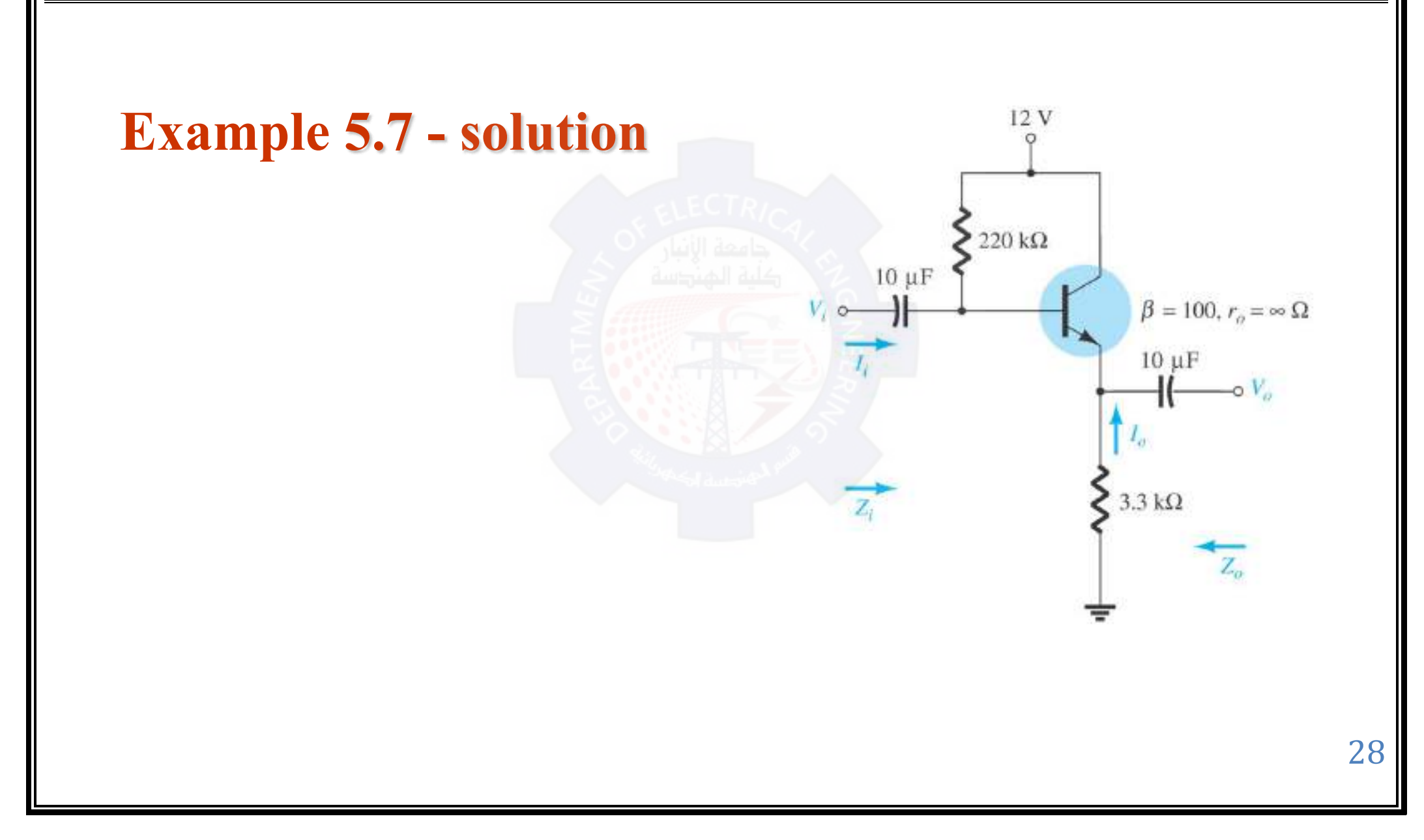

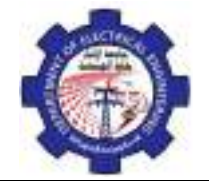

Fundumental of Electronic I Msc: Munther Naif Thiyab

# 

### **Second Class**

## Chapter05: BJT AC Analysis Lec05\_p4 **Munther N. Thiyab**

### **2019-2020**

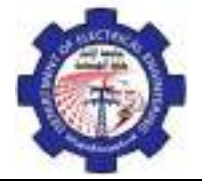

Fundumental of Electronic I Msc: Munther Naif Thiyab

1

# **Common-Base Configuration**

- The input is applied to the emitter.
- The output is taken from the collector.
- Low input impedance.
- High output impedance.
- Very high voltage gain.
- No phase shift between input and output.

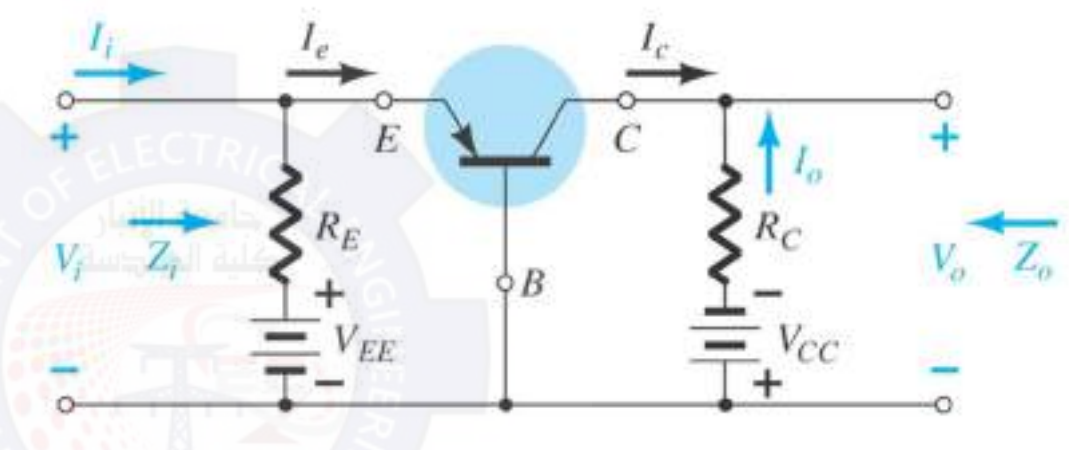

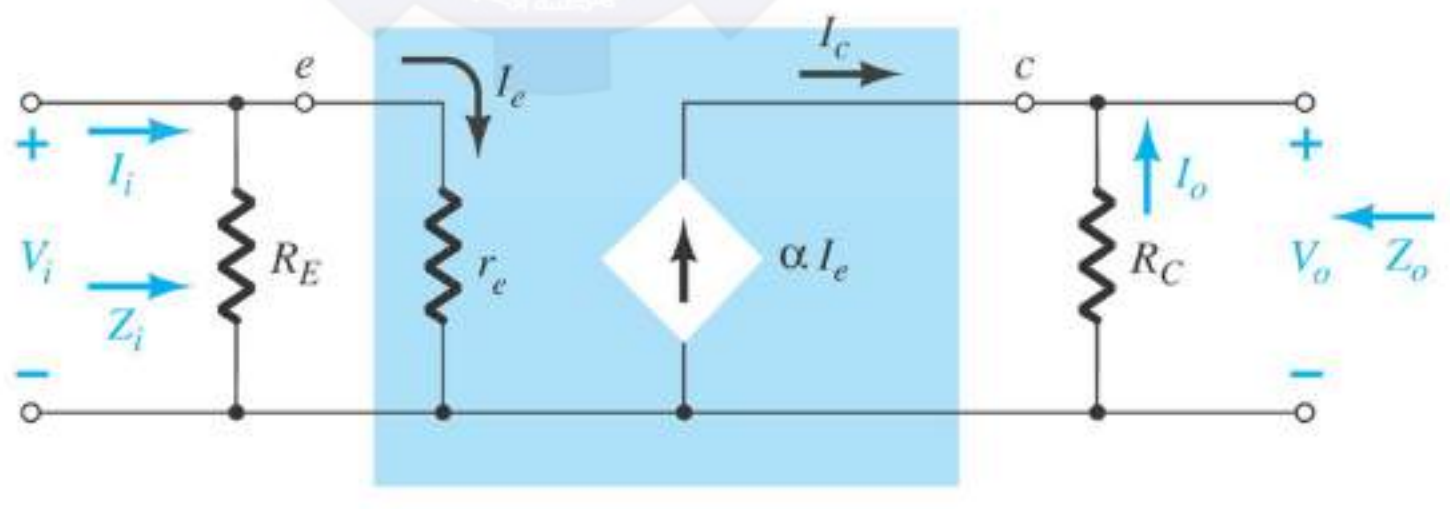

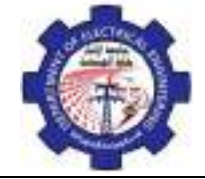

 $R_E$ 

Fundumental of Electronic I Msc: Munther Naif Thiyab

# **Calculations**

**Input impedance:** 

$$
Z_i = R_E ||r_e
$$

**Output impedance:** 

$$
Z_0 = R_C
$$

**Voltage gain:** 

$$
V_o = -I_o R_c = -(-I_c)R_c
$$

$$
= \alpha I_e R_c
$$

$$
I_e = \frac{V_i}{e} \rightarrow V_o = \alpha \left(\frac{V_i}{r_e}\right) R_c
$$

$$
A_v = \frac{V_o}{V} = \frac{\alpha R_c}{r_e} \approx \frac{R_c}{r_e}
$$

$$
A_{v} = \frac{V_{o}}{V_{i}} = \frac{aR_{C}}{r_{e}} \approx \frac{R_{C}}{r_{e}}
$$

 $A_{\rm v}$  positive...  ${\rm V}_{\rm i}$  and  ${\rm V}_{\rm o}$  in phase.

**Current gain:** 

 $\alpha L$ 

o i Assuming  $R_E \gg r_e$ I I  $I_o = -I_e = -\alpha I_i$  $I_e = I_i$  $A_i = \frac{I_0}{I} = -\alpha \cong -$ 

i

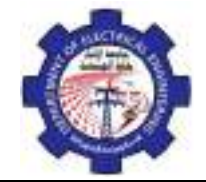

Fundumental of Electronic I Msc: Munther Naif Thiyab

# **Example 5.8**

Determine  $r_e$ ,  $Z_i$  ,  $Z_o$  ,  $A_v$  ,  $A_i$ 

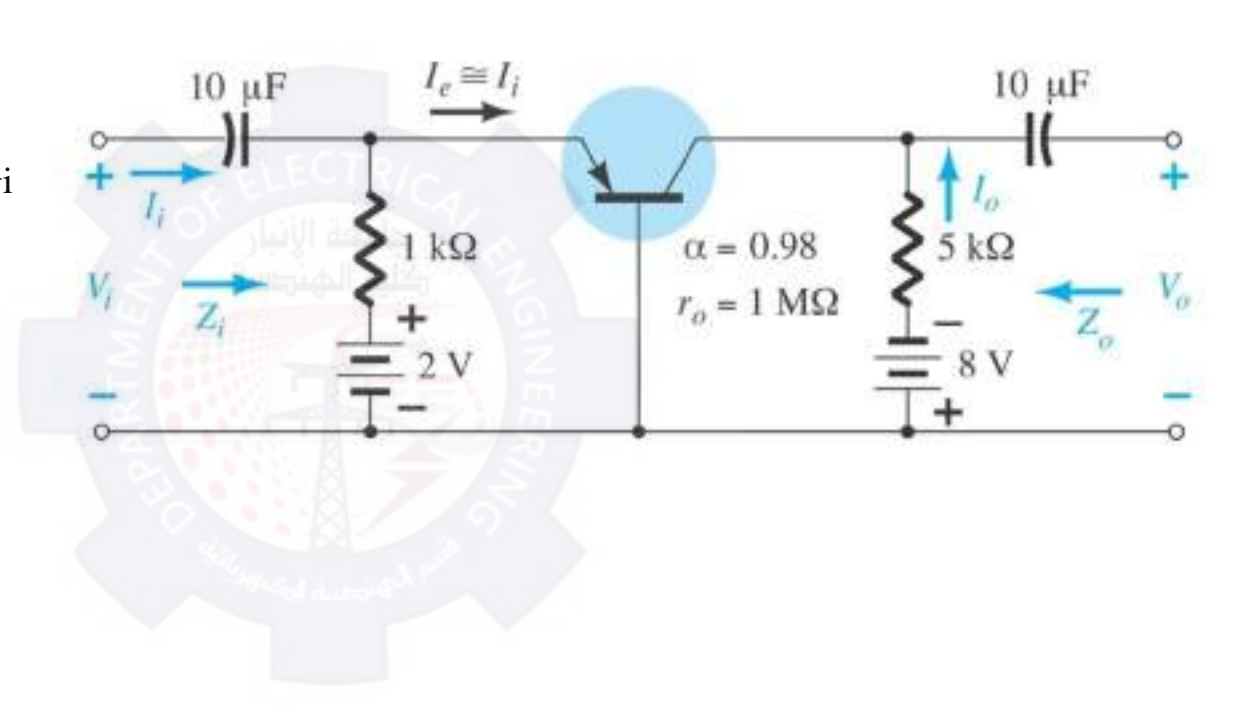

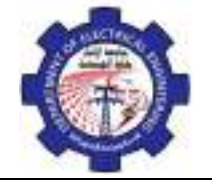

Fundumental of Electronic I Msc: Munther Naif Thiyab

## **Common-Emitter Collector Feedback Configuration**

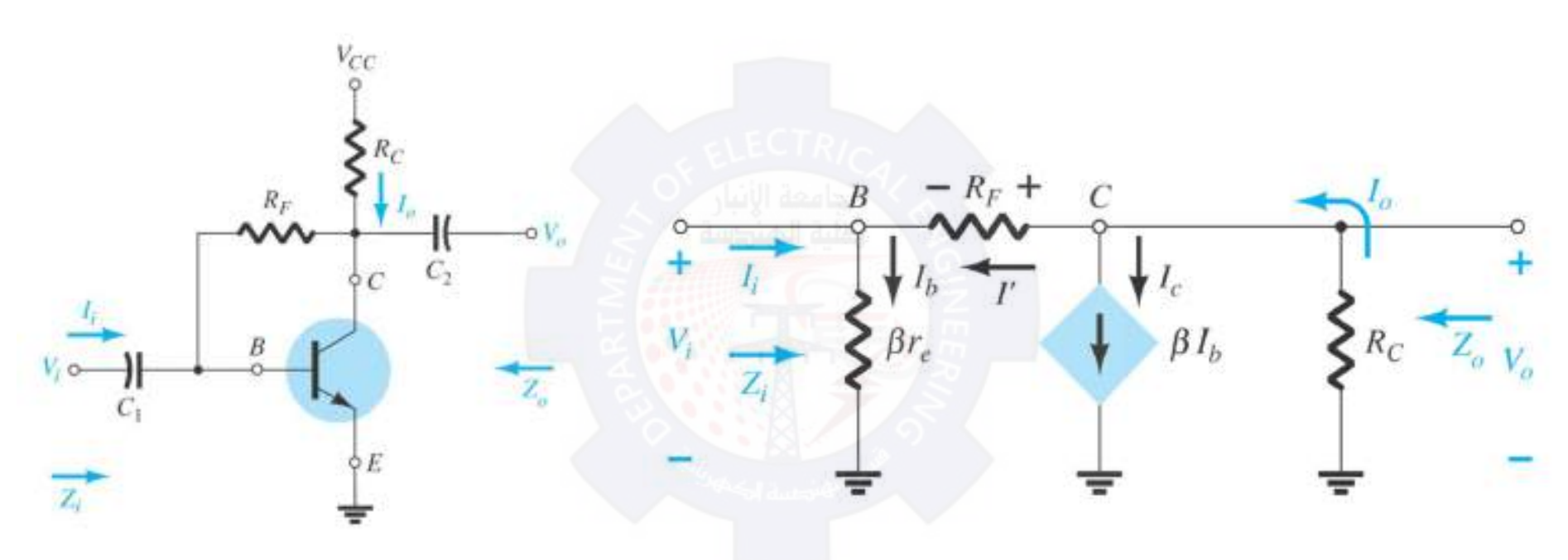

- **This is a variation of the common-emitter fixed-bias configuration**
- **Input is applied to the base**
- **Output is taken from the collector**
- **There is a 180 phase shift between input and output**
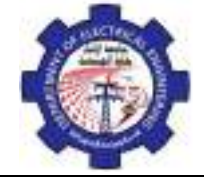

Fundumental of Electronic I Msc: Munther Naif Thiyab

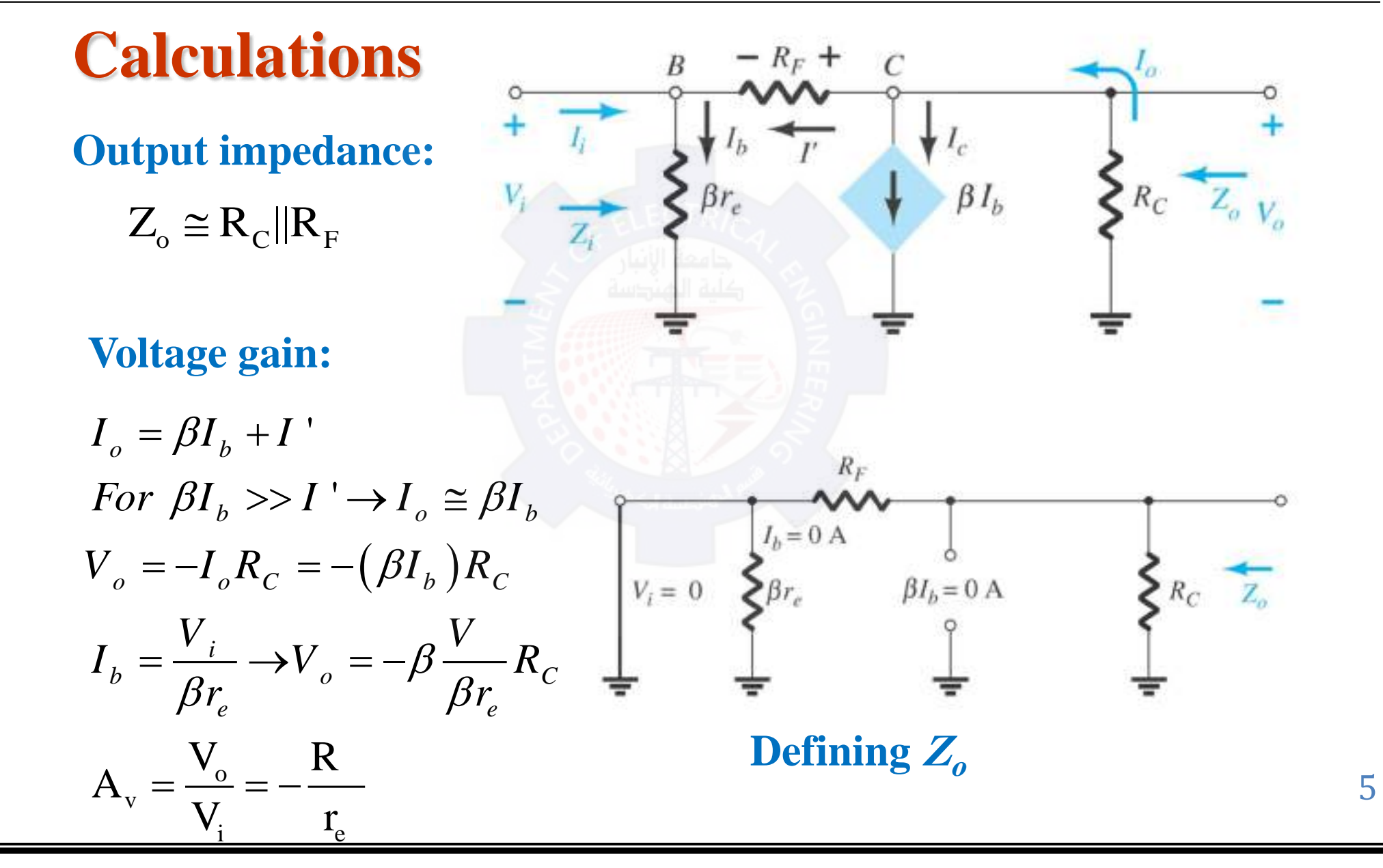

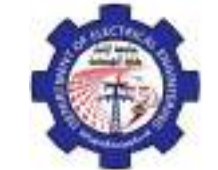

Fundumental of Electronic I Msc: Munther Naif Thiyab

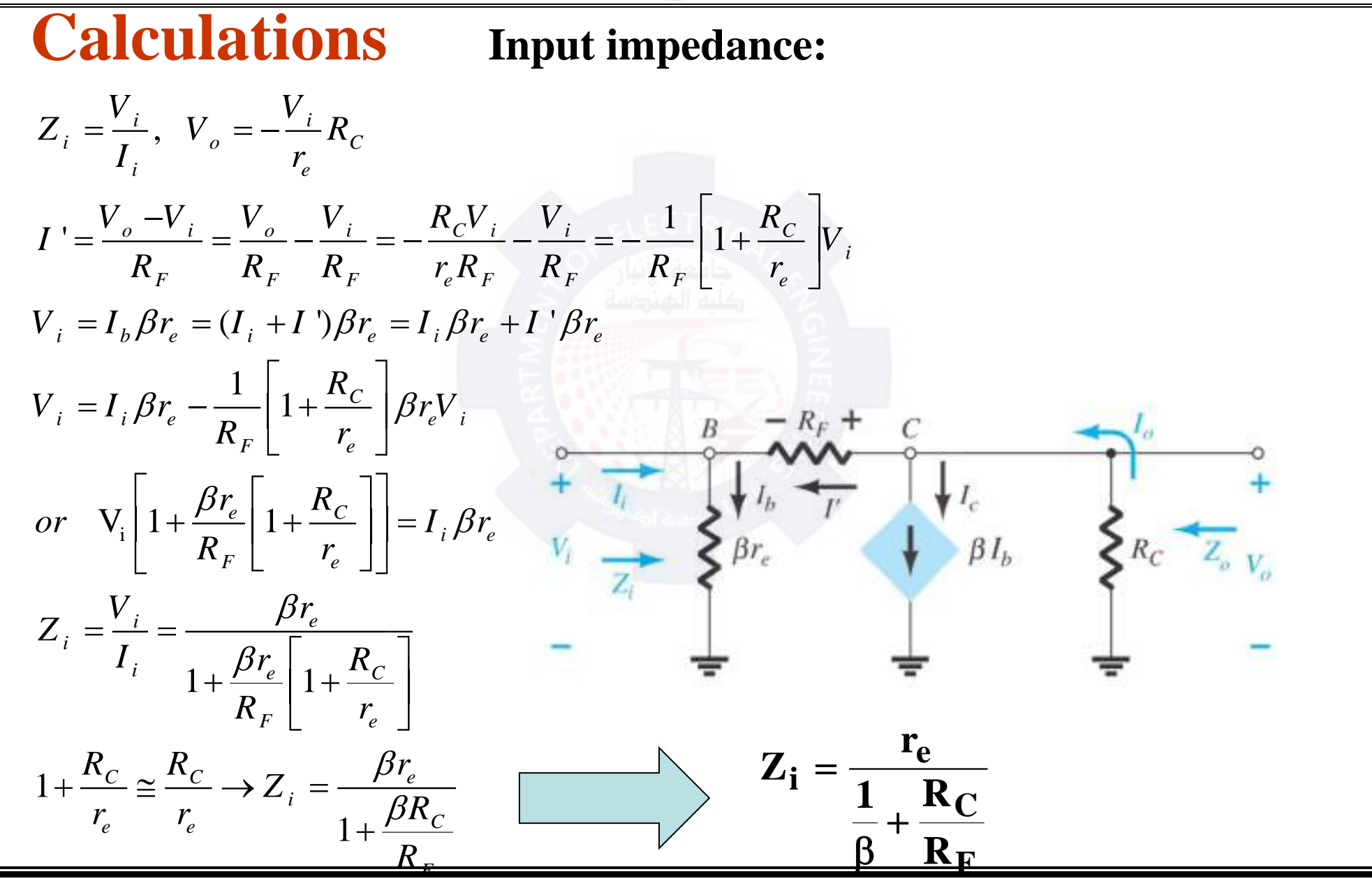

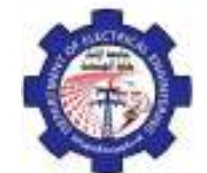

Fundumental of Electronic I Msc: Munther Naif Thiyab

#### **Determining the current gain using the voltage gain**

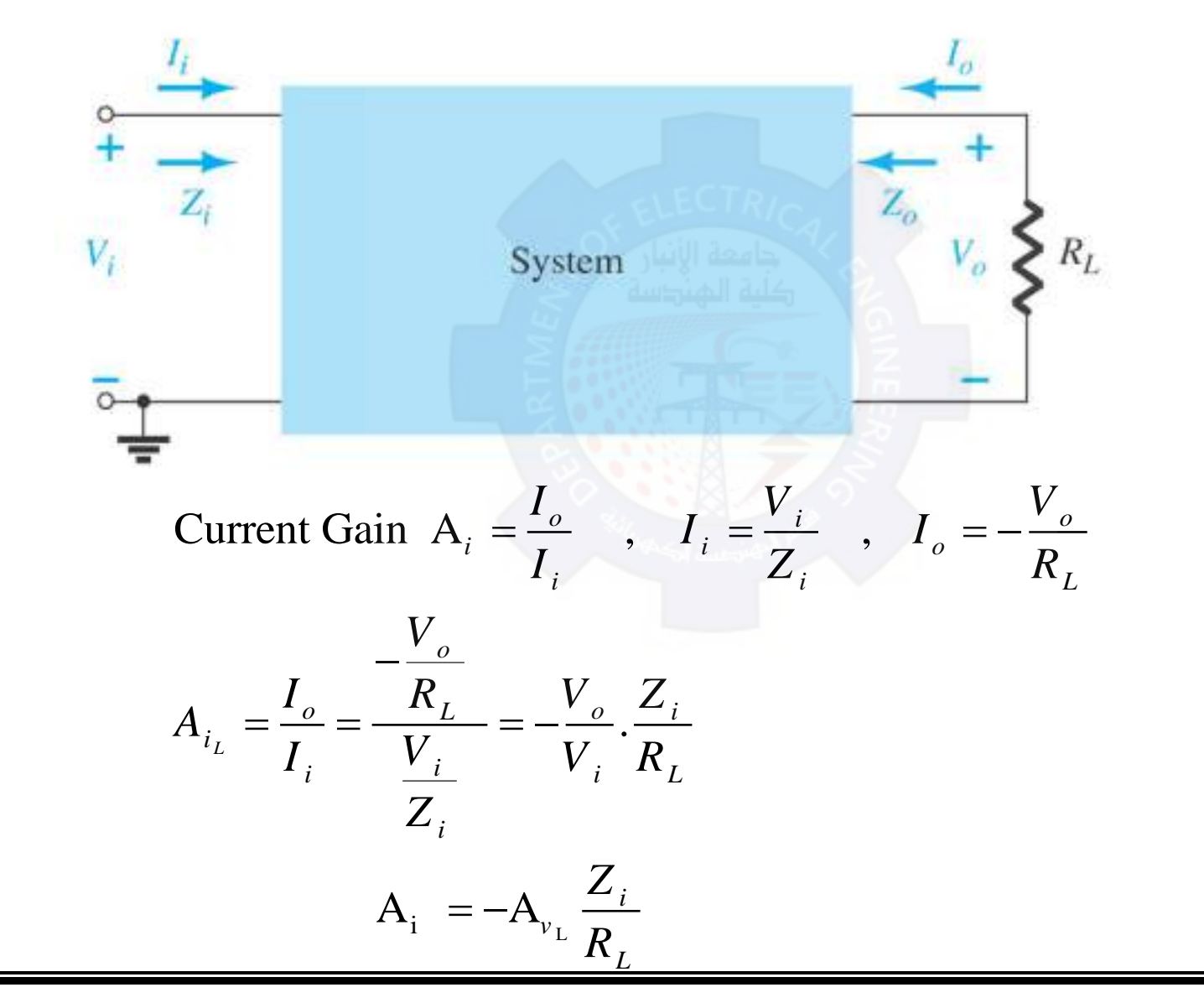

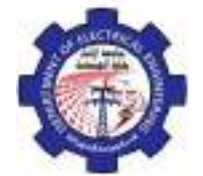

Fundumental of Electronic I Msc: Munther Naif Thiyab

## **Determining the current gain using the voltage gain**

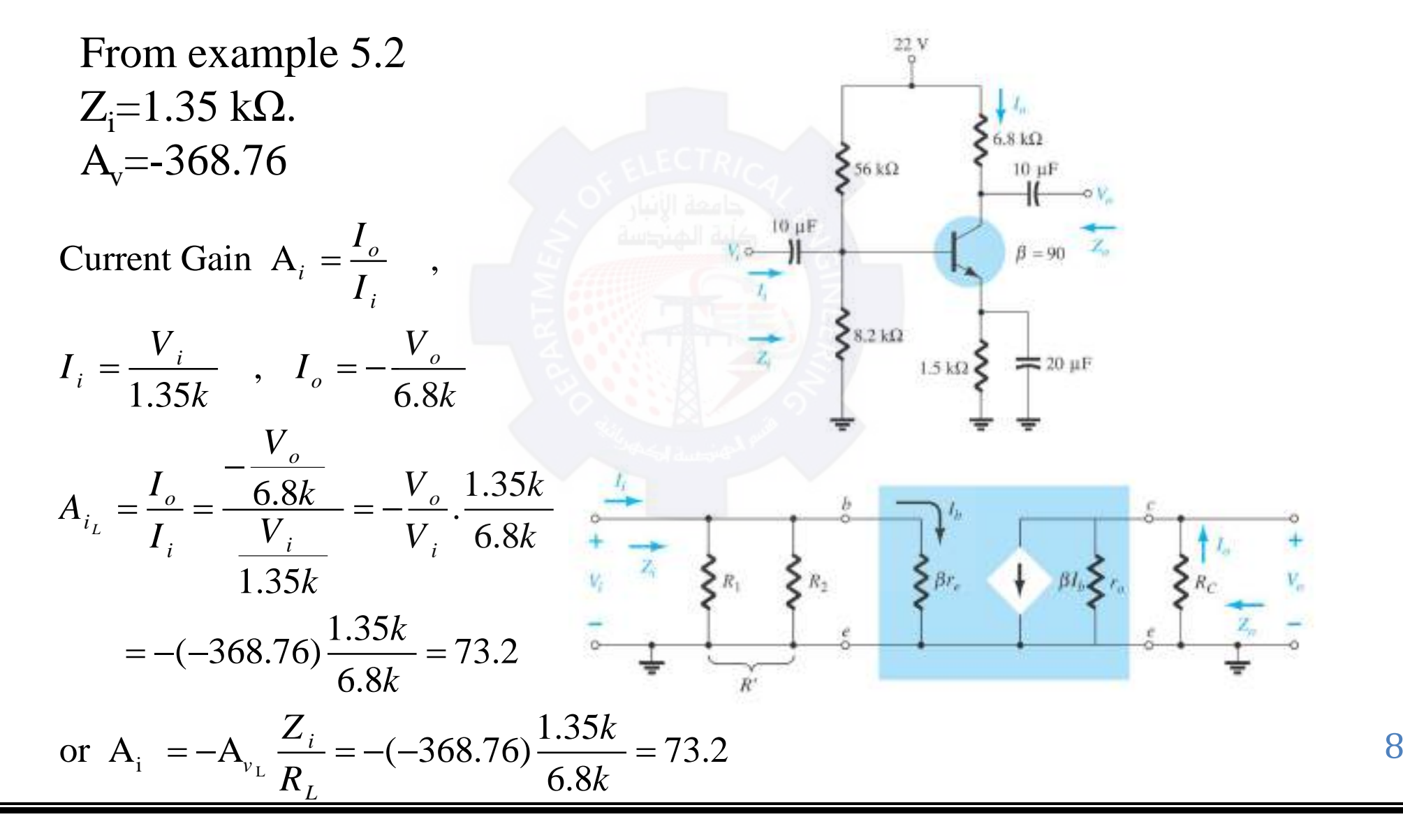

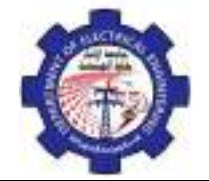

Fundumental of Electronic I Msc: Munther Naif Thiyab

# 

### **Second Class**

## Chapter05: BJT AC Analysis Lec<sub>05</sub> p5 **Munther N. Thiyab**

### **2019-2020**

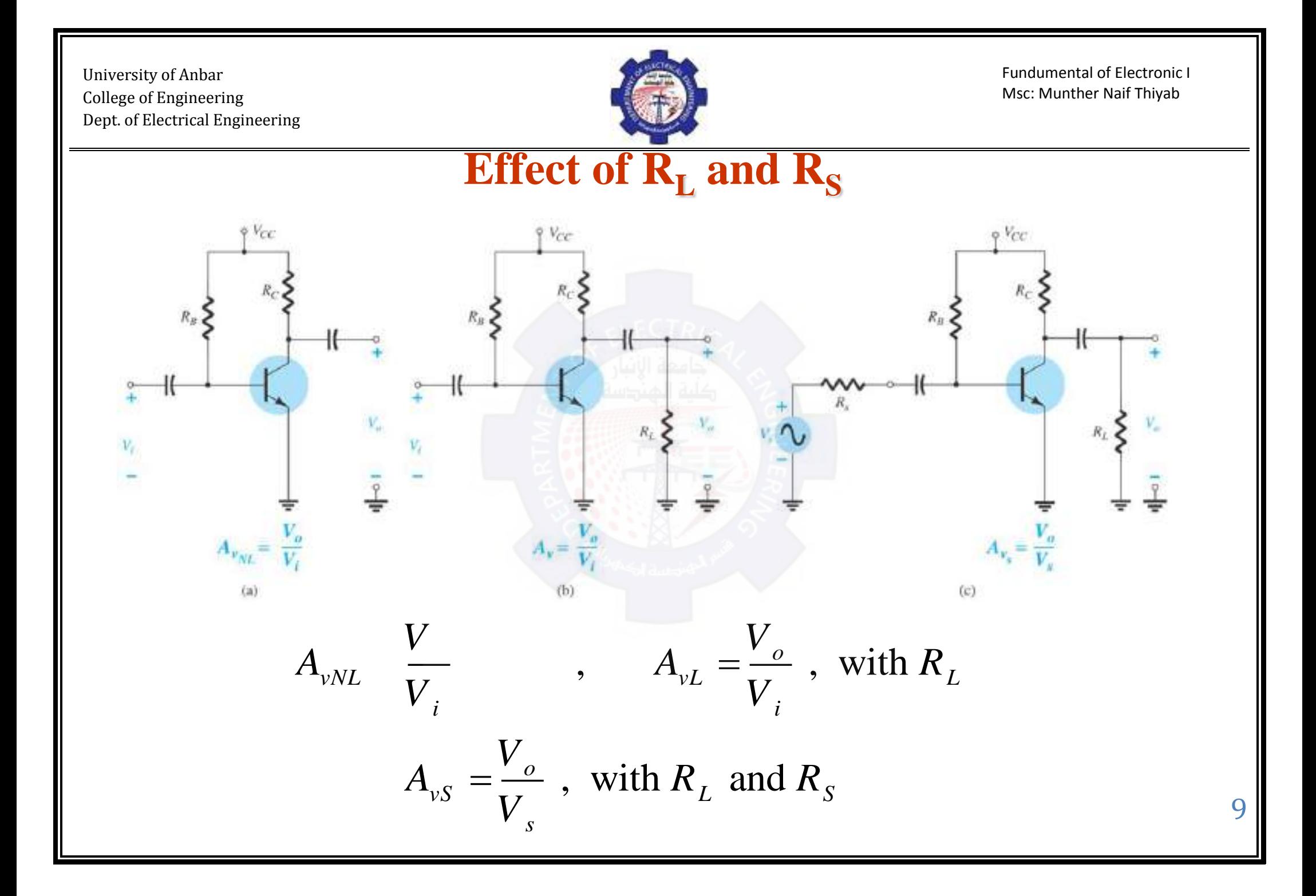

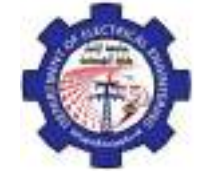

Fundumental of Electronic I Msc: Munther Naif Thiyab

## $\mathbf{Effect}$  of  $\mathbf{R}_{\mathbf{L}}$  and  $\mathbf{R}_{\mathbf{S}}$

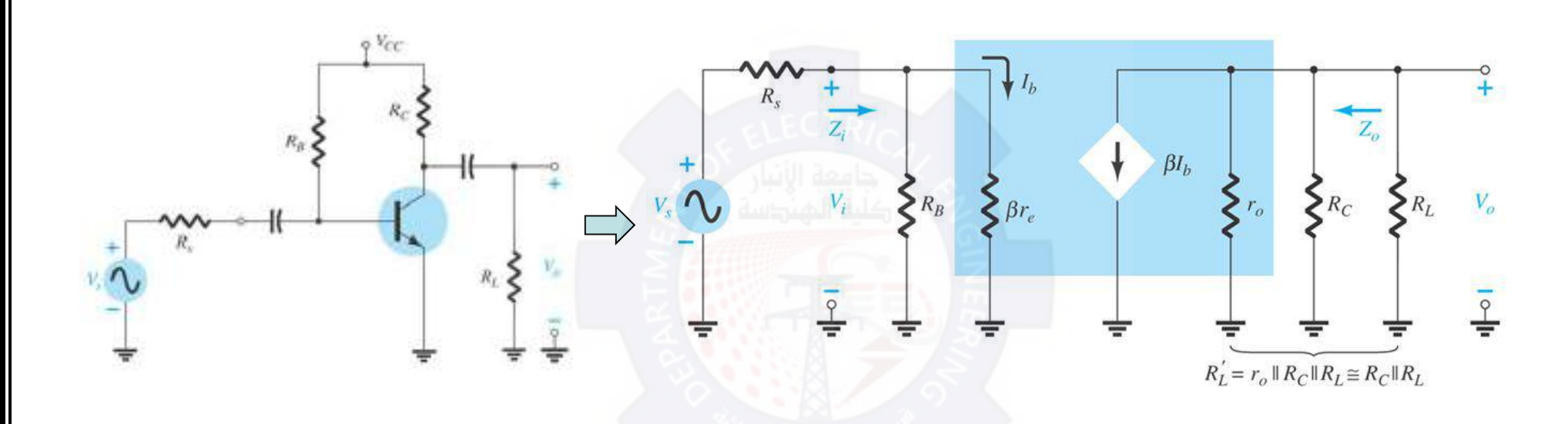

$$
V_o = -\beta I_b (R_c ||r_o|| R_L) = -\beta I_b (R_c ||R_L), I_b = \frac{V_i}{\beta r_e},
$$
  

$$
V_o = -\beta \left(\frac{V_i}{\beta r_e}\right) (R_c ||R_L) \implies A_{vL} = \frac{V}{V_i} = -\frac{(R_c || R_L)}{r_e}
$$

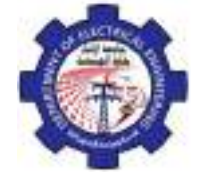

Fundumental of Electronic I Msc: Munther Naif Thiyab

11

 $\mathbf{Effect}$  of  $\mathbf{R}_{\mathbf{L}}$  and  $\mathbf{R}_{\mathbf{S}}$  $\beta I_b$  $R'_L = r_o \, || R_C || R_L \cong R_C || R_L$ 

Output Impedance:  $Z_0 = R_C ||r_0||$ Input impedance:  $Z_i = R_B || \beta r_e$ To find overall gain:  $V_i = \frac{Z_i V_s}{Z_i}$ ,  $\frac{V_i}{Y_i} = \frac{Z_i}{Z_i}$  $\frac{\partial}{\partial x_i} = A_{\nu l} \frac{L_i}{Z} \implies A_{\nu S} = \frac{L_i}{Z}$ *i*  $i \left| \mathbf{R}_s \right|$   $\mathbf{V}_S$   $\mathbf{Z}_i \left| \mathbf{R}_s \right|$  $vS = V$   $V = V$   $V$   $V = V$   $V$   $V = V$   $V$   $V = V$   $V$   $V = V$   $V$   $V = V$   $V$   $V = V$   $V$   $V = V$   $V$   $V = V$   $V = V$   $V = V$   $V = V$   $V = V$   $V = V$   $V = V$   $V = V$   $V = V$   $V = V$   $V = V$   $V = V$   $V = V$   $V = V$   $V = V$   $V = V$   $V = V$   $V = V$   $V = V$   $V = V$   $V = V$   $V = V$   $V$  $S$  *i*  $S$  *i*  $\frac{1}{i}$   $\frac{1}{i}$   $\frac{1}{i}$   $\frac{1}{i}$  $V_i = \frac{Z_i V_s}{Z_i}$ ,  $\frac{V_i}{V_i} = \frac{Z_i}{Z_i}$  $Z_i + R_s$   $V_s$   $Z_i + R_s$  $V_o$ <sup>*V*<sub>*i*</sub></sub> *Z*<sub>*i*</sub> *Z*<sub>*i*</sub> *Z*</sup>  $A_{\nu S} = \frac{\Delta}{\Delta V} = \frac{\Delta}{\Delta V} \cdot \frac{\Delta}{\Delta V} = A_{\nu L} \frac{\Delta}{\Delta V} = \frac{\Delta}{\Delta V} \frac{\Delta}{\Delta V} = \frac{\Delta}{\Delta V} \frac{\Delta}{\Delta V}$  $V_s$   $V_i$   $V_s$   $V_s$   $Z_i + R_s$   $Z_i + R$  $=\frac{Z_i v_s}{Z_i}$ ,  $\frac{v_i}{Z_i}$  $+R_{s}$ ,  $V_{s}$ ,  $Z_{i}$  +  $=\frac{\mathbf{v}_o}{\mathbf{v}_v} \cdot \frac{\mathbf{v}_i}{\mathbf{v}_v} = A_{vI} \frac{L_i}{\mathbf{v}_v} \Rightarrow A_{vS} =$  $+R_{s}$   $Z_{i}$  +

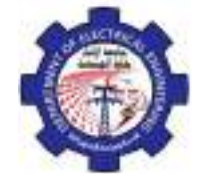

Fundumental of Electronic I Msc: Munther Naif Thiyab

## **Darlington Connection**

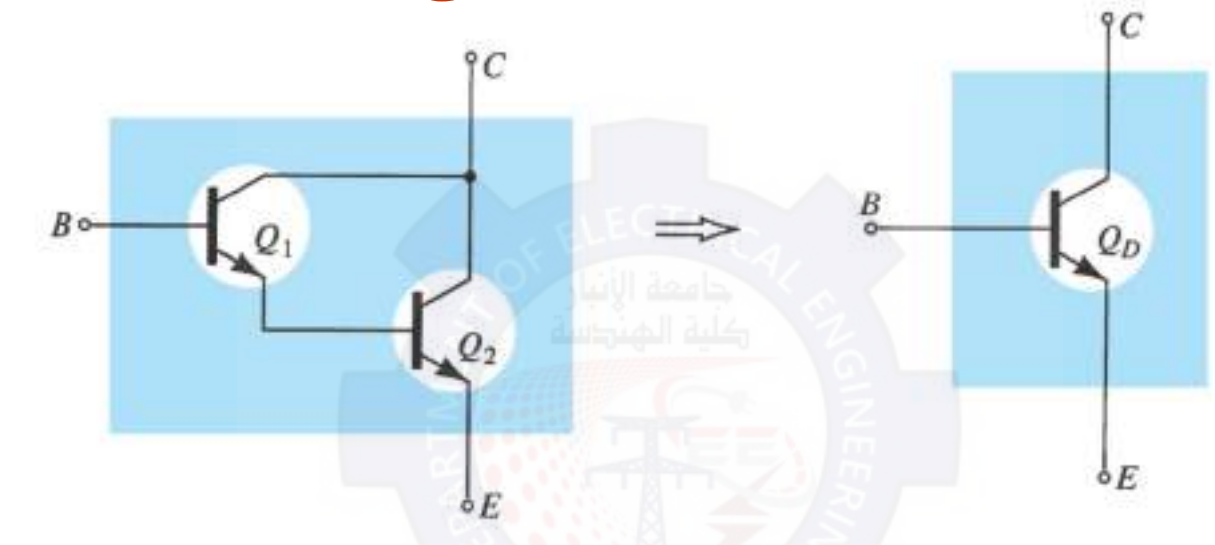

•The Darlington circuit provides a very high current gain—the product of the individual current gains:  $\beta_{\text{D}} = \beta_1 \beta_2$ 

•A Darlington transistor connection provides a transistor having a very large current gain, typically a few thousand.

•Darlington pairs are available as complete packages.

• A Darlington pair is sufficiently sensitive to respond to the small current.

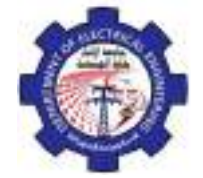

Fundumental of Electronic I Msc: Munther Naif Thiyab

# **DC Bias of Darlington Circuits**

**Base current:** 

$$
I_B = \frac{V_{CC} - V_{BE}}{R_B + \beta_D R_E}
$$

**Emitter current:** 

$$
\mathbf{I}_{\mathbf{E}} = (\beta_{\mathbf{D}} + 1)\mathbf{I}_{\mathbf{B}} \cong \beta_{\mathbf{D}} \mathbf{I}_{\mathbf{B}}
$$

**Emitter voltage:** 

 $V_{\text{E}} = I_{\text{E}} R_{\text{E}}$ 

**Base voltage:** 

 $V_{\mathbf{R}} = V_{\mathbf{E}} + V_{\mathbf{R}\mathbf{E}}$ 

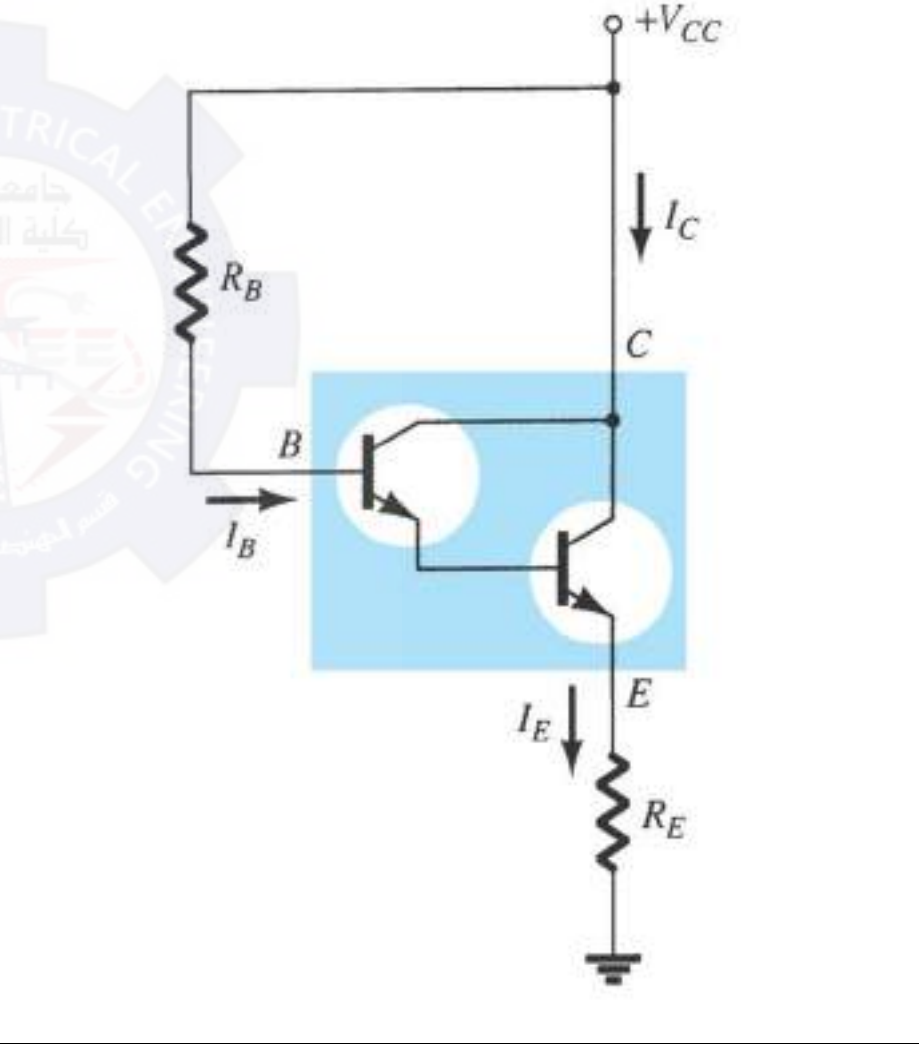

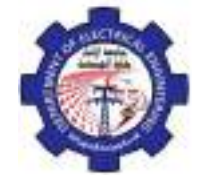

Fundumental of Electronic I Msc: Munther Naif Thiyab

REI AY

T2 **BC549**  **NIC** 

**NIO** 

# **Darlington Circuits**

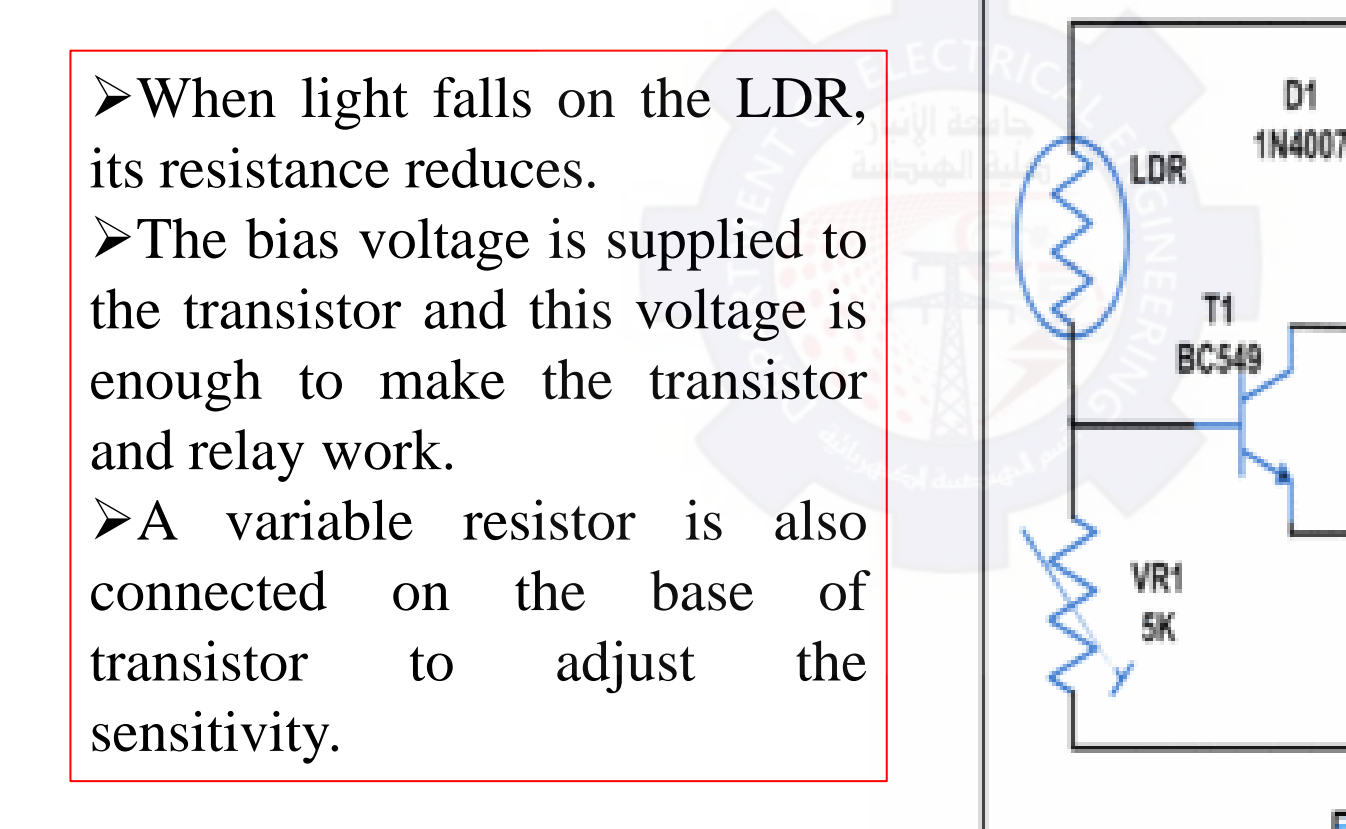

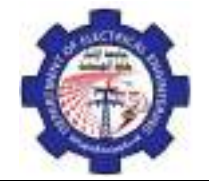

Fundumental of Electronic I Msc: Munther Naif Thiyab

# $\begin{bmatrix} \frac{1}{2} \left[ \frac{1}{2} \left[ \frac{1$

## **Second Class**

## Chapter 6 : Field Effect Transistors Lec06\_p1 **Munther N. Thiyab**

### **2019-2020**

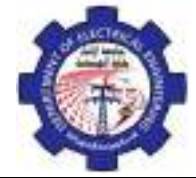

Fundumental of Electronic I Msc: Munther Naif Thiyab

1

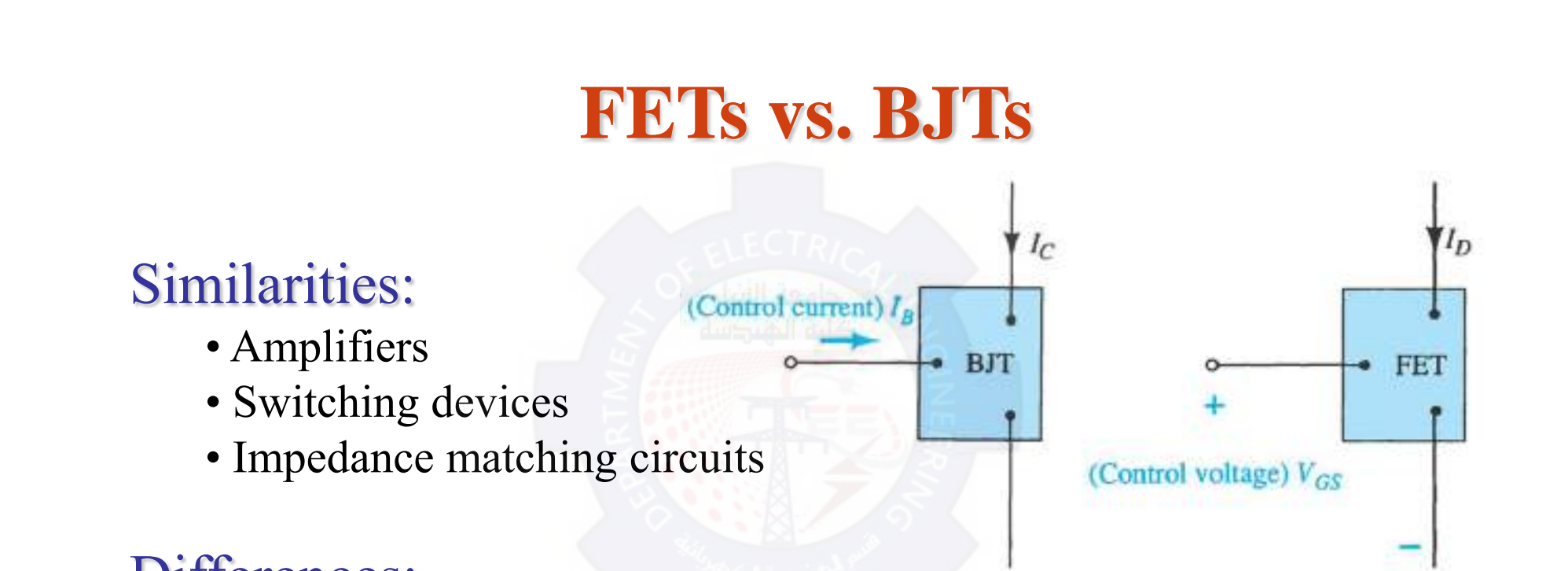

#### Differences:

- FETs are voltage controlled devices. BJTs are current controlled devices.
- FETs have a higher input impedance. BJTs have higher gains.
- FETs are less sensitive to temperature variations and are more easily integrated on ICs.

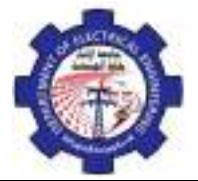

Fundumental of Electronic I Msc: Munther Naif Thiyab

**FET Types** 

•**JFET: Junction FET**

•**MOSFET: Metal–Oxide–Semiconductor FET**

**D-MOSFET: Depletion MOSFET E-MOSFET: Enhancement MOSFET**

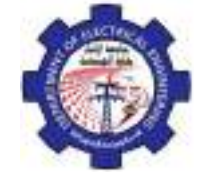

Fundumental of Electronic I Msc: Munther Naif Thiyab

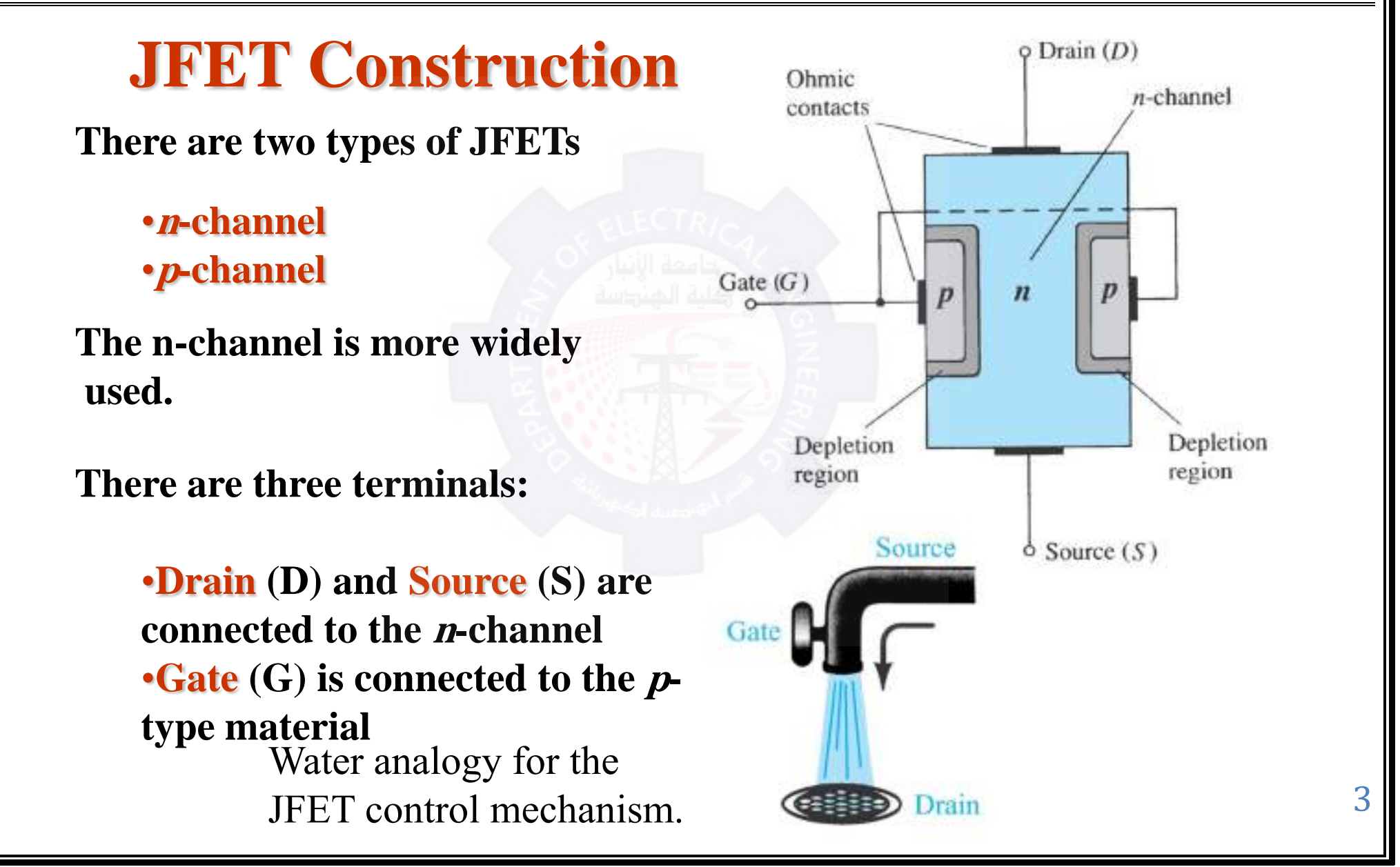

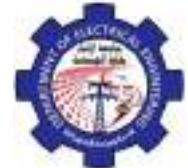

4

# **JFET Operating Characteristics: V<sub>GS</sub>** = 0 V,  $V_{DS}$  some positive value

When  $V_{GS} = 0$  and  $V_{DS}$  is increased from 0 to a more positive voltage:

- The depletion region between pgate and n-channel increases.
- Increasing the depletion region, decreases the size of the nchannel which increases the resistance of the n-channel.
- Even though the n-channel resistance is increasing, the current  $(I_D)$  from source to drain through the n-channel is increasing. This is because  $V_{DS}$  is increasing.

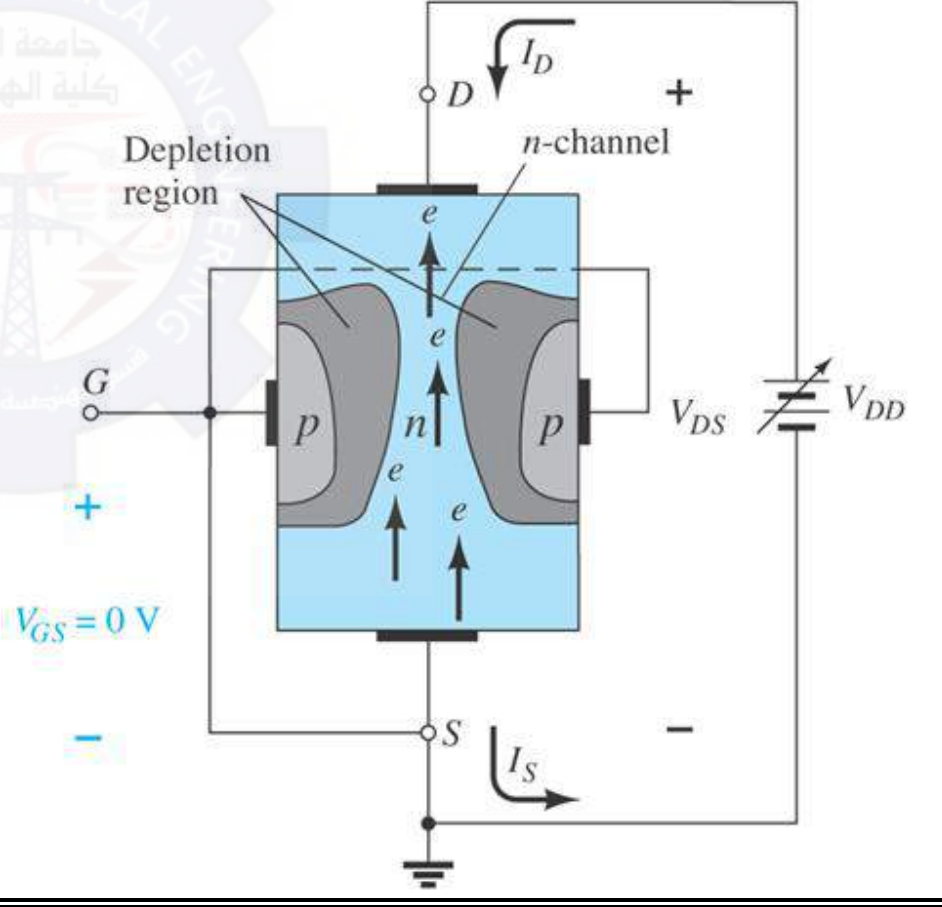

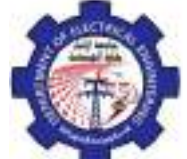

Fundumental of Electronic I Msc: Munther Naif Thiyab

# **JFET Operating Characteristics: V<sub>GS</sub>** = 0 V,  $V_{DS}$  some positive value  $\frac{1}{D}$ Saturation level  $I_{DSS}$  $V_{GS} = 0$  V Increasing resistance due to narrowing channel  $n$ -channel resistance  $V_P$  $V_{DS}$  $I_D$  versus  $V_{DS}$  for  $V_{GS}$  = 0 V.

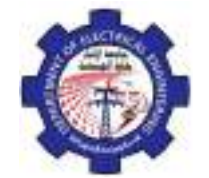

Fundumental of Electronic I Msc: Munther Naif Thiyab

6

## **JFET Operating Characteristics: Pinch Off**

If  $V_{GS} = 0$  and  $V_{DS}$  is further increased to a more positive voltage, then the depletion zone gets so large that it pinches off the n-channel.

As  $V_{DS}$  is increased beyond  $|V_{P}|$ , the level of  $I_D$  remains the same  $(I_D=I_{DSS})$ .

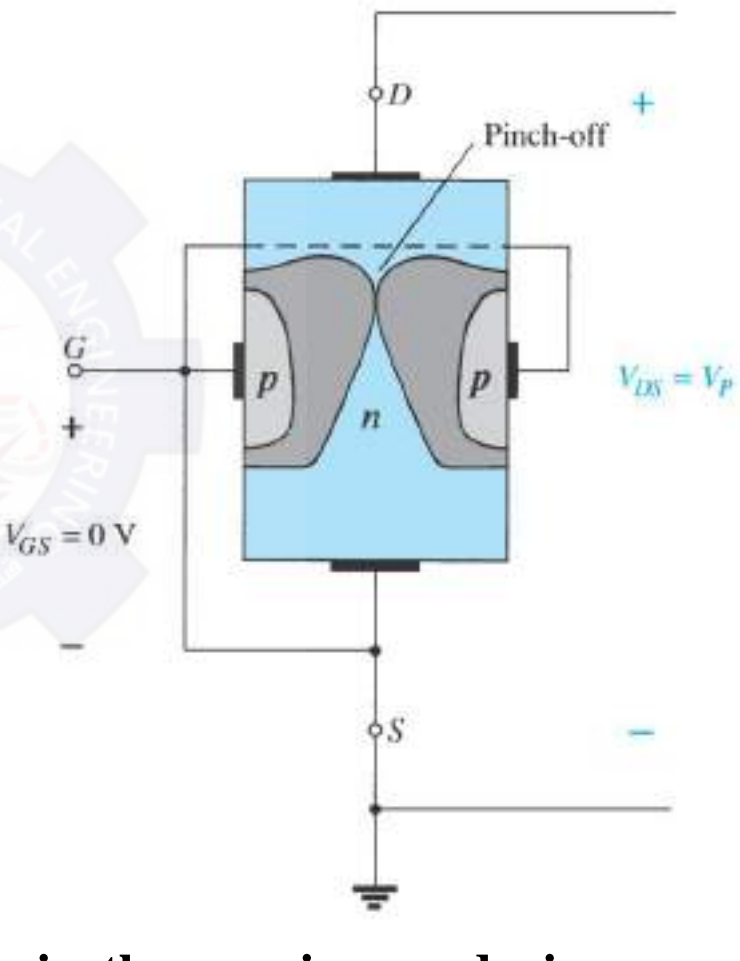

I<sub>DSS</sub> is the maximum drain current **for a JFET and is defined by the**  conditions  $V_{GS}$ =0 and  $V_{DS}$  >  $|V_{P}|$ .

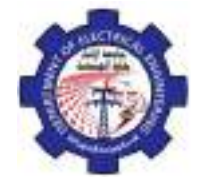

Fundumental of Electronic I Msc: Munther Naif Thiyab

# **JFET Operating Characteristics, V<sub>GS</sub><0**

- As  $V_{GS}$  becomes more negative, the depletion region increases.
- •The more negative  $V_{GS}$ , the resulting level for  $I_D$  is reduced.
- •Eventually, when  $V_{GS}$ = $V_{P}$  (-ve)  $[V_P = V_{GS(off)}], I_D$  is 0 mA. (the device is "**turned off**".

•The level of  $V_{GS}$  that results in  $I_D=0$  mA is defined by  $V_{GS}=V_P$ , with  $V_{\rm p}$  being a negative voltage for n-channel devices and a positive voltage for p-channel JFETs.

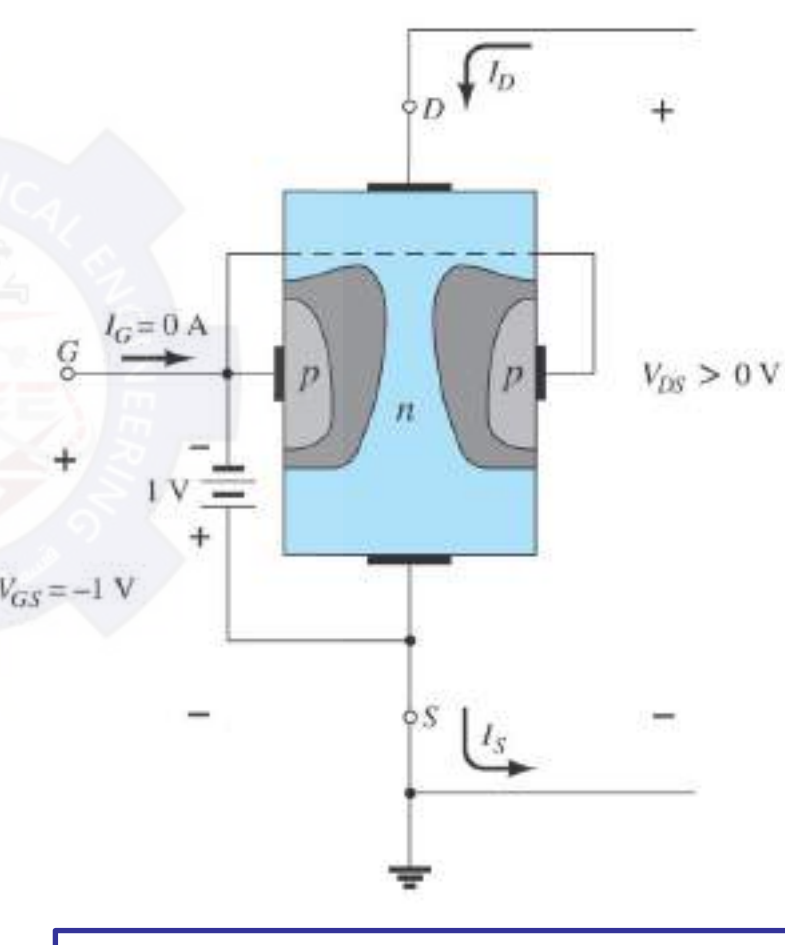

**Application of a negative voltage to the gate of a JFET.** 

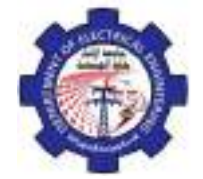

Fundumental of Electronic I Msc: Munther Naif Thiyab

# **JFET Operating Characteristics**

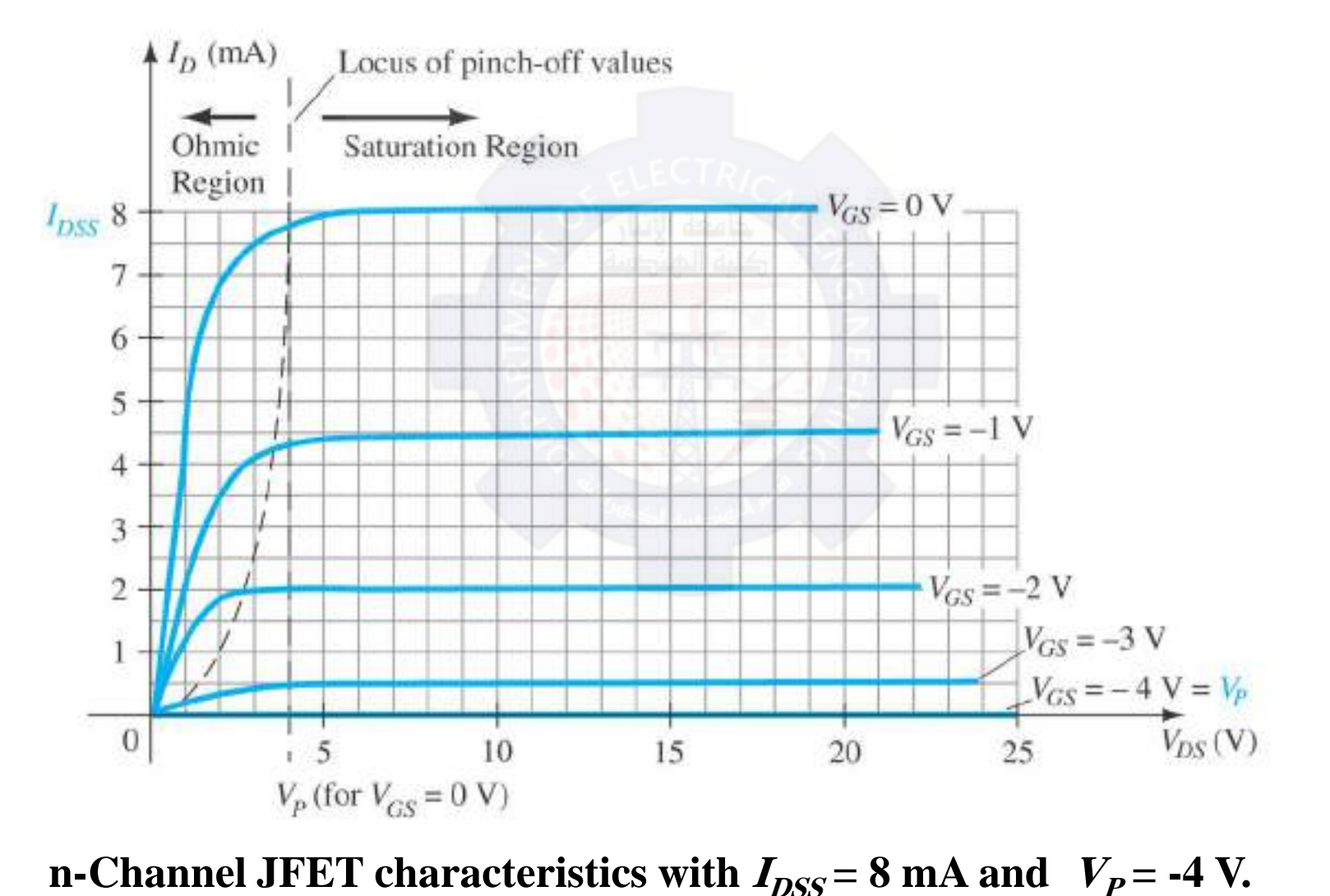

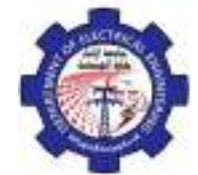

Fundumental of Electronic I Msc: Munther Naif Thiyab

# **JFET Operating Characteristics: Voltage-Controlled Resistor**

•The region to the left of the pinch-off point is called the ohmic region.

•The JFET can be used as a variable resistor, where  $V_{GS}$ controls the drain-source resistance  $(r_d)$ . As  $V_{GS}$ becomes more negative, the resistance  $(r_d)$  increases.

$$
r_d = \frac{r_o}{\left(1 - \frac{V_{GS}}{V_P}\right)^2}
$$

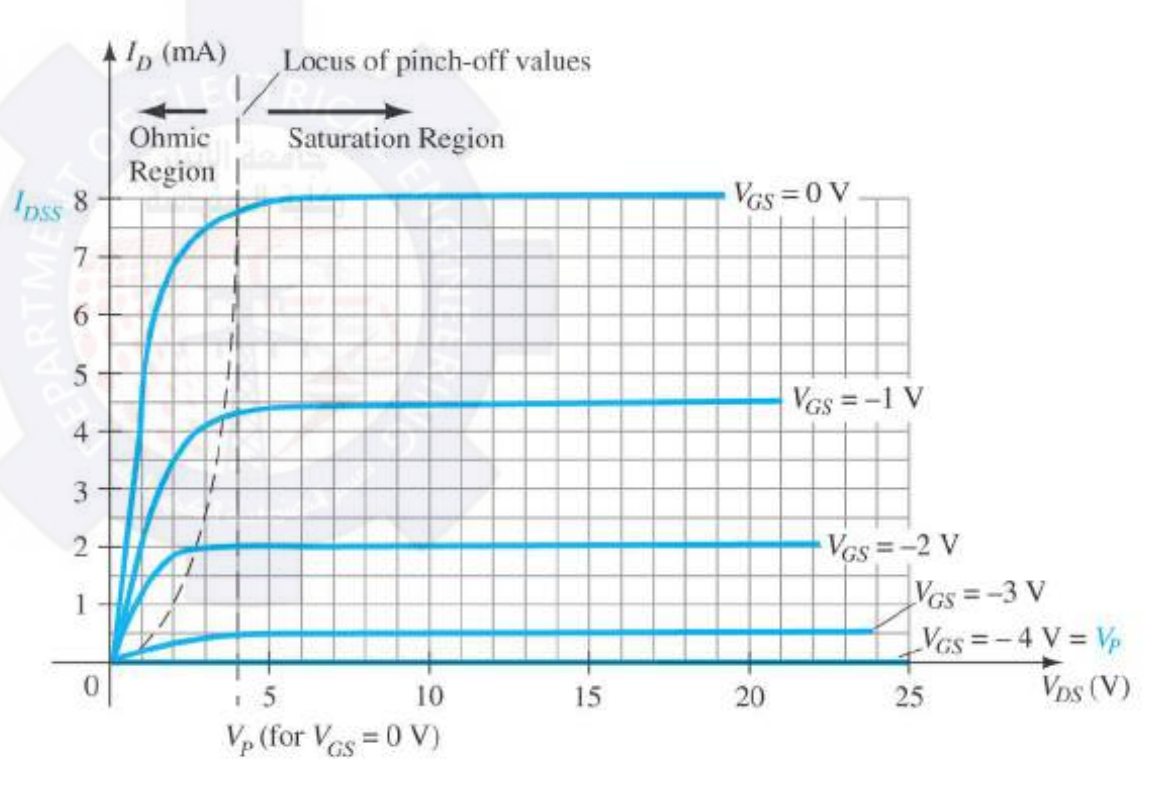

where  $r<sub>o</sub>$  is the resistance with  $V_{GS}$ =0 and  $r_d$  is the resistance at a particular level of  $V_{GS}$ .

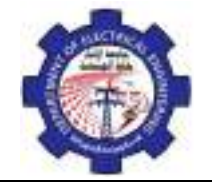

Fundumental of Electronic I Msc: Munther Naif Thiyab

## **p-Channel JFETS**

The p-channel JFET behaves the same as the *n*-channel JFET, except the voltage polarities and current directions are reversed.

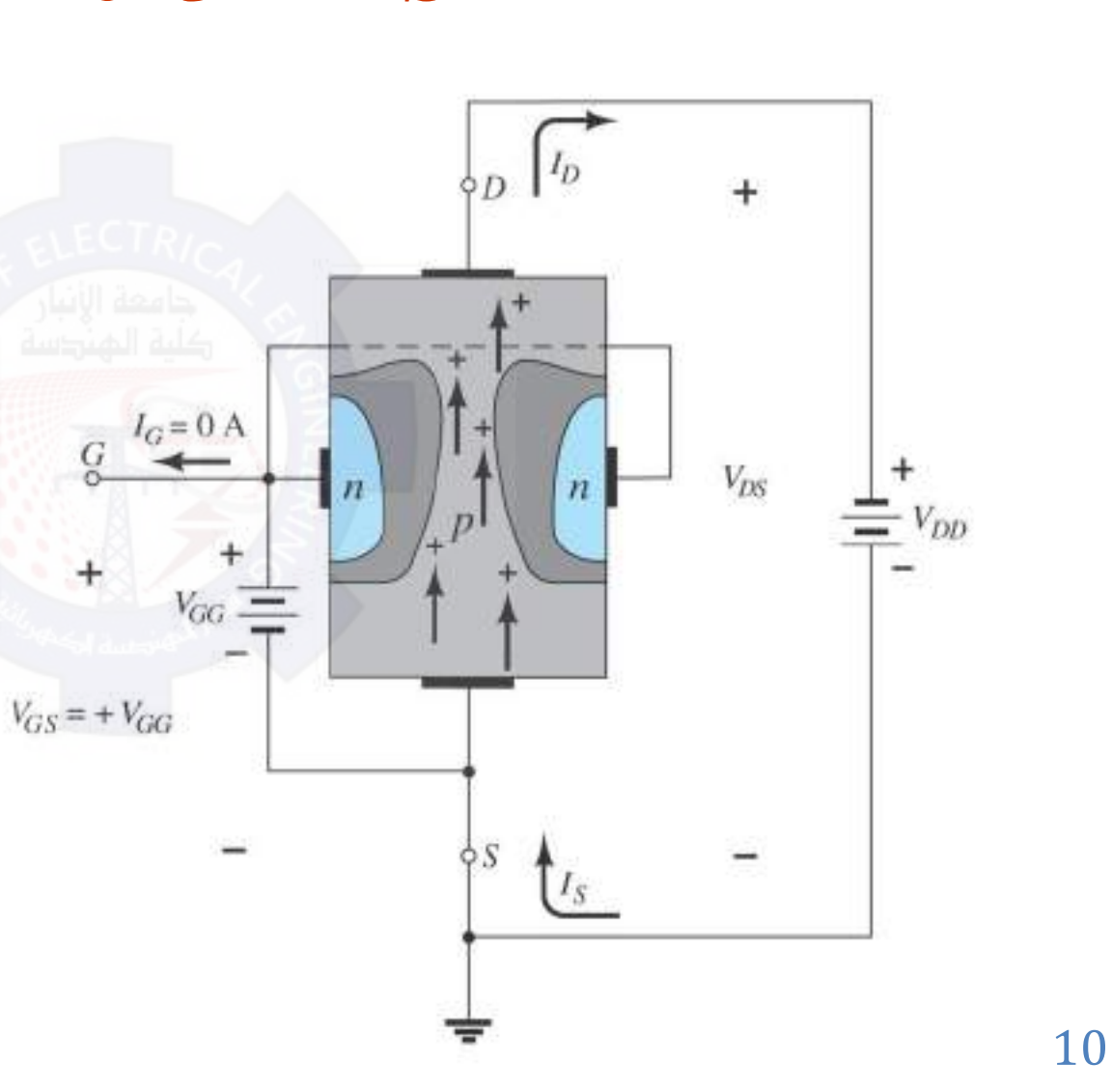

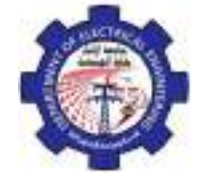

Fundumental of Electronic I Msc: Munther Naif Thiyab

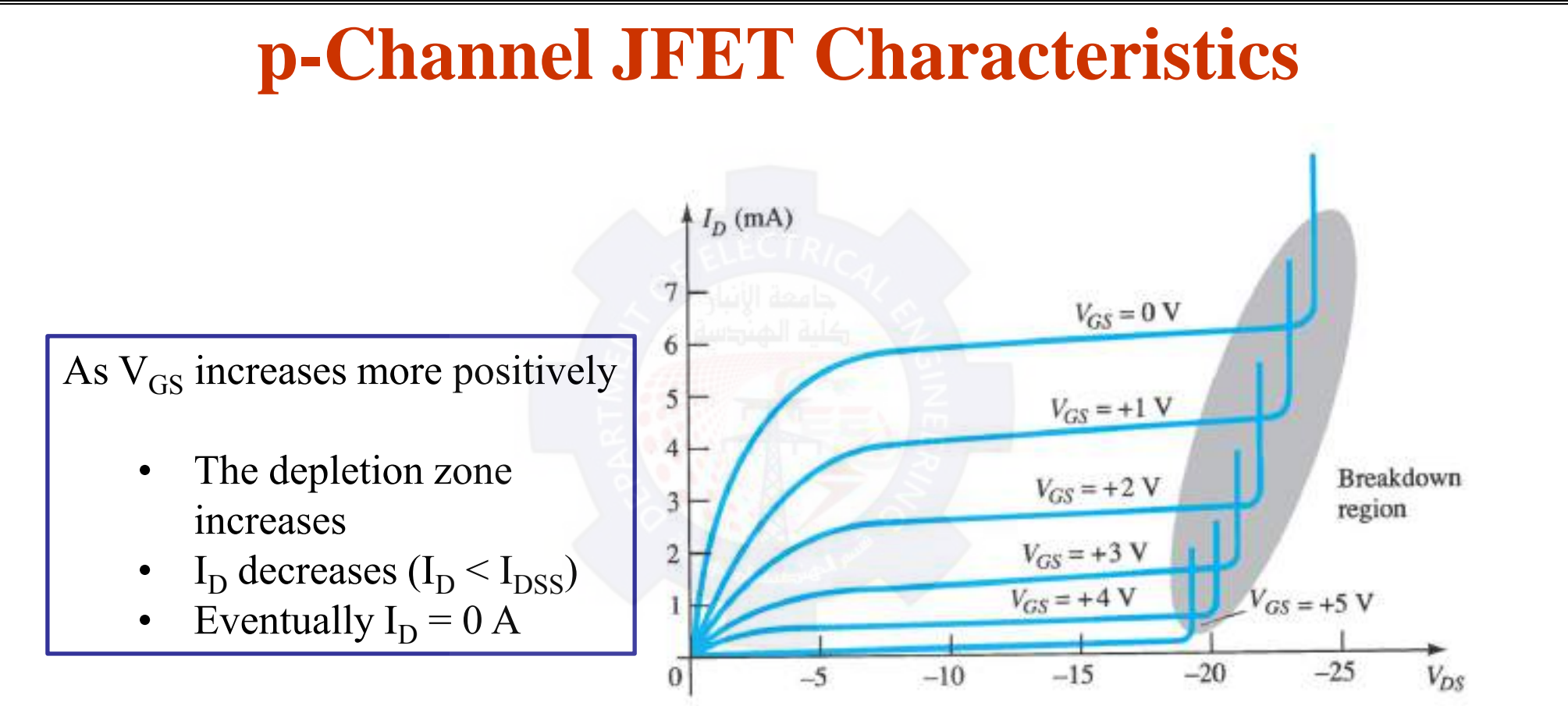

Also note that at high levels of  $\rm V_{DS}$  the JFET reaches a breakdown situation:  $\mathbf{I}_{\mathbf{D}}$  increases uncontrollably if  $\mathbf{V}_{\mathbf{D}\mathbf{S}} > \mathbf{V}_{\mathbf{D}S\mathbf{max}}$ .

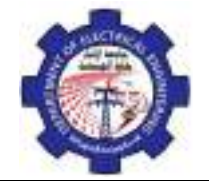

Fundumental of Electronic I Msc: Munther Naif Thiyab

# $\begin{bmatrix} \frac{1}{2} \left[ \frac{1}{2} \left[ \frac{1$

## **Second Class**

## Chapter 6 : Field Effect Transistors Lec<sub>06</sub> p<sub>2</sub> **Munther N. Thiyab**

#### **2019-2020**

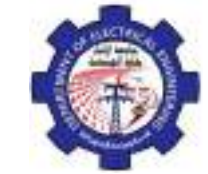

Fundumental of Electronic I Msc: Munther Naif Thiyab

# **JFET Symbols**

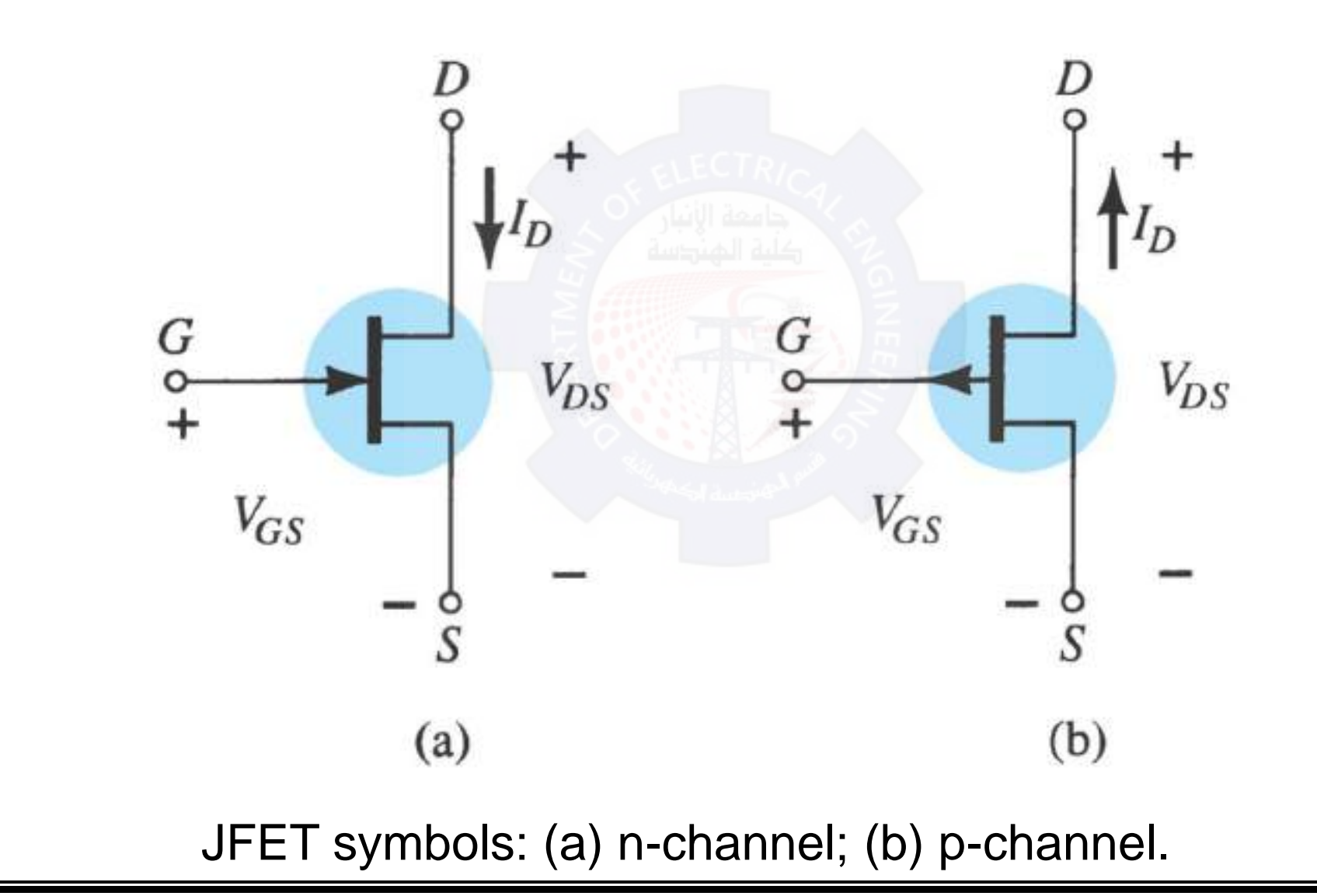

University of Anbar College of Engineering

Fundumental of Electronic I Msc: Munther Naif Thiyab

13

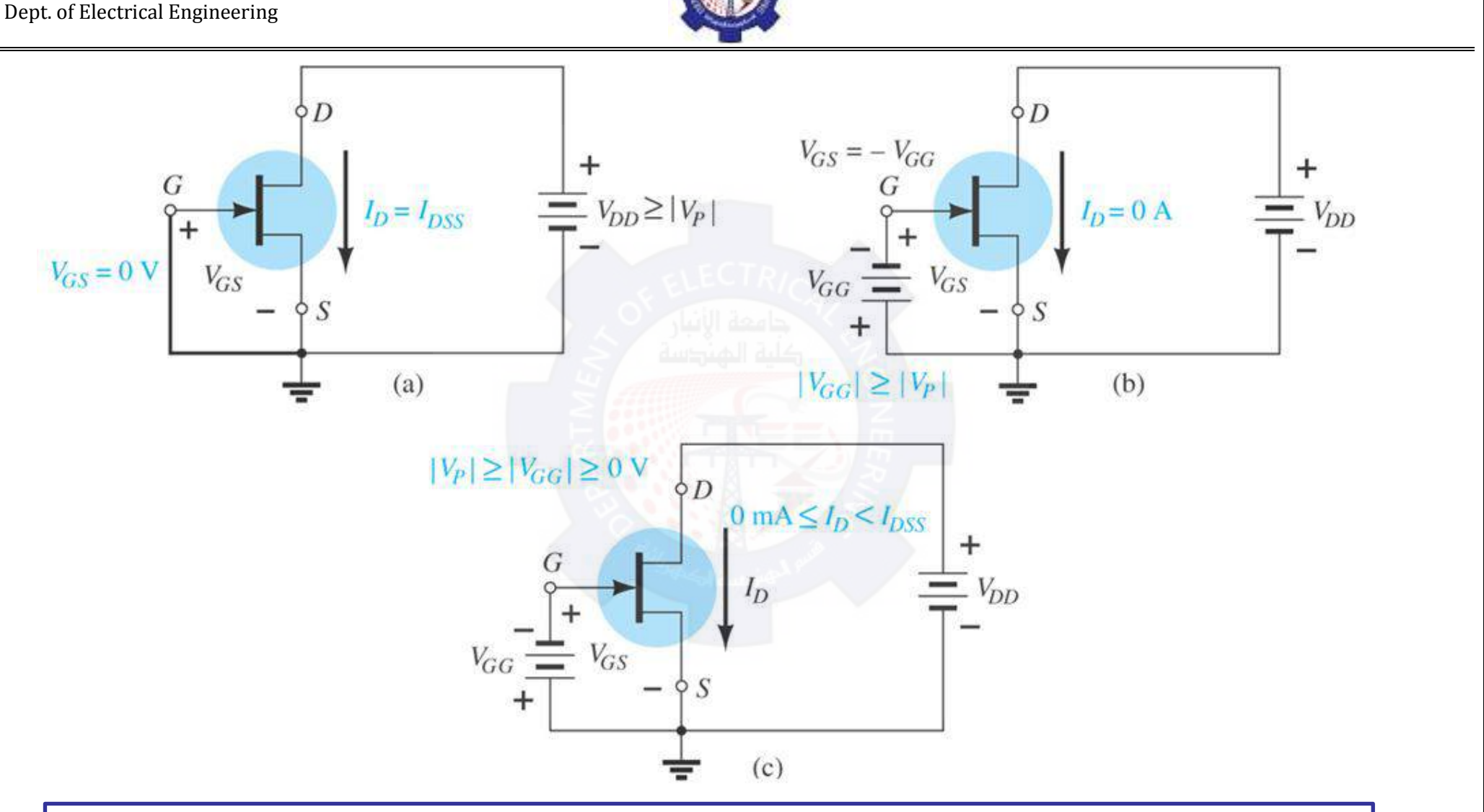

(a)  $V_{GS} = 0$  V,  $I_D = I_{DSS}$ ; (b) cutoff ( $I_D = 0$  A)  $V_{GS}$  less than (more negative than) the pinch-off level; (c)  $I_D$  is between 0 A and  $I_{DSS}$  for  $V_{GS} \le 0$  V and greater than the pinch-off level.

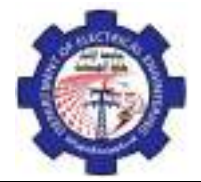

Fundumental of Electronic I Msc: Munther Naif Thiyab

# **JFET Transfer Characteristics**

In a BJT,  $\beta$  indicates the relationship between I<sub>B</sub> (input) and  $I_C$  (output).

In a JFET, the relationship of  $V_{GS}$  (input) and  $I_D$  (output) is a little more complicated (Shockley's equation):

$$
I_D = I_{DSS} \left( 1 - \frac{V_{GS}}{V_P} \right)^2
$$

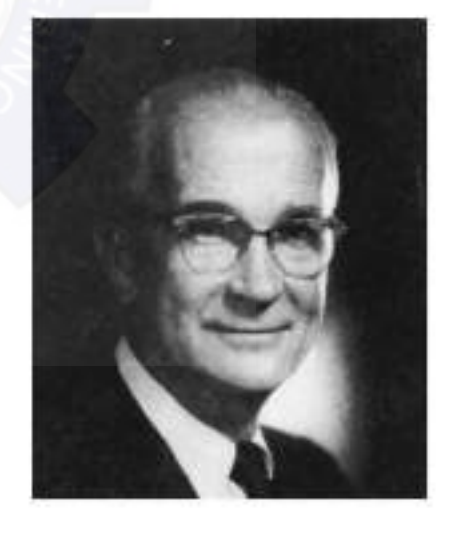

William Bradford Shockley (1910–1989)

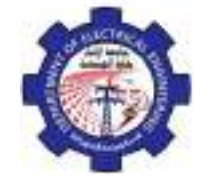

Fundumental of Electronic I Msc: Munther Naif Thiyab

## **JFET Transfer Curve**

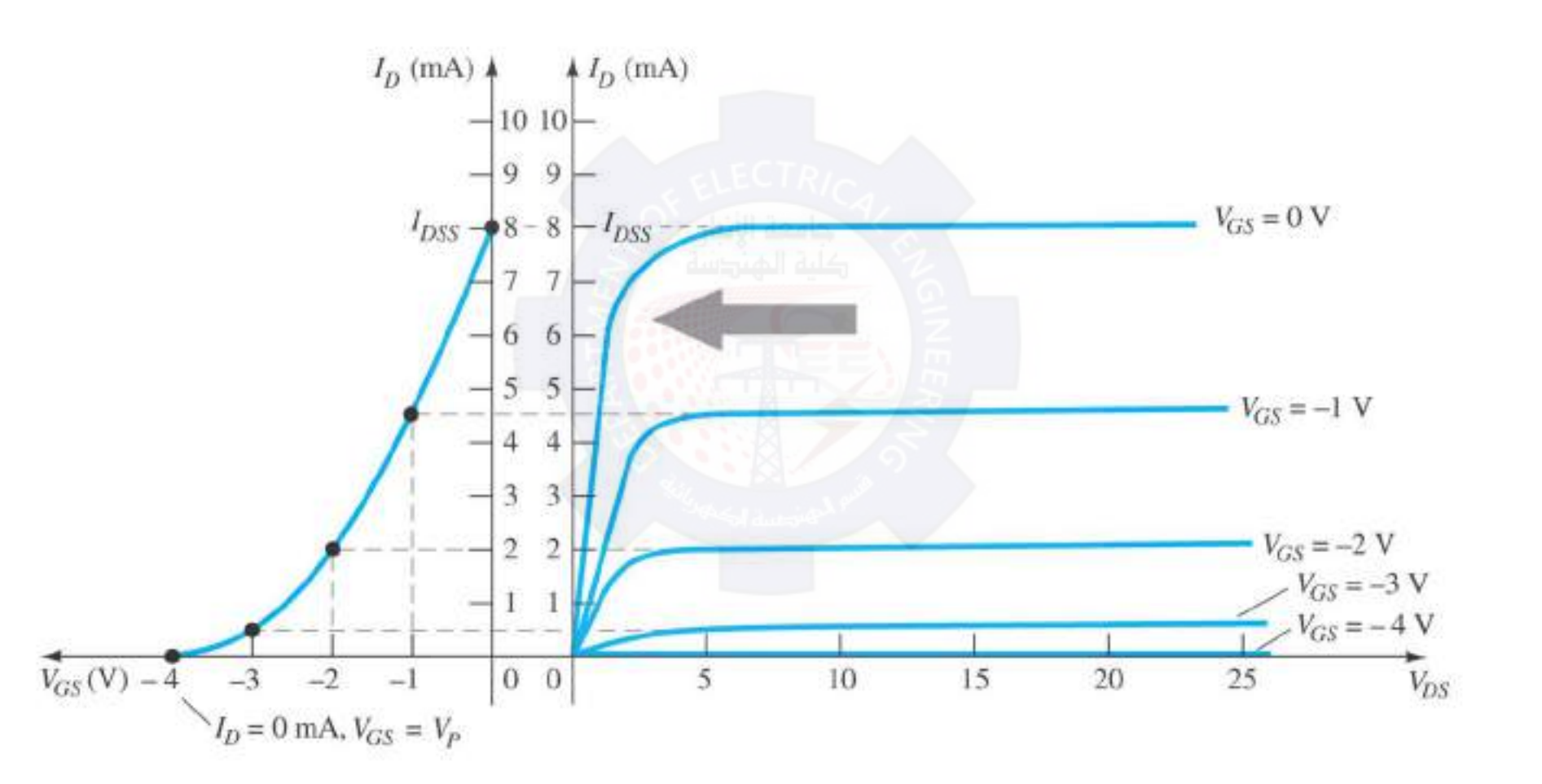

This graph shows the value of  $\mathbf{I}_{\mathbf{D}}$  for a given value of  $\mathbf{V}_{\mathbf{G}\mathbf{S}}$ .

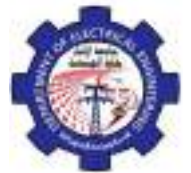

Fundumental of Electronic I Msc: Munther Naif Thiyab

16

## **Plotting the JFET Transfer Curve**

Using  $I_{DSS}$  and Vp (V<sub>GS(off)</sub>) values found in a specification sheet, the transfer curve can be plotted according to these three steps:

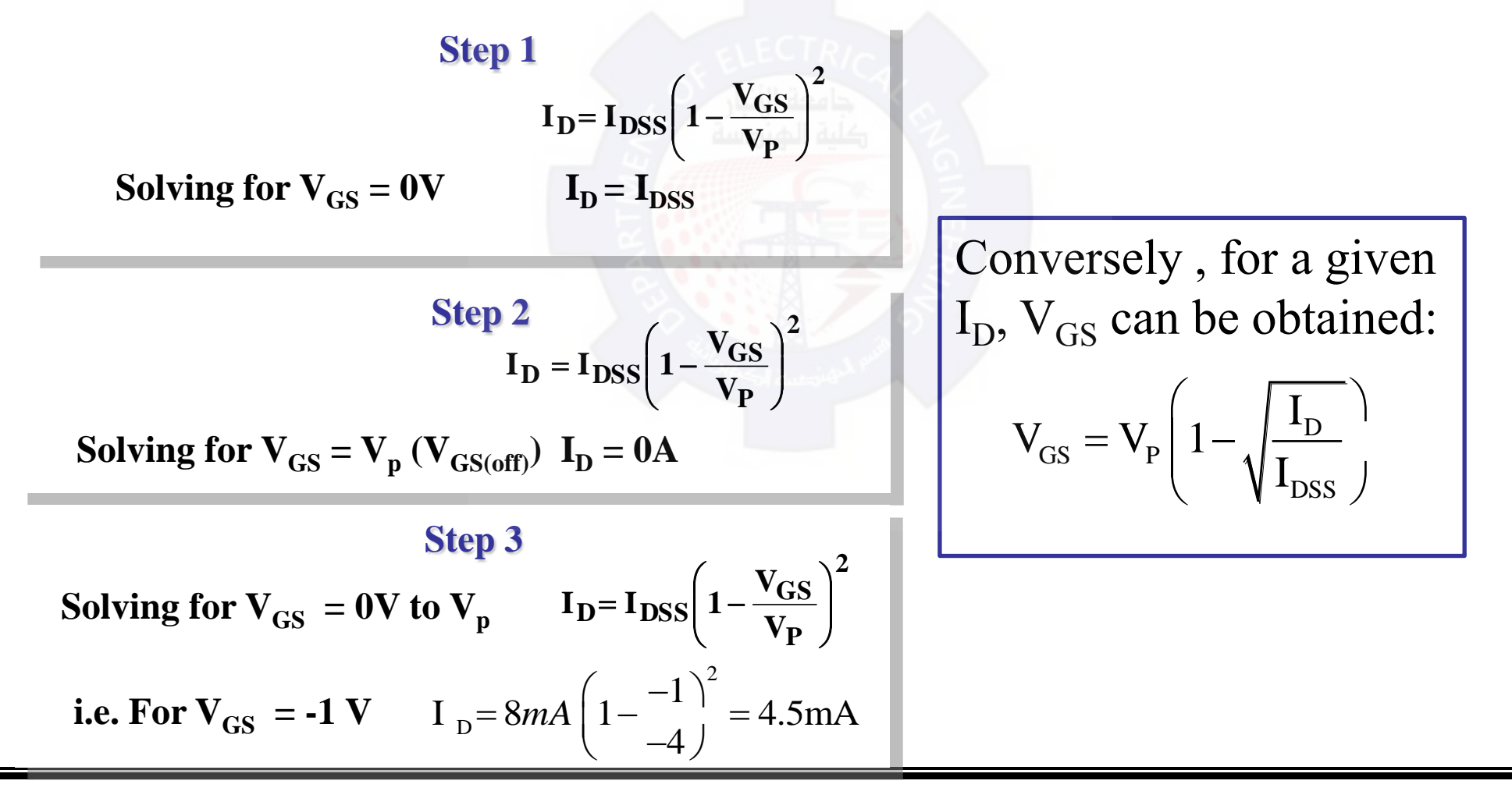

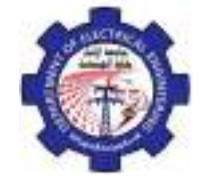

Fundumental of Electronic I Msc: Munther Naif Thiyab

## **Example 6.1**

Sketch the transfer curve defined by  $I_{DSS}=12$  mA and  $V_{P}=-6V$ .

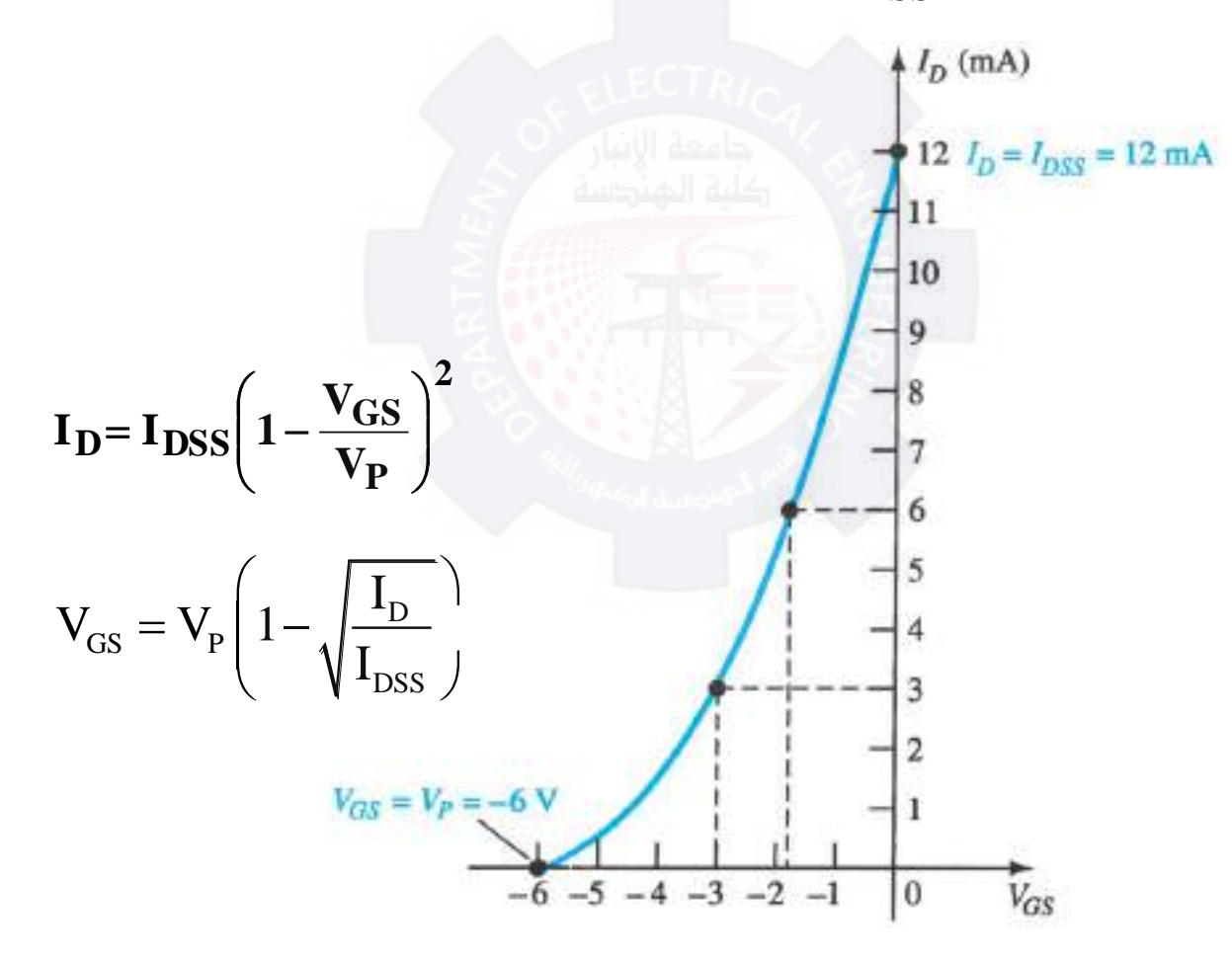

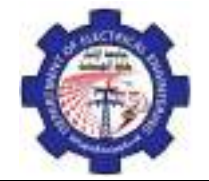

Fundumental of Electronic I Msc: Munther Naif Thiyab

# $\begin{bmatrix} \frac{1}{2} \left[ \frac{1}{2} \left[ \frac{1}{2} \left[ \frac{1}{2} \left[ \frac{1}{2} \left[ \frac{1}{2} \right] \right] \right] \right] \end{bmatrix} \begin{bmatrix} \frac{1}{2} \left[ \frac{1}{2} \left[ \frac{1}{2} \left[ \frac{1}{2} \left[ \frac{1}{2} \left[ \frac{1}{2} \left[ \frac{1}{2} \right] \right] \right] \right] \right] \end{bmatrix} \begin{bmatrix} \frac{1}{2} \left[ \frac{1}{2} \left[ \frac{1}{2} \left[ \frac{1}{2} \left$

## **Second Class**

## Chapter 6 : Field Effect Transistors Lec<sub>06</sub> p3 **Munther N. Thiyab**

#### **2019-2020**

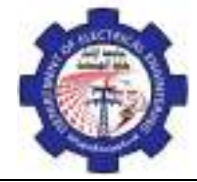

Fundumental of Electronic I Msc: Munther Naif Thiyab

1

# **MOSFETs**

MOSFETs have characteristics similar to JFETs and additional characteristics that make then very useful.

**There are two types of MOSFETs:** 

- **Depletion-Type**
- **Enhancement-Type**

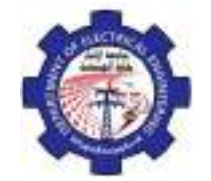

Fundumental of Electronic I Msc: Munther Naif Thiyab

# **Depletion-Type MOSFET Construction**

 $\blacktriangleright$ The Drain (D) and Source (S) connect to the to *n*-doped regions.

 $\triangleright$  These *n*-doped regions are connected via an *n*-channel.

 $\triangleright$ This *n*-channel is connected to the Gate (G) via a thin insulating layer of  $\text{SiO}_2$ .

 $\triangleright$  The *n*-doped material lies on a <sup>p</sup>-doped substrate that may have an additional terminal connection called Substrate (SS).

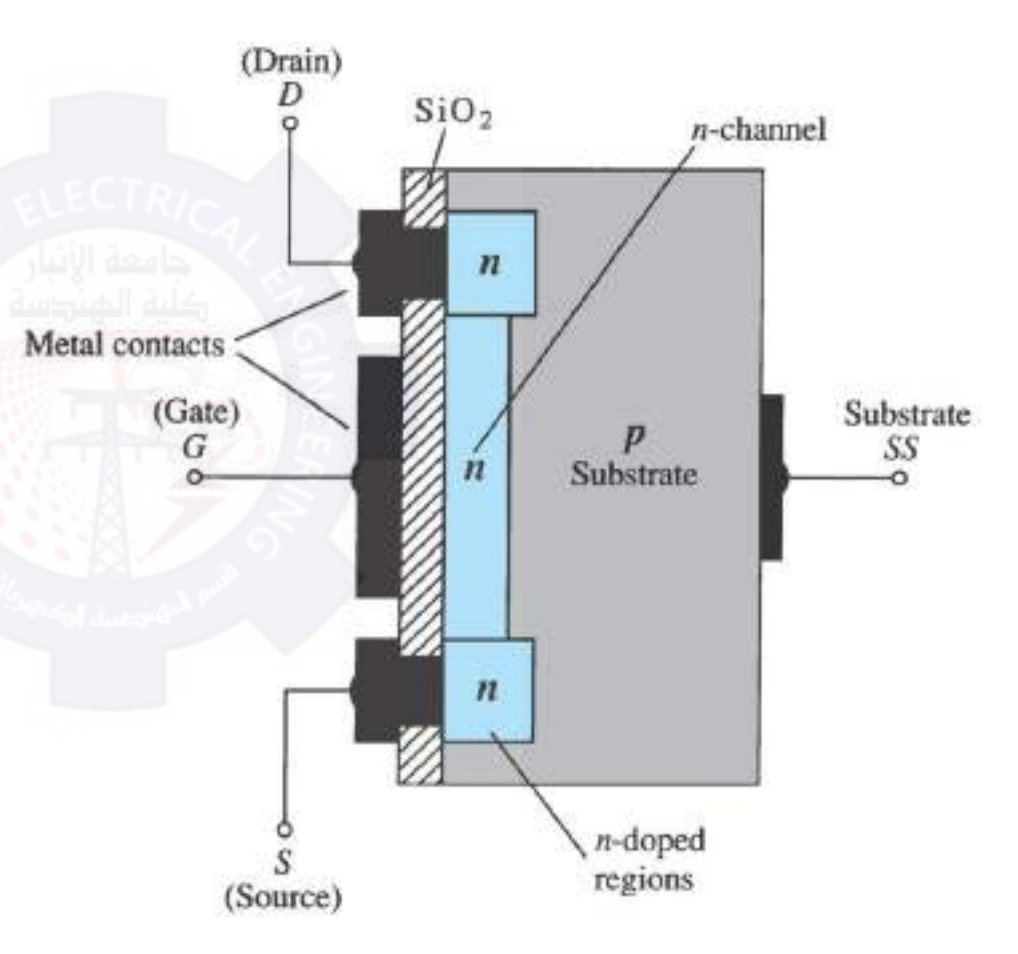

n-Channel depletion-type MOSFET.

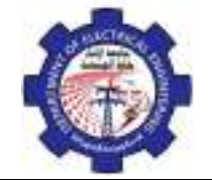

Fundumental of Electronic I Msc: Munther Naif Thiyab

#### **Depletion-Type MOSFET :Basic Operation and Characteristics**

 $V_{\text{GS}}=0$  and  $V_{\text{DS}}$  is applied across the drain to source terminals.

 $\triangleright$ This results to attraction of free electrons of the n-channel to the drain, and hence current flows.

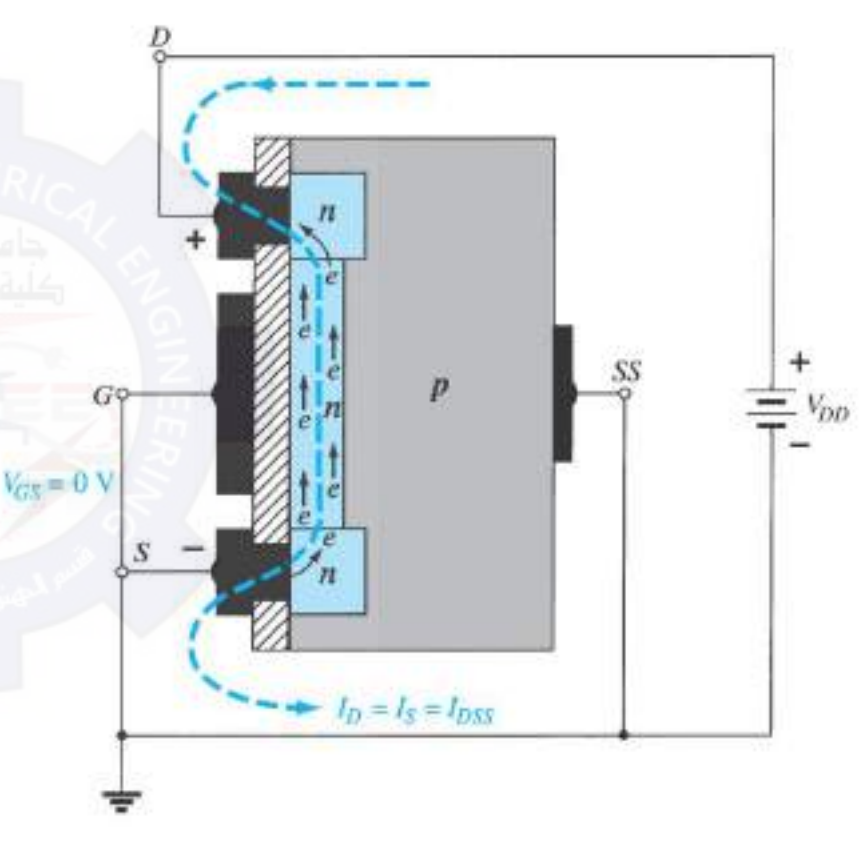

n-Channel depletion-type MOSFET with  $V_{GS}$  = 0 V and applied voltage  $V_{DD}$ .

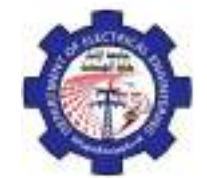

Fundumental of Electronic I Msc: Munther Naif Thiyab

#### **Depletion-Type MOSFET :Basic Operation and Characteristics**

 $\triangleright V_{GS}$  is set at a negative voltage such as -1 V.

 $\blacktriangleright$ The negative potential at the gate pressures electrons toward the p-type substrate and attract holes from the ptype substrate.

 $\triangleright$  This will reduce the number of free electrons in the *n*-channel available for conduction.

The more negative the  $V_{GS}$ , the resulting level of drain current  $I_D$  is reduced.

 $\triangleright$  When  $V_{GS}$  is reduced to  $V_{P}$  (Pinchoff voltage), then  $I_D=0$  mA.

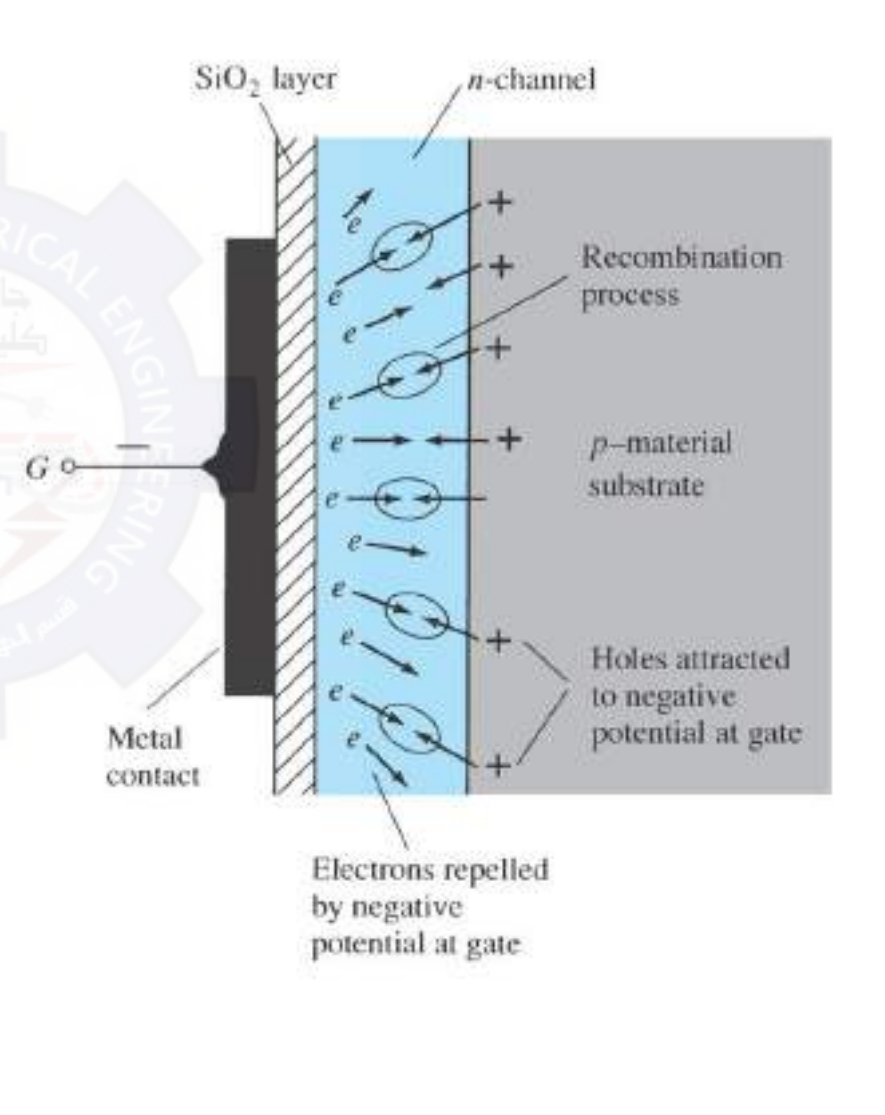

Fundumental of Electronic I Msc: Munther Naif Thiyab

University of Anbar College of Engineering Dept. of Electrical Engineering

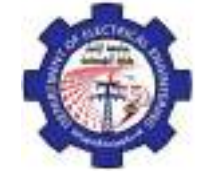

**Depletion-Type MOSFET :Basic Operation and Characteristics** 

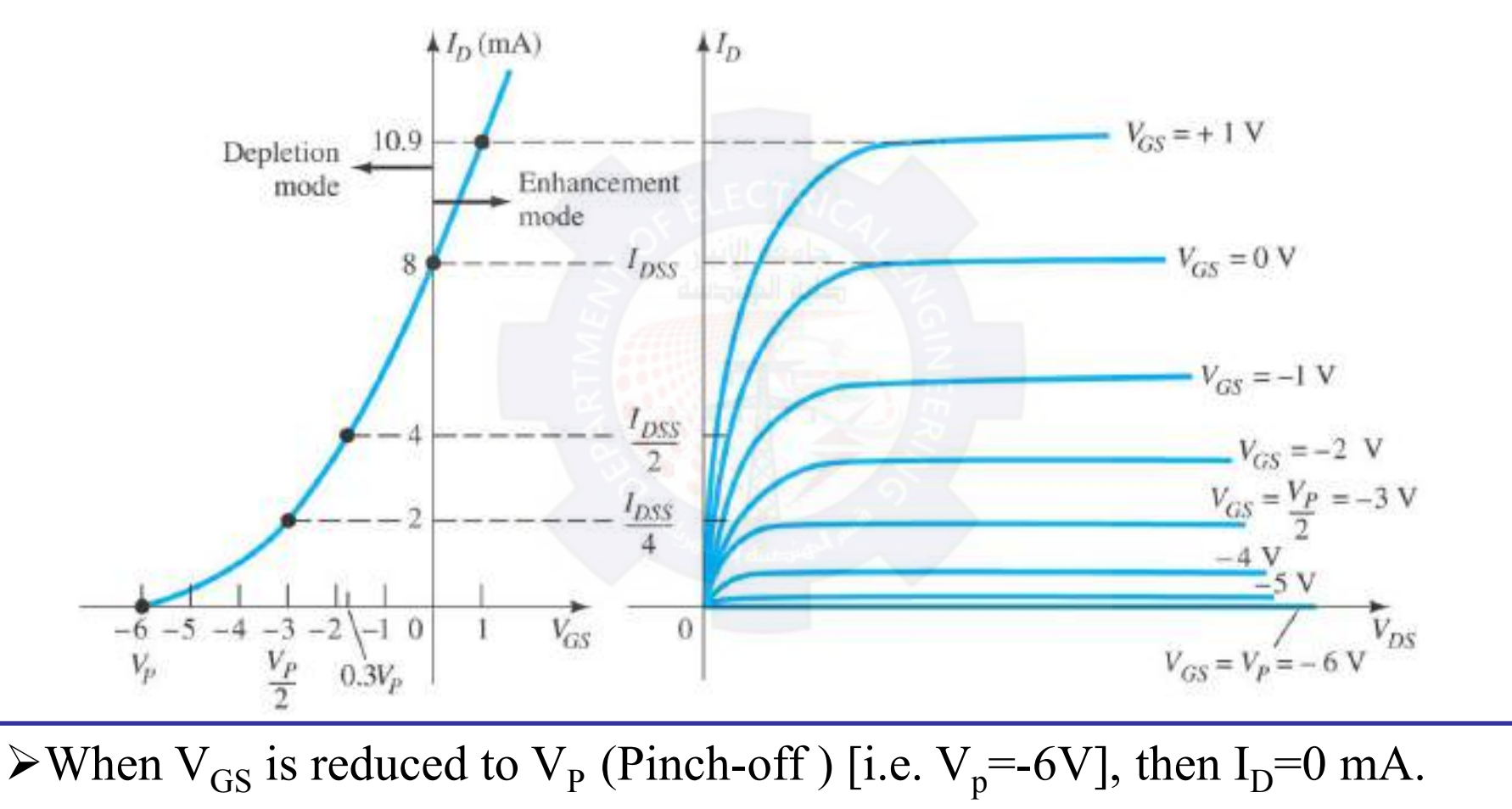

 $\triangleright$  For **positive** values of  $V_{GS}$ , the positive gate will draw additional electrons (free carriers) from the p-type substrate and hence  $I_D$  increases.
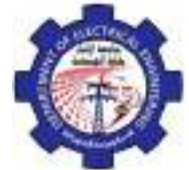

Fundumental of Electronic I Msc: Munther Naif Thiyab

# **Basic MOSFET Operation**

**A depletion-type MOSFET can operate in two modes:** 

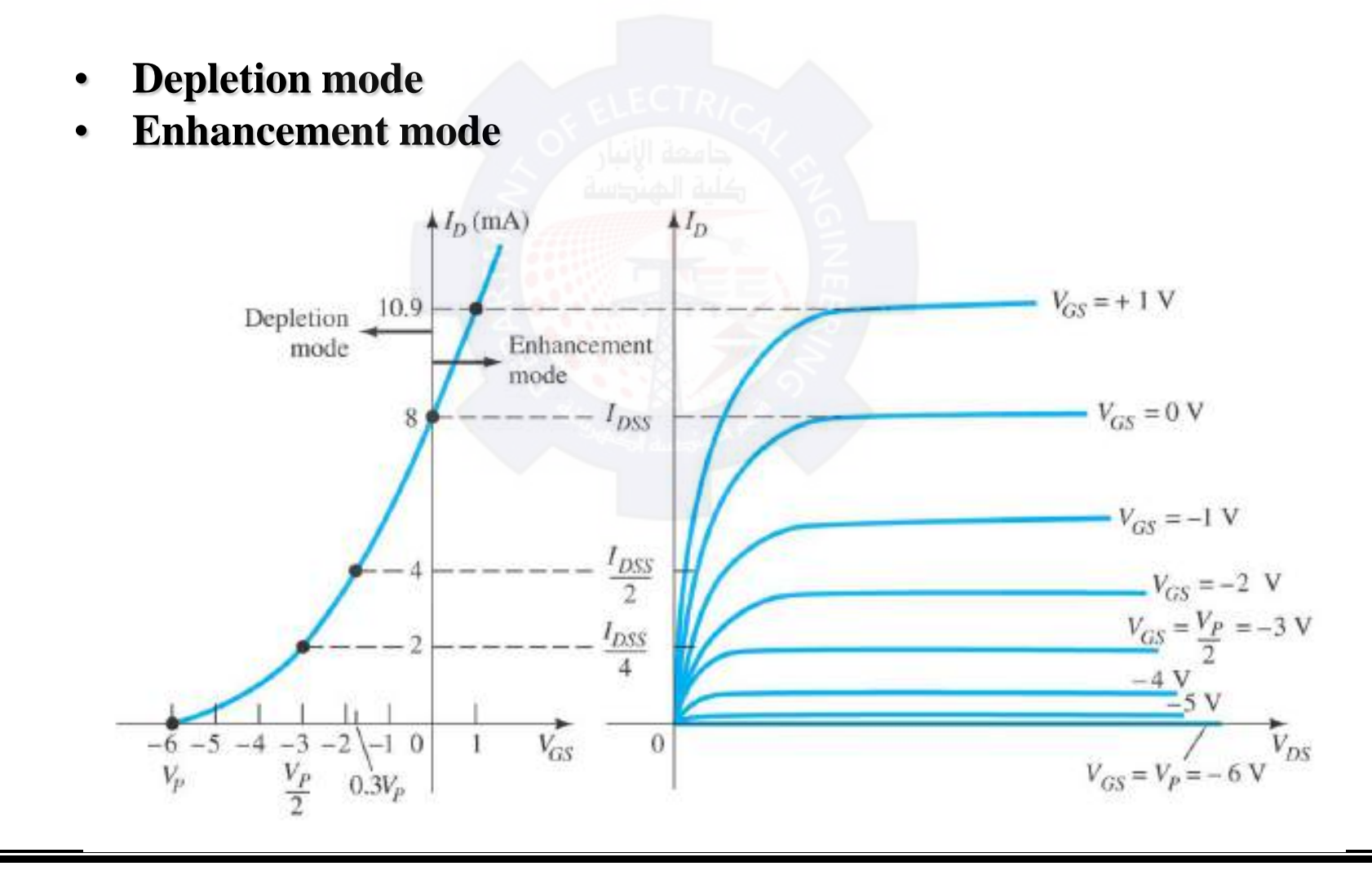

6

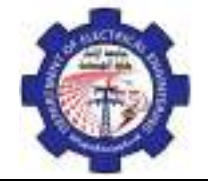

Fundumental of Electronic I Msc: Munther Naif Thiyab

# **D-Type MOSFET in Depletion Mode**

### **Depletion Mode**

### **The characteristics are similar to a JFET.**

- When  $V_{GS} = 0 V$ ,  $I_D = I_{DSS}$
- When  $V_{GS}$  < 0 V,  $I_D$  <  $I_{DSS}$
- The formula used to plot the transfer curve still applies:

$$
I_D = I_{DSS} \left( 1 - \frac{V_{GS}}{V_P} \right)^2
$$

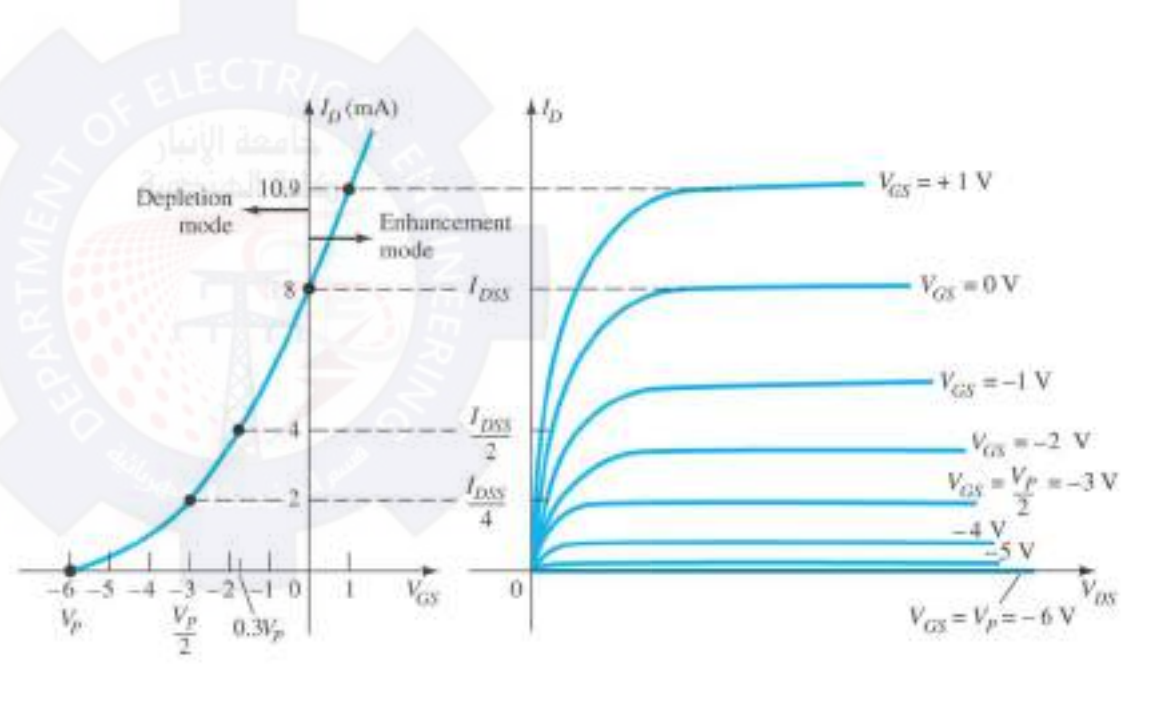

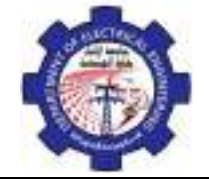

Fundumental of Electronic I Msc: Munther Naif Thiyab

# **D-Type MOSFET in Enhancement Mode**

**Enhancement Mode** 

- $\bullet$   $V_{GS} > 0 V$
- $I_D$  increases above  $I_{DSS}$
- The formula used to plot the transfer curve still applies:

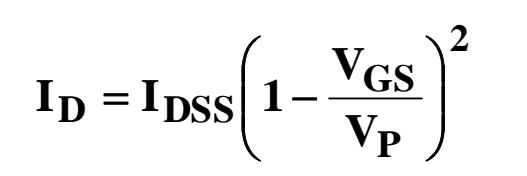

Note that  $V_{GS}$  is now a positive polarity

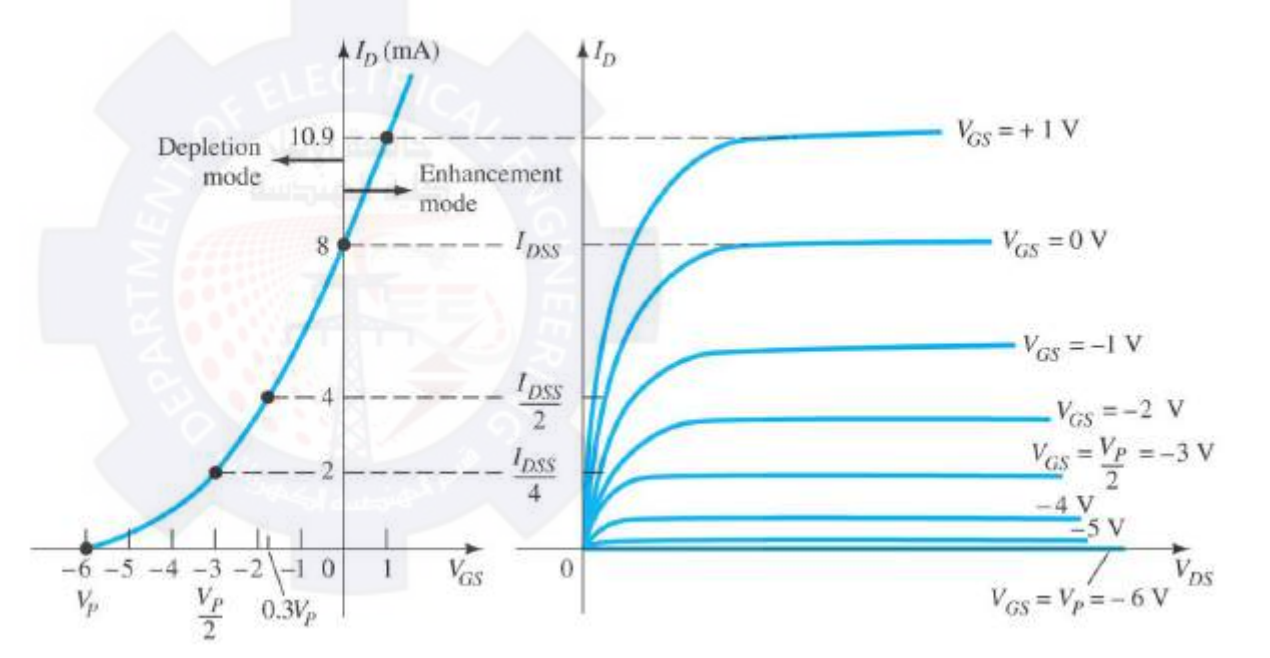

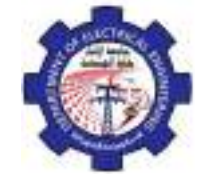

Fundumental of Electronic I Msc: Munther Naif Thiyab

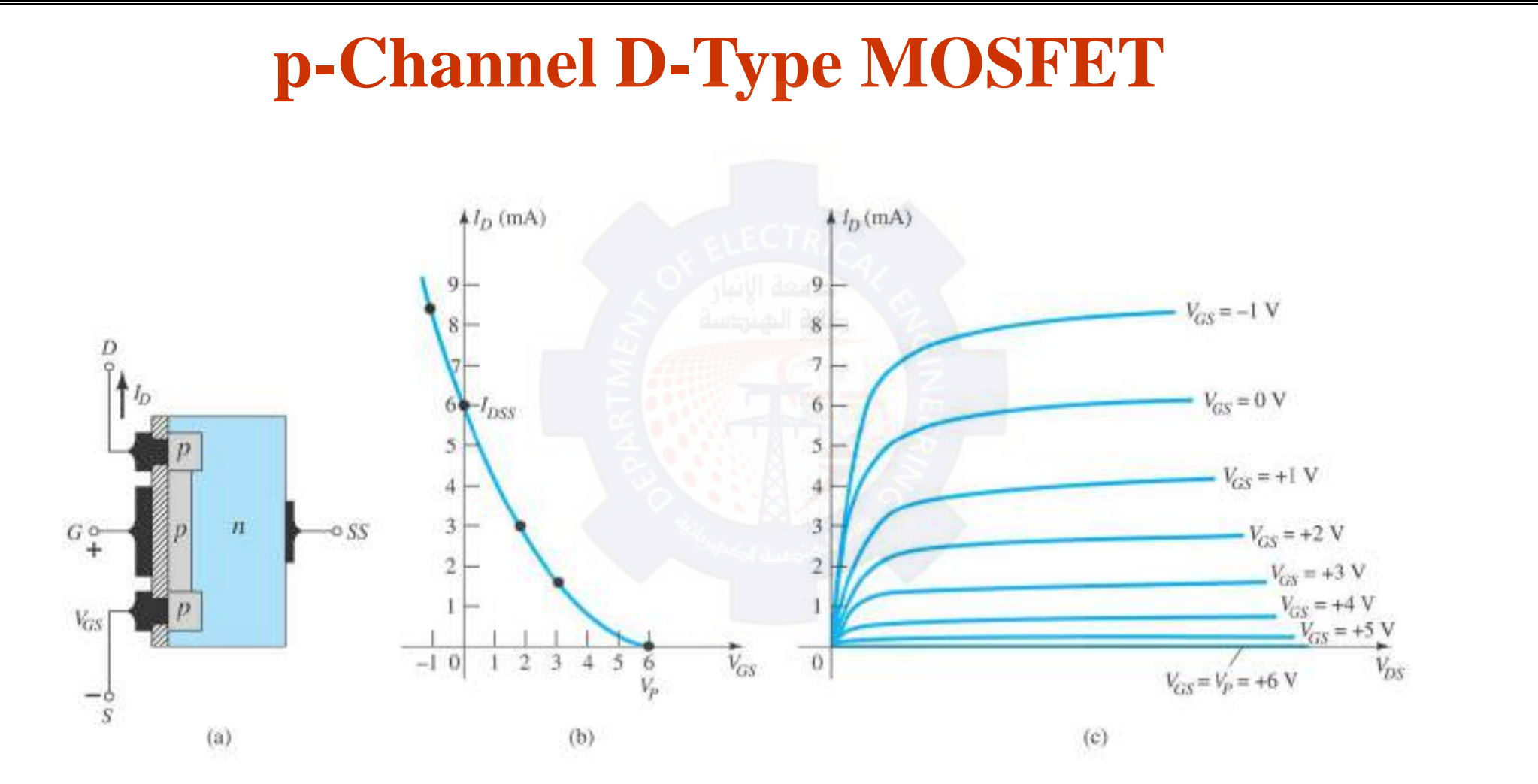

9

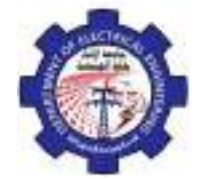

Fundumental of Electronic I Msc: Munther Naif Thiyab

# **D-Type MOSFET Symbols**

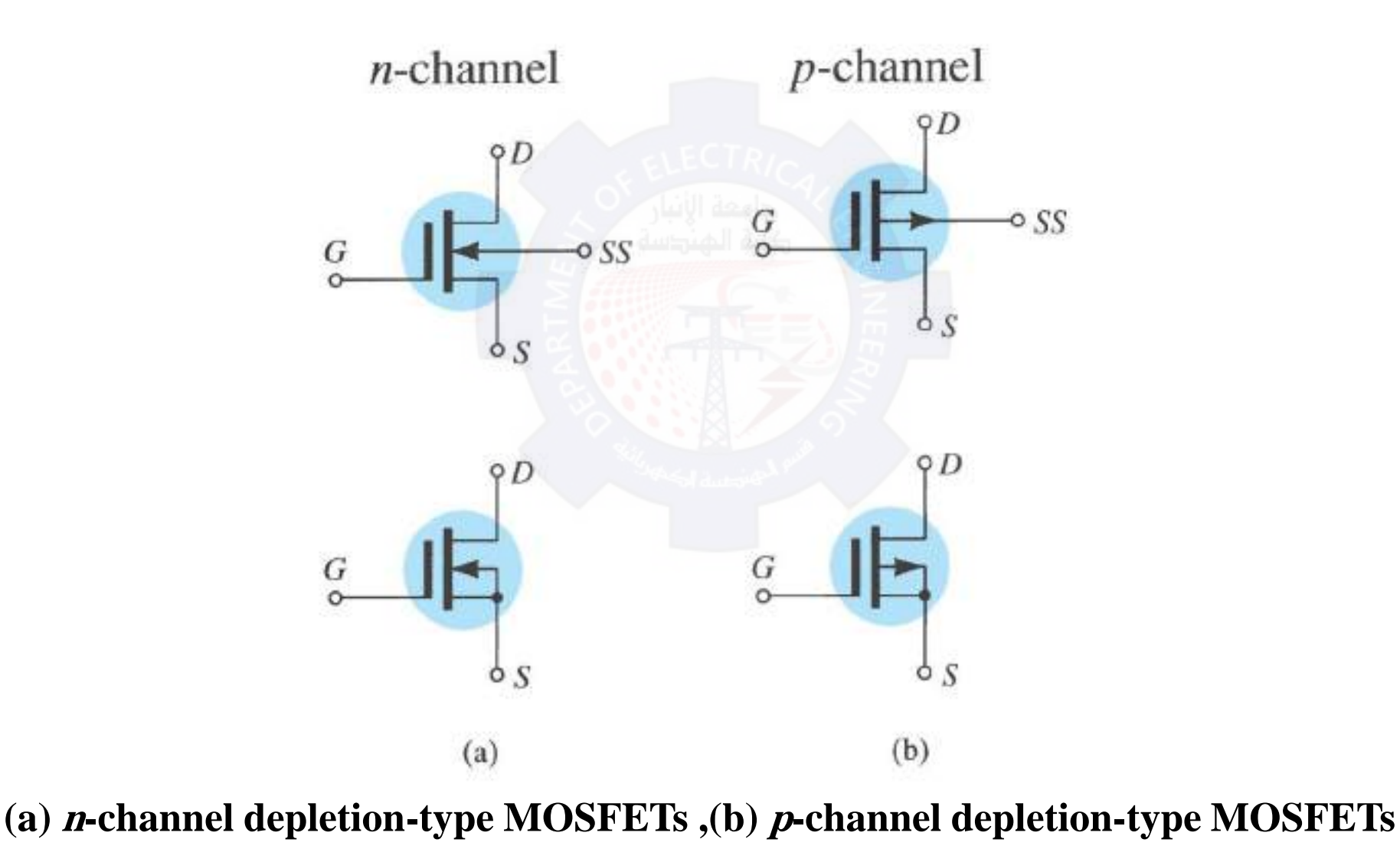

10

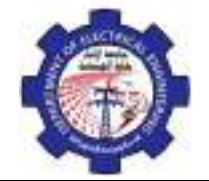

Fundumental of Electronic I Msc: Munther Naif Thiyab

# $\begin{bmatrix} \frac{1}{2} \left[ \frac{1}{2} \left[ \frac{1}{2} \left[ \frac{1}{2} \left[ \frac{1}{2} \left[ \frac{1}{2} \right] \right] \right] \right] \end{bmatrix} \begin{bmatrix} \frac{1}{2} \left[ \frac{1}{2} \left[ \frac{1}{2} \left[ \frac{1}{2} \left[ \frac{1}{2} \left[ \frac{1}{2} \left[ \frac{1}{2} \right] \right] \right] \right] \right] \end{bmatrix} \begin{bmatrix} \frac{1}{2} \left[ \frac{1}{2} \left[ \frac{1}{2} \left[ \frac{1}{2} \left$

## **Second Class**

# Chapter 6 : Field Effect Transistors Lec06\_p4 **Munther N. Thiyab**

## **2019-2020**

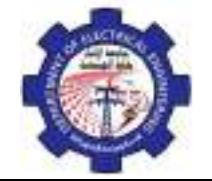

Fundumental of Electronic I Msc: Munther Naif Thiyab

# **Enhancement-Type MOSFET Construction**

- The Drain (D) and Source (S) connect to the to *n*-doped regions.
- The Gate  $(G)$  connects to the  $p$ -doped substrate via a thin insulating layer of  $SiO<sub>2</sub>$
- **There is no channel**
- The *n*-doped material lies on a  $p$ doped substrate that may have an additional terminal connection called the Substrate (SS)

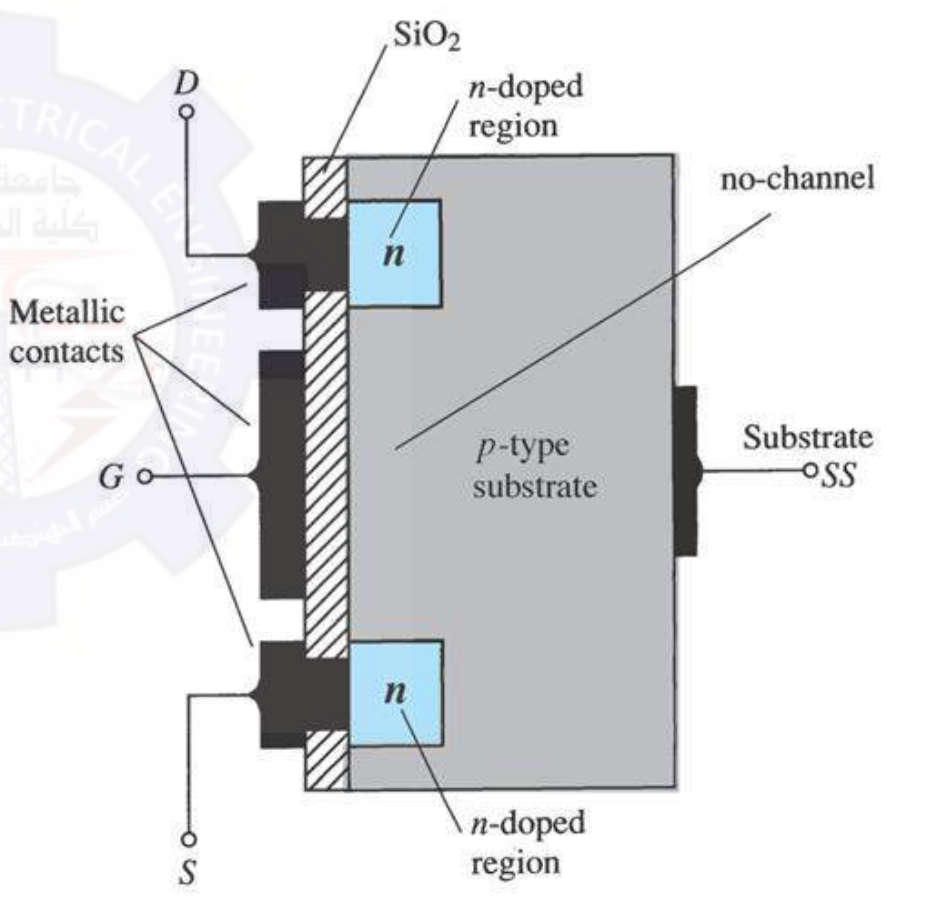

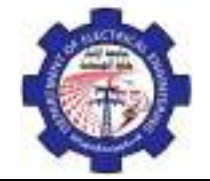

Fundumental of Electronic I Msc: Munther Naif Thiyab

12

# **Enhancement-Type MOSFET Construction**

- For  $V_{GS}$ =0,  $I_D$ =0 (no channel).
- For  $V_{DS}$  some positive voltage, and  $V_{GS}$ =0, two reverse biased p-n junctions and no significant flow between drain and source.
- For  $V_{GS} > 0$  and  $V_{DS} > 0$ , the positive voltage at gate pressure holes to enter deeper regions of the p-substrate, and the electrons in p-substrate will be attracted to the positive gate.
- The level of  $V_{GS}$  that results in the significant increase in drain current is called *threshold voltage* (V<sub>T</sub>).
- For  $V_{GS} < V_T$ ,  $I_D = 0$  mA.

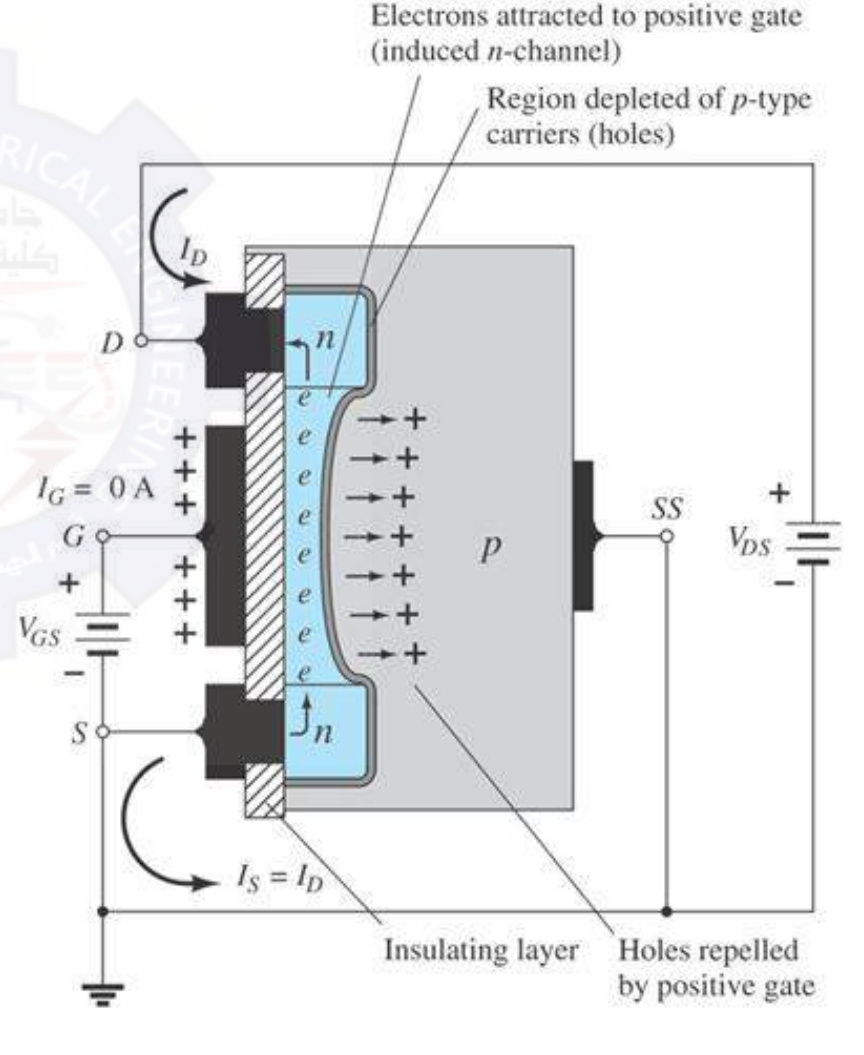

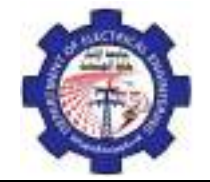

Fundumental of Electronic I Msc: Munther Naif Thiyab

# **Basic Operation of the E-Type MOSFET**

**The enhancement-type MOSFET operates only in the enhancement mode.** 

- **V<sub>GS</sub>** is always positive.
- As  $V_{GS}$  increases,  $I_D$ **increases**
- As  $V_{GS}$  is kept constant and  $V_{DS}$  is increased,  ${\bf then~I_D}$  saturates  ${\bf (I_{DSS})}$ **and the saturation** level, V<sub>DSsat</sub> is reached

**V**<sub>DSsat</sub> can be calculated by:

$$
V_{\text{Dsat}} = V_{\text{GS}} - V_{\text{T}}
$$

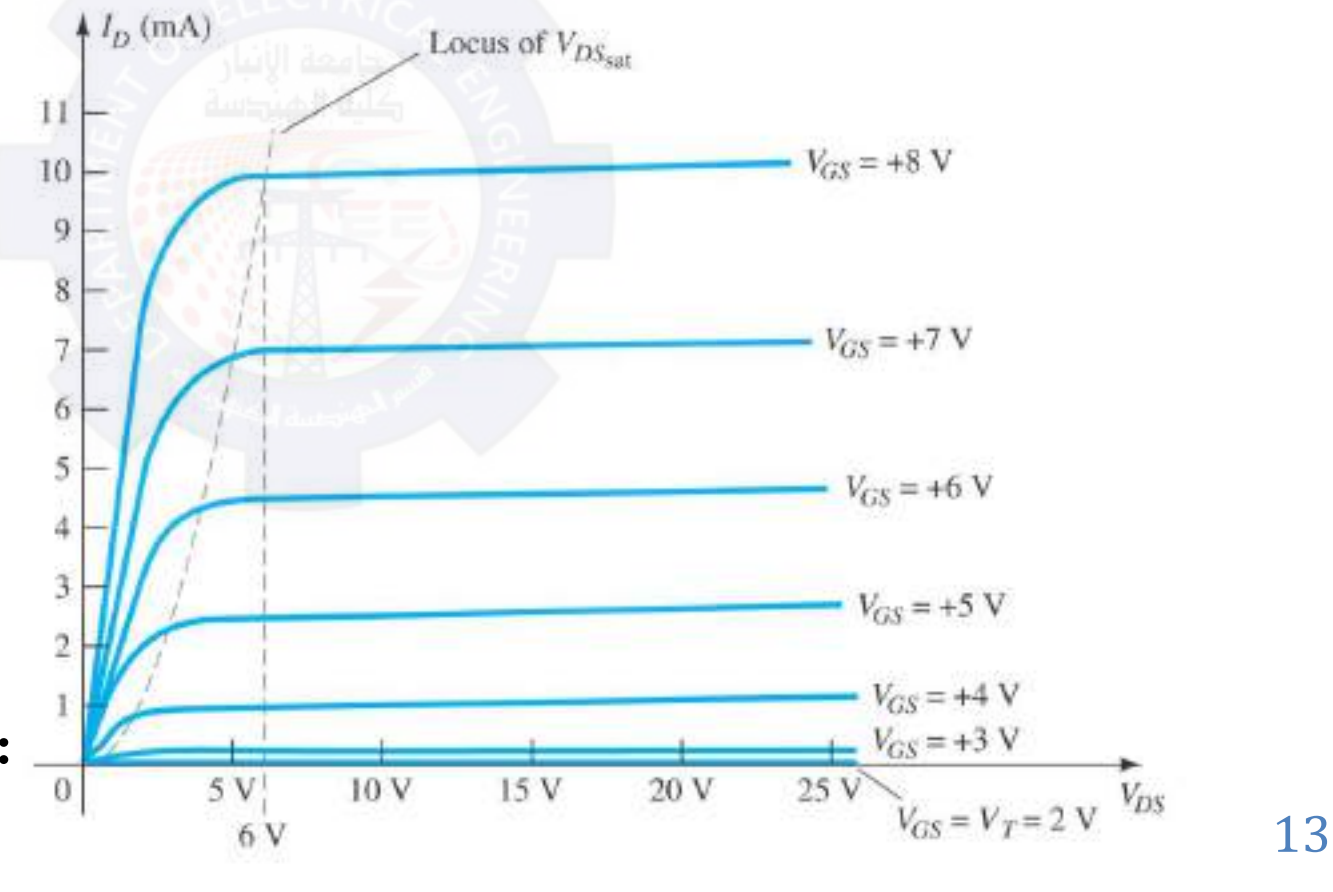

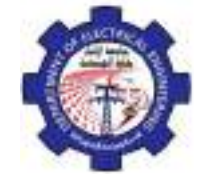

Fundumental of Electronic I Msc: Munther Naif Thiyab

## **E-Type MOSFET Transfer Curve**

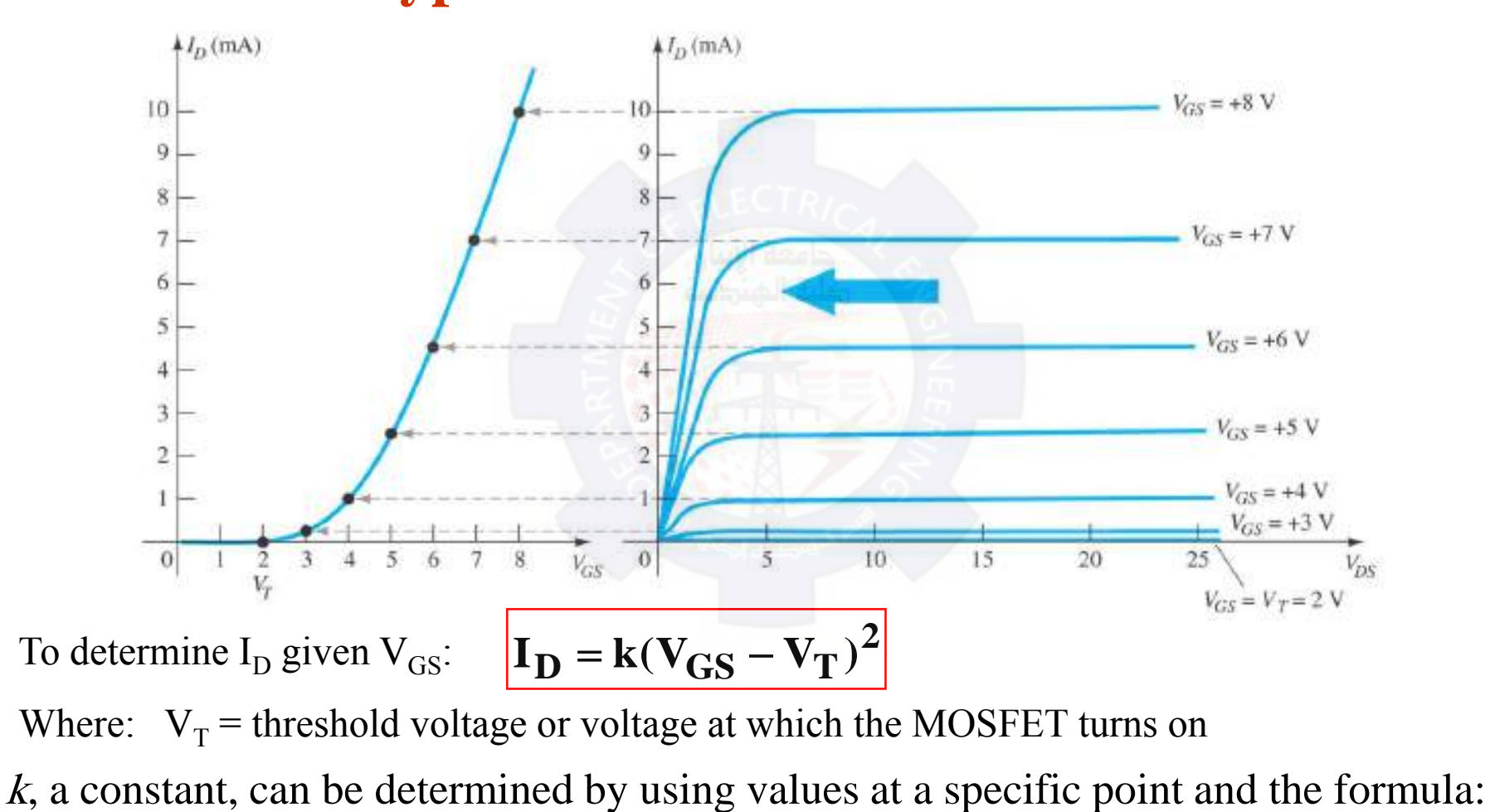

$$
k = \frac{I_{D(ON)}}{(V_{GS(ON)} - V_{T})^2}
$$
 14

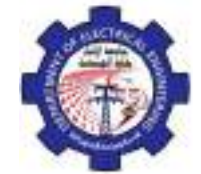

Fundumental of Electronic I Msc: Munther Naif Thiyab

15

## **E-Type MOSFET Transfer Curve**

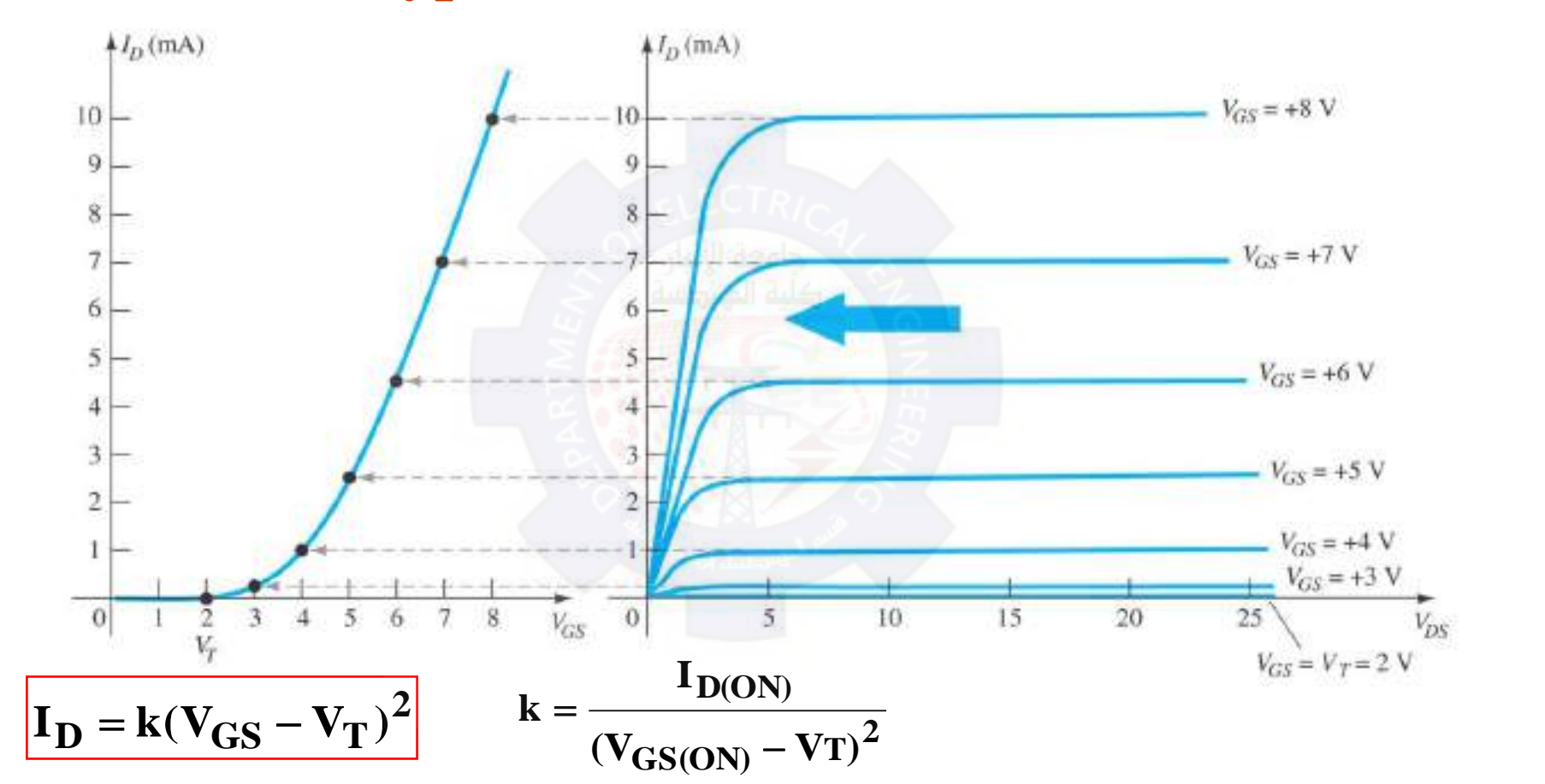

Substituting  $I_D($ on) =10 mA when  $V_{GS}($ on)=8V from the characteristics:

$$
k = \frac{10 \text{ mA}}{(8-2)^2} = 0.278 \times 10^{-3} \text{ A/V}^2 \implies I_D = 0.278 \times 10^{-3} (V_{GS} - 2V)^2
$$

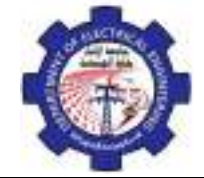

Fundumental of Electronic I Msc: Munther Naif Thiyab

#### **<sup>p</sup>-Channel E-Type MOSFETs**   $\frac{1}{4}I_D$ (mA)  $I<sub>D</sub>(mA)$  $V_{CS} = -6$  V 8 5  $V_{CS} = -5$  V  $\boldsymbol{n}$  $\circ ss$  $V_{\text{GS}} = -4 \text{ V}$  $V_{\text{cc}} = -3 \text{ V}$  $-6 - 5 - 4$  $-1$ 0  $V_{GS}$ Ü  $V_{CS} = V_7 = -2$  V  $(a)$  $(c)$  $(b)$

**The p-channel enhancement-type MOSFET is similar to the n-channel, except that the voltage polarities and current directions are reversed.** 

16

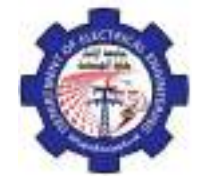

Fundumental of Electronic I Msc: Munther Naif Thiyab

## **MOSFET Symbols**

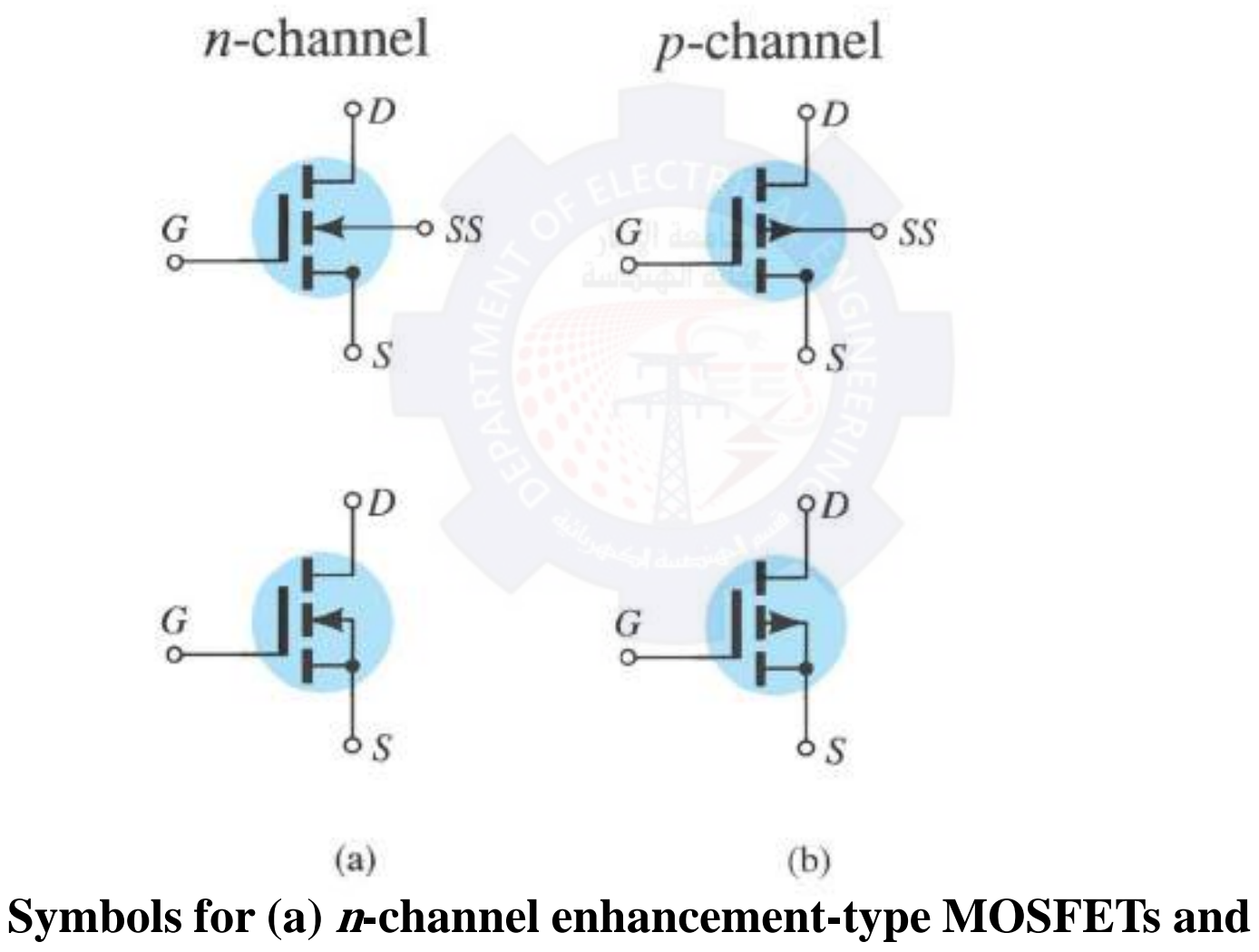

**(b) p-channel enhancement-type MOSFETs.** 

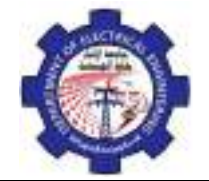

Fundumental of Electronic I Msc: Munther Naif Thiyab

# 

## **Second Class**

Chapter 7 : FET Biasing Lec07\_p1 **Munther N. Thiyab**

## **2019-2020**

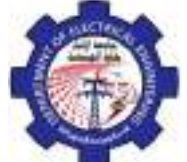

Fundumental of Electronic I Msc: Munther Naif Thiyab

1

#### **Basic Current Relationships For all FETs:**   $I_G \cong 0A$  $\mathbf{I}_{\mathbf{D}} = \mathbf{I}_{\mathbf{S}}$ **For JFETS and D-Type MOSFETs**: **2 P GS**  $\mathbf{D} = \mathbf{I} \, \text{DSS} \bigg( \, \mathbf{I} - \frac{\mathbf{V}}{\mathbf{V}} \bigg)$ **V**  $I_D = I_{DSS} \left| 1 - \frac{V_{DS}}{V_D} \right|$  $\overline{\phantom{a}}$  $\int$  $\left.\rule{0pt}{10pt}\right)$  $\mathsf{L}$  $\mathsf{I}$  $\setminus$  $\bigg($  $=$  I<sub>DSS</sub> 1-

**For E-Type MOSFETs:** 

$$
I_D = k(V_{GS} - V_T)^2
$$

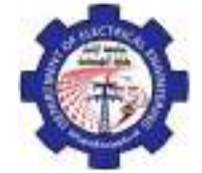

Fundumental of Electronic I Msc: Munther Naif Thiyab

# **Fixed-Bias Configuration**

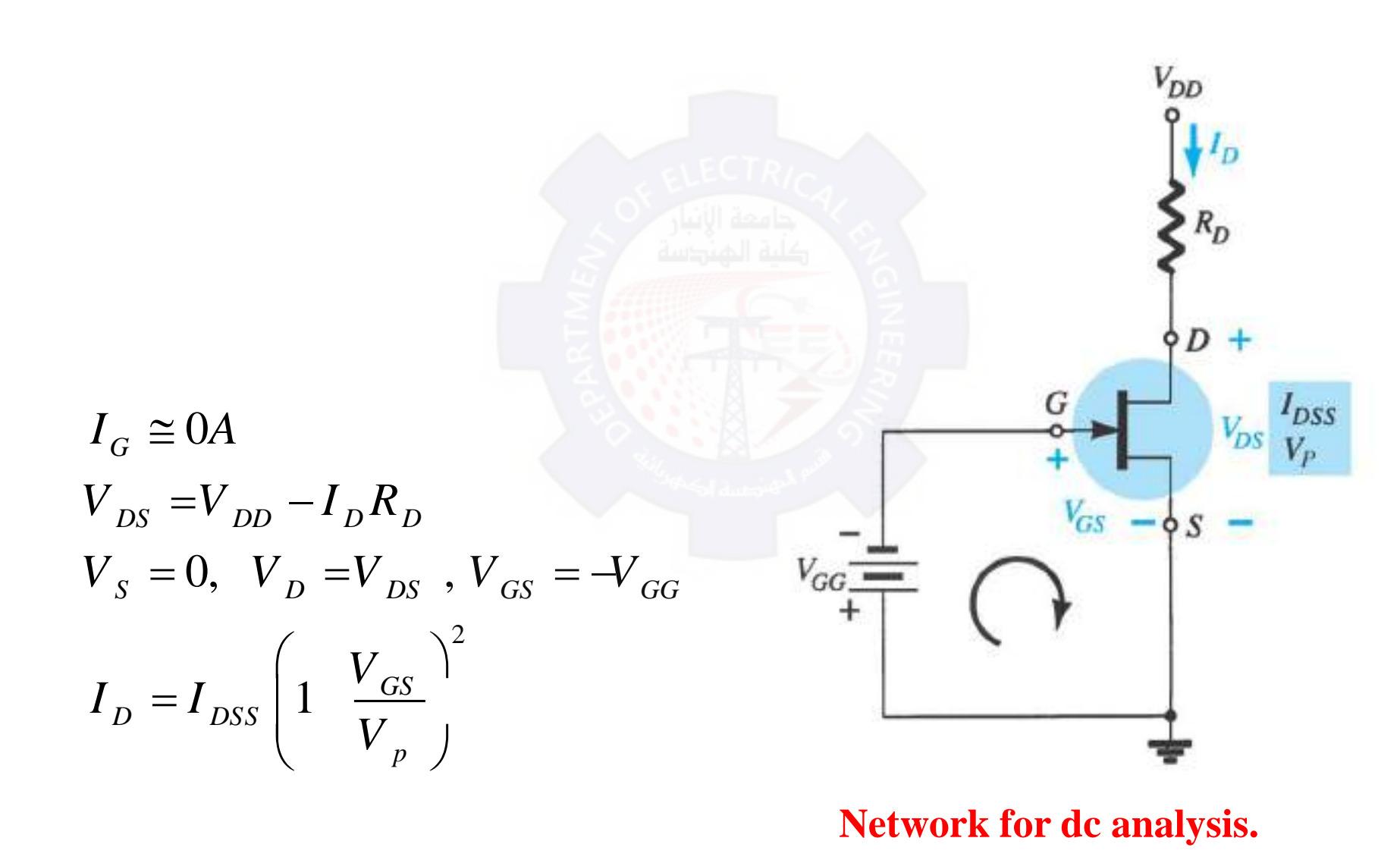

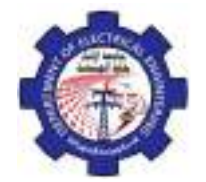

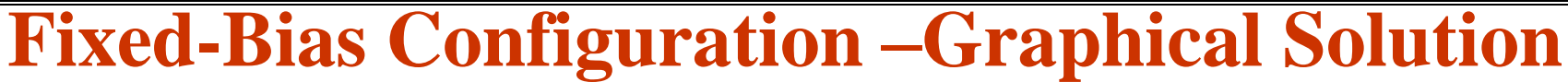

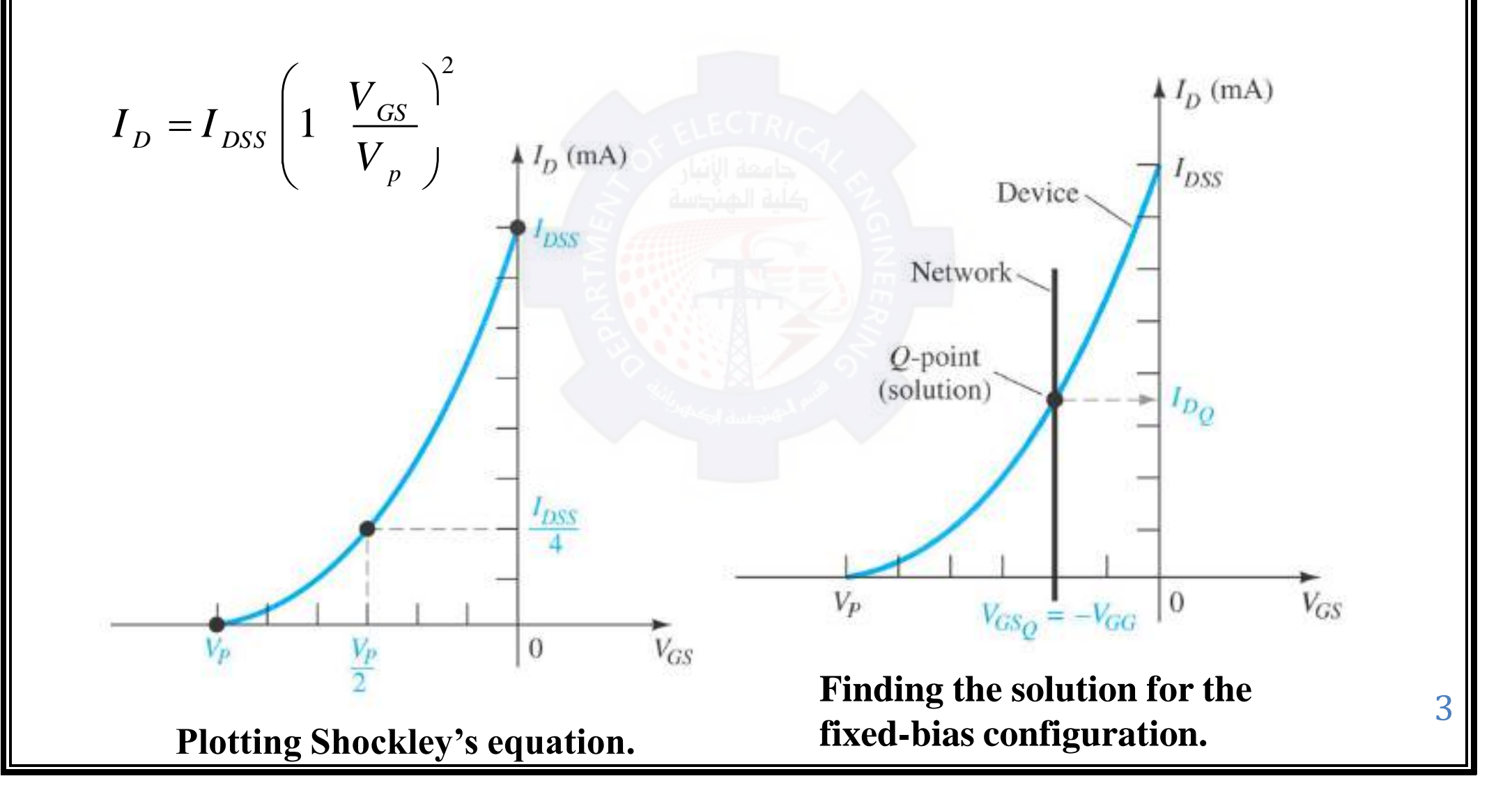

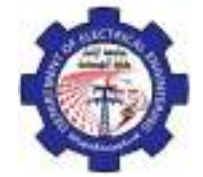

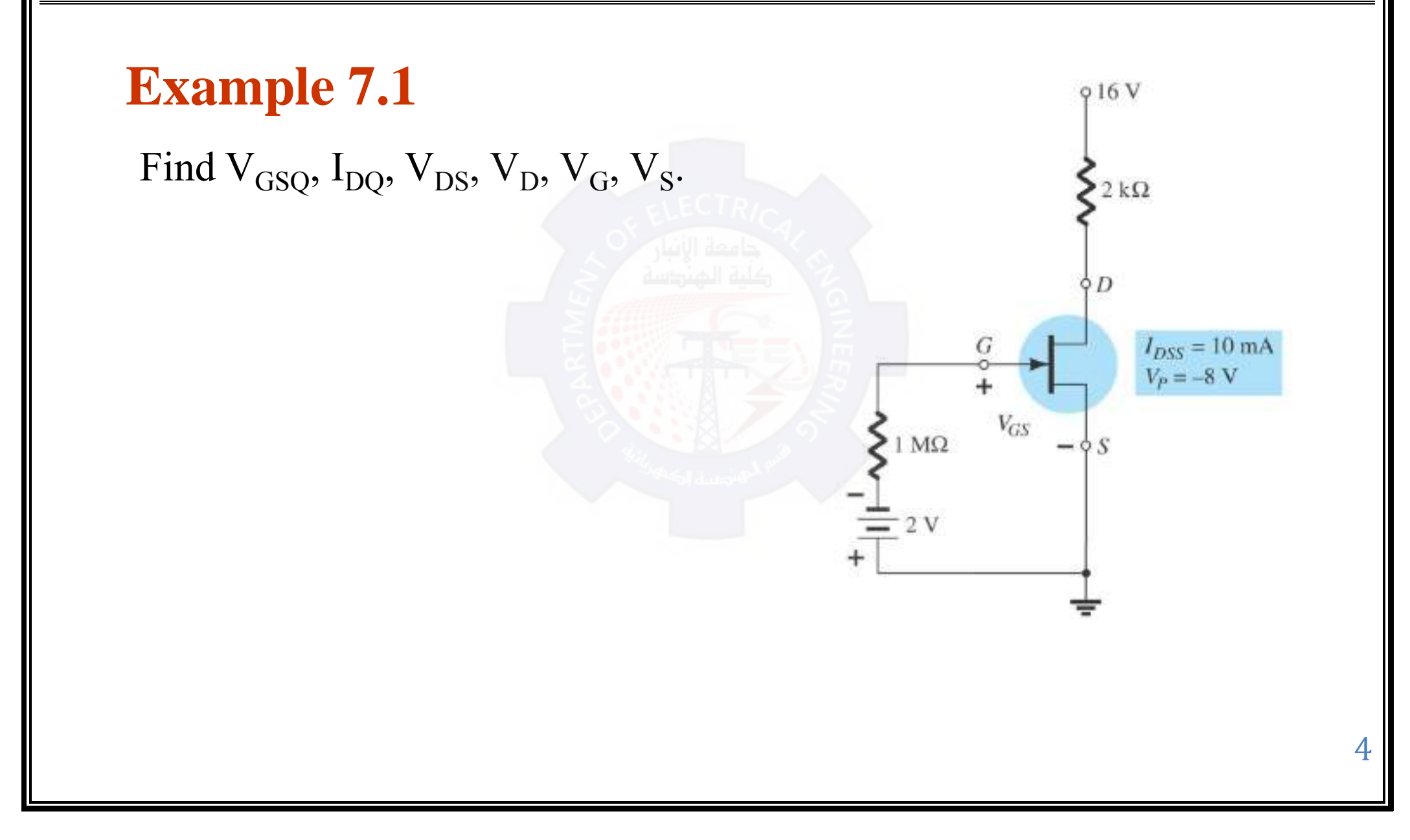

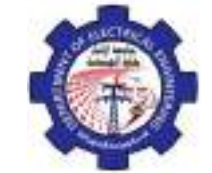

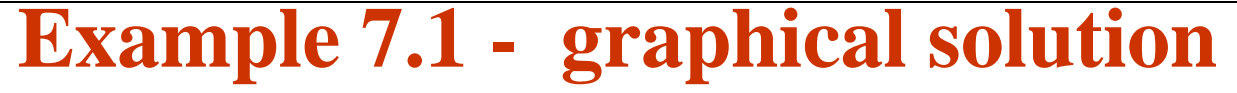

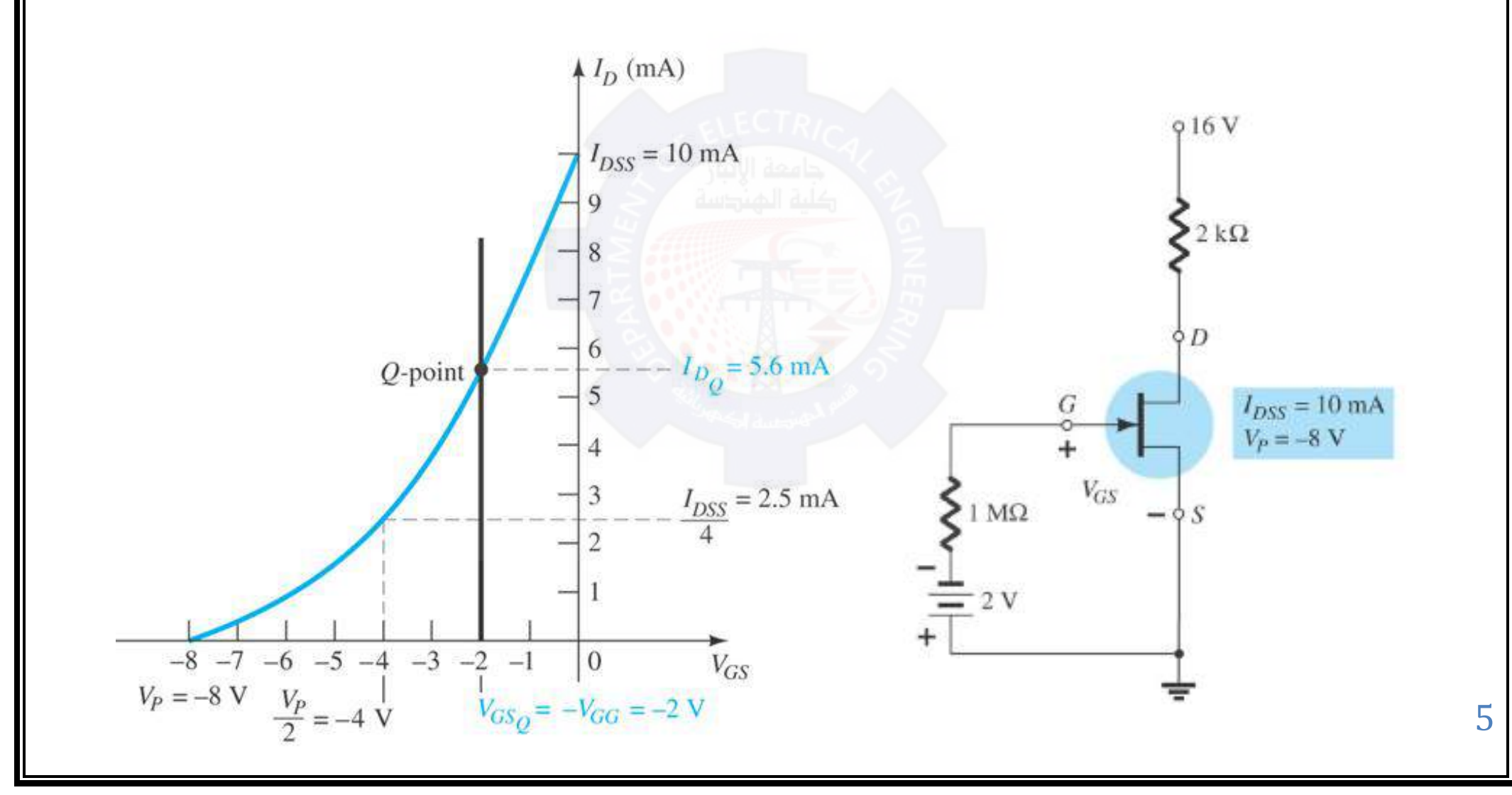

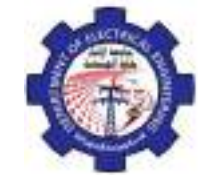

Fundumental of Electronic I Msc: Munther Naif Thiyab

6

# **Self-Bias Configuration**

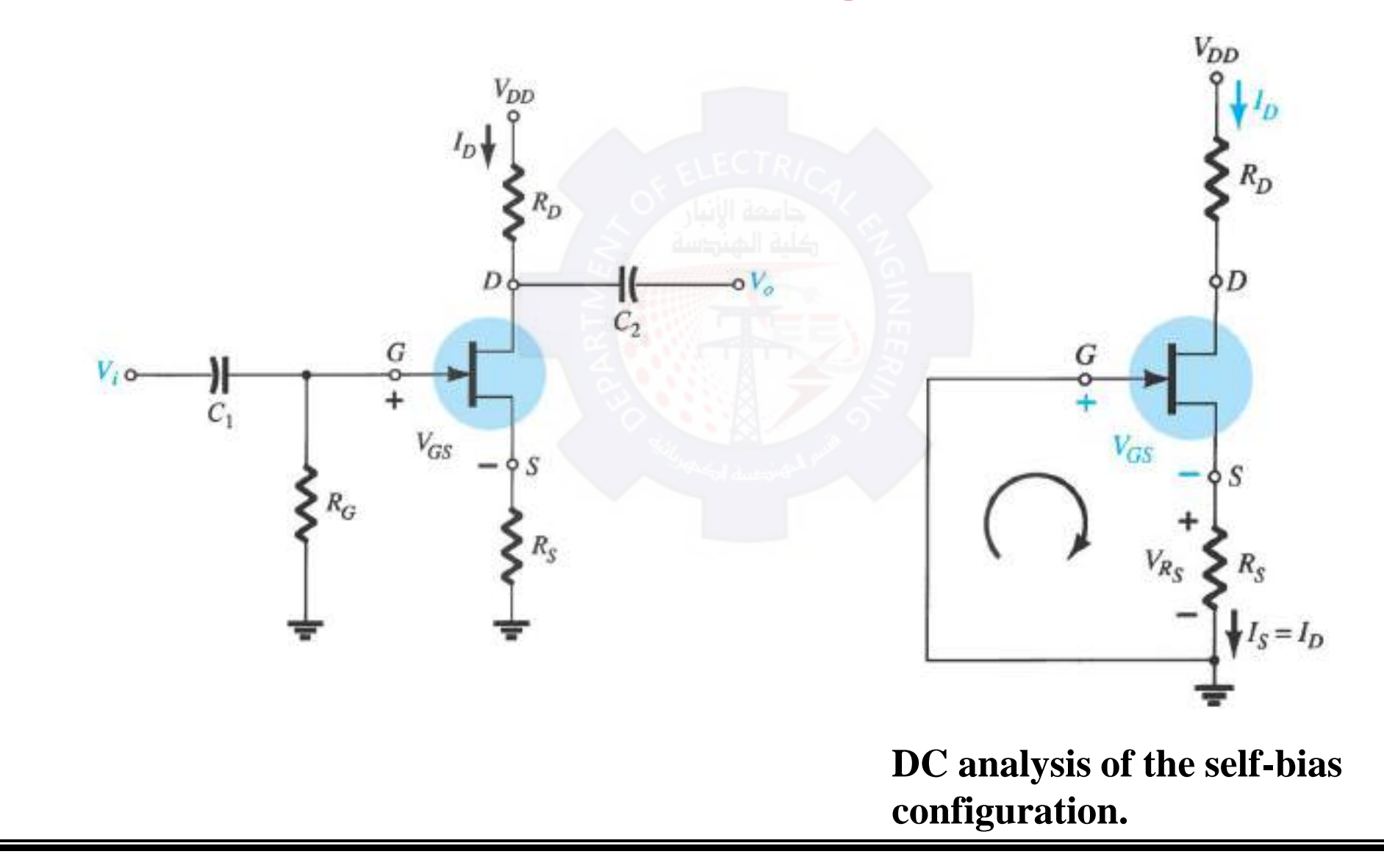

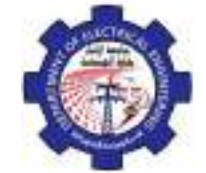

Fundumental of Electronic I Msc: Munther Naif Thiyab

# **Self-Bias Configuration**

$$
V_{GS} = -I_D R_S
$$
  

$$
I_D = I_{DSS} \left(1 \frac{V_{GS}}{V_p}\right)^2
$$

$$
I_D = I_{DSS} \left( 1 - \frac{-I_D R_S}{V_p} \right)^2
$$

$$
I_D = I_{DSS} \left( 1 + \frac{I_D R_S}{V_p} \right)^2
$$

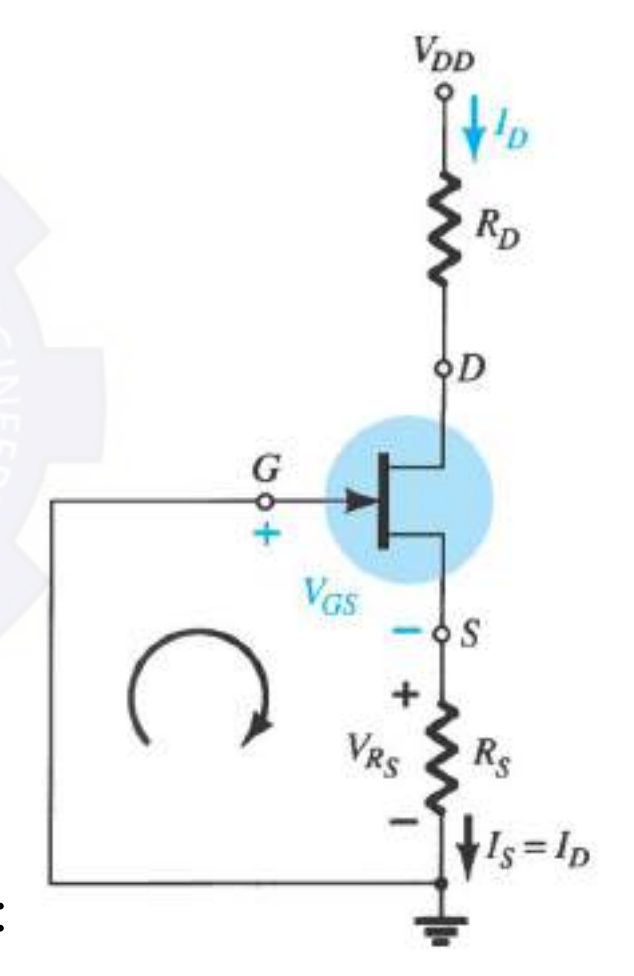

By squaring and rearranging,  $I<sub>D</sub>$  has the form:

$$
I_D^2 + k_1 I + k_2 = 0
$$
 [Solve for I<sub>D</sub>]

**DC analysis of the self-bias configuration.** 

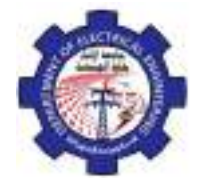

Fundumental of Electronic I Msc: Munther Naif Thiyab

8

# **Self-Bias Configuration – graphical solution**

•Sketch the transfer curve. •Draw the line:

 $V_{GS} = -I_D R_S$ 

•The Q-point is located where the line intersects the transfer curve.

•Use the value of  $I_D$  at the Qpoint  $(I_{DQ})$  to solve for the other voltages:

$$
V_{DS} = V_{DD} - I_D (R_S + R_D)
$$
  
\n
$$
V_S = I_D R_S
$$
  
\n
$$
V_D \tV_{DS} + V_S
$$

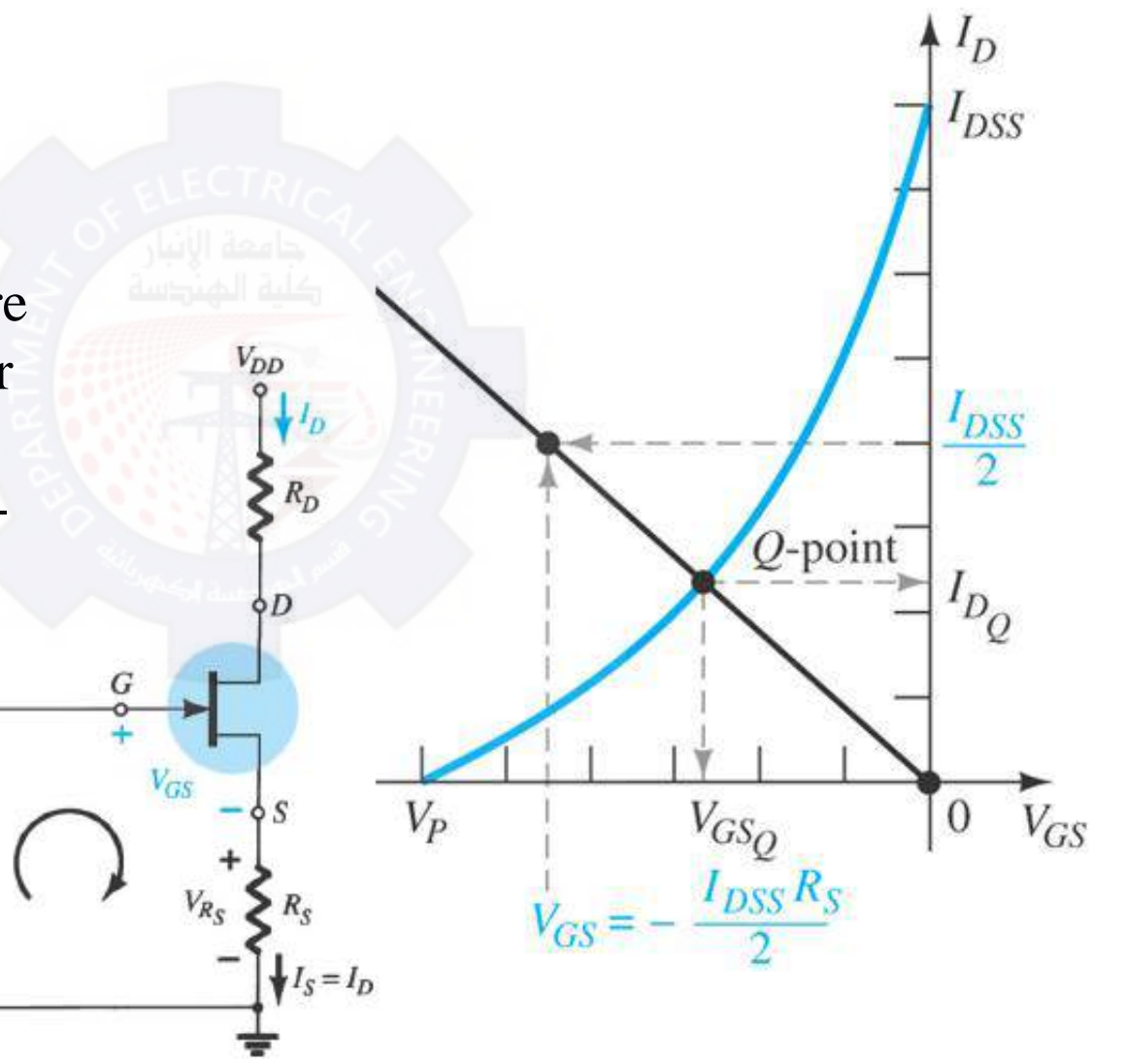

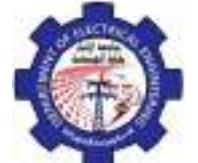

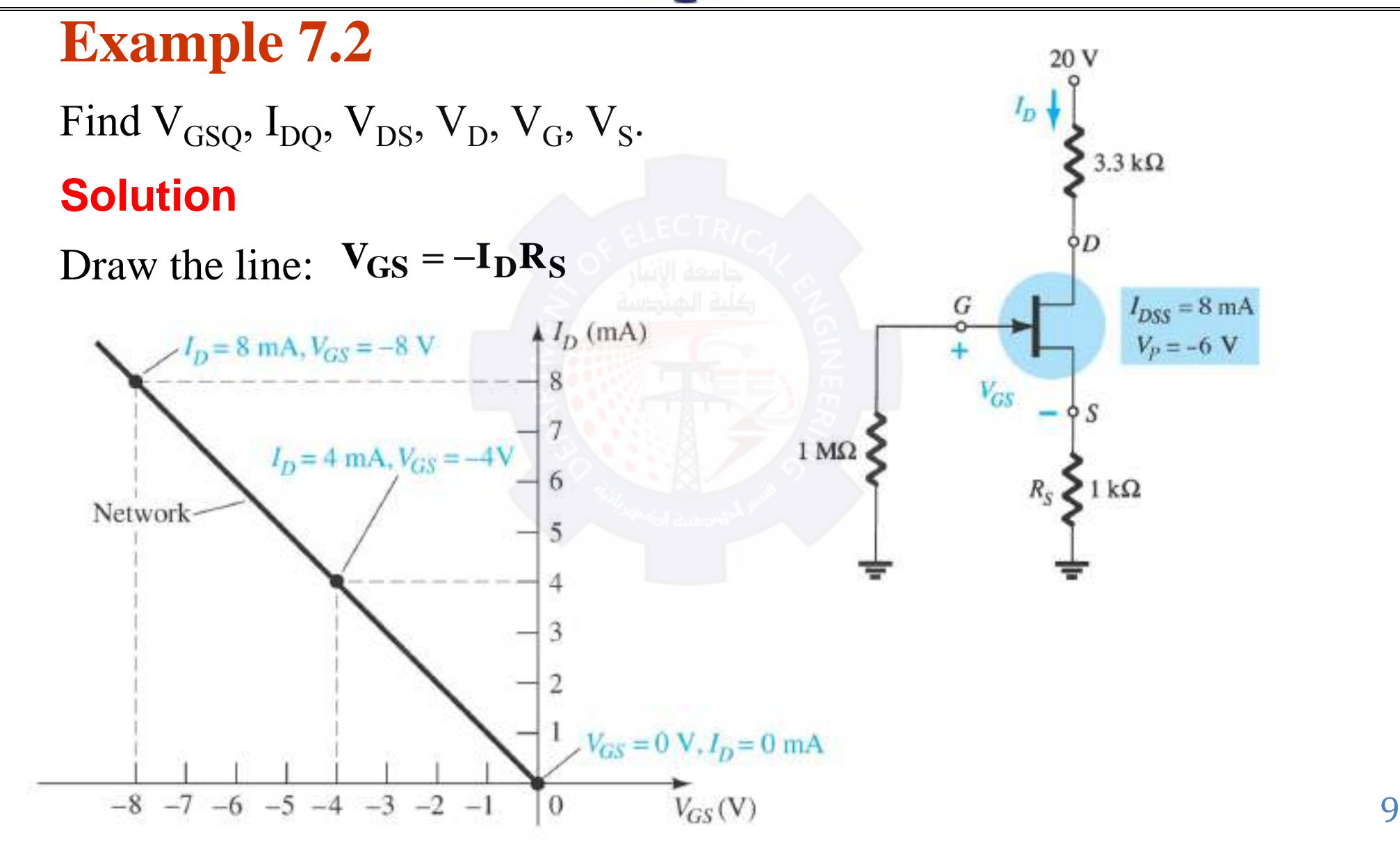

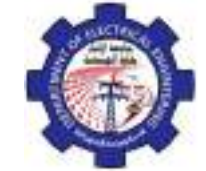

Fundumental of Electronic I Msc: Munther Naif Thiyab

# **Example 7.2 - solution**

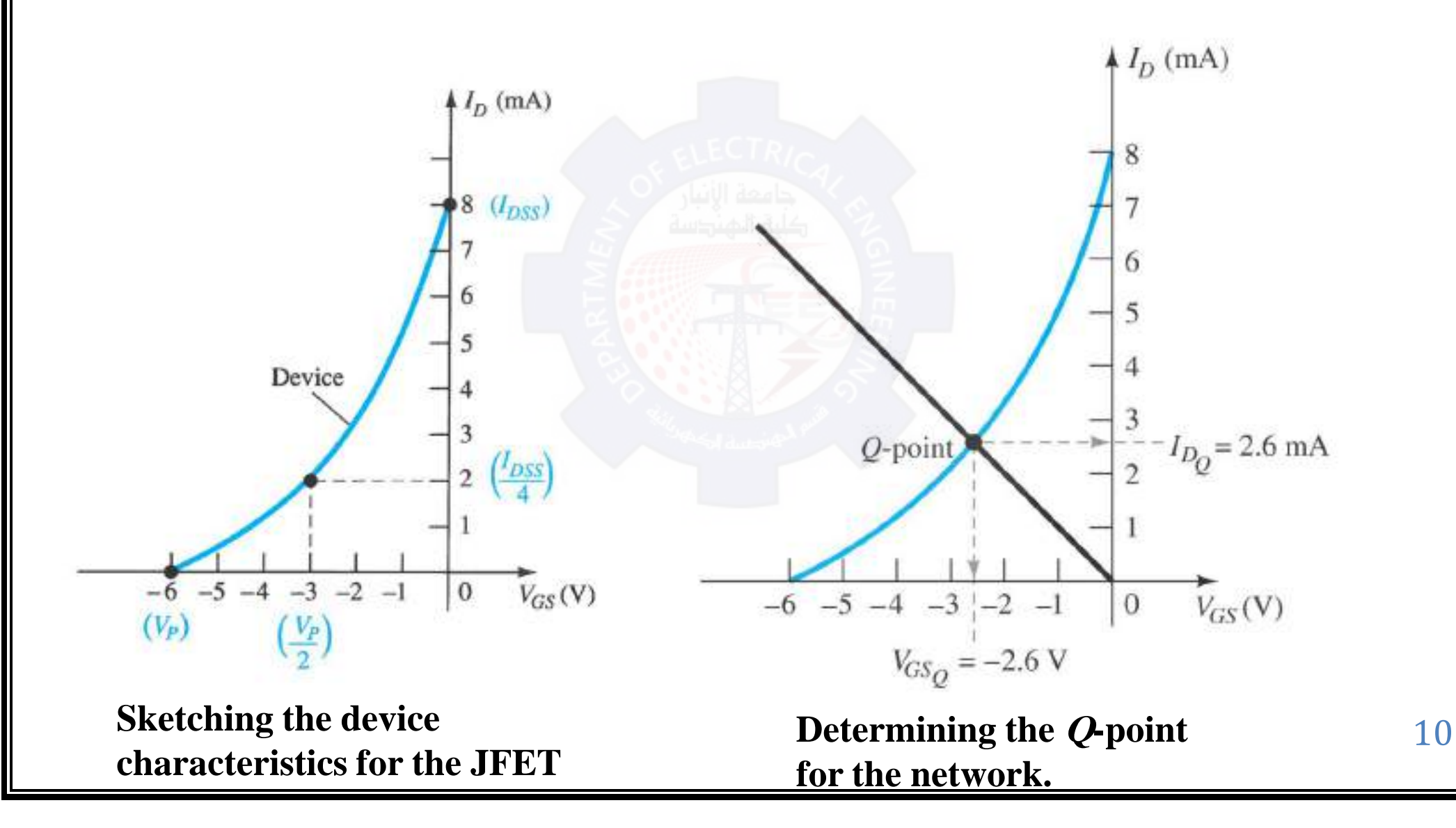

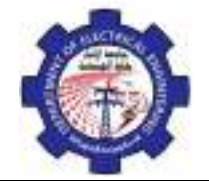

Fundumental of Electronic I Msc: Munther Naif Thiyab

# 

## **Second Class**

Chapter 7 : FET Biasing Lec<sub>07</sub> p<sub>2</sub> **Munther N. Thiyab**

## **2019-2020**

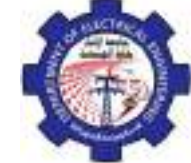

Fundumental of Electronic I Msc: Munther Naif Thiyab

# **Voltage-Divider Bias**

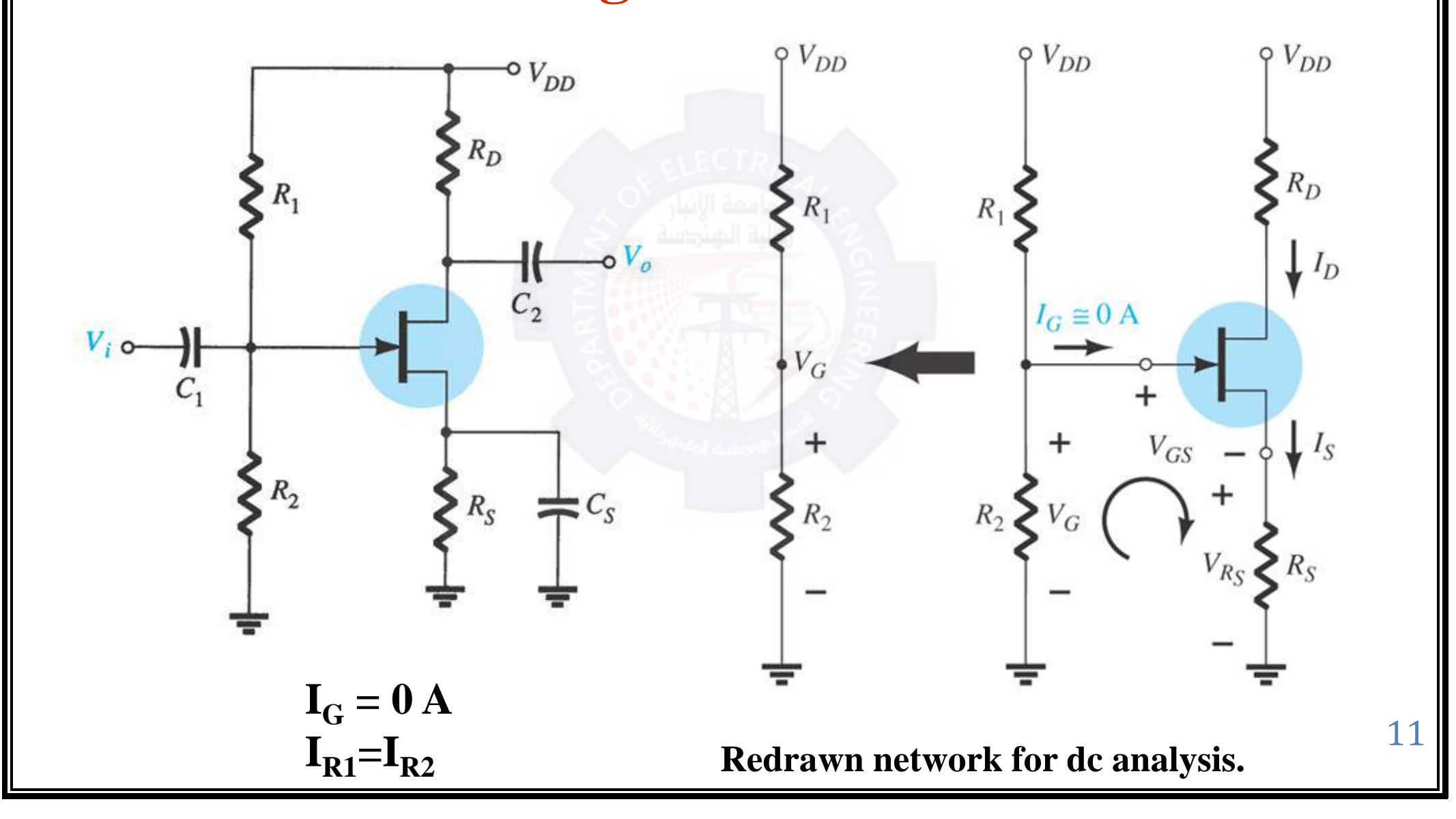

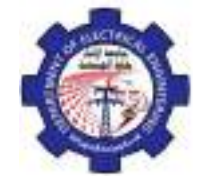

Fundumental of Electronic I Msc: Munther Naif Thiyab

# **Voltage-Divider Bias**

 $V_G$  is equal to the voltage across divider resistor  $R_2$ :

$$
V_G = \frac{R_2 V_{DD}}{R_1 + R_2}
$$

Using Kirchhoff's Law:

$$
V_{GS} = V_G - I_D R_S
$$

The Q point is established by plotting a line that intersects the transfer curve.

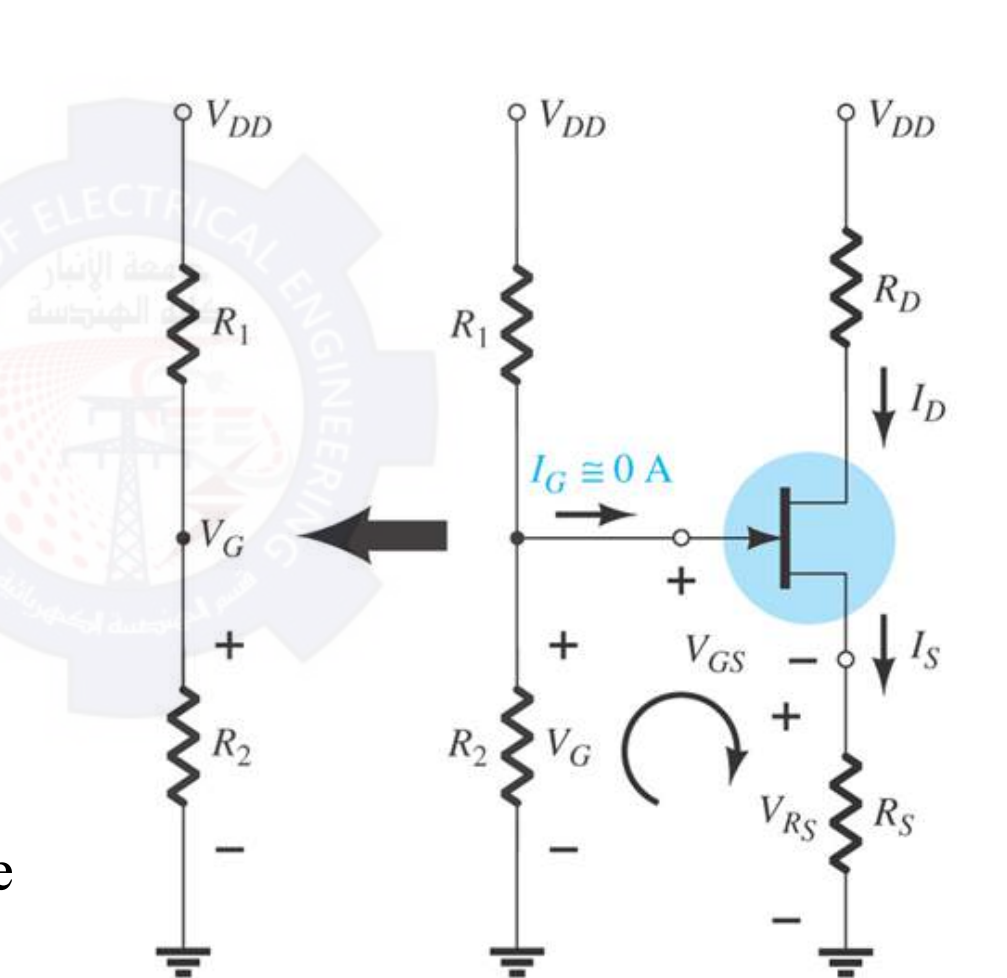

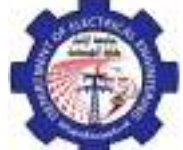

Fundumental of Electronic I Msc: Munther Naif Thiyab

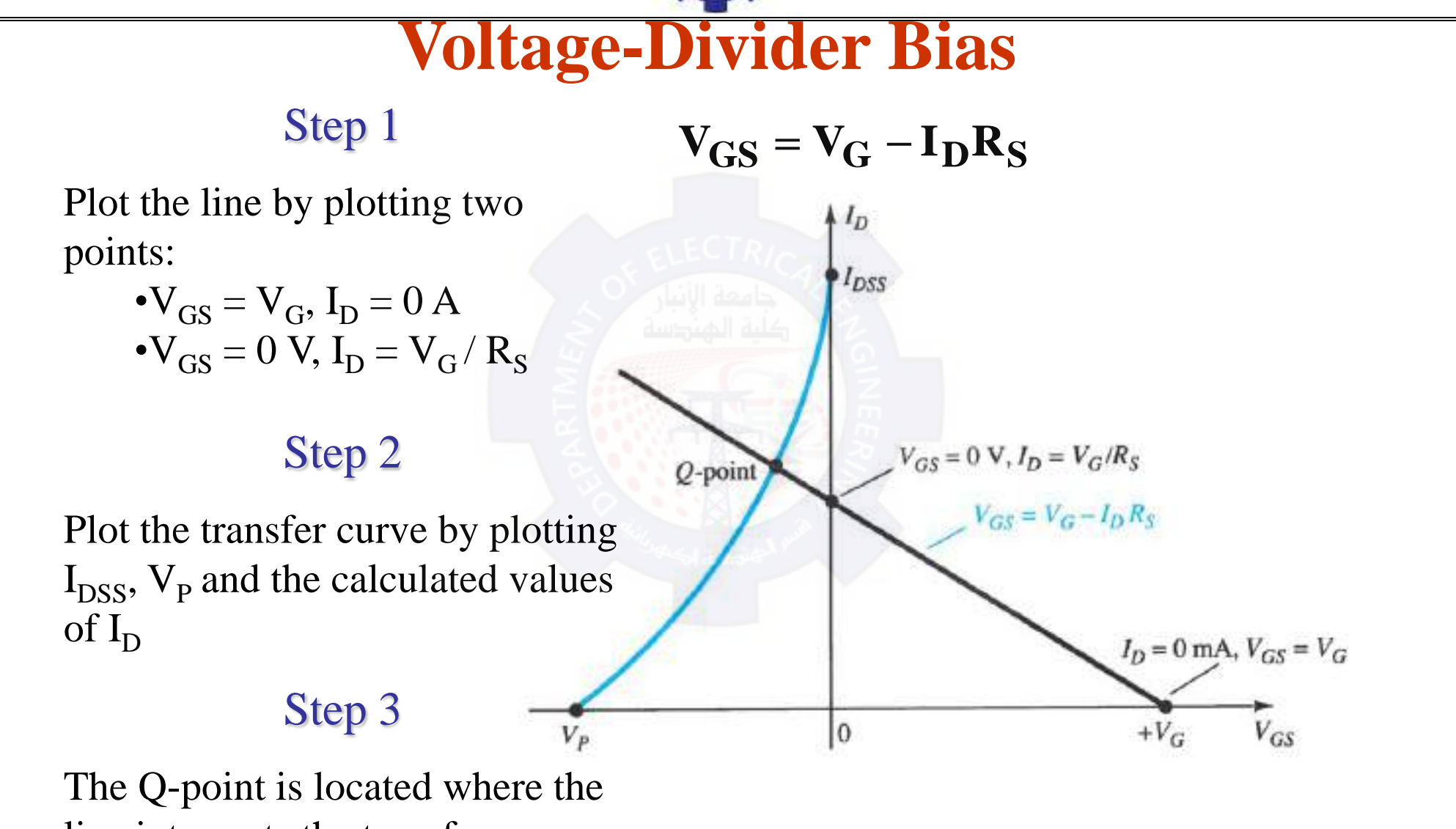

line intersects the transfer curve

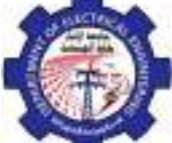

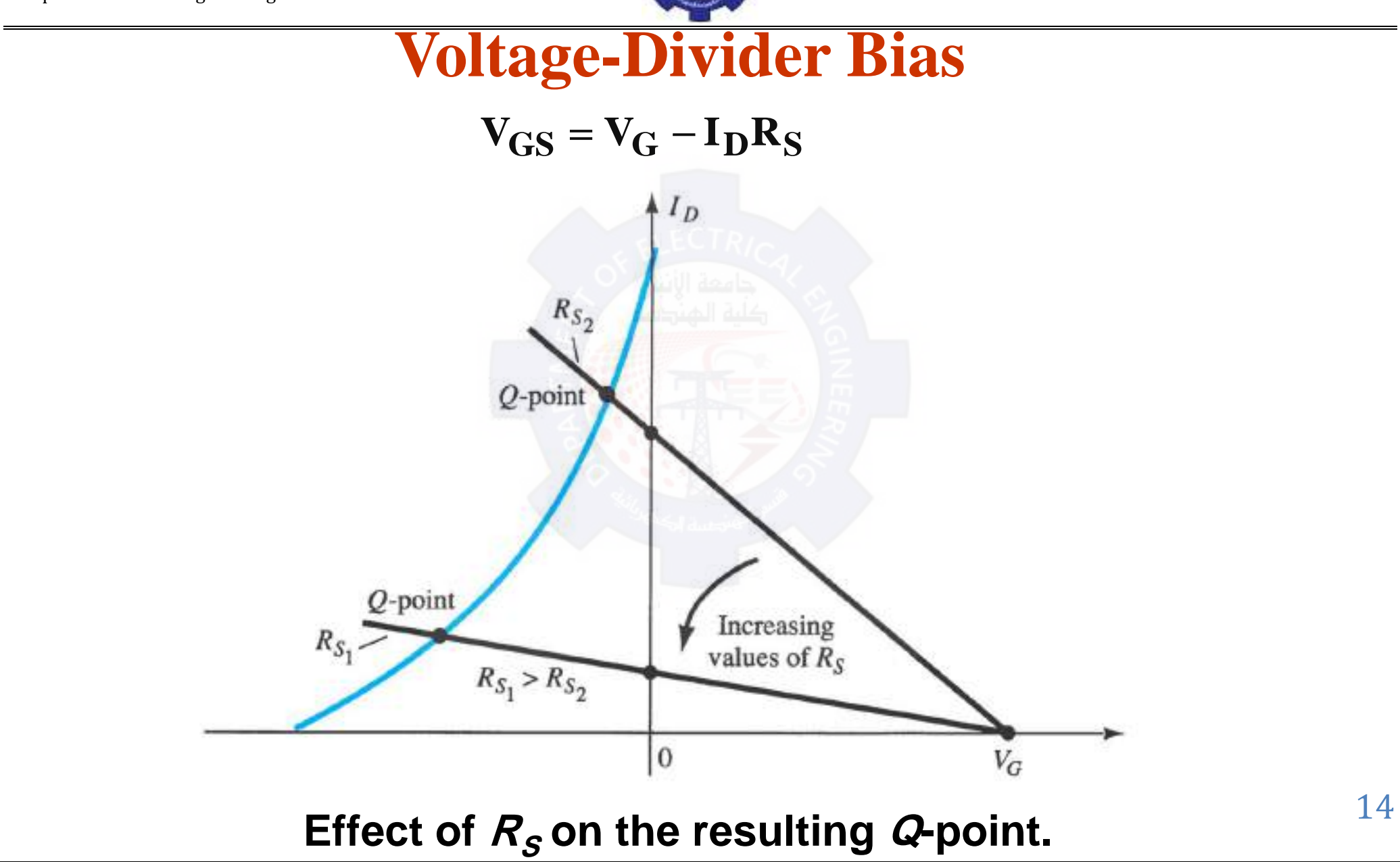

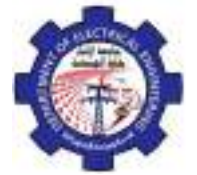

Fundumental of Electronic I Msc: Munther Naif Thiyab

# **Voltage-Divider Bias**

Using the value of  $I_D$  at the Q-point, solve for the other variables in the voltage-divider bias circuit:  $P$   $V_{DD}$  $P_{DD}$ 

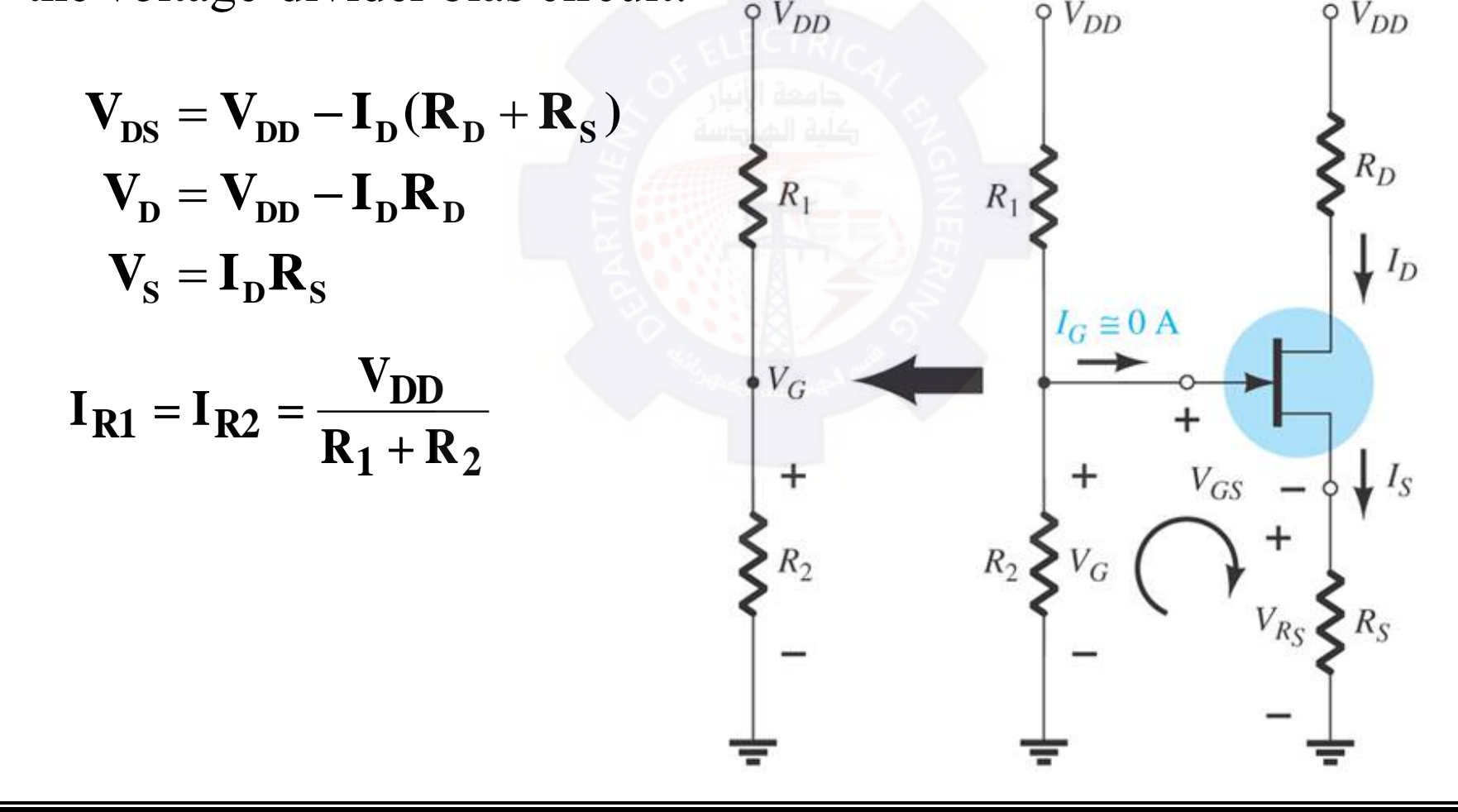

15

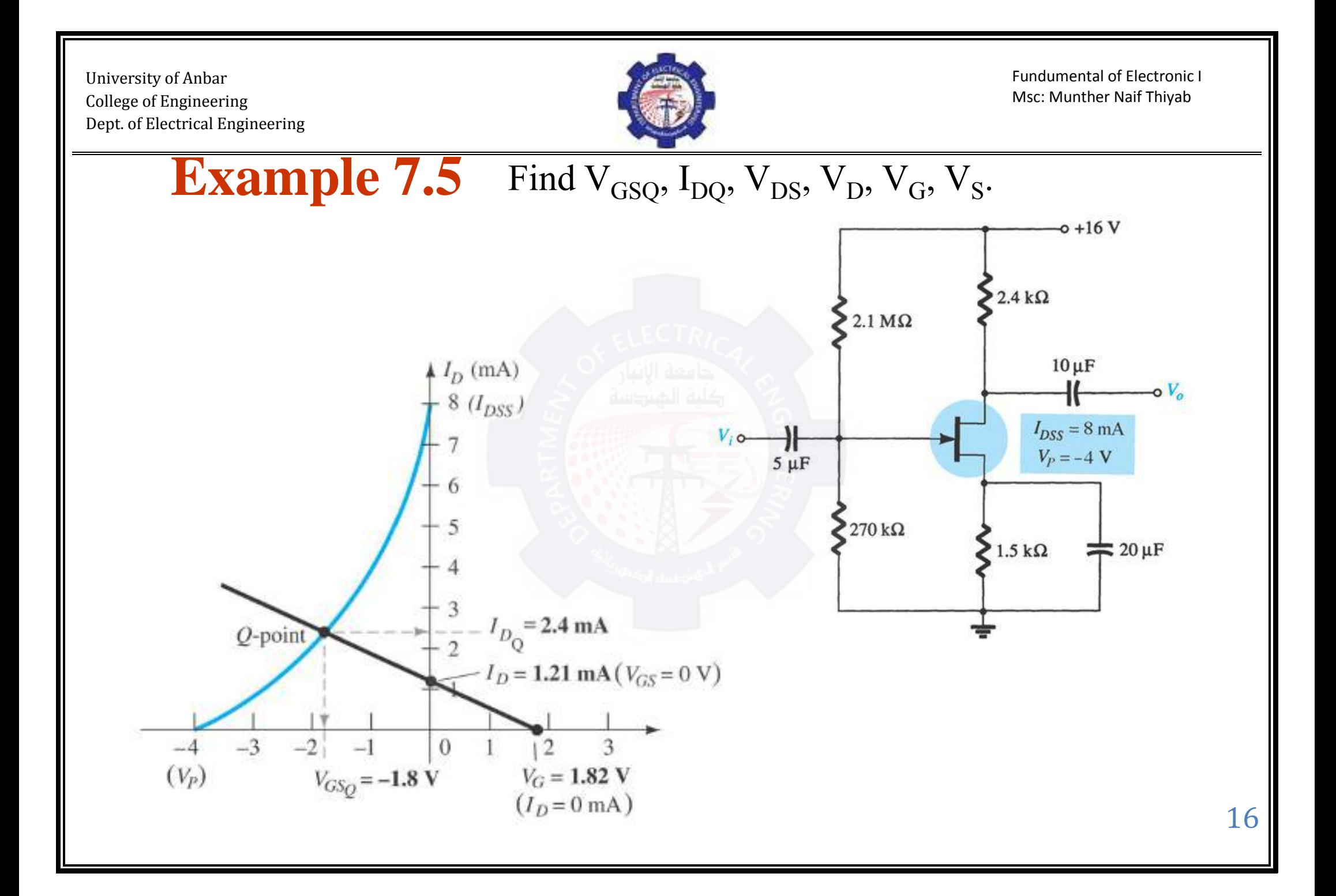

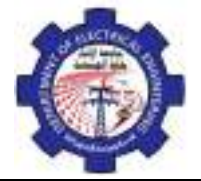

Fundumental of Electronic I Msc: Munther Naif Thiyab

# **D-Type MOSFET Bias Circuits**

Depletion-type MOSFET bias circuits are similar to those used to bias JFETs. The only difference is that depletion-type MOSFETs can operate with positive values of  $V_{GS}$  and with  $I_D$ values that exceed  $I_{DSS}$ .

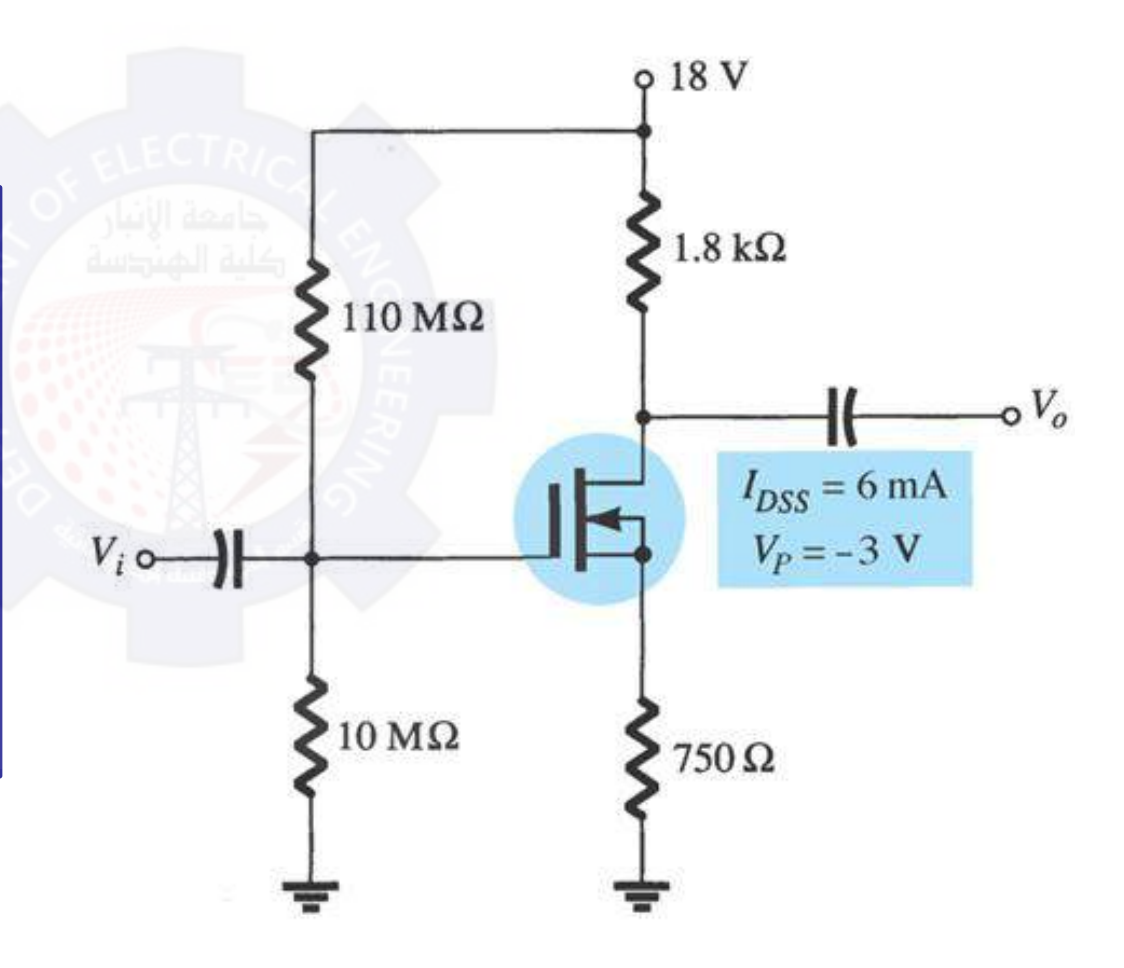

17

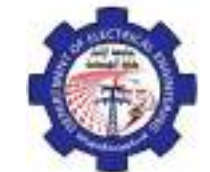

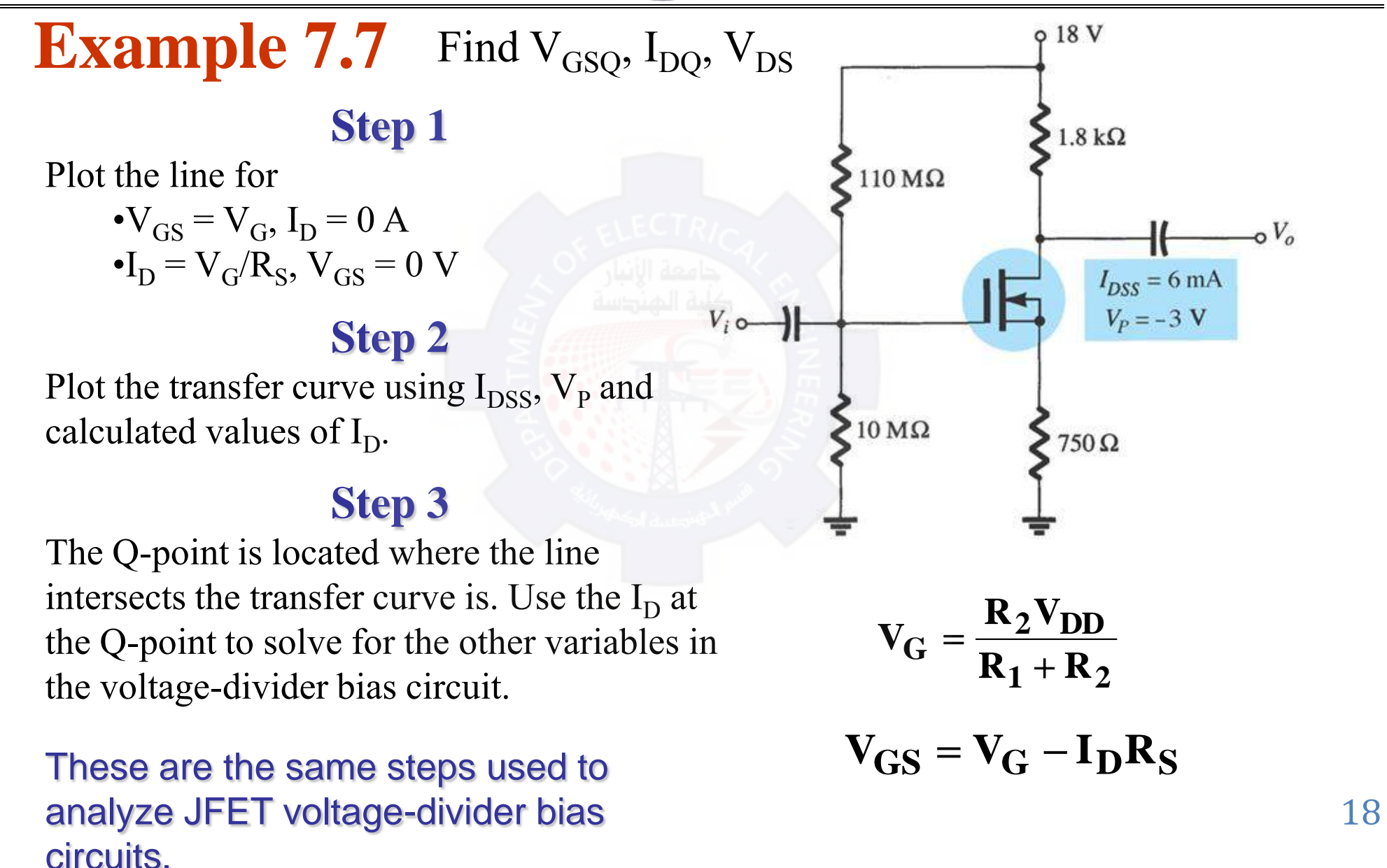

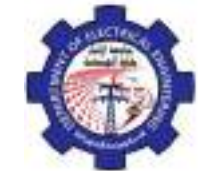

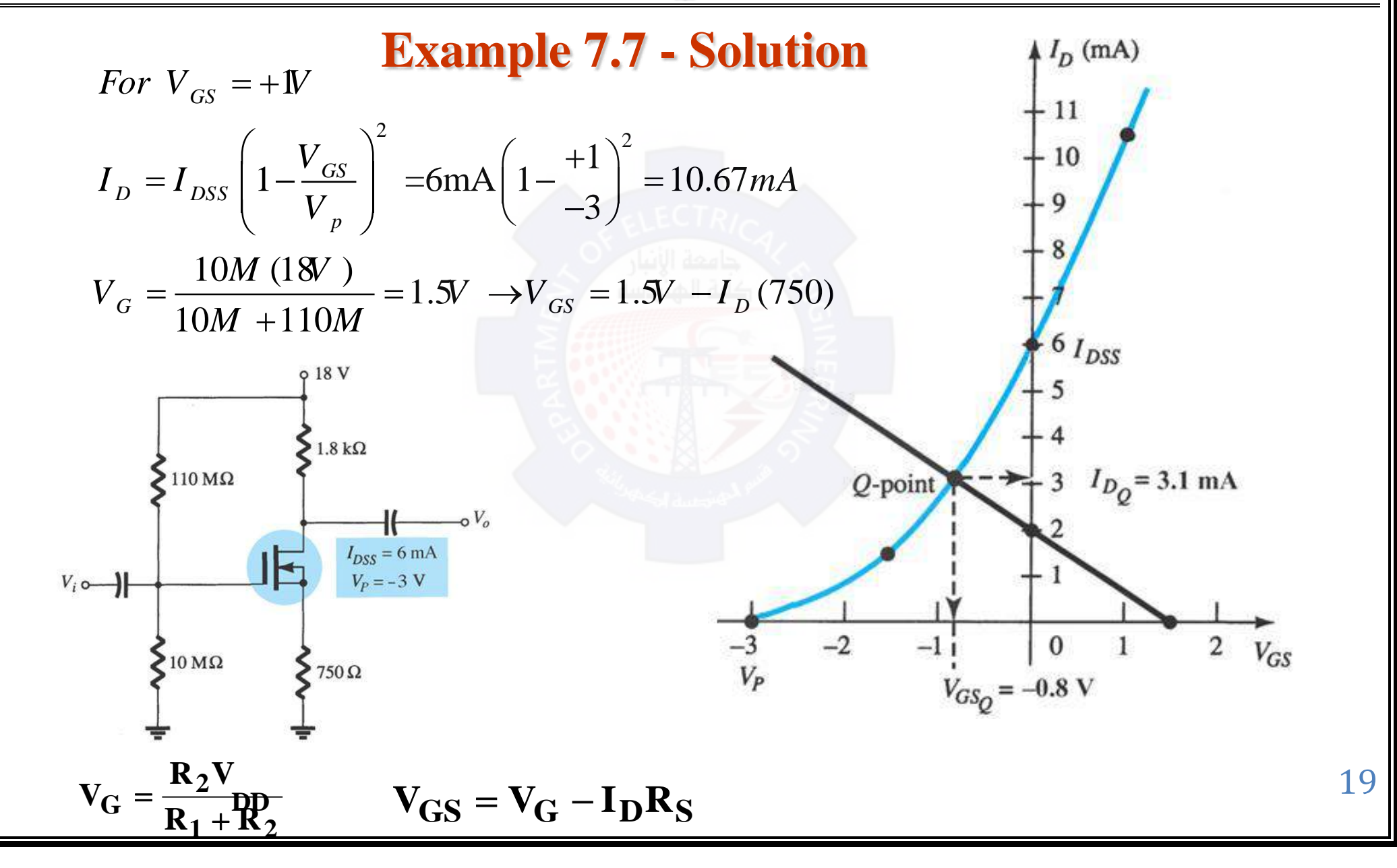

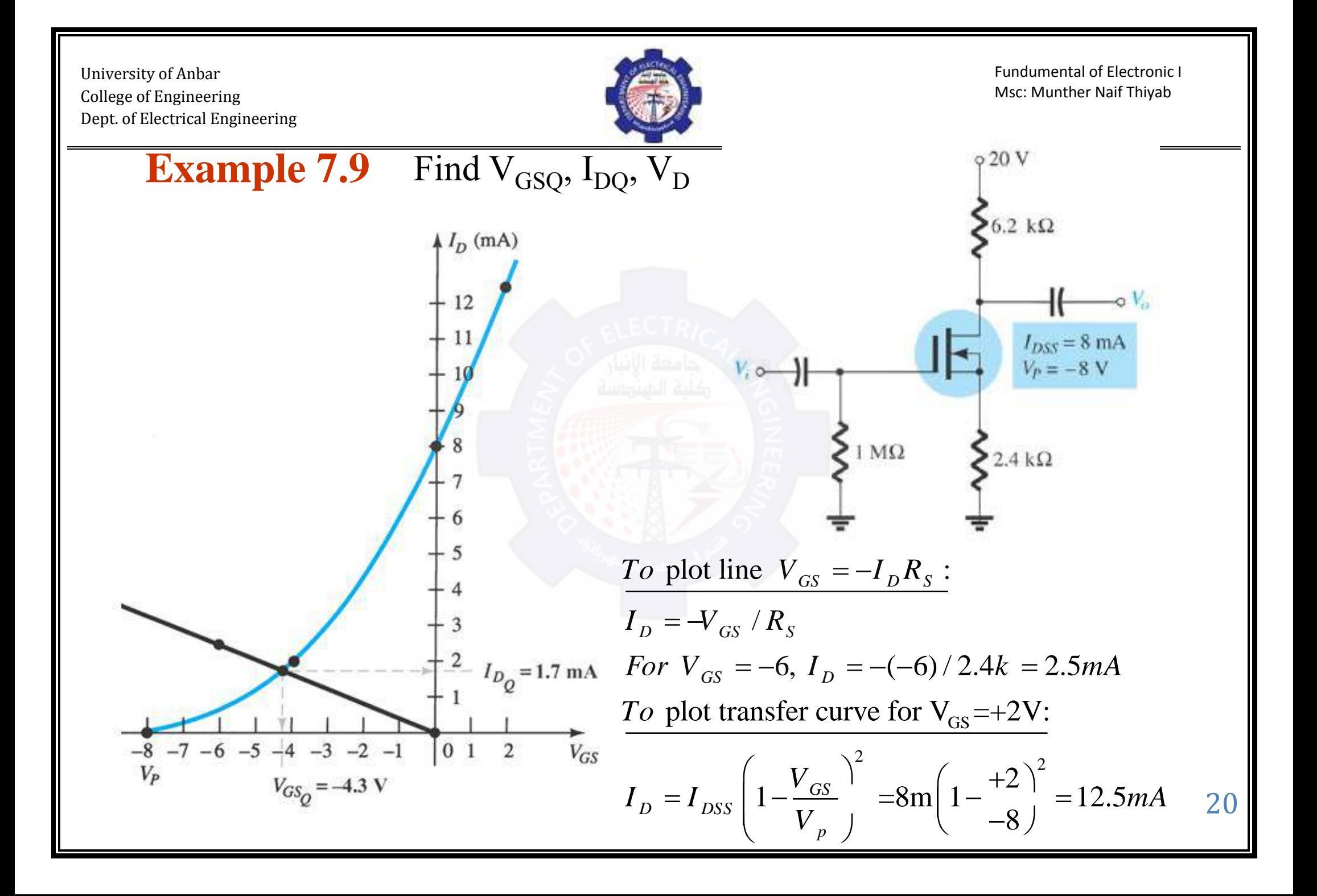

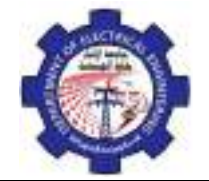

Fundumental of Electronic I Msc: Munther Naif Thiyab

# 

## **Second Class**

## Chapter 7 : FET Biasing Lec07\_p3 **Munther N. Thiyab**

## **2019-2020**
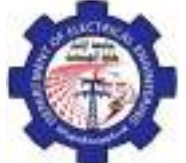

Fundumental of Electronic I Msc: Munther Naif Thiyab

### **E-Type MOSFET Bias Circuits**   $\frac{1}{2} I_D$  (mA)  $I_{D<sub>2</sub>}$ The transfer characteristic for the e-type MOSFET is very different from that of a simple  $I_D = k (V_{GS} - V_{GS(Th)})^2$ JFET or the d-type MOSFET.  $I_{D\text{ (on)}}$  $I_D = k \left( V_{GS} - V_{GS(Th)} \right)^2$  $I_{D_1}$  $V_{GS\mathrm{1}}$  $V_{GS_2}$   $V_{GS}$  $V_{GS(Th)}$  $V_{GS(0n)}$  $I_D = 0$  mA 21

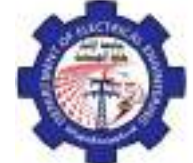

Fundumental of Electronic I Msc: Munther Naif Thiyab

### **Feedback Bias Circuit**   $\varphi$   $V_{DD}$  $V_{DD}$  $R_D$  $R_D$ D  $R_G$ V  $V_{DS}$  $I_G = 0 A$  $V_{GS}$  $V_{RG}$  = 0 V  $V_{DS} = V_{GS}$ **DC equivalent of the network**  $V_{GS} = V_{DD} - I_D R_D$

22

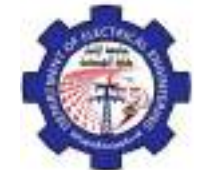

Fundumental of Electronic I Msc: Munther Naif Thiyab

### **Feedback Bias Q-Point**

#### **Step 1**

Plot the line using

$$
\begin{aligned} \mathbf{\bullet V}_{GS} &= \mathbf{V}_{DD}, \, \mathbf{I}_D = \mathbf{0} \, \mathbf{A} \\ \mathbf{\bullet I}_D &= \mathbf{V}_{DD} \, / \, \mathbf{R}_D \, , \, \mathbf{V}_{GS} = \mathbf{0} \, \, \mathbf{V} \end{aligned}
$$

#### **Step 2**

Using values from the specification sheet, plot the transfer curve with

> $\cdot$ V<sub>GSTh</sub>,  $I_D = 0$  A  $\cdot$   $V_{GS(on)}$ ,  $I_{D(on)}$

#### **Step 3**

The Q-point is located where the line and the transfer curve intersect

#### **Step 4**

Using the value of  $I_D$  at the Qpoint, solve for the other variables in the bias circuit.

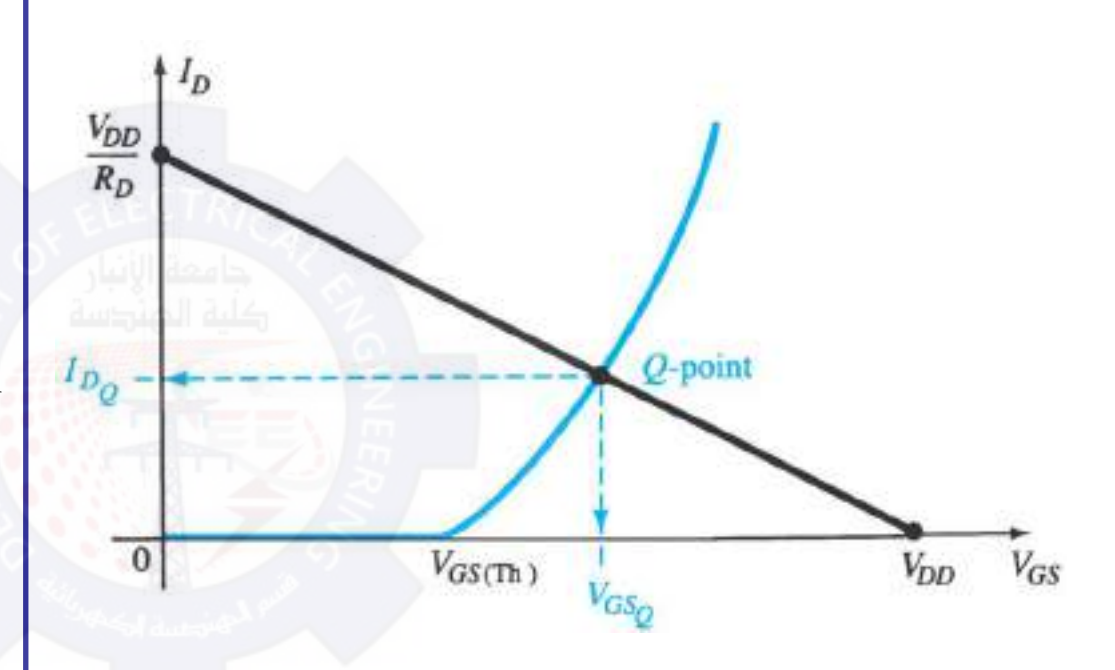

 $V_{CS} = V_{DD} - I_D R_D$ 

23

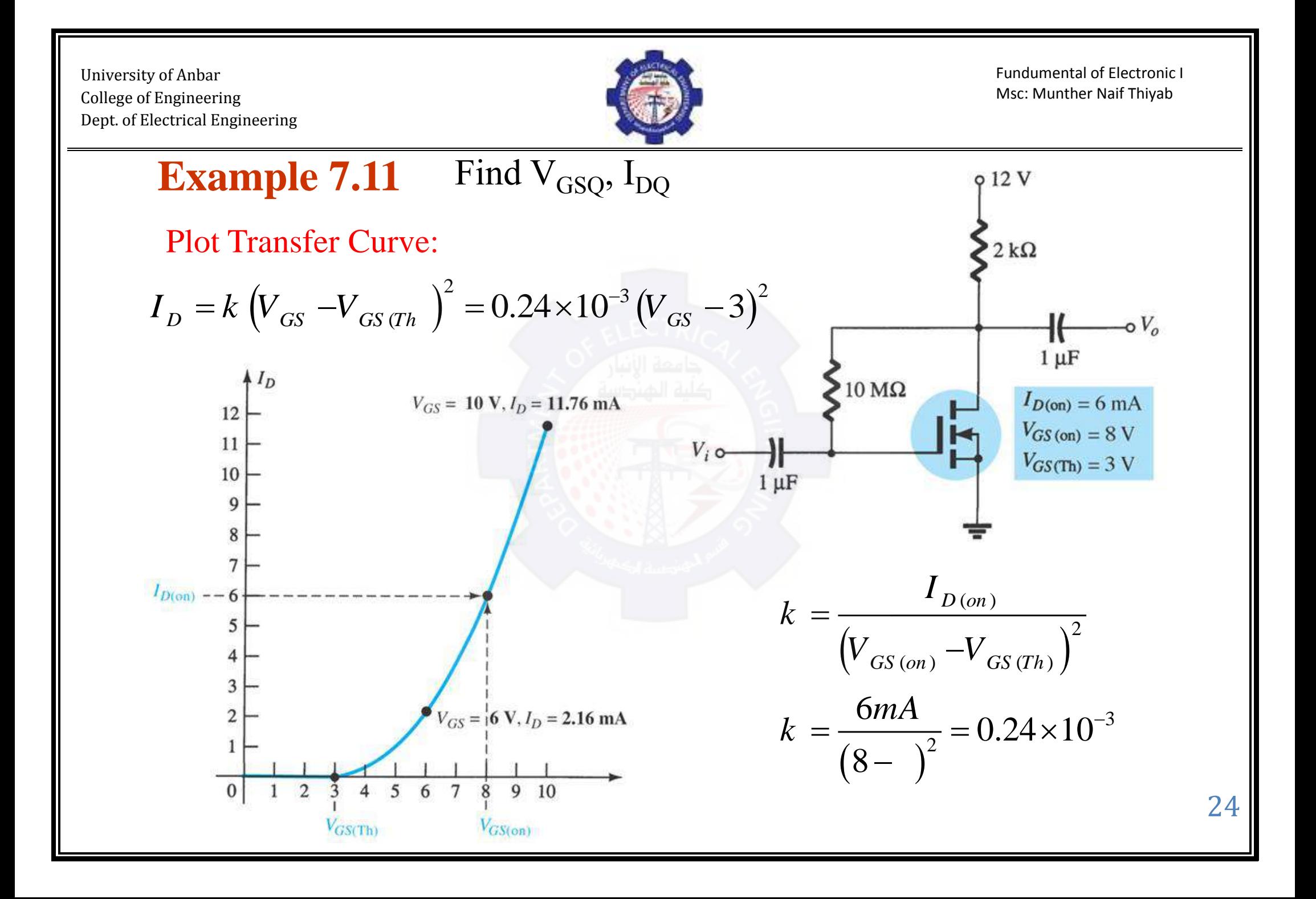

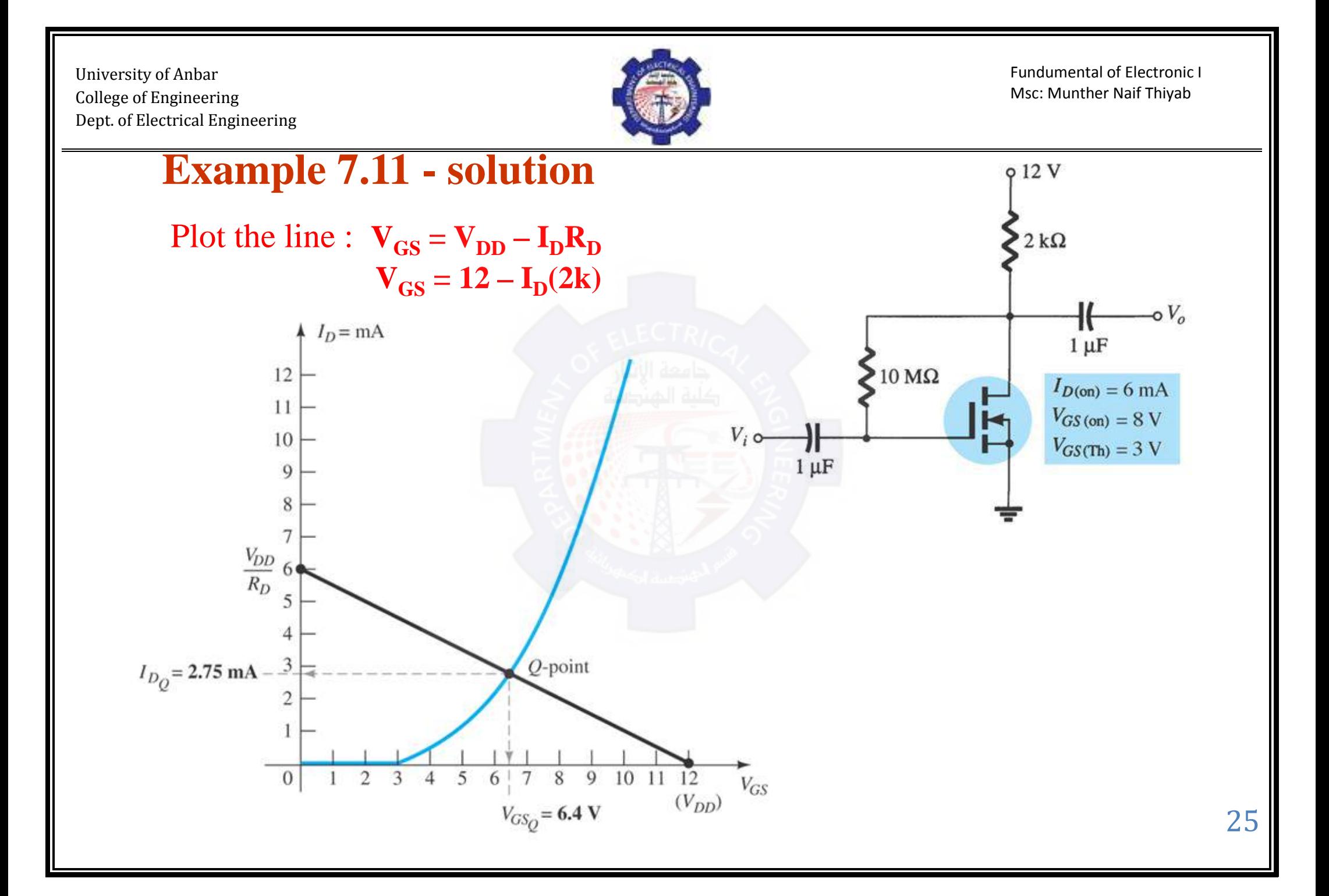

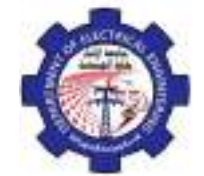

Fundumental of Electronic I Msc: Munther Naif Thiyab

### **Voltage-Divider Biasing**

Plot the line and the transfer curve to find the Q-point. Use these equations:

$$
V_G = \frac{R_2 V_{DD}}{R_1 + R_2}
$$

$$
V_{GS} = V_G - I_D R_S
$$
  

$$
V_{DS} = V_{DD} - I_D (R_S + R_D)
$$

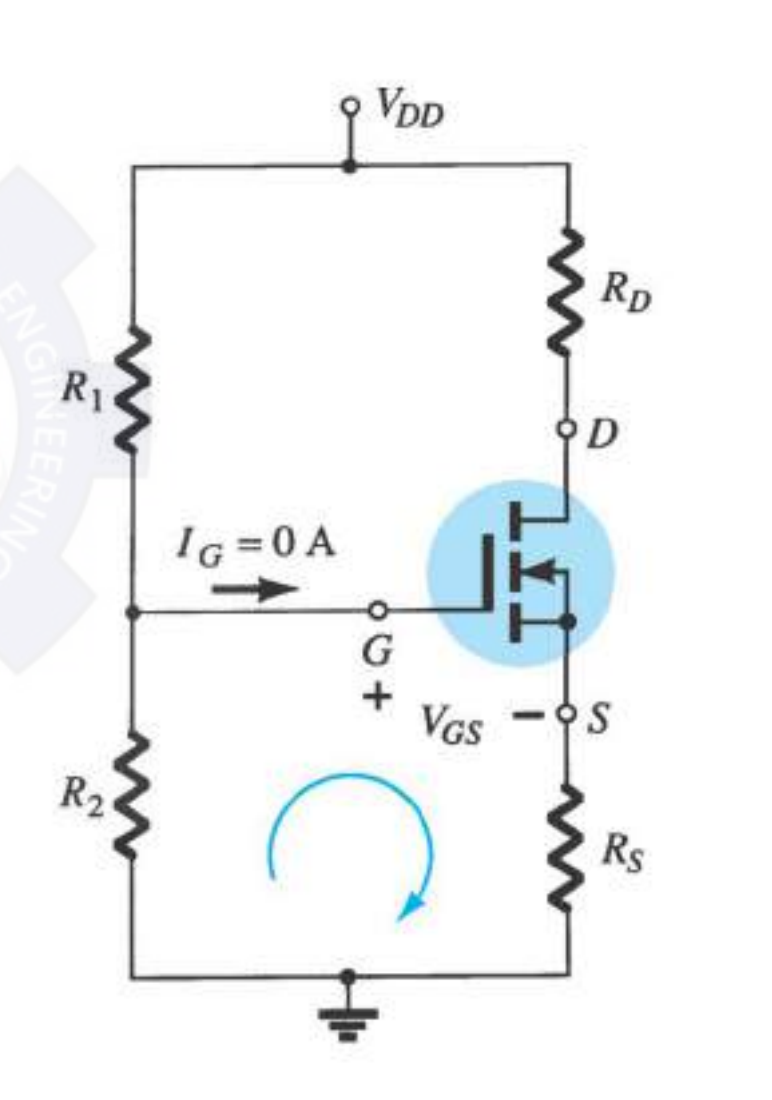

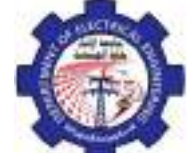

Fundumental of Electronic I Msc: Munther Naif Thiyab

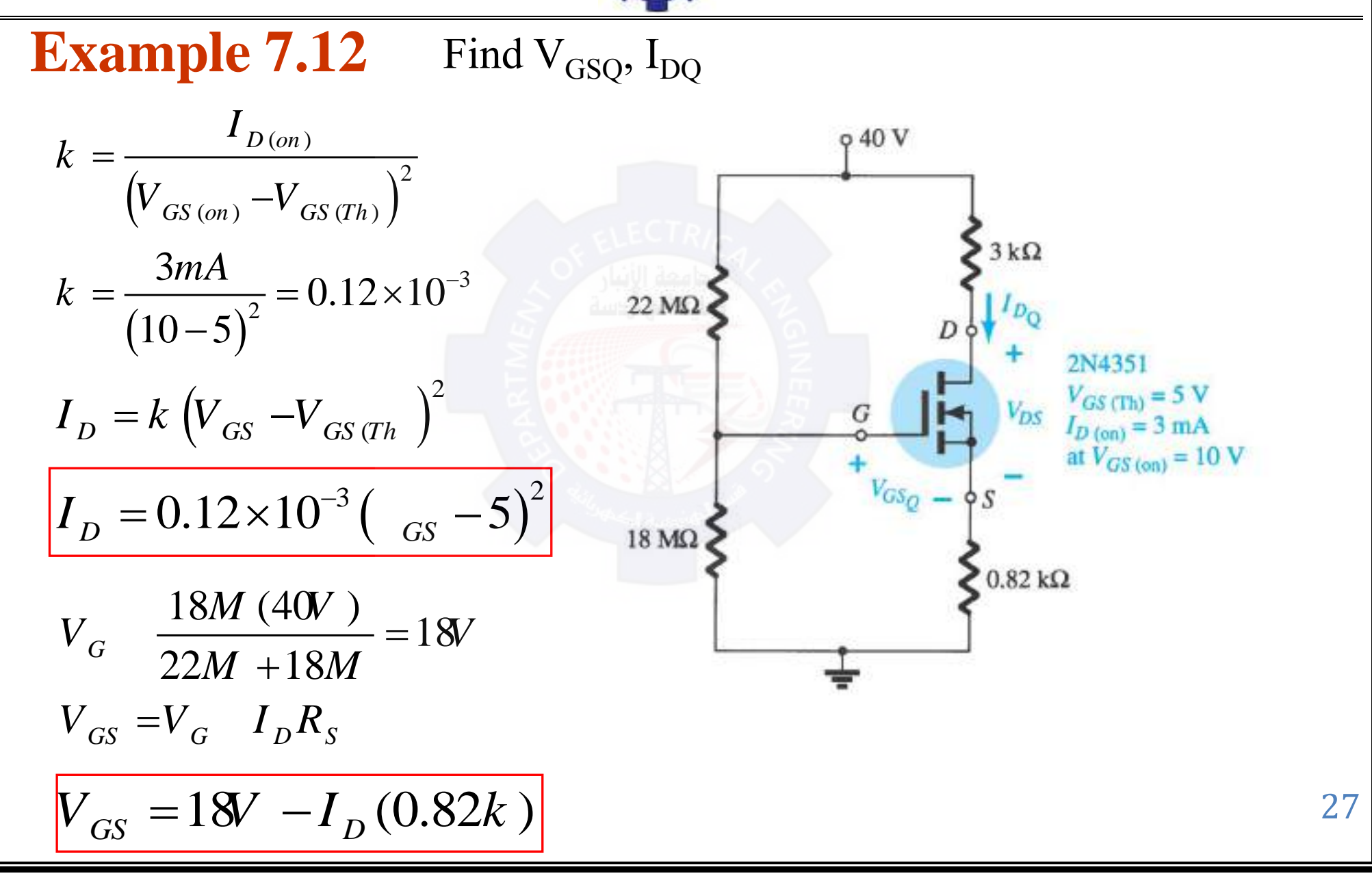

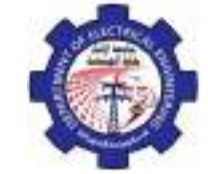

Fundumental of Electronic I Msc: Munther Naif Thiyab

### **Example 7.12 - Solution**

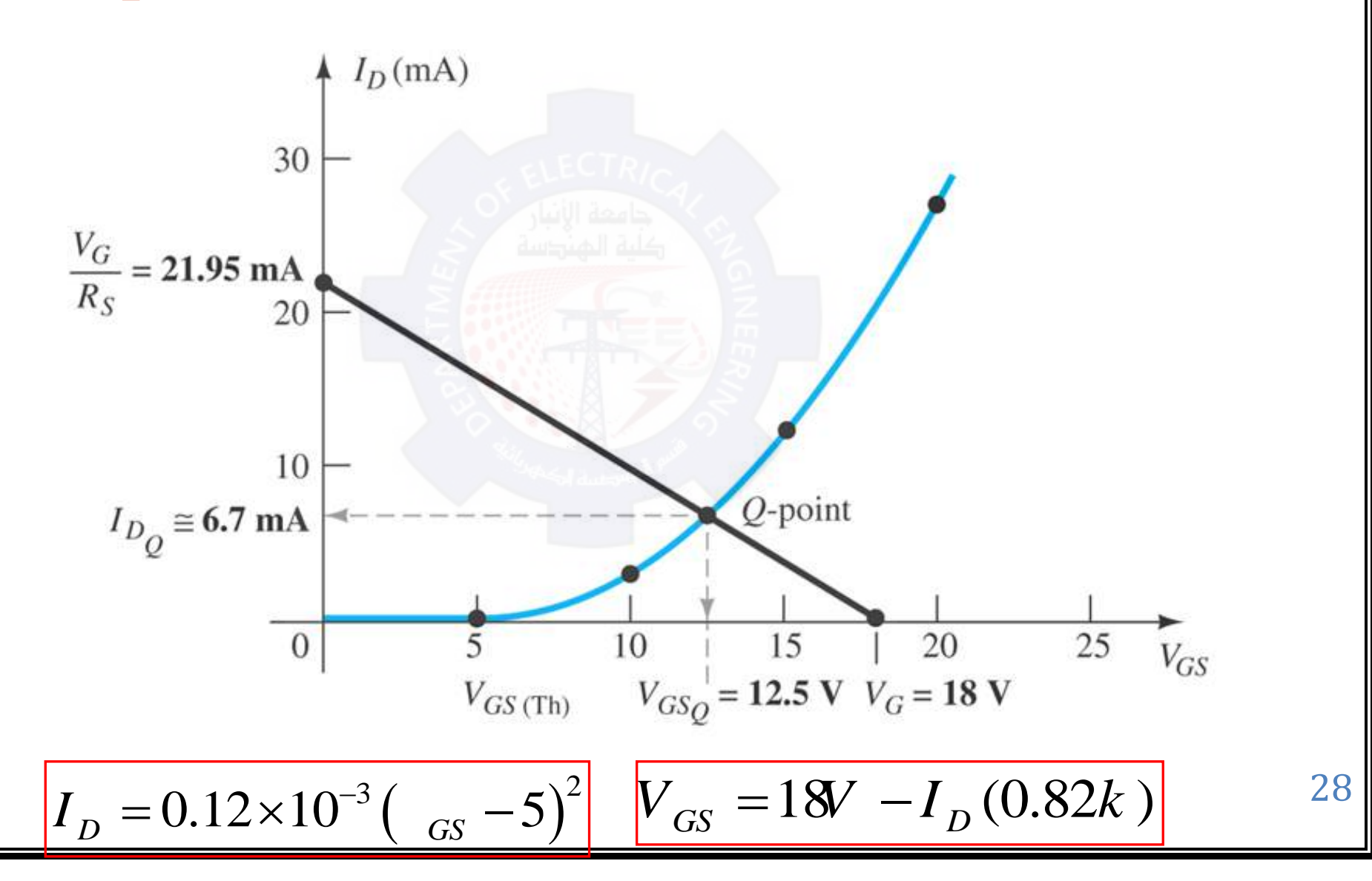

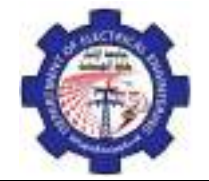

Fundumental of Electronic I Msc: Munther Naif Thiyab

# 

### **Second Class**

Chapter08: FET Amplifier Lec08\_p1 **Munther N. Thiyab**

### **2019-2020**

### **Introduction**

#### **FETs provide: provide:**

- $\bullet$ **Excellent voltage gain**
- •**Hi h i i d High input impedance**
- •**Low-power consumption**
- •**Good frequency range**

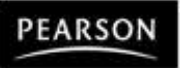

### **FET Small Small-Signal Model**

**Transconductance**

The relationship of a change in  $\mathbf{I}_{\mathbf{D}}$  to the corresponding change in  $\mathbf{V_{GS}}$  is called transconductance

**Transconductance is denoted g Transconductance gm and given by:**

$$
\mathbf{g_m} = \frac{\Delta \mathbf{I_D}}{\Delta \mathbf{V_{GS}}}
$$

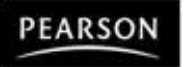

### **Graphical Determination of g<sub>m</sub>**

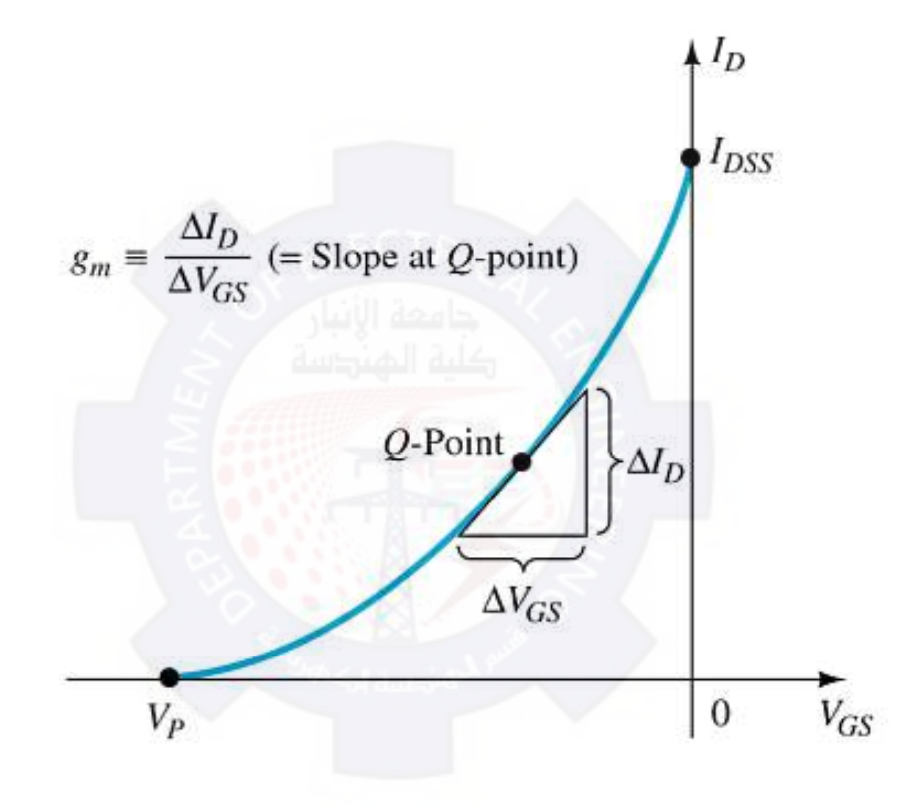

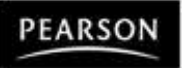

# **Mathematical Definitions of g m**

$$
g_{m} = \frac{\Delta I_{D}}{\Delta V_{GS}}
$$
  
\n
$$
g_{m} = \frac{2I_{DSS}}{|V_{P}|} \left[ 1 - \frac{V_{GS}}{V_{P}} \right]
$$
  
\nWhere  $V_{GS} = 0V$   $g_{m0} = \frac{2I_{DSS}}{|V_{P}|}$   
\n
$$
g_{m} = g_{m0} \left[ 1 - \frac{V_{GS}}{V_{P}} \right]
$$
  
\nWhere  $1 - \frac{V_{GS}}{V_{P}} = \sqrt{\frac{I_{D}}{I_{DSS}}}$   
\n
$$
g_{m} = g_{m0} \left( 1 - \frac{V_{GS}}{V_{P}} \right) = g_{m0} \sqrt{\frac{I_{D}}{I_{DSS}}}
$$

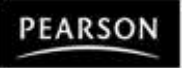

### **FET Impedance p**

#### **Input impedance:**

$$
Z_i = \infty \Omega
$$

**Output Impedance:**

$$
Z_{o} = r_{d} = \frac{1}{y_{os}}
$$

**where:**

$$
r_d = \frac{\Delta V_{DS}}{\Delta I_D} \Big| v_{GS} = constant
$$

**yos= admittance parameter listed on FET specification sheets.**

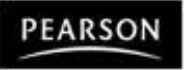

### **FET AC Equivalent Circuit**

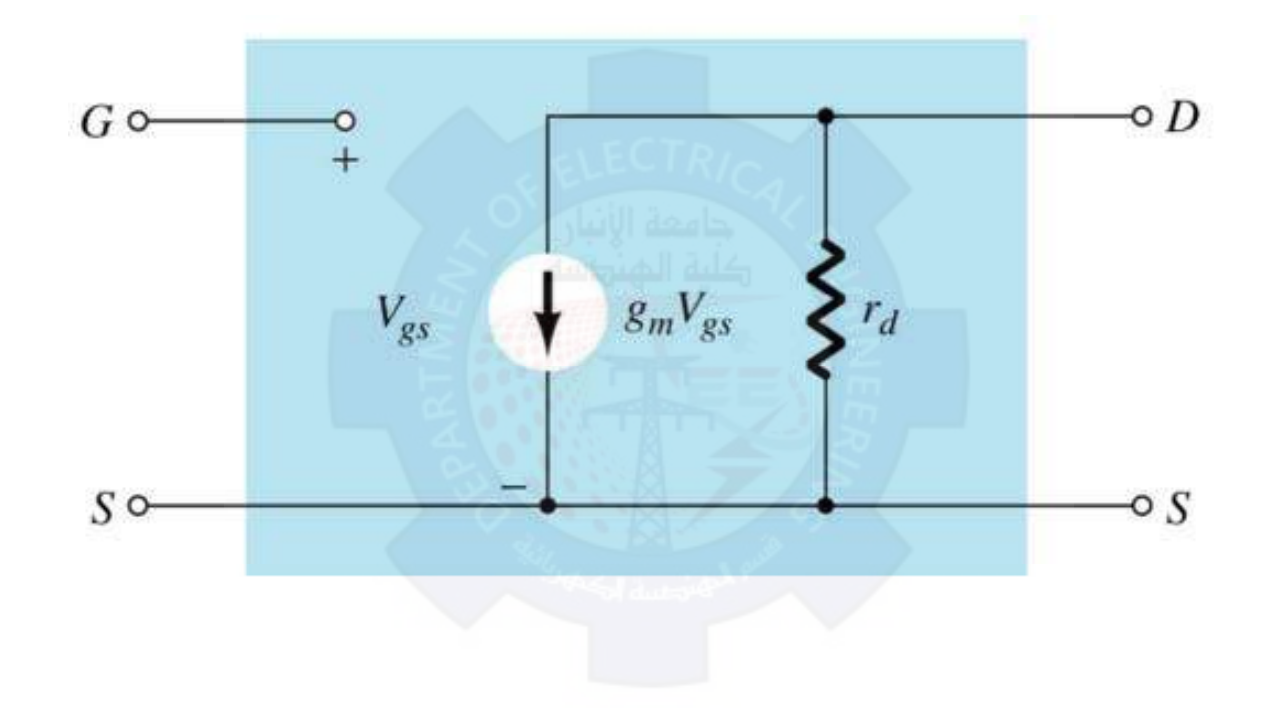

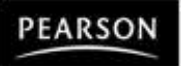

# **Summary Table**

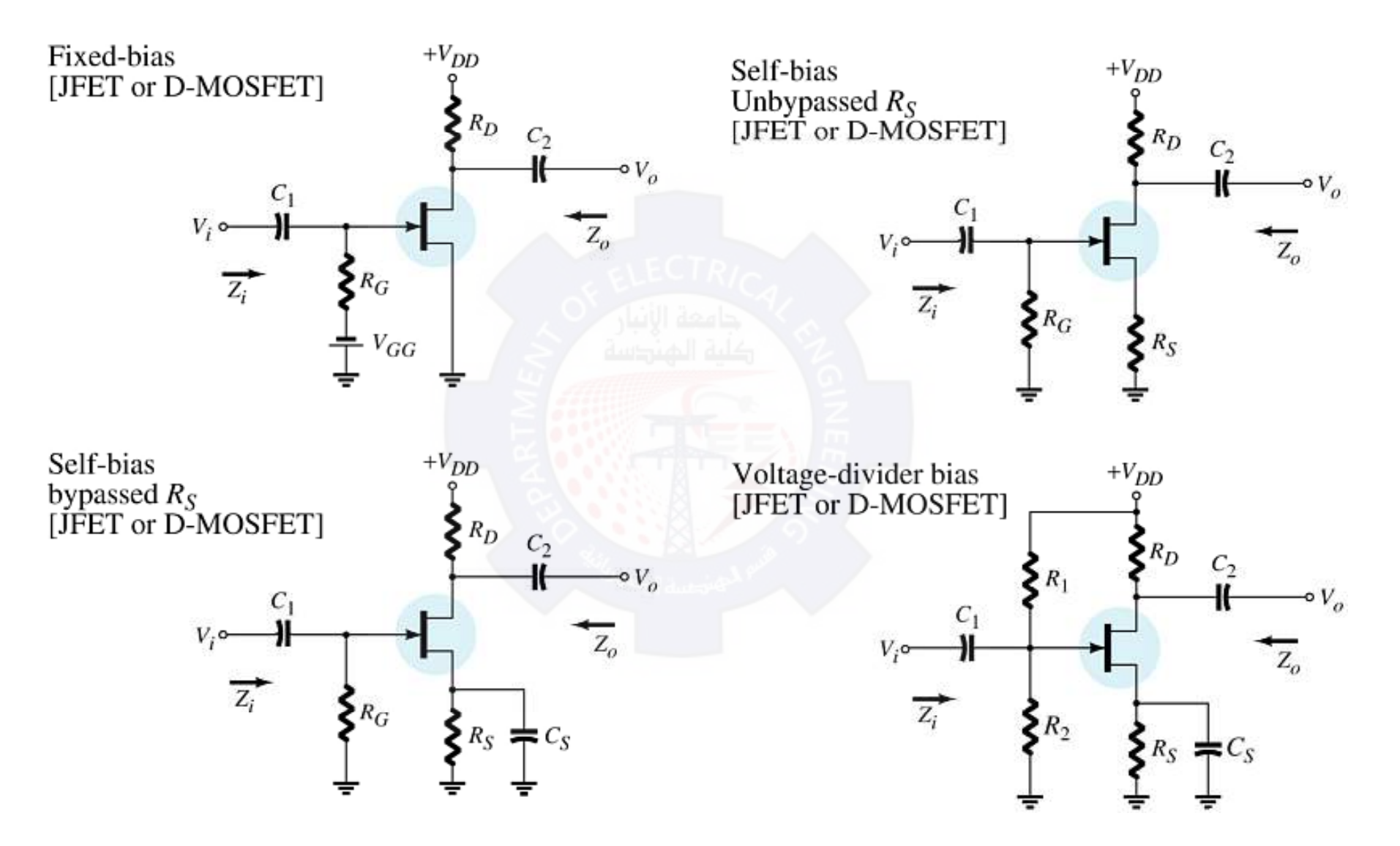

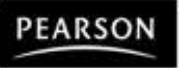

# **Troubleshooting**

**Check the DC bias voltages:**

**If not correct check power supply, resistors, FET. Also check to ensure that the coupling capacitor between amplifier stages is OK.**

**Check the AC voltages:**

If not correct check FET, capacitors and the loading effect of the next **stage**

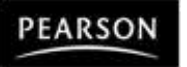

.

### **Practical Applications**

**Three-Channel Audio Mixer Channel Silent Switching Phase Shift Networks Motion Detection System**

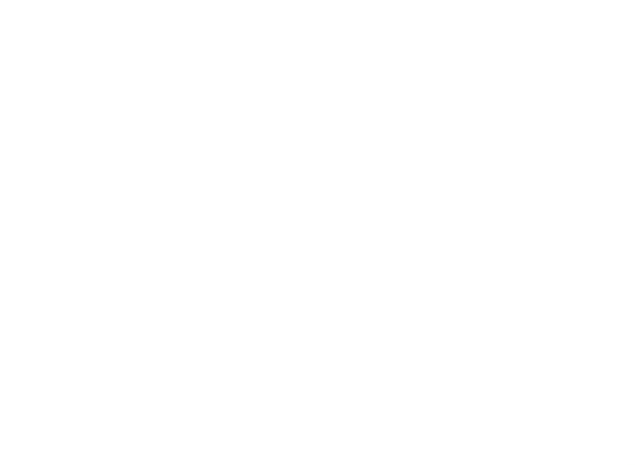

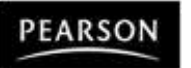

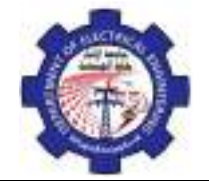

Fundumental of Electronic I Msc: Munther Naif Thiyab

# 

### **Second Class**

Chapter08: FET Amplifier Lec<sub>08</sub> p<sub>2</sub> **Munther N. Thiyab**

### **2019-2020**

# **Common-Source (CS) Fixed-Bias Circuit**

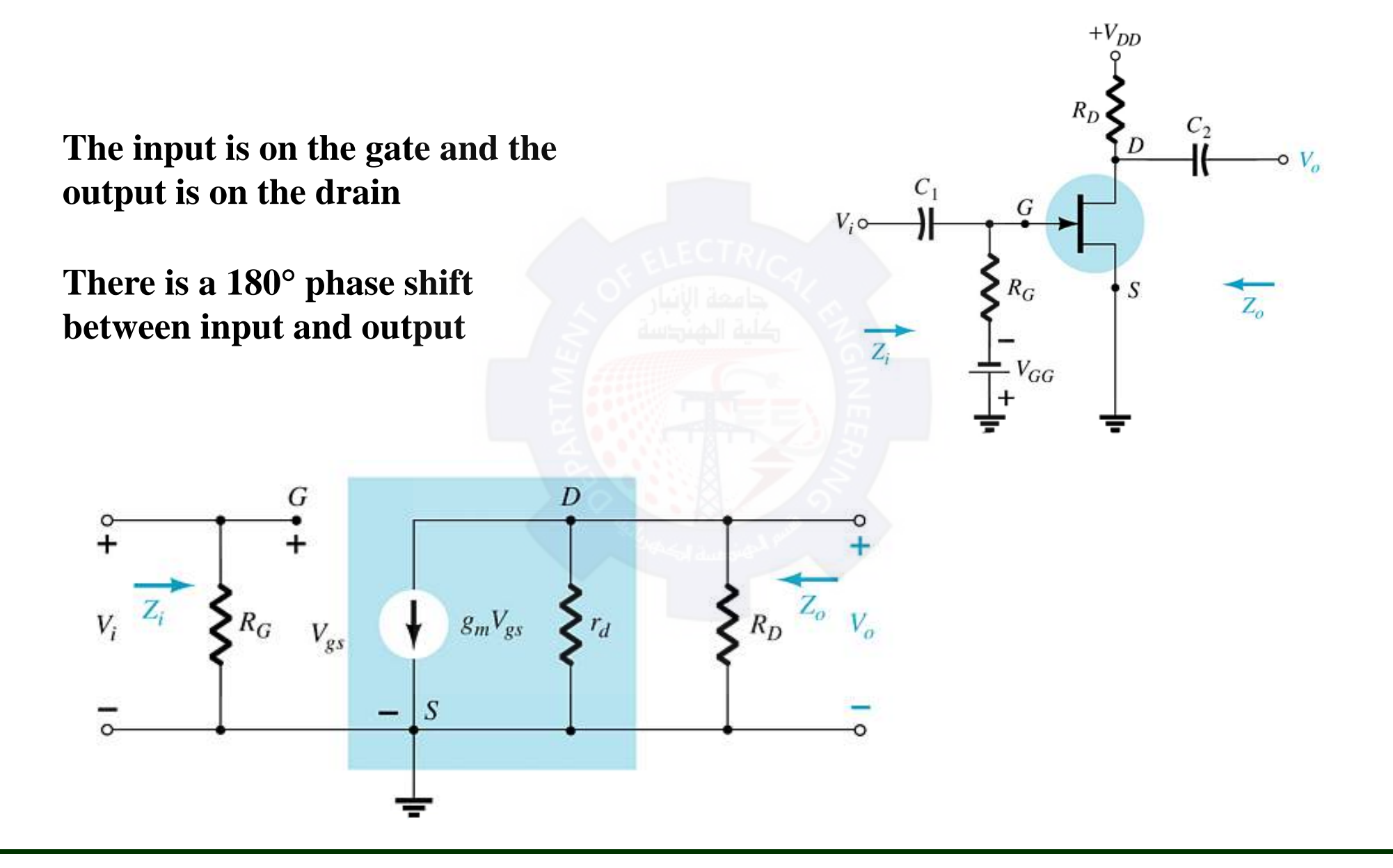

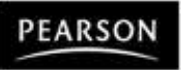

### **Calculations**

#### **Input impedance:**

 $\mathbf{Z_i} = \mathbf{R_G}$ 

**Output impedance: p p**

 $\mathbf{Z_o} = \mathbf{R_D} \parallel \mathbf{r_d}$  $\left| \begin{array}{cc} \mathbf{Z_0} \cong \mathbf{R_D} & \mathbf{r_d} \geq 10\mathbf{R_D} \end{array} \right|$ 

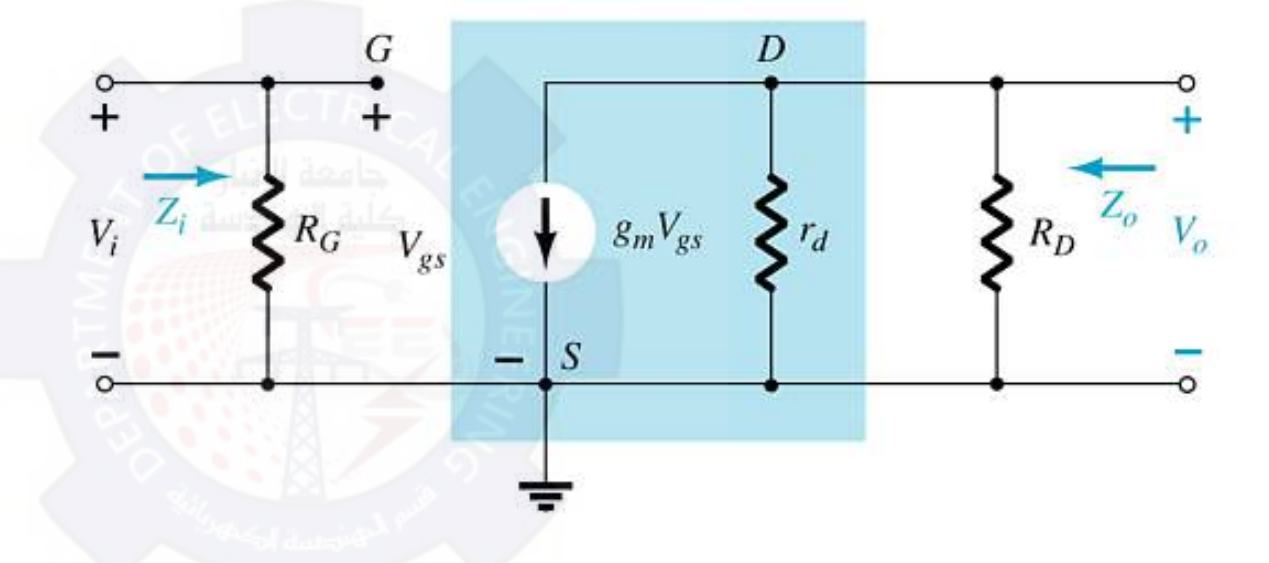

**Voltage gain:**

$$
A_{v} = \frac{V_{o}}{V_{i}} = -g_{m}(r_{d} \parallel R_{D})
$$

$$
A_{v} = \frac{V_{o}}{V_{i}} = -g_{m}R_{D} \Big|_{r_{d} \ge 10R_{D}}
$$

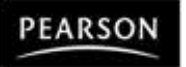

# **Common-Source (CS) Self-Bias Circuit**

**This is a common-source amplifier configuration, so the input is on the gate and the output is on the drain**

**There is a 180**° **phase shift between input and output**

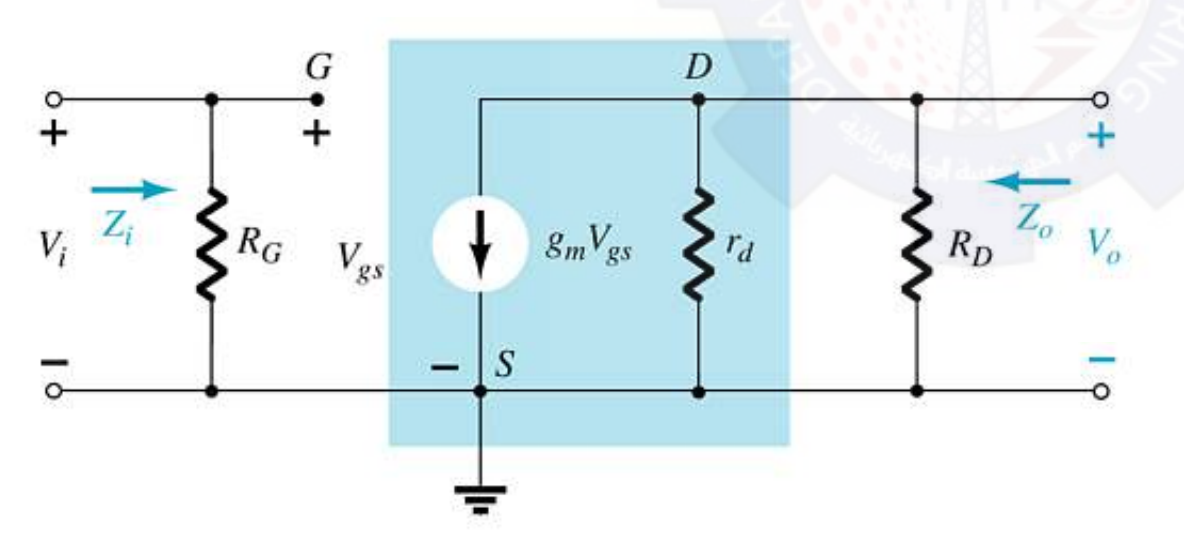

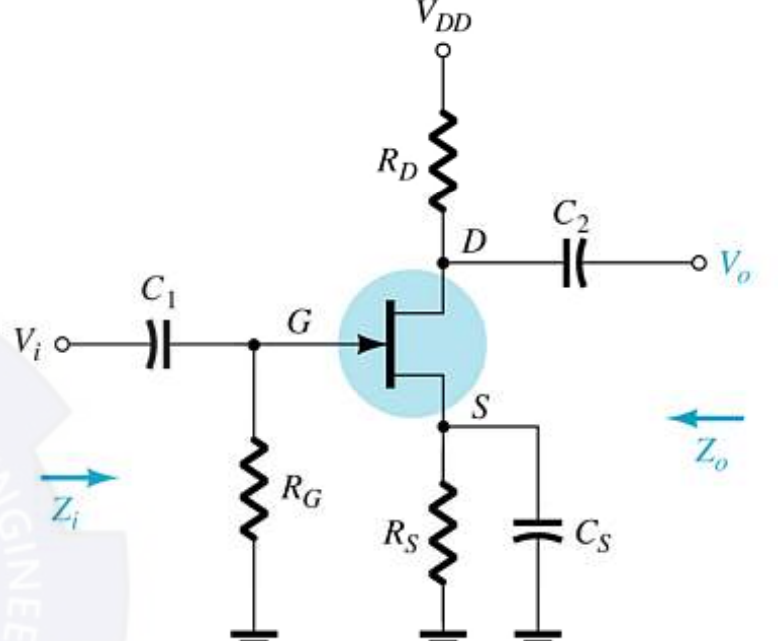

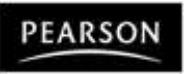

### **Calculations**

#### **Input impedance:**

 $\mathbf{Z}_i = \mathbf{R}_G$ 

**Output impedance: p p**

 $\mathbf{Z_o} = \mathbf{r_d} \parallel \mathbf{R_D}$  $\left| \begin{array}{cc} \mathbf{Z_0} \cong \mathbf{R_D} & \mathbf{r_d} \geq 10\mathbf{R_D} \end{array} \right|$ 

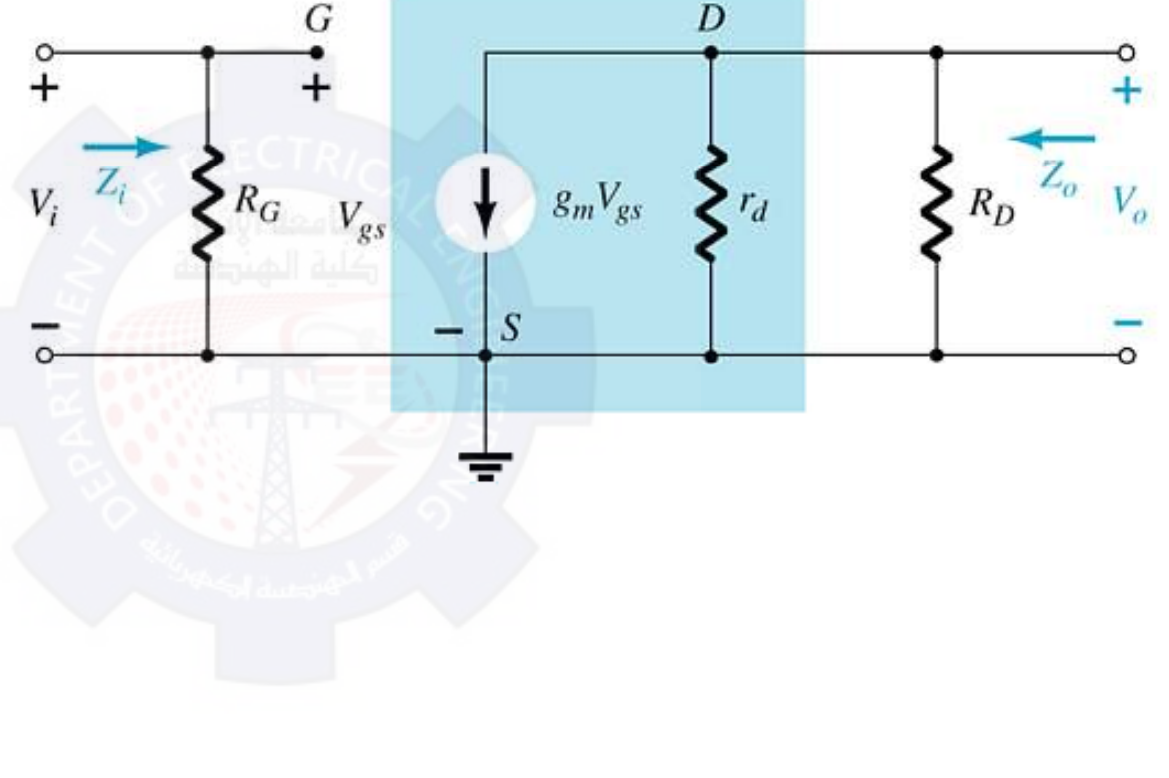

**Voltage gain:**

$$
\mathbf{A}_{\mathbf{v}} = -\mathbf{g}_{\mathbf{m}} (\mathbf{r}_{\mathbf{d}} \parallel \mathbf{R}_{\mathbf{D}})
$$

$$
\mathbf{A}_{\mathbf{v}} = -\mathbf{g}_{\mathbf{m}} \mathbf{R}_{\mathbf{D}} \Big|_{\mathbf{r}_{\mathbf{d}} \ge 10 \mathbf{R}_{\mathbf{D}}}
$$

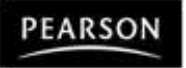

# **Common-Source (CS) Self-Bias Circuit**

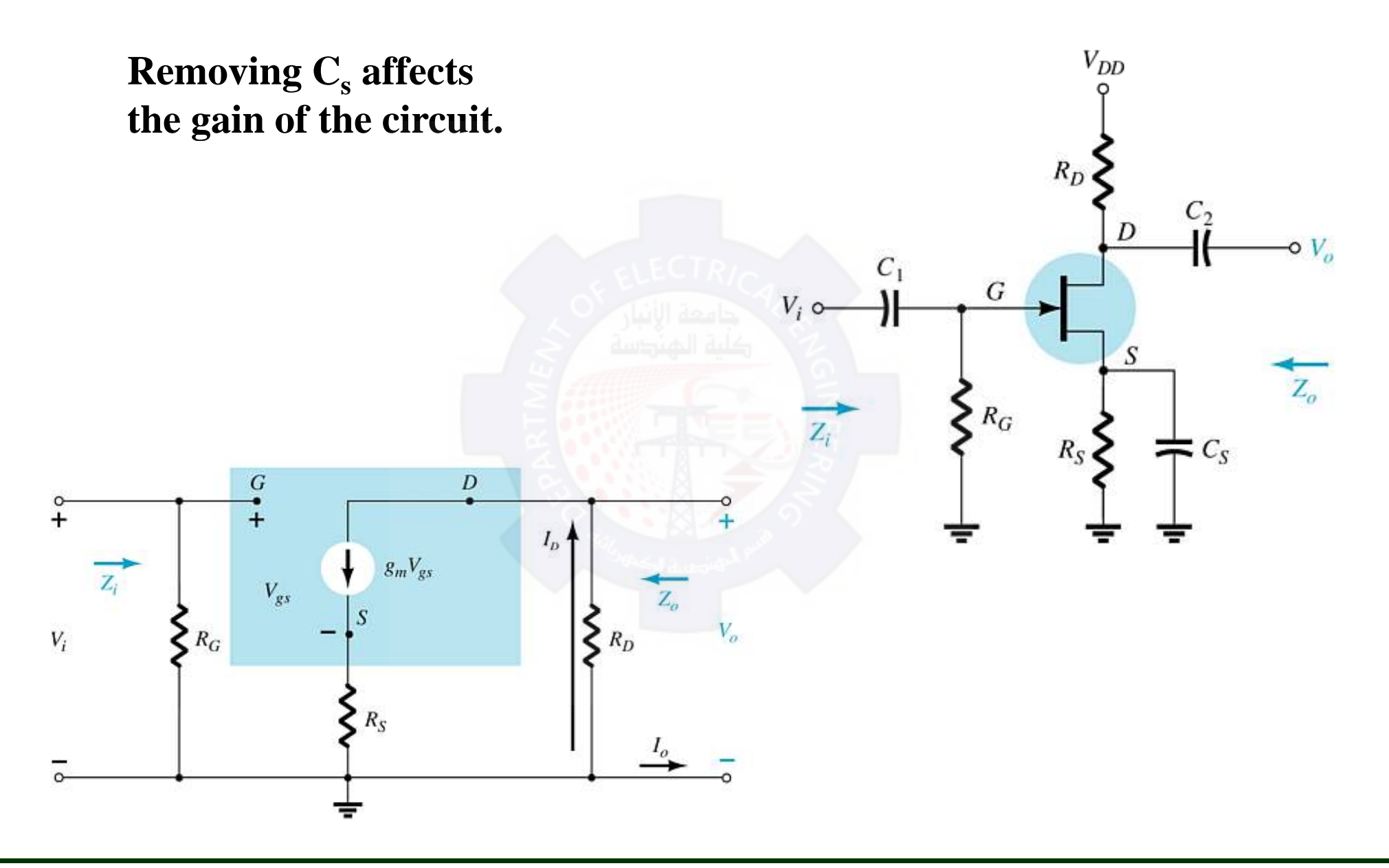

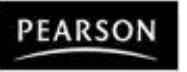

### **Calculations**

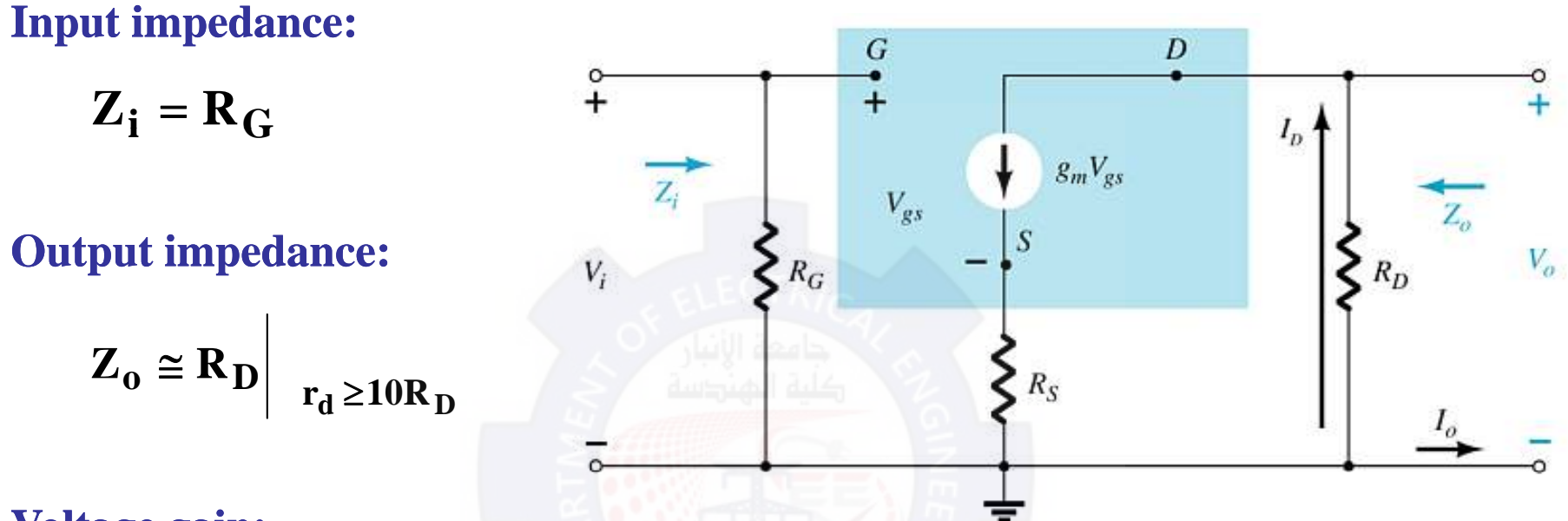

**Voltage gain:**

$$
A_v = \frac{V_o}{V_i} = -\frac{g_m R_D}{1 + g_m R_S + \frac{R_D + R_S}{r_d}}
$$
  

$$
A_v = \frac{V_o}{V_i} = -\frac{g_m R_D}{1 + g_m R_S} |_{r_d \ge 10(R_D + R_S)}
$$

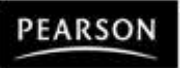

# **Common-Source (CS) Voltage-Divider Bias**

 $C_1$ 

**This is a common-source amplifier configuration, so the input is on the gate and the output is on the drain.**

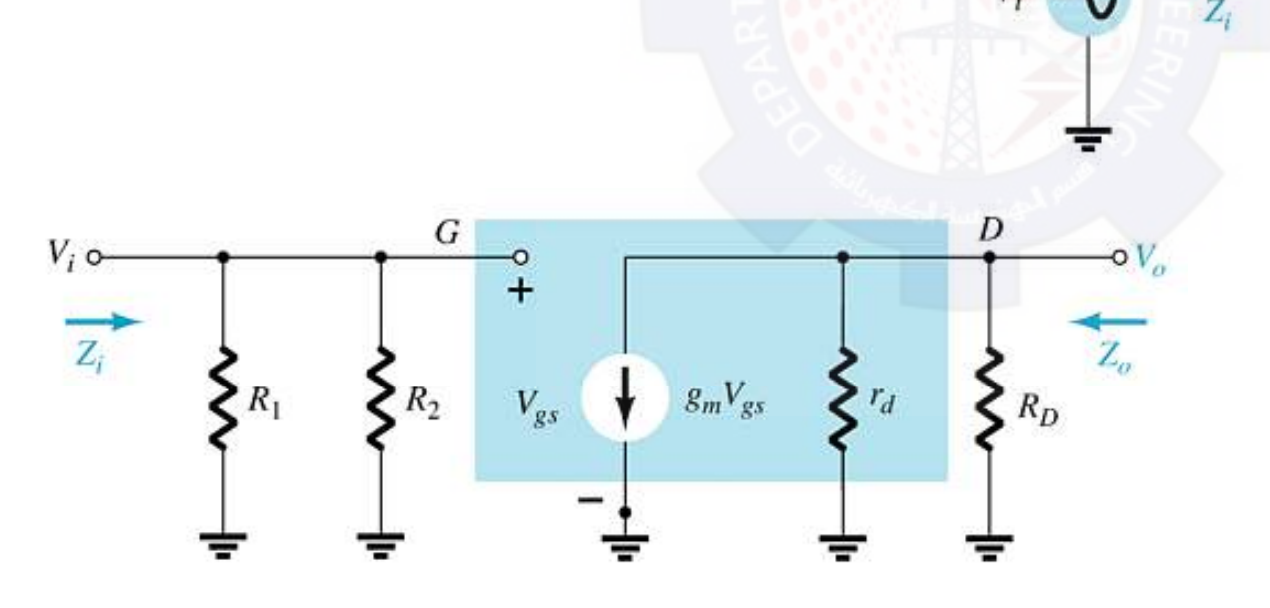

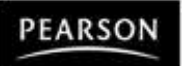

Electronic Devices and Circuit Theory, 10/e Robert L. Boylestad and Louis Nashelsky

Copyright ©2009 by Pearson Education, Inc. Upper Saddle River, New Jersey 07458 • All rights reserved.

 $+V_{DD}$ 

 $R_D$ 

 $\overline{D}$ 

S

 $\geq R_{S}$ 

 $C_{S}$ 

G

 $R<sub>2</sub>$ 

 $\circ V_{o}$ 

### **Impedances**

#### **Input impedance:**

$$
\mathbf{Z}_i = \mathbf{R}_1 \parallel \mathbf{R}_2
$$

**Output impedance:**

$$
Z_o = r_d || R_D
$$
  

$$
Z_o \cong R_D \Big|_{r_d \ge 10R_D}
$$

**Voltage gain:**

$$
A_v = -g_m(r_d || R_D)
$$
  

$$
A_v = -g_m R_D \Big|_{r_d \ge 10R_D}
$$

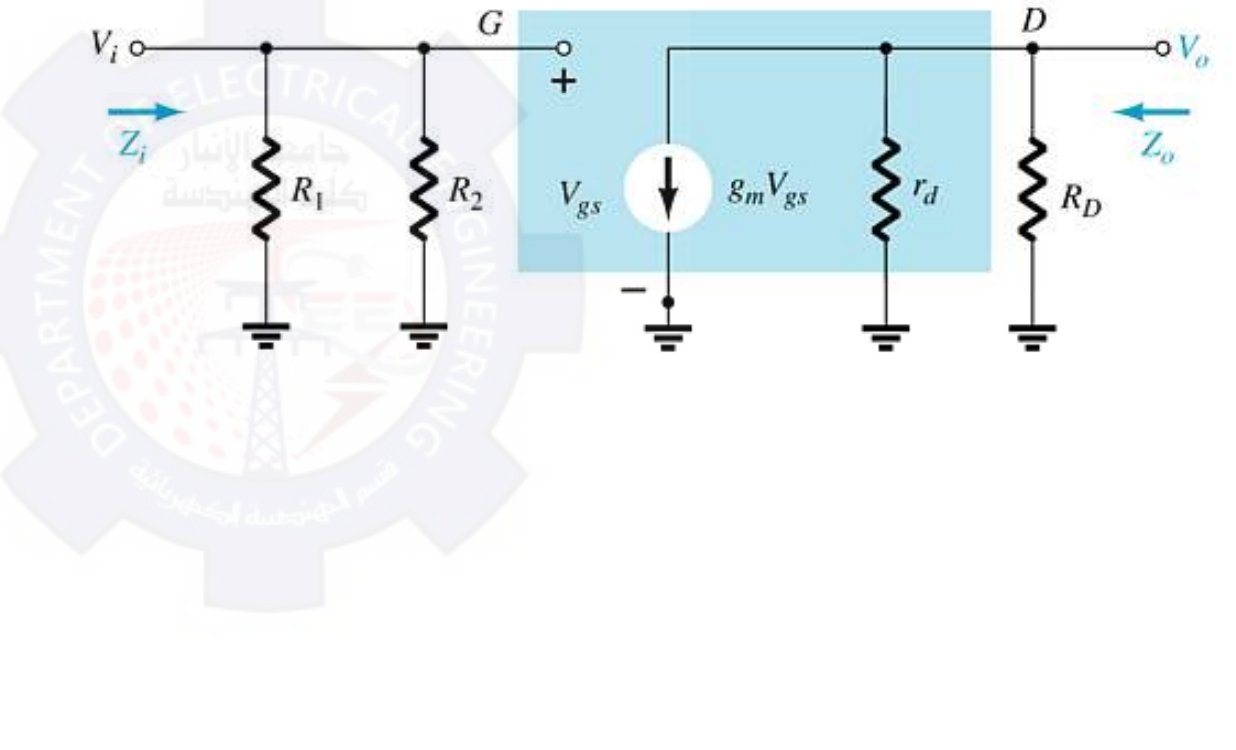

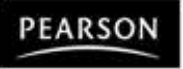

# **Source Follower (Common-Drain) Circuit**

**In a common -drain amplifier drain configuration, the input is on the gate, but the output is from the source.**

**There is no phase shift between i t d tt inpu t an d ou tpu t.**

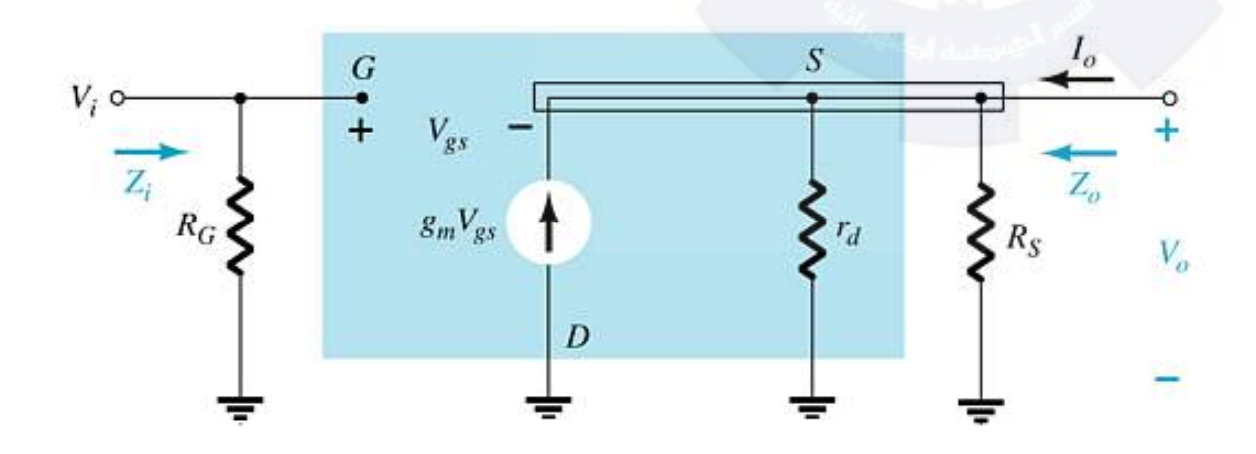

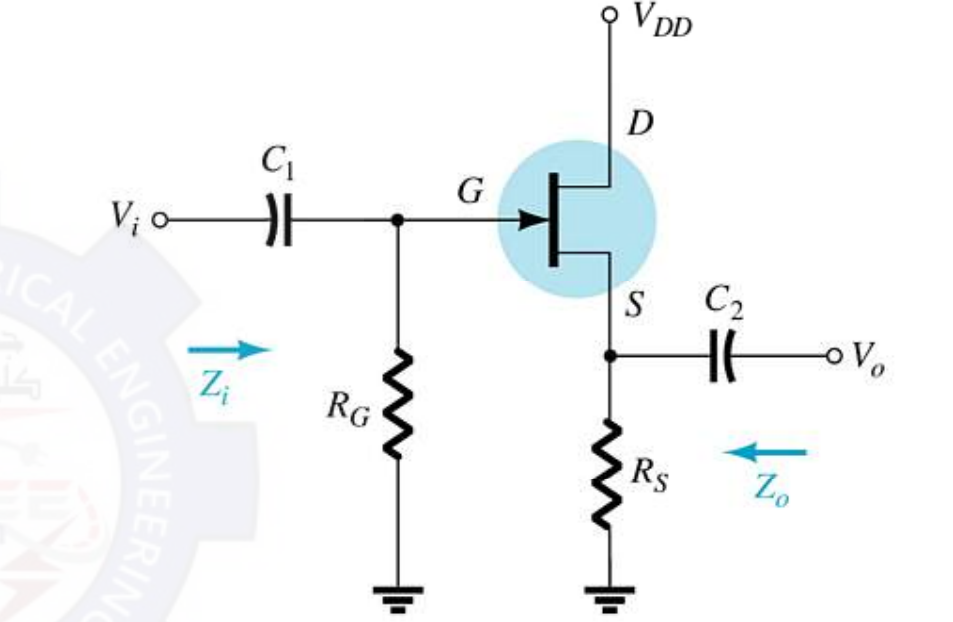

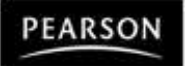

Electronic Devices and Circuit Theory, 10/e Robert L. Boylestad and Louis Nashelsky

Copyright ©2009 by Pearson Education, Inc. Upper Saddle River, New Jersey 07458 • All rights reserved.

### **Impedances**

 $V_i$  o

 $Z_i$ 

 $R_{\cal G}$ 

 $rac{G}{+}$ 

 $V_{gs}$ 

 $g_m V_{gs}$ 

 $\boldsymbol{D}$ 

**Input impedance:**

$$
Z_i = R_G
$$

**Output impedance:**

$$
Z_o = r_d || R_S || \frac{1}{g_m}
$$
  

$$
Z_o \cong R_S || \frac{1}{g_m} || r_d \ge 10 R_S
$$

**Voltage gain:**

$$
A_v = \frac{V_o}{V_i} = \frac{g_m(r_d \parallel R_S)}{1 + g_m(r_d \parallel R_S)}
$$
  

$$
A_v = \frac{V_o}{V_i} = \frac{g_m R_S}{1 + g_m R_S} \Big|_{r_d \ge 10}
$$

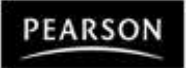

 $\overline{S}$ 

 $\sum r_d$ 

 $Z_n$ 

 $V_o$ 

 $R_S$ 

# **Common-Gate (CG) Circuit**

**The input is on the source and the output is on the drain.**

**There is no phase shift between input and output.**

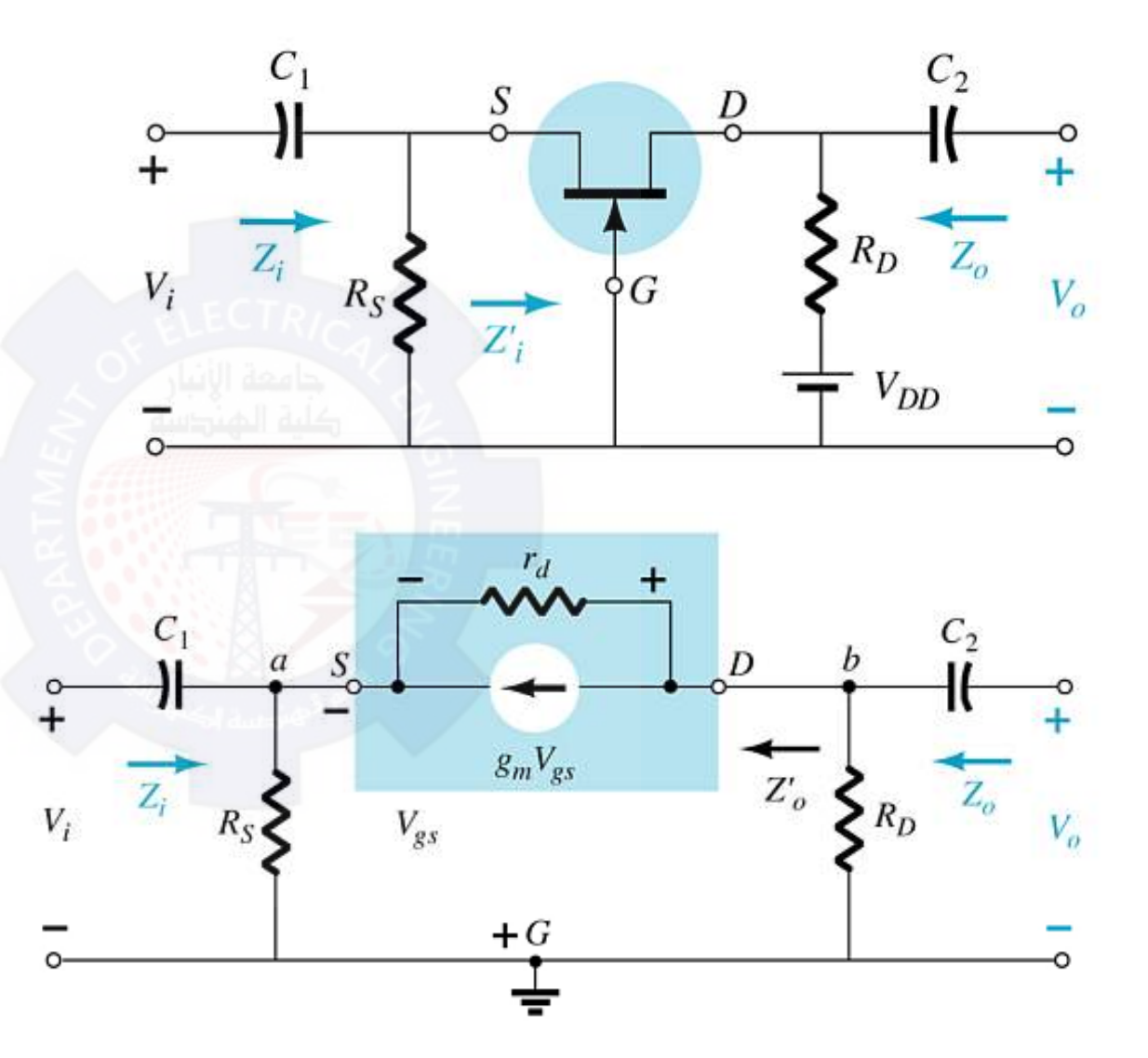

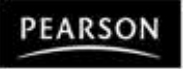

### **Calculations**

 $\boldsymbol{a}$ 

 $R_S$ 

S

 $V_{gs}$ 

 $C_1$ 

 $Z_i$ 

#### **Input impedance:**

$$
Z_i = R_S \parallel \left[ \frac{r_d + R_D}{1 + g_m r_d} \right]
$$
  

$$
Z_i \cong R_S \parallel \frac{1}{g_m} \Big|_{r_d \ge 10R_D}
$$

#### **Output impedance:**

$$
Z_0 = R_D || r_d
$$
  

$$
Z_0 \cong R_D |_{r_d \ge 10}
$$

**Voltage gain:**

 $V_i$ 

$$
A_v = \frac{V_o}{V_i} = \frac{\left[g_m R_D + \frac{R_D}{r_d}\right]}{\left[1 + \frac{R_D}{r_d}\right]} \quad A_v = g_m R_D \Big|_{r_d \ge 10 R_D}
$$

 $r_d$ 

 $g_m V_{gs}$ 

 $+G$ 

D

 $\overrightarrow{z_{o}}\sum_{R_{D}}$ 

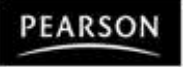

Electronic Devices and Circuit Theory, 10/e Robert L. Boylestad and Louis Nashelsky

 $C_2$ 

 $Z_{o}$ 

 $V_o$ 

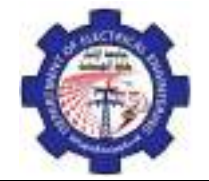

Fundumental of Electronic I Msc: Munther Naif Thiyab

# 

### **Second Class**

Chapter08: FET Amplifier Lec08\_p3 **Munther N. Thiyab**

### **2019-2020**

# **D-Type MOSFET AC Equivalent**

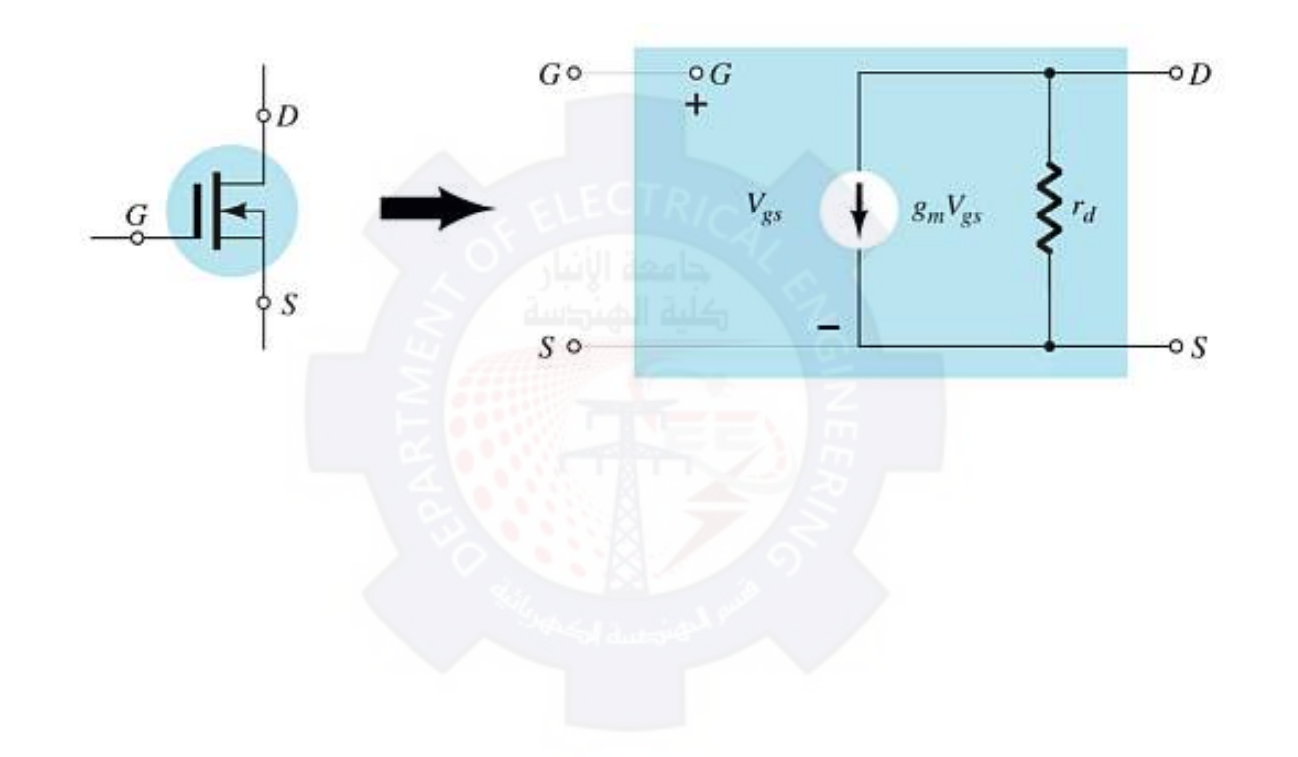

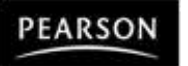

# **E-Type MOSFET AC Equivalent**

 $\mathbf{g}_{\mathbf{m}}$  and  $\mathbf{r}_{\mathbf{d}}$  can be found in **the specification sheet for the FET.**

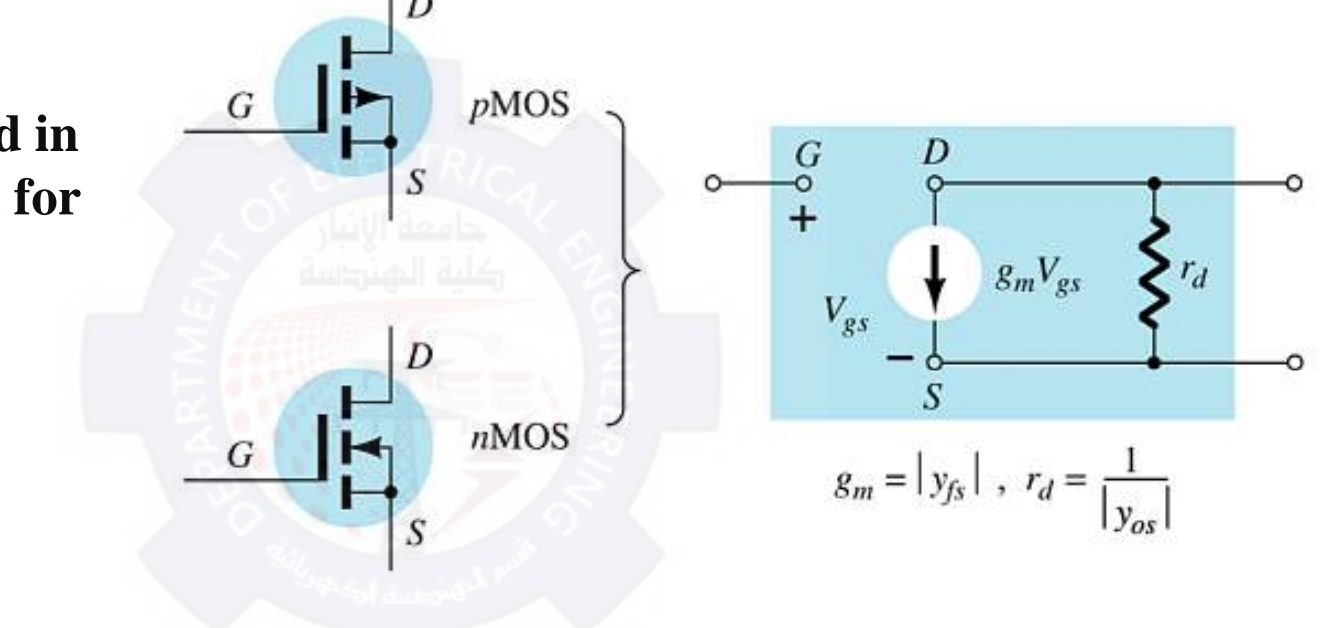

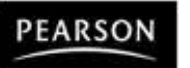

### **Common-Source Drain-Feedback**

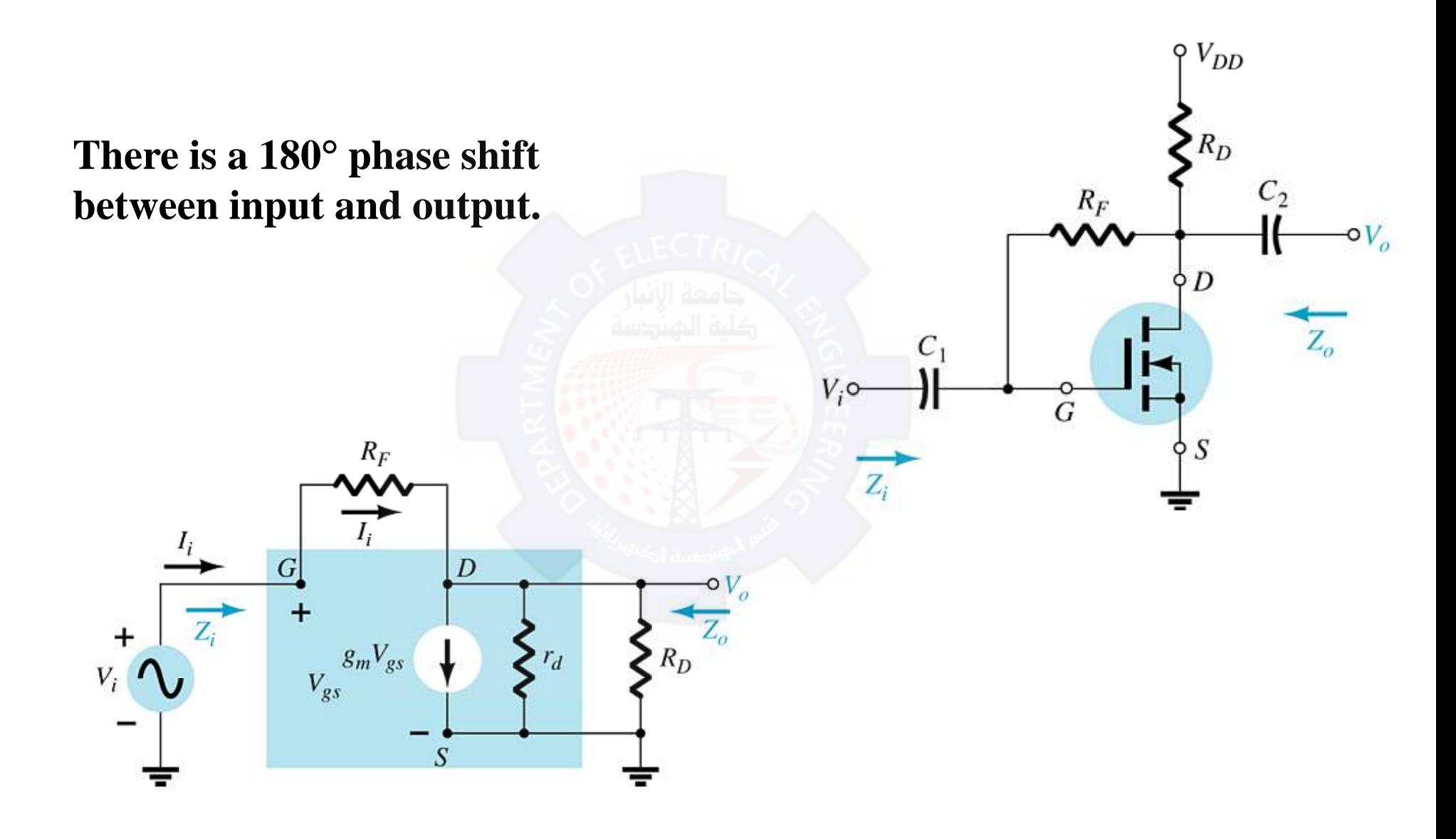

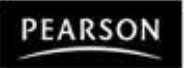

### **Calculations**

#### **Input impedance:**

$$
Z_i = \frac{R_F + r_d \parallel R_D}{1 + g_m(r_d \parallel R_D)}
$$
  

$$
Z_i \approx \frac{R_F}{1 + g_m R_D} \Big| R_F >> r_d \parallel R_D, r_d \ge 10 R_D
$$

#### **Output impedance: p p**

$$
Z_0 = R_F ||r_d||R_D
$$
  

$$
Z_0 \cong R_D ||R_F>>r_d||R_D, r_d \ge 10R_D
$$

 $R_{\mathcal{F}}$ G D  $\circ V_{\alpha}$  $\overline{Z_o}$ Z,  $g_m V_{gs}$  $R_D$  $\sum r_d$  $V_{gs}$ S

**Voltage gain:**

$$
A_{v} = -g_{m}(R_{F} || r_{d} || R_{D})
$$
  

$$
A_{v} \approx -g_{m}R_{D} ||_{R_{F}>> r_{d}||R_{D}, r_{d} \ge 10R_{D}}
$$

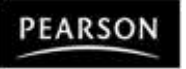
## **Common-Source Voltage-Divider Bias**

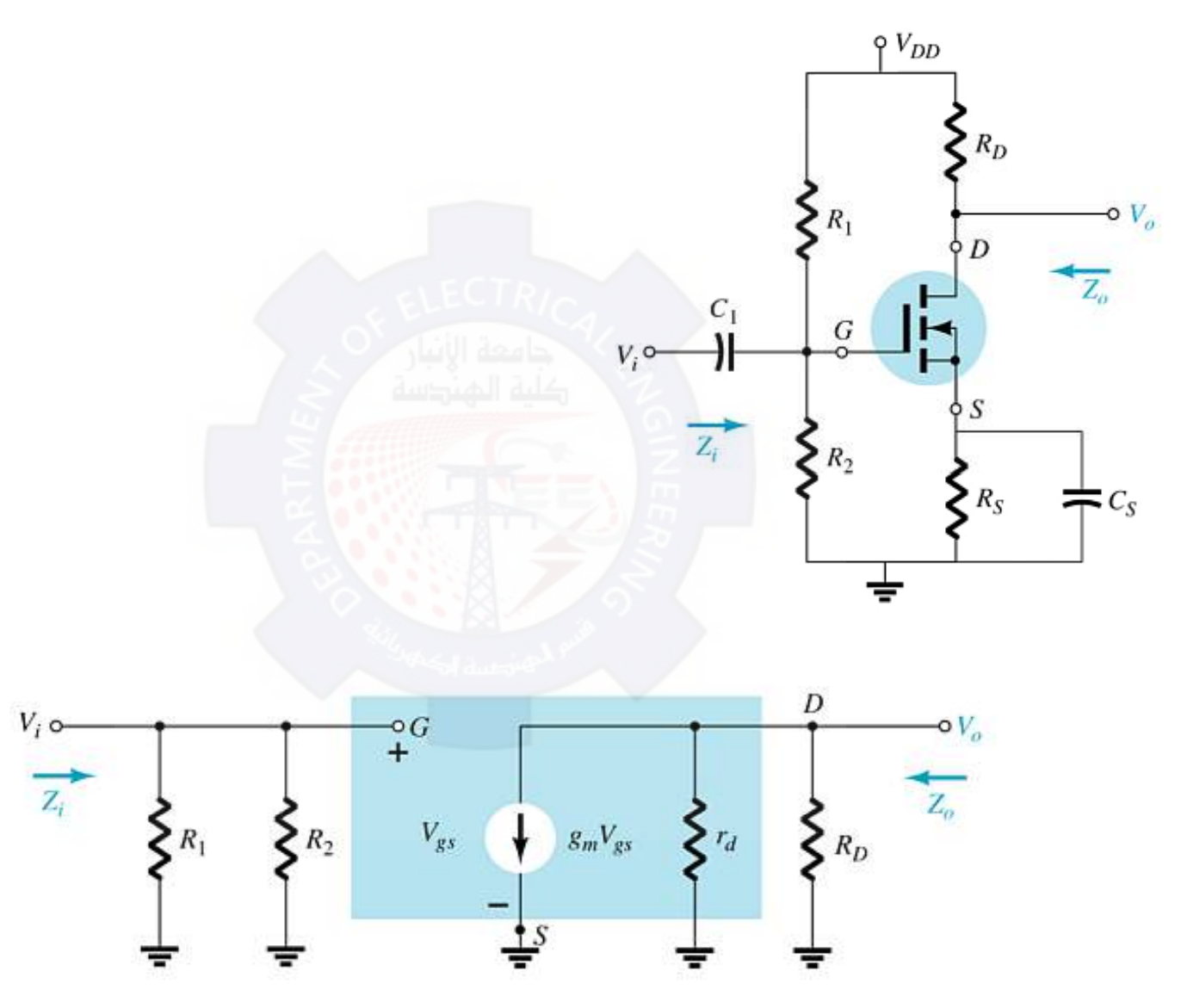

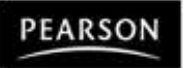

Electronic Devices and Circuit Theory, 10/e Robert L. Boylestad and Louis Nashelsky

Copyright ©2009 by Pearson Education, Inc. Upper Saddle River, New Jersey 07458 • All rights reserved.

## **Calculations**

### **Input impedance:**

 $\mathbf{Z}_i = \mathbf{R}_1 || \mathbf{R}_2$ 

**O t ti d Output impedance:**

$$
Z_o = r_d || R_D
$$
  

$$
Z_o \cong R_D |_{r_d \ge 10}
$$

**Voltage gain:**

$$
\mathbf{A}_{\mathbf{v}} = -\mathbf{g}_{\mathbf{m}}(\mathbf{r}_{d} \parallel \mathbf{R}_{\mathbf{D}})
$$

$$
\mathbf{A}_{\mathbf{v}} \approx -\mathbf{g}_{\mathbf{m}} \mathbf{R}_{\mathbf{D}} \Big|_{\mathbf{r}_{d} \ge 10 \mathbf{R}_{\mathbf{D}}}
$$

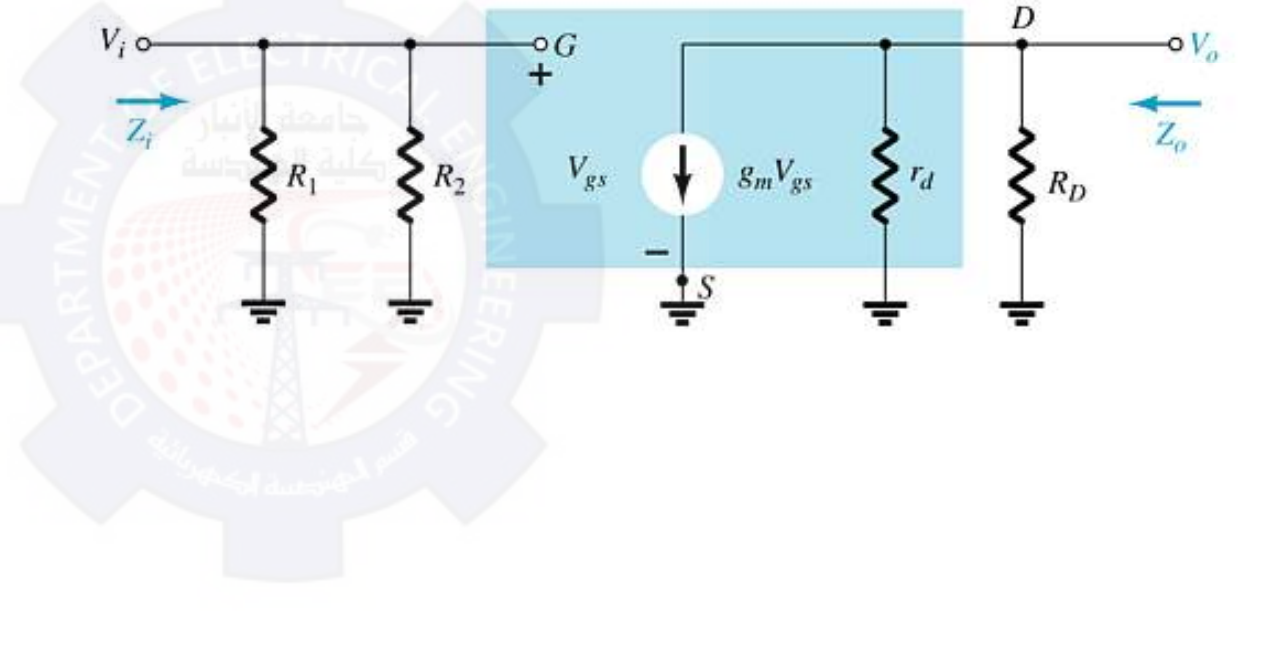

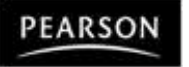

# **Summary Table**

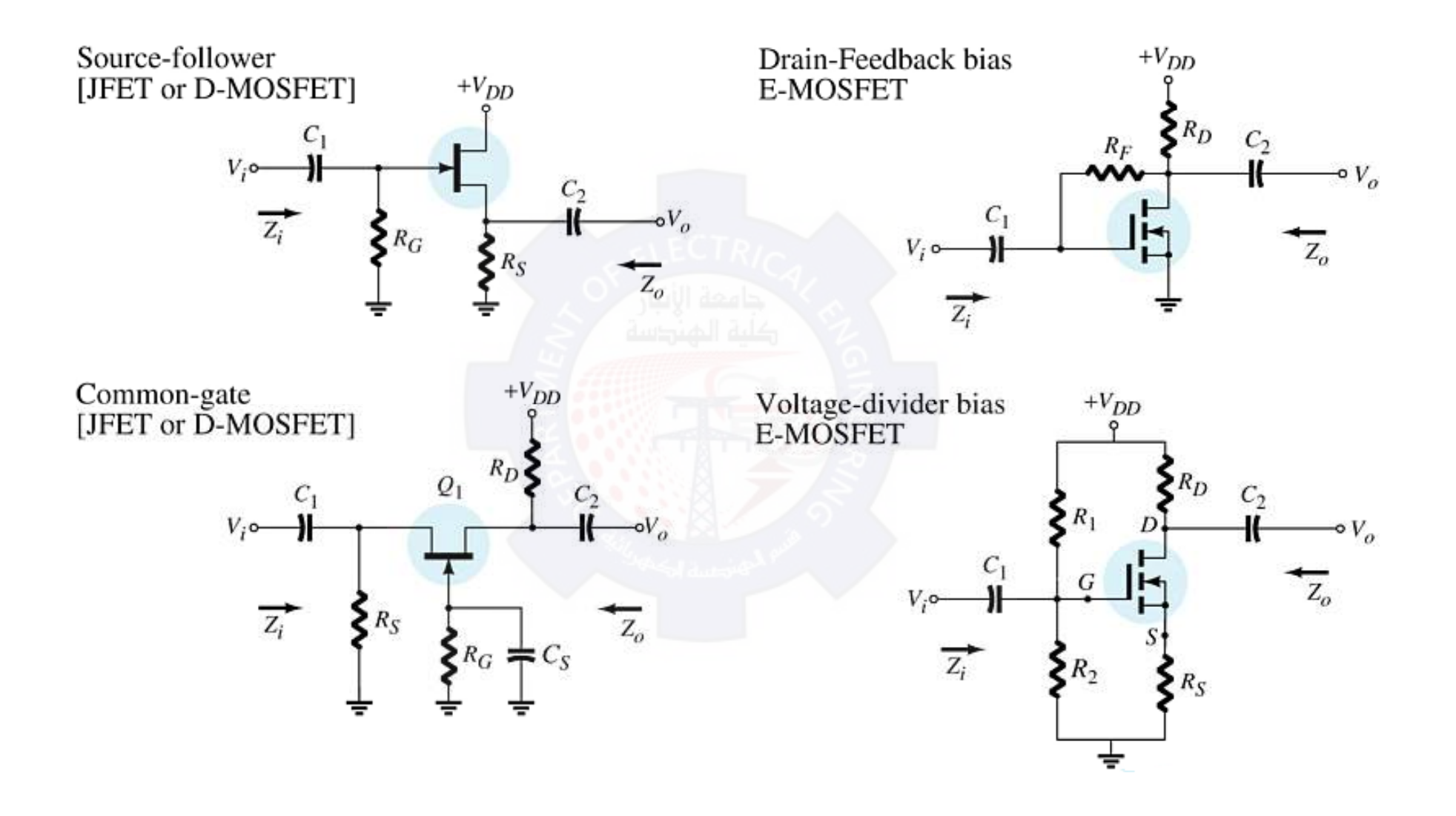

#### **more…**

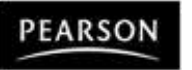

Electronic Devices and Circuit Theory, 10/e Robert L. Boylestad and Louis Nashelsky

Copyright ©2009 by Pearson Education, Inc. Upper Saddle River, New Jersey 07458 • All rights reserved.